GC26-3919-1<br>File No. S370-32<br>D

•

**C** 

 $\pmb{\mathsf{s}}$ 

# OS/VS Message Library: Systems VS1 Utilities Messages

Release 7

o --.. - .-, ---- --- ~-- IBM

#### Second Edition (October 1983)

This is a major revision of, and makes obsolete, GC26-3919-0, and its technical newsletters, GN26-0927, GN26-0958, and GN26-0993.

This edition applies to Release 1.2 of Data Facility Device Support, Program Product 5740-AM6, as well as to Release 7 of IBM OS/VS1, and to any subsequent releases until otherwise indicated in new editions or technical newsletters.

The changes for this edition are summarized under "Summary of Amendments" following the preface. Specific changes are indicated by a vertical bar to the left of the change. These bars will be deleted at any subsequent republication of the page affected. Editorial changes that have no technical significance are not noted.

Changes are continually made to the information herein; before using this publication in connection with the operation of IBM systems, consult the latest *IBM System*/370 and 4300 *Processors Bibliography,* GC20-OOO1, for the editions that are applicable and current.

References in this publication to IBM products, programs, or services do not imply that IBM intends to make these available in all countries in which IBM operates. Any reference to an IBM program product in this publication is not intended to state or imply that only IBM's program product may be used. Any functionally equivalent program may be used instead.

Publications are not stocked at the address given below; requests for IBM publications should be made to your IBM representative or to the IBM branch office serving your locality.

A form for readers' comments is provided at the back of this publication. H the form has been removed, comments may be addressed to IBM Corporation, P.O. Box 50020, Programming Publishing, San Jose, California, U.S.A. 95150. IBM may use or distribute whatever information you supply in any way it believes appropriate without incurring any obligation to you.

© Copyright International Business Machines Corporation 1978,1983

PREFACE

o

o

o

This publication lists the messages produced by the IBM-supplied utility programs that run under OS/VS1. The causes of messages are explained, the accompanying actions by the operating system are described, and appropriate responses are suggested. The messages are listed in alphameric order by message identification.

The tables at the beginning of this publication explain the codes used throughout the book as part of problem determination. They describe the actions to be taken by the user before he calls IBM for programming or hardware support.

### Related Publications

- *OS/VSl Data Management Macro Instructions,* GC26-3872, contains a description of the output that may be generated by the SYNADAF macro during error analysis.
- *OS/VSl Data Management for System Programmers,* GC26-3837, contains explanations of data management macro return codes.
- *OS/VSl Utilities,* GC26-3901, describes the IBM utility programs which run under OS/VS1.
- OS/VS Utilities Logic, SY35-0005 (or, for DFDS Release 1.2, LY26-3948) contains information on the logic of the IBM utility programs.
- *OS/VSIIBM 3540 Programmer's Reference,* GC24-5110, contains reference information on input/output messages for the IBM 3540 Diskette Input/Output Unit.
- *IBM 3800 Printing Subsystem Programmer's Guide,* GC26-3846, contains information on using the 3800 printer with the IEBIMAGE utility program.
- Reference Manual for the IBM 3800 Printing Subsystem, GA26-1635, contains an algorithm for calculating line overrun conditions for IEBIMAGE.

 $\label{eq:1} \sum_{\mathbf{p} \in \mathcal{P}} \mathcal{P}(\mathbf{p}|\mathbf{p}) \leq \frac{1}{2} \sum_{\mathbf{p} \in \mathcal{P}} \mathcal{P}(\mathbf{p}|\mathbf{p})$ 

 $\label{eq:2.1} \frac{1}{\sqrt{2\pi}}\int_{0}^{\infty}\frac{1}{\sqrt{2\pi}}\left(\frac{1}{\sqrt{2\pi}}\right)^{2\alpha} \frac{1}{\sqrt{2\pi}}\int_{0}^{\infty}\frac{1}{\sqrt{2\pi}}\left(\frac{1}{\sqrt{2\pi}}\right)^{\alpha} \frac{1}{\sqrt{2\pi}}\frac{1}{\sqrt{2\pi}}\int_{0}^{\infty}\frac{1}{\sqrt{2\pi}}\frac{1}{\sqrt{2\pi}}\frac{1}{\sqrt{2\pi}}\frac{1}{\sqrt{2\pi}}\frac{1}{\sqrt{2\pi}}\frac{1}{\sqrt{2\$ 

## SUMMARY OF AMENDMENTS

### Data Facility Device Support (DFDS) Release 1.2

- Messages IEBA521 and IEB1891 have been added.
- Messages IEB154I, IEBA07I, and IEBA291 have been changed.
- The descriptions of messages IEB134I, IEB217I, IEB303I, IEBA32I, IEBA45I, IEH203I, and IEH2241 have been expanded.

### Data Facility Device Support (DFDS) Program Product

• Messages IEHl141 and IEHl15I have been added.

### Miscellaneous Service Changes

c

• Explanation of messages IEB80lI, IEH227I, IEH346I, IEH388I, IEH435I, and IEH8281 have been clarified. Message IEH8131 has been expanded.

### **IBM 3800 Printing Subsystem Enhancements**

- IEBIMAGE messages IEBA27I, IEBA30I, IEBA31I, IEBA39I, IEBA40I, IEBA41I, and IEBA451 have been modified. Messages lEBA491 and IEBA501 have been added.
- Miscellaneous maintenance changes have also been made.

 $\label{eq:1} \mathcal{L}_{\text{max}}(\mathbf{r}) = \mathcal{L}_{\text{max}}(\mathbf{r}) + \mathcal{L}_{\text{max}}(\mathbf{r})$  $\mathcal{L}_{\mathcal{A}}$  and the set of the set of the set of the set of the set of the set of the set of the set of the set of the set of the set of the set of the set of the set of the set of the set of the set of the set of the  $\label{eq:2.1} \frac{1}{2} \sum_{i=1}^n \frac{1}{2} \sum_{j=1}^n \frac{1}{2} \sum_{j=1}^n \frac{1}{2} \sum_{j=1}^n \frac{1}{2} \sum_{j=1}^n \frac{1}{2} \sum_{j=1}^n \frac{1}{2} \sum_{j=1}^n \frac{1}{2} \sum_{j=1}^n \frac{1}{2} \sum_{j=1}^n \frac{1}{2} \sum_{j=1}^n \frac{1}{2} \sum_{j=1}^n \frac{1}{2} \sum_{j=1}^n \frac{1}{2} \sum_{j=1}^n \frac{$ i<br>Lista  $\label{eq:2.1} \frac{1}{\sqrt{2\pi}}\int_{\mathbb{R}^3}\frac{1}{\sqrt{2\pi}}\int_{\mathbb{R}^3}\frac{1}{\sqrt{2\pi}}\int_{\mathbb{R}^3}\frac{1}{\sqrt{2\pi}}\int_{\mathbb{R}^3}\frac{1}{\sqrt{2\pi}}\int_{\mathbb{R}^3}\frac{1}{\sqrt{2\pi}}\int_{\mathbb{R}^3}\frac{1}{\sqrt{2\pi}}\int_{\mathbb{R}^3}\frac{1}{\sqrt{2\pi}}\int_{\mathbb{R}^3}\frac{1}{\sqrt{2\pi}}\int_{\mathbb{R}^3}\frac{1$  $\mathcal{A}^{\mathcal{A}}_{\mathcal{A}}$ 

## **CONTENTS**

 $\mathcal{L}_{\mathcal{A}}$ 

 $\epsilon$ 

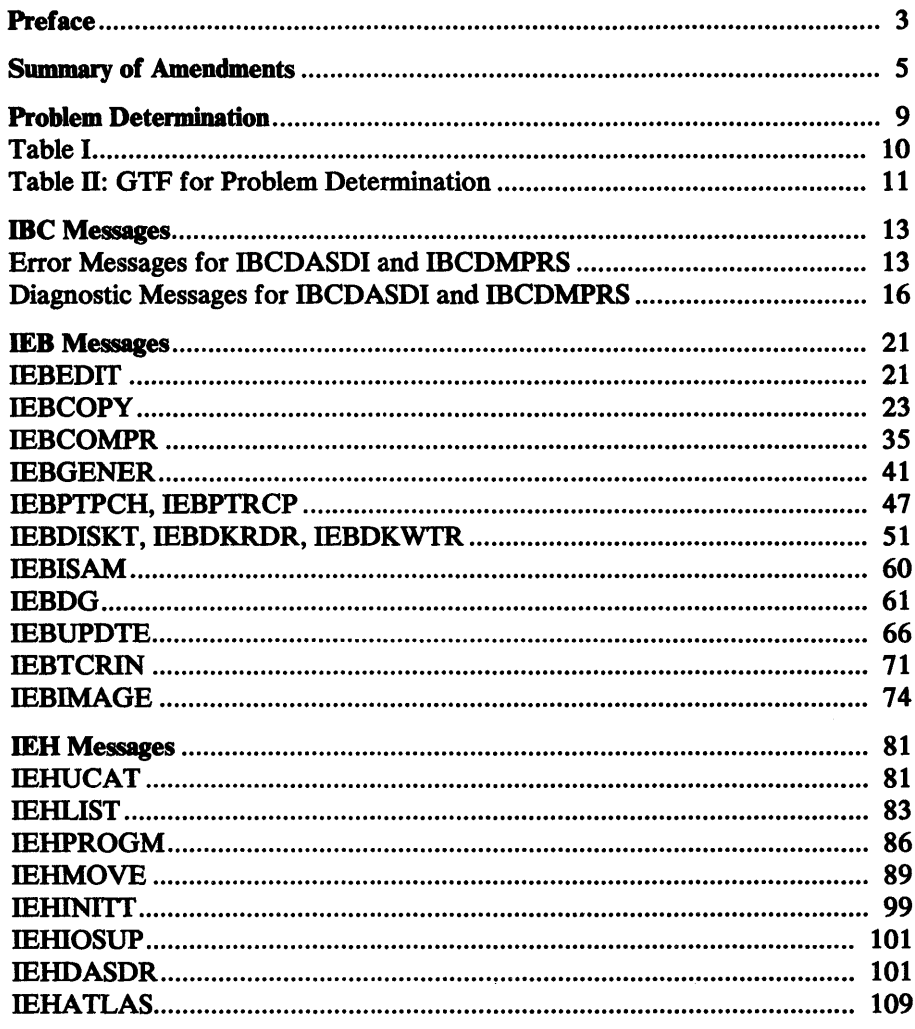

 $\sum_{i=1}^{n}$ 

 $\ddot{\phantom{0}}$ 

 $\label{eq:2.1} \mathcal{L}(\mathcal{A}) = \mathcal{L}(\mathcal{A}) \otimes \mathcal{L}(\mathcal{A})$ 

## **PROBLEM DETERMINATION**

c

c

Problem determination is the activity required to identify a failing hardware unit or program and determine who is responsible for maintenance.

Problem determination is accomplished by using the procedures specified by IBM. In some cases, these procedures may be initiated by a message or code which requires operator or programmer response. The response may include the requirement for additional problem-related data to be collected and will attempt, where possible, to indicate "probable" failure responsibility.

Throughout this publication, problem determination information is included for applicable messages and codes under the heading "Problem Determination." Standard problem determination actions are identified by number as items of Tables I and ll. Unique actions are identified following the list of standard actions to be taken. In any case, it is intended that the specified actions be taken before calling IBM for support.

### **Table I**

Note: If the problem recurs, follow the problem determination aids specified by the associated message or code before calling IBM for support.

- 1. Make sure that MSGLEVEL= $(1,1)$  was specified in the JOB statement.
- 2. Save the console sheet from the primary console. In systems with lemote consoles, save the remote console sheet. In systems with Multiple Console Support (MCS), save a copy of the hard copy log.
- 3. Save the job stream associated with the job.
- 4. Save the system output (SYSOUT) associated with the job.
- 5. Make sure that the failing job step includes a:
	- a. SYSABEND DD statement
	- b. SYSUDUMP DD statement
	- c. PLIDUMP DD statement
	- d. SYSMDUMP DD statement
- 6. Make sure that the PARM parameter of the EXEC statement specifies the following:
	- a. MAP
	- b. LIST
	- c. DIAG
	- d. MSG=AP
	- e. CORE, if applicable
	- f. XREF
	- g. DUMP
- 7. If SMP is used to make all changes to the system, execute the LIST CDS and LIST PTFBY functions of SMP to obtain a list of the current maintenance from the SMP control data set (CDS). If any changes are made to the system without using SMP, execute the LISTIDR function of the AMBLIST service aid program to obtain a list of all members with a PTF or local fix, and save the output. Execute the program against the:
	- a. SYS1.LINKLIB data set
	- b. SYS1.SVCLIB data set
	- c. Library containing the program that issued the message
- 8. Execute the IMCJOBQD (stand-alone) or IMCOSJQD (system-assisted) service aid programs to obtain a formatted copy of the contents of the SYS1.SYSJOBQE or SYSlSWADS data sets, SWADS, or the resident job list.
- 9. Execute the AMBLIST service aid program to obtain:
	- a. An object module listing, specifying the LISTOBJ function
	- b. A load module map and cross-reference listing, specifying the OUTPUT=BOTH option of the LISTLOAD function
- 10. Have a copy of the Message Control Program (MCP) available.

11. Execute the AMDSADMP service aid program to dump the contents of real storage and page data sets on magnetic tape.

After restarting the system, execute the GO function of the AMDPRDMP service aid program to print the real storage portion of the dump tape produced by AMDSADMP.

Save both the tape from AMDSADMP (should further information from the tape be required) and the listing from AMDPRDMP.

- 12. Execute the SEREP program, and save the resulting output.
- 13. Save all the associated output.
- 14. The normal response to this message, requests the programmer/operator to execute a specific program. Save a1 output from that program.
- 15. Save the program listing associated with the job.
- 16. Save the dump.
- 17. Have the system generation (SYSGEN) output available from:
	- a. Stage I
	- b. Stage  $\Pi$
- 18. Execute the IFCEREPI service aid program, specifying PARM=(N), to dump the SYS1.LOGREC data set and save the resulting output.

For MSS, execute the following program to dump the SYSl.LOGREC data set:

- a. Service aid IFCISDAO.
- b. Program ISDASDAO with the DETAIL (ALL) parameter.
- 19. Save the assembly listing associated with the job.
- 20. Save the control cards associated with the job.
- 21. Save the compiler output associated with the job.
- 22. Save the source input associated with the job.
- 23. Save the source program listing associated with the job.
- 24. Run OL TEP diagnostics for the problem device and save the output.
- 25. Execute the IEHLIST system utility program to obtain a list of the:
	- a. Volume table of contents of the associated volume, specifying the FORMAT option
	- b. Volume table of contents of the associated volume, specifying the DUMP option
	- c. Directory of the associated data set
	- d. System catalog

#### 26. Execute the IEBPTPCH data set utility to:

- a. Print the directory of the applicable data set
- b. Print the applicable data set
- c. Print the applicable member
- d. Print the applicable procedure
- 27. Have the linkage editor/loader map available.
- 28. Save the associated volume.

 $\mathbf{I}$ 

- 29. Contact IBM for programming support.
- 30. Contact IBM for hardware support.
- 31. Use IEBCOPY to unload SYS1.IMAGELIB to tape.

## **Table ll: GTF for Problem Determination**

#### Format 1: Tracing without prompting for event keywords.

Before reproducing the problem, have the system operator issue a START GTF command specifying tape output, MODE=EXT, and TIME=YES. In response to message HHL100A, he should type *TRACE=opt,* where *opt* is the trace option keyword indicated for the particular message or code, within the text of his reply.

When data for the problem has been recorded, run the HMDPRDMP service aid program using the EDIT statement to format the trace output, specifying DDNAME=(ddname of the trace data set).

#### Format 2: Tracing with prompting for event keywords.

Before reproducing the problem, have the system operator issue a START GTF command specifying tape output, MODE=EXT, and TIME=YES. In response to the message HHL100A, he should specify the trace option keywords indicated for the associated message or code within the text of his reply. Then, in response to the message HHLI0IA, he should specify the event keywords also indicated with the associated message or code.

When data for the problem has been recorded, run the HMDPRDMP service aid program using the EDIT statement to format the trace output, specifying DDNAME=(ddname of the trace data set).

#### Format 3: Specialized tracing action.

o

Before reproducing the problem, have the system operator issue a START GTF command specifying tape output, MODE=EXT, and TIME=YES. In response to message HHL100A, he should type 'TRACE=SYS,USR'. The DD statement for a data set in error should specify DCB=DIAGNS=TRACE.

When data for the problem has been recorded, execute the EDIT function of HMDPRDMP specifying the options SYS and USR=FFF.

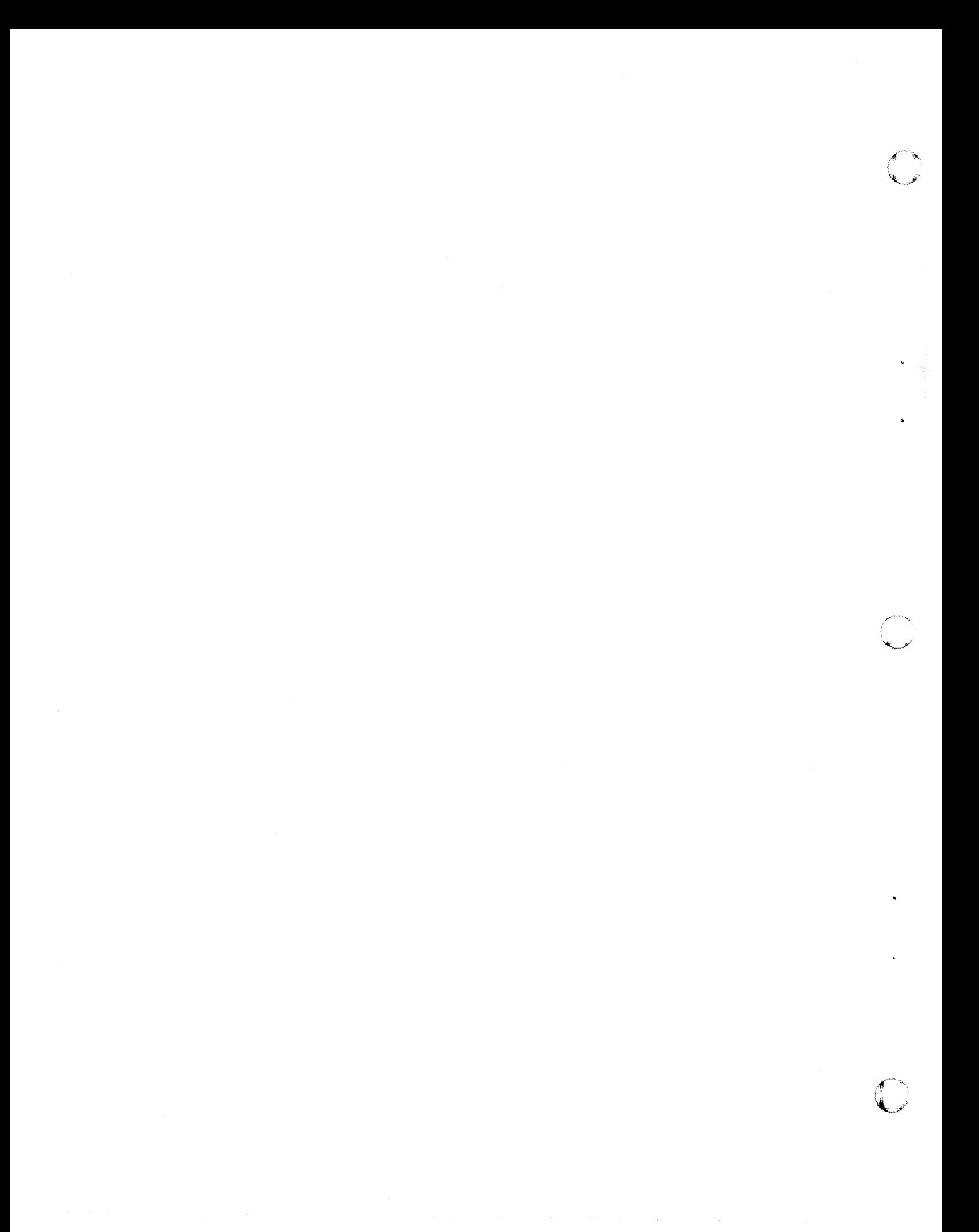

### **IBC MESSAGES**

#### **Component Name: IBC**

#### Program Producing Message: IBCDASDI, IBCDMPRS.

Audience and Where Produced: For programmer: location specified in MSG utility control statement.

#### Message Format:

*mCnnnstext* 

 $\mathbf C$ 

IBC2nns text cuu xx ssss yyyyyyyyyyy *mmmmmmmmmmmmmmmmmmmmmmmmmmmmmmmmm cccchhhh* 

*nnn* or 2nn-Message serial number

s-Type Code:

- A Action; operator must perform a specific action
- I Information; no operator action is required
- W Wait; processing stopped until action is determined and performed

*text-16-byte* message text

c-Channel of device in error

uu-Unit in error

xx-Command code

ssss-Status bytes from channel status word (CSW)

#### .Y.Y.Y.Y.Y.YY.Y

*mmmmmmmmmmmmmmmmmmmmmmmmmmmmmmmmm*  -Sense bytes

cccc-Cylinder address of direct access device being used when failure occurred. (This address appears only if direct access device is being used.)

hhhh-Head address of direct access device being used when failure occurred. (This address appears only if direct access device is being used.)

Associated Publication: *OS/VSl Utilities,* GC26-3919

Problem Determination: Refer to the tables following the Contents for problem determination instructions.

### Error Messages for IBCDASDI and IBCDMPRS

IBC101W INVALID CARD CODE. CORRECT ERROR. DEPRESS INTERRUPT KEY.

*Explanation:* An invalid card code appeared in the last card processed.

System Action: The job is terminated.

*Programmer Response:* Probable user error. Check for and correct keypunch or multipunch errors. Resubmit the job.

**Operator Response: None.** 

*Problem Determination:* Table I, items 2, 20, 29.

#### IBC102A CONTROL STATEMENT ERROR. JOB TERMINATED.

*Explanation:* A utility control statement contains an incorrect keyword, parameter, or name field.

System Action: The job is terminated.

*Programmer Response:* Probable user error. Check for keypunch errors. Correct keyword, parameter, or name fields. Resubmit the job.

*Operator Response:* None.

*Problem Determination:* Table I, items 2, 20, 29.

#### IBC103A STATEMENT SEQUENCE ERROR. JOB TERMINATED.

*Explanation:* The utility statements are not in proper sequence or unnecessary utility statements are present.

*System Action:* The job is terminated.

*Programmer Response:* Probable user error. Correct control statement sequence or remove unnecessary statements. Resubmit the job.

*Operator Response:* None.

*Problem Determination:* Table I, items 2, 20, 29 .

#### mCI04W SVC INTERRUPT. JOB TERMINATED.

*Explanation:* An unknown SVC interrupt occurred. This program does not issue SVCs.

*System Action:* The job is terminated.

*Programmer Response:* None.

*Operator Response:* Rerun the program.

*Problem Determination:* Table I, items 11, 15, 20, 29.

#### IBC105A DEFINE INPUT DEVICE.

*Explanation:* The input device for control statements must be identified to the system by the operator, as specified below in "Operator Response."

*System Action:* The system waits for the operator's response.

*Programmer Response:* None.

*Operator Response:* Enter the following message from console typewriter:

*INPUT=dddd,cuu* 

where *dddd* is the device type and *cuu* is the channel and unit address of the input device.

*Problem Determination:* Not applicable.

#### IBC106A THE VOLID IN CONTROL STATEMENT DOES NOT AGREE WITH ID IN VOL LABEL WHICH FOLLOWS. VOLID= $xxx$

*Explanation:* The VOLID parameter in the utility control statement did not match the volume serial number,  $xxx$ , found on the receiving volume.

*System Action:* The job is terminated.

*Programmer Response:* Probable user error. Correct the error and resubmit the job.

*Operator Response:* Mount the correct volume and rerun the program.

*Problem Determination:* Table I, items 2, 15,20,28,29.

### mCI07W TRACK ZERO BAD. JOB TERMINATED.

*Explanation:* The device cannot be initialized as a system residence volume due to a defective surface on cylinder 00, track 00.

*System Action:* The job is terminated.

*Programmer Response:* None.

*Operator Response:* Mount another volume and rerun the job.

*Problem Determination:* Table I, items 2, 20, 29.

#### IBC108I HA OR RO FIELD BAD.

*Explanation:* The home address or record zero was defective and has been moved down the track (on 2314/2319 disk only). The defective track and the alternate track assignment are listed.

*System Action:* None.

*Programmer Response:* None.

*Operator Response:* None.

*Problem Determination:* Not applicable.

#### IBC108W HA OR RO FIELD BAD. JOB TERMINATED.

*Explanation:* The device cannot be initialized due to a bad surface area in the home address or track descriptor record area.

*System Action:* The job is terminated.

*Programmer Response:* None.

*Operator Response:* Mount another volume and rerun the job.

*Problem Determination:* Table I, items 2, 20, 29.

#### IBC109I TRACK CHK INDICATES TRACK IS GOOD.

*Explanation:* The track in question is good. No alternate was assigned.

*System Action:* None.

*Programmer Response:* None.

*Operator Response:* None.

*Problem Determination:* Not applicable.

#### mCIIOI BAD TRACK *cccchhhh*

*Explanation:* A defective track was found at the location specified by *ecce*, the cylinder number, and *hhhh*, the head number.

*System Action:* None.

*Programmer Response:* Make sure that message IBC111I was issued for each bad track.

*Operator Response:* None.

*Problem Determination:* Not applicable.

#### IBC111I ALTERNATE *Icccchhhh* I NONEI

*Explanation:* An alternate track at the location specified by *ecce,*  the cylinder number, and *hhhh,* the head number, is assigned to replace the defective track. If NONE is specified with this message, the defective track is in the alternate track area.

Note: If an alternate track is bad and another alternate is assigned, the second alternate will not indicate *cccehhhh.* 

*System Action:* None.

*Programmer Response:* None.

*Operator Response:* None.

*Problem Determination:* Not applicable.

#### IBC112W ALT TRACKS DEPLETED. JOB TERMINATED.

*Explanation:* The number of alternate tracks assigned has exceeded the maximum number for this device.

*System Action:* The job is terminated.

*Programmer Response:* None.

*Operator Response:* Mount another volume, and rerun the job.

*Problem Determination:* Table I, items 2,20,29.

#### IBC113W IMPROPER VTOC BEGIN ADDRESS. JOB TERMINATED.

*Explanation:* The starting address for the VTOC cannot be track 0 for any direct access device if IPL text is written by the program. Also, the VTOC cannot start on an alternate track.

*System Action:* The job is terminated.

*Programmer Response:* Probable user error. Change the STRTADR parameter on the VTOCD statement to use another track.

*Operator Response:* None.

*Problem Determination:* Table I, items 2,15,20,29.

#### mCl14I INCORRECT HA HAS BEEN READ. WAS *cccchhhh*  SIB *ccechhhh.*

*Explanation:* The home address read was not the expected value in proper increment.

*System Action:* The program will rewrite the home address with the correct value. The track will be analyzed and reclaimed if possible. If the track is defective, it will be flagged bad and an alternate will be obtained. If the track is reclaimed, execution will continue.

*Programmer Response:* None.

*Operator Response:* None.

#### IBC151W MACHINE CHECK. JOB TERMINATED.

*Explanation:* A machine malfunction has caused a machine interrupt.

*System Action:* The job is terminated.

*Programmer Response:* None.

c

*Operator Response:* Execute the SEREP program and save the output. Rerun the job.

*Problem Determination:* Table I, items 14,30.

#### IBC152W PROGRAM INTERRUPT. JOB TERMINATED.

*Explanation:* A program interrupt has occurred.

*System Action:* The job is terminated.

*Programmer Response:* None.

*Operator Response:* None.

*Problem Determination:* Table I, items 2, 11,20,29.

#### IBC153A TYPEWRITER FAILED TO READ LAST MESSAGE. DEPRESS INTERRUPT KEY.

*Explanation:* The console typewriter failed to read the input message.

*System Action:* The system waits for the operator's response.

*Programmer Response:* None.

*Operator Response:* Press the console interrupt key and attempt to enter the input message again.

*Problem Determination:* Table I, item 30.

#### mClS4A READY READER *cuu.* DEPRESS INTERRUPT KEY.

*Explanation:* The reader on channel *c,* unit *uu,* has a card jam or a transport jam, or is out of cards.

System Action: The system waits for the operator's response.

*Programmer Response:* None.

*Operator Response:* Correct the faulty condition, ready the reader, and press the console interrupt key to continue the program. *H* the card or transport jam occurs again, reproduce the jammed cards and try again.

*Problem Determination:* Table I, item 30.

#### mC15SA READY PRINTER *cuu.* DEPRESS INTERRUPT KEY.

*Explanation:* The printer on channel *c,* unit *uu,* is not ready. This may be due to a forms check, an open interlock, or someone having hit the stop key.

*System Action:* The system waits for the operator's response.

*Programmer Response:* None.

Operator *Perponse:* Correct the faulty condition. readv the device. and press the console interrupt key.

*Problem Determination:* Table I, item 30.

#### IBC156A READY TAPE cuu. DEPRESS INTERRUPT KEY.

*Explanation:* The tape drive on channel *c*, unit *uu*, is not ready.

*System Action:* The system waits for the operator's response.

*Programmer Response:* None.

*Operator Response:* Correct the faulty condition, ready the device, and press the console interrupt key.

*Problem Determination:* Table I, item 30.

#### IBC157A READY DASD *cuu.* DEPRESS INTERRUPT KEY.

*Explanation:* The direct access device on channel *c*, unit *uu*, is not ready.

*System Action:* The system waits for the operator's response.

*Programmer Response:* None.

*Operator Response:* Correct the faulty condition, ready the device, and press the console interrupt key.

*Problem Determination:* Table I, item 30.

#### mClS8A WRONG TAPE ON *cuu.* MOUNT PROPER TAPE. INTERRUPT.

*Explanation:* The tape on the drive on channel *c,* unit *uu,* does not pertain to this job.

System Action: The system waits for the operator's response.

*Programmer Response:* None.

*Operator Response:* Probable user error. Mount the correct tape and press the interrupt key to continue.

*Problem Determination:* Table I, items 2,20,28,29.

#### IBC159A READER CHECK. CORRECT ERROR. DEPRESS INTERRUPT KEY.

*Explanation:* A reader check has occurred.

*System Action:* The system waits for the operator's response.

*Programmer Response:* None.

*Operator Response:* Correct the faulty condition and clear the reader check. Ready the reader and continue the program by pressing the console interrupt key. H reader checks occur frequently, check the input cards with a card guide for off-punched cards. Ensure that the cards are punched correctly and are in good condition.

*Problem Determination:* Table I, item 30.

#### mC160A PRINT CHECK. CORRECT ERROR. DEPRESS INTERRUPT KEY.

*Explanation:* A print check has occurred.

*System Action:* The system waits for the operator's response.

*Programmer Response:* None.

*Operator Response:* Clear the print check by pressing check reset on the printer. Press the interrupt key on the console to continue processing.

*Problem Determination:* Table I, item 30.

#### IBC161A END OF TAPE. MOUNT TAPE ON cuu. DEPRESS INTERRUPT KEY.

*Explanation:* End of present tape reel on channel c, unit *uu.* 

*System Action:* The system waits for the operator's response.

*Programmer Response:* None.

*Operator Response:* Mount another tape volume on the active tape device, that is, the TODEV device for DUMP operations or the FROMDEV device for RESTORE operations. Press the interrupt key to continue the program.

*Problem Determination:* None.

#### IBC162A MOUNT ANOTHER PACK ON UNIT *cuu.* DEPRESS INTERRUPT KEY.

*Explanation:* End of the present disk pack on channel c, unit *uu.* 

*System Action:* The system waits for the operator's response.

*Programmer Response:* None.

*Operator Response:* Mount another disk pack on the active disk drive, that is, the TODEV device for DUMP operations or the FROMDEV device for RESTORE operations. Press the interrupt key to continue the program.

*Problem Determination:* Not applicable.

#### IBC163A END OF JOB.

*Explanation:* A normal end-of-job condition has occurred.

*System Action:* The job is terminated.

*Programmer Response:* None.

*Operator Response:* None.

*Problem Determination:* Not applicable.

#### IBC164A VOLUME LABEL COULD NOT BE READ.

*Explanation:* An error was encountered while reading the standard volume label and the volume cannot be identified.

*System Action:* The job is terminated.

*Programmer Response: Reinitialize the volume using IBCDASDI.* Resubmit the job. Under the operating system, vary the device offline and run IEHDASDR with the LABEL function against the volume.

*Operator Response:* None.

*Problem Determination:* Table I, item 29.

#### IBC165A ATTEMPT TO RESTORE TO WRONG DEVICE

*Explanation:* IBCDMPRS attempted to restore data to a device type other than the type from which it was dumped.

*System Action:* The job is terminated.

*Programmer Response:* Probable user error. Correct the TODEV operand to reflect the device from which the data was dumped.

*Operator Response:* None.

Problem Determination: Table I, items 2, 15, 20, 28, 29.

#### mC166A NOT A RESTORE VOL. ON *cuu.* MOUNT PROPER VOLUME. PRESS INTERRUPT KEY.

*Explanation:* A volume other than a restore volume is mounted on channel c, unit *uu.* 

*System Action:* The job is terminated.

*Programmer Response:* None.

*Operator Response:* Mount the correct volume and press the interrupt key.

*Problem Determination:* Not applicable.

#### IBC168I TRACK 0 HAS AN ALTERNATE ASSIGNED. VOLUME HAS BECOME NON-IPL-ABLE

*Explanation:* Track 0 has been flagged as a defective track. (This volume is usable as a work volume, but not as a system residence volume.)

*System Action:* The job is terminated.

*Programmer Response:* None.

*Operator Response:* Mount another volume.

*Problem Determination:* Not applicable.

#### **IBC169A PRINTER EQUIPMENT CHECK. CORRECT** ERROR. DEPRESS INTERRUPT KEY.

*Explanation:* A printer equipment check has occurred.

*System Action:* The system waits for the operator response.

*Programmer Response:* None.

*Operator Response:* Correct the error at the printer. Press the interrupt key to continue processing.

*Problem Determination:* Table I, item 30.

### Diagnostic Messages for IBCDASDI and **IBCDMPRS**

mC10lW COMMAND REJECT. device, opcode, *status, sense bytes* 

*Explanation:* The specified channel has rejected an incorrect channel command word (CCW) list.

*System Action:* The job is terminated.

*Programmer Response:* None.

*Operator Response:* Rerun the program.

*Problem Determination:* Table I, items 11,29.

#### mC101A INTERV. REQUIRED. *cuu*

*Explanation:* The device on channel c, unit uu, is not ready.

*System Action:* The system waits for the operator's response.

*Programmer Response:* None.

*Operator Response:* The specified device requires operator intervention to make it ready. If the device is not ready without an apparent reason, initiate the following problem determination.

> $\cdot$   $\cdot$  $\mathbf{A}$

*Problem Determination:* Table I, item 30.

#### mC203W BUS OUT CHECK. c

*Explanation:* A bus out check has occurred on channel *c.* Probable hardware error.

*System Action:* The job is terminated.

*Programmer Response:* None.

*Operator Response:* None.

**Contractive Contractive** 

*Problem Determination:* Table I, items 12,30.

#### IBC204W EQUIPMENT CHECK.

*Explanation:* An equipment failure has occurred. Probable hardware error.

*System Action:* The job is terminated.

*Programmer Response:* None.

*Operator Response:* None.

*Problem Determination:* Table I, item 30.

### mC205W DATA CHECK. device, opcode, status, *sense bytes*

*Explanation:* A solid data check has occurred on the specified device. Probable hardware error.

*System Action:* The job is terminated.

*Programmer Response:* None.

*Operator Response:* None.

*Problem Determination:* Table I, item 30.

#### mC206W OVERRUN. *c*

*Explanation:* An overrun check has occurred on the specified channel.

*System Action:* The job is terminated.

*Programmer Response:* None.

*Operator Response:* Rerun the program.

*Problem Determination:* Table I, item 30.

### mC207W FLAGGED TRACK. device, opcode, *status, sense bytes*

*Explanation:* A track condition check has occurred on the specified device.

*System Action:* The job is terminated.

*Programmer Response:* None.

*Operator Response:* Rerun the program.

*Problem Determination:* Table I, item 30.

#### mC208W DATA CONV. CHECK. *device, opcode, status, sense bytes*

*Explanation:* A data converter check has occurred on the specified device.

*System Action:* The job is terminated.

*Programmer Response:* None.

o

*Operator Response:* Move data to another device and rerun the job.

*Problem Determination:* Table I, item 30.

IBC209W END OF CYLINDER, device, opcode, status, sense bytes

*Explanation:* An unusual end of cylinder condition has occurred on the specified device.

*System Action:* The job is terminated.

*Programmer Response:* None.

Operator *Response:* Rerun the job.

*Problem Determination:* Table I, item 30.

IBC210W INVALID ADDRESS. device, opcode, status, sense *bytes, cccchhhh* 

*Explanation:* An invalid address has been issued to the specified device.

*System Action:* The job is terminated.

*Programmer Response:* None.

*Operator Response:* Determine if the *cccchhhh* address shown in the message is valid for the device indicated.

*Problem Determination:* Table I, items 2, 13, 29.

IBC2l lW NOT AVAILABLE. device, *opcode, status, sense bytes* 

*Explanation:* The specified device is not attached to the system.

*System Action:* The job is terminated.

Programmer *Response:* None.

Operator *Response:* Ensure that the ENABLE/DISABLE switch on the device and/or tape control is in the ENABLE position.

*Problem Determination:* Table I, item 30.

#### IBC2t2W READ DATA CHECK. *device,* opcode, *status, sense bytes*

*Explanation:* A permanent read data check has been detected on the specified tape unit.

*System Action:* The job is terminated.

*Programmer Response:* None.

Operator *Response:* Clean the read/write heads of the tape unit and rerun the job.

*Problem Determination:* Table I, item 30.

IBC2t3W COUNT FIELD CHECK. device, *opcode, status, sense bytes* 

*Explanation:* A data check has occurred in the count field of the specified direct access device.

*System Action:* The job is terminated.

*Programmer Response:* None.

Operator *Response:* Move the volume to another device. Do not move the volume to more than one other device. Bad volumes may cause damage to devices. Rerun the job.

*Problem Determination:* Table I, item 30.

#### IBC214W TRACK OVERRUN.

*Explanation:* A track overrun condition has occurred.

*System Action:* The job is terminated.

*Programmer Response:* None.

*Operator Response:* Rerun the program.

*Problem Determination:* Table I, items II, 29.

#### mC215W FILE PROTECTED. *device, opcode, status, sense bytes*

*Explanation:* The specified device is file protected.

*System Action:* The job is terminated.

*Programmer Response:* None.

*Operator Response:* If the volume is to be read only, no response is necessary. If the volume is to be written on and the device is a tape unit, install a file protect ring.

*Problem Determination:* Table I, item 30.

mC216W DASD-END OF FILE. *device, opcode, status, sense bytes* 

*Explanation:* An unusual end-of-file has occurred on the specified direct access storage device.

*System Action:* The job is terminated.

#### *Programmer Response:* None.

*Operator Response:* Move the volume to another device. Do not move the volume to more than one other device. Bad volumes may cause damage to devices. Rerun the job.

*Problem Determination:* Table I, item 29.

#### IBC217W NO RECORD FOUND

*Explanation:* Two index markers were detected during a CCW chain, and the record being sought was not found.

*System Action:* The job is terminated.

*Programmer Response:* None.

*Operator Response: Probable hardware error. If the error occurred* while restoring a volume using IBCDMPRS, execute IBCDASDI or IEHDASDR (specifying the ANALYZE function) to reinitialize the volume. Rerun the job.

If the error occurred while dumping a volume using the IBCDASDI or IBCDMPRS utility, rerun the job.

*Problem Determination:* Table I, item 30.

#### mC218W INVALID ERROR.

*Explanation:* An invalid error return has occurred.

*System Action:* The job is terminated.

*Programmer Response:* None.

*Operator Response:* Rerun the program.

*Problem Determination:* Table I, item 29.

mC219W WRONG ERROR. device, *opcode, status, sense bytes* 

*Explanation:* The error return is valid, but it is not associated with the specified device.

*System Action:* The job is terminated.

*Programmer Response:* None.

*Operator Response:* Rerun the program.

*Problem Determination:* Table I, item 29.

### mC220W CHAN. CfRL ERROR. *cxx, opcode, status, sense bytes*

*Explanation:* A channel control check has occurred on the channel specified by *ax.* 

*System Action:* The job is terminated.

*Programmer Response:* None.

*Operator Response:* Probable hardware error. Rerun the job.

*Problem Determination:* Table I, items 12, 30.

### mC221W INTERFACE ERROR. *ax, opcode, status, sense bytes*

*Explanation:* An interface control check has occurred on the channel specified by *ax.* 

*System Action:* The job is terminated.

*Programmer Response:* None.

*Operator Response:* Probable hardware error. Rerun the job.

*Problem Determination:* Table I, items 12, 30.

#### mC222W CHAN. DATA CHECK. *cxx, opcode, status, sense bytes*

*Explanation:* A channel data check has occurred on the channel specified by *ax.* 

*System Action:* The job is terminated.

*Programmer Response:* None.

*Operator Response:* Probable hardware error. Rerun the job.

*Problem Determination:* Table I, items 12, 30.

mC223W DASD OVERFLOW. *(device, cuu), opcode, status, sense bytes* 

*Explanation:* An overflow incomplete condition has occurred on the specified direct access device.

*System Action:* The job is terminated.

*Programmer Response:* None.

*Operator Response:* Probable hardware error. Rerun the job.

*Problem Determination:* Table I, item 30.

### IBC224W PROGRAM CHECK.

*Explanation:* A program check has occurred due to an incorrect channel command word (CCW).

*System Action:* The job is terminated.

*Programmer Response:* None.

*Operator Response:* Rerun the program.

*Problem Determination:* Table I, items II, 13, 20,29.

#### IBC225W PROTECTION CHECK. (device. cuu). opcode. status. sense bytes

Explanation: A protection check has occurred on the specified device

System Action: The job is terminated.

Programmer Response: None.

Operator Response: Rerun the program.

Problem Determination: Table I, items 11, 29.

IBC226W UNIT EXCEPTION. cuu, device, opcode, status, sense bytes

Explanation: A unit exception has occurred on the specified unit.

System Action: The job is terminated.

Programmer Response: None.

Operator Response: Rerun the program.

Problem Determination: Not applicable.

IBC227W INCORRECT LENGTH. cuu, opcode, status, sense bytes

Explanation: A wrong length record condition has occurred on the specified unit.

System Action: The job is terminated.

Programmer Response: None.

Operator Response: Rerun the program.

Problem Determination: Table I. item 29.

#### IBC228W CHAINING CHECK. cxx. opcode. status. sense bytes

Explanation: A chaining check has occurred on the channel specified by cxx.

System Action: The job is terminated.

Programmer Response: None.

Operator Response: Probable hardware error. Rerun the job.

Problem Determination: Table I, items 11, 30.

#### IBC229W COMMAND SEQ. ERR.

Explanation: An invalid sequence of channel command words (CCWs) was issued.

System Action: The job is terminated.

Programmer Response: None.

Operator Response: Probable hardware error. Rerun the job.

Problem Determination: Table I, items 11, 30.

#### **IBC230W SEEK CHECK ERROR.**

Explanation: An invalid SEEK address was issued, or a unit malfunction caused a SEEK check.

System Action: The job is terminated.

Programmer Response: None.

Operator Response: Probable hardware error. Rerun the job.

Problem Determination: Table I, items 2, 20, 30.

IBC231W WRITE DATA CHECK. cuu. opcode, status, sense bytes

Explanation: A permanent write data check has occurred on the specified tape unit.

System Action: The job is terminated.

Programmer Response: None.

Operator Response: Clean the read/write heads of the tape unit and rerun the job.

Problem Determination: Table I, item 30.

#### IBC232W TAPE - LOAD POINT. cuu, opcode, status, sense bytes

Explanation: A tape at load point condition has occurred on the specified tape unit.

System Action: The job is terminated.

Programmer Response: None.

Operator Response: None.

Problem Determination: Not applicable.

IBC233W NOISE RECORD. cuu, opcode, status, sense bytes

Explanation: A noise record was found on the specified tape unit.

System Action: The job is terminated.

Programmer Response: None.

Operator Response: Clean the read/write heads of the tape unit and rerun the job.

Problem Determination: Table I, items 28, 30.

IBC234W MISSING ADR-MARK. cuu, opcode, status, sense **bytes** 

Explanation: A missing address marker has occurred on the specified device.

System Action: The job is terminated.

Programmer Response: None.

Operator Response: Rerun the job.

Problem Determination: Table I, item 30.

#### IBC242W INVALID TRK FMT. cuu, opcode, status, sense bytes

Explanation: An attempt was made to write data exceeding track capacity on the specified device.

System Action: The job is terminated.

Programmer Response: None.

Operator Response: Rerun the program.

Problem Determination: Table I, items 11, 29.

#### mC243W WRITE INHIBITED.

*Explanation:* The WRITE INHIBIT switch is probably on in the control unit to inhibit execution of write commands.

*System Action:* The job is terminated.

*Programmer Response:* None.

*Operator Response:* Check the status of the WRITE INHIBIT switch:

- If the WRITE INHIBIT switch is on to inhibit execution of write commands and the disk pack should be written on, set the switch off and rerun the job.
- If the WRITE INHIBIT switch is set on to intentionally inhibit execution of write commands, follow the procedures established by your installation.
- If the WRITE INHIBIT switch is off to allow execution of write commands, rerun the job.

*Problem Determination:* Table I, items 2,13,30.

#### IBC249W I/O ERROR, JOB TERMINATED.

*Explanation:* This message follows all messages that describe input/output error conditions.

*System Action:* The job is terminated.

*Programmer Response:* None.

*Operator Response:* None.

*Problem Determination:* Not applicable.

### **IEB MESSAGES**

#### **Component Name: IEB**

Program Producing Message: IEBCOMPR, IEBCOPY, IEBDG, IEBDISKT, IEBDKRDR, IEBDKWTR, IEBEDIT, IEBGENER, IEBISAM, IEBPTPCH, IEBPTRCP, IEBTCRIN, IEBUPDTE, **IEBIMAGE.** 

#### **Audience and Where Produced:**

For programmer: SYSPRINT data set.

For operator: Console

#### **Message Format**

#### **IEBnnnI** text

nnn—Message serial number, which is coded to indicate the utility program:

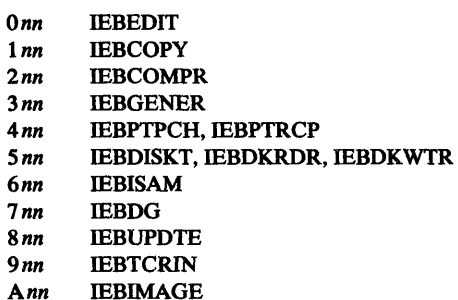

#### text-Message text.

Comments: Messages indicating job termination can be interpreted three ways:

- If the utility program was invoked, a return code is passed to the calling program with the option to terminate.
- If the utility program represents one step of a multistep job, the job step is terminated.
- Otherwise, the job is terminated.

Associated Publications: OS/VS1 Utilities, GC26-3901; OS/VS1 IBM 3540 Programmer's Reference, GC24-5110; IBM 3800 Printing Subsystem Programmer's Guide, GC26-3846.

Problem Determination: Refer to the tables following the Contents for problem determination instructions.

### **IEBEDIT Program Messages**

#### IEB001I {SYSUT1 | SYSUT2 | SYSIN} NOT OPENED

Explanation: The SYSUT1, SYSUT2, or SYSIN data set, as indicated in the message text, could not be opened. Either the DD statement defining the data set was not included in the input stream, or a DCB parameter for the data set was invalid.

System Action: The job step is terminated. The return code is 8.

Programmer Response: Probable user error. Ensure that a DD statement for SYSUT1, SYSUT2, and SYSIN is included in the input stream, and that the parameters on the DD statements are correct (particularly that the block size specification is a multiple of 80). Resubmit the job.

#### Operator Response: None.

Problem Determination: Table I, items 1, 2, 3, 5a, 13, 29.

#### **IER00SI INVALID NAME FIELD**

Explanation: The name field is invalid in the EDIT statement preceding this message. Possibly, the name field consists of more than 8 characters or contains an invalid character.

System Action: Processing continues with the next EDIT statement. The return code is 4.

Programmer Response: Probable user error. Correct the name field on the preceding statement. Resubmit the job to process either the entire input stream or the unedited portion of the input stream.

#### Operator Response: None.

Problem Determination: Table I, items 1, 2, 3, 5a, 7c, 13, 29.

#### IER0091 **INVALID STATEMENT SYNTAX**

Explanation: The EDIT statement preceding this message is coded incorrectly.

System Action: Processing continues with the next EDIT statement. The return code is 4.

Programmer Response: Probable user error. Correct the preceding statement. Resubmit the job to process either the entire input stream or the unedited portion of the input stream.

#### Operator Response: None.

Problem Determination: Table I, items 1, 2, 3, 5a, 7c, 13, 29.

#### TEB010I **INVALID OPERATION CODE**

Explanation: The preceding statement is not an EDIT utility control statement. Possibly, EDIT is misspelled.

System Action: Processing continues with the next EDIT statement. The return code is 4.

Programmer Response: Probable user error. Correct the operation on the preceding control statement to EDIT. Resubmit the job to process either the entire input stream or the unedited portion of the input stream.

#### Operator Response: None.

Problem Determination: Table I, items 1, 2, 3, 5a, 7c, 13, 29.

#### IEB011I INVALID OPERAND

*Explanation:* The operand is invalid in the EDIT statement preceding this message. Possibly, a parameter is misspelled or incompatible parameters are specified.

*System Action:* Processing continues with the next EDIT statement. The return code is 4.

*Programmer Response: Probable user error. Correct the operands* on the preceding control statement. Resubmit the job to process either the entire input stream or the unedited portion of the input stream.

*Operator Response:* None.

*Problem Determination:* Table I, items 1,2,3, Sa, 7c, 13,29.

#### IEB014I INVALID DELIMITER

*Explanation:* A delimiter is invalid in the EDIT statement preceding this message.

*System Action:* Processing continues with the next EDIT statement. The return code is 4.

*Programmer Response:* Correct the delimiters on the preceding control statement. Resubmit the job to process either the entire input stream or the unedited portion of the input stream.

*Operator Response:* None.

*Problem Determination:* Table I, items 1,2,3, Sa, 7c, 13,29.

#### IEB020I INVALID CONTINUATION CARD

*Explanation:* The continuation does not begin at column 16 in the statement preceding this message.

*System Action:* Processing continues with the next EDIT statement. The return code is 4.

*Programmer Response:* Probable user error. Begin the continuation statement in column 16 or, if no continuation is desired, correct the statement that indicated a continuation. Resubmit the job to process either the entire input stream or the unedited portion of the input stream.

*Operator Response:* None.

*Problem Determination:* Table I, items 1,2,3, Sa, 7c, 13,29.

#### IEB021I INVALID CHARACTER

*Explanation:* A character is invalid in the EDIT statement preceding this message.

*System Action:* Processing continues with the next EDIT statement. The return code is 4.

*Programmer Response:* Probable user error. Correct the error in the control statement. Resubmit the job to process either the entire input stream or the unedited portion of the input stream.

*Operator Response:* None.

*Problem Determination:* Table I, items 1,2,3, Sa, 7c, 13,29.

#### IEB0221 JOB NAME NOT FOUND BEFORE END OF FILE

*Explanation:* Either no JOB statement was found in the input data set, or the specified job could not be found.

*',",,-\_\_ .l'* 

 $\mathcal{N}$  $\mathcal{L}$ 

:,'

*System Action:* The job step is terminated. The return code is 4.

*Programmer Response:* Probable user error. Insert the missing JOB statement into the input stream or correct the control information on the associated EDIT statement. Resubmit the job.

**Operator Response: None.** 

*Problem Determination:* Table I, items 1,2,3, Sa, 7c, 13,29.

#### mB0231 *sss* STEP COULD NOT BE FOUND

*Explanation:* Step *sss* could not be found in the input data set. Possibly, the step name was misspelled.

*System Action:* Processing continues with the next EDIT statement. The return code is 4.

*Programmer Response:* Probable user error. Insert the missing step into the input stream or correct the control information on the associated EDIT statement. Resubmit the job to process either the entire input stream or the unedited portion of the input stream.

*Operator Response:* None.

*Problem Determination:* Table I, items 1, 2, 3, Sa, 7c, 13, 29.

#### IEB024I *d* WAS HIGHEST SEVERITY CODE

*Explanation:* Return code *d* was the highest return code generated during execution of the IEBEDIT program.

*System Action:* None.

*Programmer Response:* For other than successful job completion (severity  $code = 0$ ), resubmit the job to process either the entire input stream or the unedited portion of the input stream.

*Operator Response:* None.

*Problem Determination:* Table I, items 1,2,3, Sa, 7c, 13,29.

mB0271 I/O ERROR *dsn,* jjj, *ass, ddd, devtyp, ddn, op, err,*  xxxx, *acc* 

*Explanation:* A permanent input/output error occurred while processing on device ddd.

In the message text, the error analysis information provided by the SYNADAF data management macro instruction issued by the SYNAD routine was:

*dsn* 

Data set name

*jjj* 

Job name

*sss*  Step name

#### dild

Unit address of the device

*devtyp*  Device type *ddn* 

Data definition name

*op* 

(, .."...,/ ~

o

 $\bullet$ 

Operation attempted

*e"* 

Error description

*xxxx* 

Last seek address of block count

*ace* 

#### Access method

*System Action:* The program is terminated. The return code is 8.

*Programmer Response:* Correct the error condition indicated in the message text according to the error analysis information provided by the SYNADAF data management macro instruction. Resubmit the job.

*Operator Response:* None.

*Problem Determination:* Table I, items 1,2,3, Sa, 7c, 13,29. Table II, Format 1: trace option-TRACE=SYS.

#### IEB0301 {SYSUTI I SYSIN} BLKSIZE INVALID

*Explanation:* The block size of the SYSUT1 or SYSIN data set, as indicated in the message text, is not a multiple of 80 bytes.

*System Action:* The program is terminated. The return code is 8.

*Programmer Response:* Probable user error. Correct the block size of the indicated data set and resubmit the job.

*Operator Response:* None.

*Problem Determination:* Table I, items 1,2,3, Sa, 7c, 13,29.

#### IEB0321 SYSUT2 BLKSIZE INVALID - SYSUTI ASSUMED

*Explanation:* The block size of the SYSUT2 data set is not a multiple of 80 bytes.

*System\Action:* The SYSUT1 block size attributes are assumed for the SYSUT2 data set. Processing continues. The return code is 4.

*Programmer Response:* Probable user error. *H* the block size for SYSUT1 is undesirable for SYSUT2, correct the block size for SYSUT2 and resubmit the job; otherwise, disregard this message.

*Operator Response:* None.

*Problem Determination:* Table I, items 1, 2, 3, Sa, 7c, 13, 29.

#### IEB0331 STATEMENT NOT PROCESSED EOF ON SYSUTI

*Explanation:* An end-of-file condition was encountered on the SYSUT1 data set. The preceding EDIT statement was not processed.

*System Action:* The job step is terminated. The return code is 4.

*Programmer Response:* Probable user error. Restructure the EDIT statements if the edited output is not as desired and resubmit the job; otherwise, disregard the unprocessed EDIT statements.

#### *Operator Response:* None.

*Problem Determination:* Table I, items 1,2,3, Sa, 7c, 13,29.

#### IEB0341 STEPNAME REQUIRED WITH TYPE= {INCLUDE I EXCLUDEI

*Explanation:* No step name was specified with a TYPE-INCLUDE or TYPE-EXCLUDE operation, as indicated in the message text.

*System Action:* Processing continues with the next EDIT statement. The return code is 4.

Programmer *Response:* Probable user error. Correct the condition indicated in the message text. Resubmit the job to process either the entire input stream or the unedited portion of the input stream.

#### *Operator Response:* None.

*Problem Determination:* Table I, items 1, 2, 3, Sa, 7c, 13, 29.

### IEBCOPY Program Messages

#### 1EB1OOI I/O ERROR READING MEMBER membername

*Explanation:* An I/O error was encountered while reading the specified member, *membername*. Message IEB139I, which gives detailed information regarding the location of the error record, is always issued previous to this message.

*System Action:* The next COpy control statement is sought unless a data check occupies the key or data portion. In this case, the error is ignored and data is copied as it came into main storage. The return code is 4.

Programmer *Response:* Depending on the type of error, rerun the COpy operation with the data set in error allocated: (1) at a different physical location on the volume, (2) on a different device, or (3) on a different channel. H the error is on an input data set, it may be necessary to re-create the data set.

*Operator Response:* None.

*Problem Determination:* Table I, items 1, 3, 13, 25b, 29. Table II, Format 1: trace option-TRACE=SIO, IO, PCI.

#### 1EB10lI I/O ERROR WRITING MEMBER DATA AT TTR= *ttr* [-DURING READ BACK CHECK]

*Explanation:* An I/O error occurred while copying member data to the output data set. The TTR of the record in error relative to the beginning of the data set is given. The [ ] part of the message is only given if the error occurred during a read back check.

System Action: If the error was encountered during read back check and involved a data check in key or data only, the error is ignored. Otherwise the next COpy control statement is sought. The return code is 4.

*Programmer Response:* Depending on the type of error, rerun the COPY operation with the data set in error allocated: (1) at a different physical location on the volume, (2) on a different device, or (3) on a different channel.

*Operator Response:* None.

*Problem Determination:* Table I, items 1, 3, 13, 25b, 29. Table II, Format 1: trace option-TRACF=SIO, IO, PCI.

#### IEB102I MEMBER {membername | \*\*\*\*\*\*\*\*\*} NOT COPIED DUE TO I/O ERROR

*Explanation:* An I/O error on the SYSUT3 work file has made processing of the specified member, *membername.* impossible. H \*\*\*\*\*\*\*\* replaces the member name in the above message, the error was found reading from SYSUT3. The output directory will have to be investigated (possibly by use of IEHLIST) to determine which member was not copied.

*System Action:* Processing continues with the next member to be copied. The return code is 8.

*Programmer Response:* Depending on the type of error, rerun the COPY operation with the data set in error allocated: (1) at a different physical location on the volume, (2) on a different device, or (3) on a different channel.

*Operator Response:* None.

*Problem Determination:* Table I, items 1, 3, 13, 25b, 29. Table II, Format 1: trace option-TRACE=SIO, IO, PCI.

#### IEBtO]1 MEMBERS *membername* 11IR0UGH END OF DATA SET ARE NOT ACCESSIBLE DUE TO I/O ERROR

*Explanation:* Due to an I/O error while updating the output data set's directory, members starting from the named member, *membemame.* through the end of the data set (in alphameric order) have become inaccessible.

*System Action:* The COpy operation is terminated. The next COpy control statement is sought. The return code is 12.

*Programmer Response:* Depending on the type of error, rerun the COpy operation with the data set in error allocated: (1) at a different physical location on the volume, (2) on a different device, or (3) on a different channel.

*Operator Response:* None.

*Problem Determination:* Table I, items 1, 3, 13, 25b, 29. Table II, Format 1: trace option-TRACE=SIO, IO, PCI.

#### IEBt041 INVALID COMMAND OR KEYWORD

*Explanation:* A command or keyword on the control statement just listed is misspelled or is invalid for the IEBCOPY program.

*System Action:* The COPY operation is terminated. The next COPY control statement is sought. The return code is 8.

*Programmer Response:* Probable user error. Correct the error, and resubmit the job.

*Operator Response:* None.

*Problem Determination:* Table I, items 1, 3, 13, 29.

#### IEBtOSI PARAMETER INVALID

*Explanation:* A parameter on the control statement just listed is too long or contains an invalid character.

*System Action:* The COpy operation is terminated. The next COPY control statement is sought. The return code is 8.

*Programmer Response:* Probable user error. Correct the error, and resubmit the job.

*Operator Response:* None.

*Problem Determination:* Table I, items 1, 3, 13, 29.

#### IEB106I UNEQUAL PARENTHESIS

*Explanation:* The statement just printed has an unbalanced number of parentheses.

*System Action:* The COpy operation is terminated. The next COpy control statement is sought. The return code is 8.

*Programmer Response:* Probable user error. Correct the error and resubmit the job.

*Operator Response:* None.

*Problem Determination:* Table I, items 1,3,13,29.

#### IEBt071 INVALID CONTINUATION

*Explanation:* The control statement just listed is invalid. Parameters may have ended with a comma (which implies continuation), but the continuation column (72) was blank. An attempt may have been made to continue a statement from within a RENAME/REPLACE specification within nested parentheses. This is invalid.

*System Action:* The COpy operation is terminated. The next COpy control statement is sought. The return code is 8.

*Programmer Response:* Probable user error. Correct the error and resubmit the job.

*Operator Response:* None.

*Problem Determination:* Table I, items 1, 3, 13, 29.

#### IEB108I MEMBER WITHOUT SELECT OR EXCLUDE

*Explanation:* A statement contained MEMBER $=$ , but it was not associated with the SELECT or EXCLUDE command.

*System Action:* The COpy operation is terminated. The next COpy control statement is sought. The return code is 8.

*Programmer Response:* Probable user error. Correct the error and resubmit the job.

*Operator Response:* None.

*Problem Determination:* Table I, items 1, 3, 13, 29.

#### IEB109I NO MIXING OF SELECT AND EXCLUDE MODES IN SAME COpy STEP

*Explanation:* A SELECT statement immediately follows an EXCLUDE statement without an INDD= statement between, or vice versa.

*System Action:* The COpy operation is terminated. The next COpy control statement is sought. The return code is 8.

*Programmer Response:* Probable user error. Correct the error and resubmit the job.

*Operator Response:* None.

*Problem Determination:* Table I, items 1,3,13,29.

#### IEB110I INVALID REPLACE SPECIFIED

*Explanation:* Parameters were not embedded within parentheses correctly, or parentheses were missing from valid RENAME/REPLACE specifications.

*System Action:* The COpy operation is terminated. The next COpy control statement is sought. The return code is 8.

Programmer Response: Probable user error. Correct the error and resubmit the job.

*Operator Response:* None.

c

 $\overline{C}$ 

 $\bullet$ 

*Problem Determination:* Table I, items 1, 3, 13, 29.

#### IEB111I NULL PARAMETERS

*Explanation:* A control statement was completely blank, or blanks followed the equal sign immediately after a keyword.

*System Action:* The COpy operation is terminated. The next COPY control statement is sought. The return code is 8.

*Programmer Response:* Probable user error. Correct the error and resubmit the job.

*Operator Response:* None.

*Problem Determination:* Table I, items 1, 3, 13, 29.

#### IEB112I CANNOT RENAME/REPLACE ON EXCLUDE

*Explanation:* The control statement just listed has a parameter embedded within parentheses to show RENAME/REPLACE of this member. This is invalid with an exclusive copy.

*System Action:* The COPY operation is terminated. The next COPY control statement is sought. The return code is 8.

*Programmer Response:* Probable user error. Correct the error and resubmit the job.

*Operator Response:* None.

*Problem Determination:* Table I, items 1, 3, 13,29.

#### IEB113I OUTDD OR INDD NOT SPECIFIED

*Explanation:* The commands are incomplete. An INDD= keyword must be associated with a COpy statement that has defined the output data set (OUTDD=). A SELECT or EXCLUDE statement may have been read without an INDD= preceding it.

*System Action:* The COPY operation is terminated. The next COpy control statement is sought. The return code is 8.

*Programmer Response:* Probable user error. Correct the error and resubmit the job.

*Operator Response:* None.

*Problem Determination:* Table I, items 1, 3, 13, 29.

#### IEB114I OUTDD/LIST NOT ON COPY CARD

*Explanation:* The OUTDD= or LIST= keywords were scanned, but they were  $\sum$  physically or logically associated with the COpy statement.

System detien: The COPY operation is terminated. The next COpy control statement is sought. The return code is 8.

*Programmer Response:* Probable user error. Correct the error and resubmit the job.

*Operator Response:* None.

*Problem Determination:* Table I, items 1, 3, 13, 29.

#### **IEB115I** END OF FILE ON SYSIN

*Explanation:* On the first read or during a "flush," end-of-file was given by the SYSIN device as the result of a previous error.

*System Action:* Control is returned to the caller; this is the end of the last COpy operation.

*Programmer Response:* Correct the preceding error or insert control statements.

*Operator Response:* None.

Problem Determination: Table I, items 1, 3, 13, 29.

#### IEBtl6I MIXING CONTROL STATEMENTS FROM OLD AND NEW VERSION OF IEBCOPV

*Explanation:* Both types of statements were contained within the same copy step, or multiple COPY operations were attempted using old version IEBCOPY control statements.

*System Action:* If a complete set of valid statements occurred together, one COpy operation was done. If the statements were intermixed, no COpy was done. The job is terminated. The return code is 8.

*Programmer Response:* Probable user error. Correct the error and resubmit the job.

*Operator Response:* None.

*Problem Determination:* Table I, items 1, 3, 13, 29.

#### IEBl17I TABLES EXCEED ALLOCATED CORE

*Explanation:* The amount of main storage available for creation of the INDD table and SELECT/EXCLUDE table has been exceeded.

*System Action:* The COpy operation is terminated. The next COPY control statement is sought. The return code is 8.

*Programmer Response:* Probable user error. Multiple COpy,  $OUTDD=$ , and  $INDD=$  statements can be used to decrease the size of the INDD table that is built for each copy step. The number of member names in SELECT/EXCLUDE statements per copy step can also be decreased, and the number of copy steps increased. Review the storage estimate considerations for **IEBCOPY.** 

*Operator Response:* None.

*Problem Determination:* Table I, items 1,3, 15,29. Have storage estimate calculations available.

#### IEB118I CONTROL STATEMENT ERROR

*Explanation:* The statement just listed has an invalid command, keyword, or parameter. There may be multiple INDD= keywords on the same statement, or old and new versions of IEBCOPY keywords are mixed.

*System Action:* The job step is terminated if the old type ffiBCOPY statements were used. Otherwise, the COpy operation is terminated, and the next COpy control statement is sought. The return code is 8.

*Programmer Response:* Probable user error. Correct the error and resubmit the job.

*Operator Response:* None.

*Problem Determination:* Table I, items 1, 3, 15, 29.

#### IEB119I STATEMENT SEQUENCE ERROR

*Explanation:* The error is one of the following:

- Old version IEBCOPY control statements are not in the correct sequence.
- The first COPY statement, in a contiguous series of COPY statements, is either incomplete or out of sequence.

*System Action:* The job step is terminated if the old type IEBCOPY statements were used. Otherwise, the COPY operation is terminated, and the next COpy control statement is sought. The return code is 8.

*Programmer Response:* Probable user error. Correct the error and resubmit the job.

*Operator Response:* None.

*Problem Determination:* Table I, items 1, 3, 15, 29.

#### IEB 1 201 *ddname* VALIDATION ERROR

*Explanation:* The name of the DD statement on which the error occurred is identified by *ddname.* This message is always given by the validation routine when there is an error during the validation or the opening of any data set. The message immediately following this message will explain the nature of the error.

*System Action:* The return code is 8.

*Programmer Response:* None.

*Operator Response:* None.

*Problem Determination:* Table I, items 1, 25b, 29.

#### IEBl2tI OPEN ERROR

*Explanation:* The data set defined in the preceding message could not be opened.

*System Action:* The COpy operation is terminated. The next COpy control statement is sought. The return code is 8.

*Programmer Response:* Probable user error. Check for invalid DD statement parameters.

*Operator Response:* None.

*Problem Determination:* Table I, items 1, 25b, 29.

#### IEBl22I DSCB COULD NOT BE OBTAINED

*Explanation:* There was an error code returned from the OBTAIN macro that was used to read the DSCB for the data set defined in the preceding message.

*System Action:* The COpy operation is terminated. The next COPY control statement is sought. The return code is 8.

*Programmer Response:* Probable user error. Check to see that a DSCB for the data set in question is available.

*Operator Response:* Make sure that the volume has been mounted.

*Problem Determination:* Table I, items 1,3,13, 25b, 29.

#### IEBl23I INVALID DSORG

*Explanation:* The data set on a direct access device identified in the preceding message does not have partitioned or physical sequential organization. If the data set is an input or an output data set, it cannot be processed by IEBCOPY.

System Action: The COPY operation is terminated. The next COPY control statement is sought. The return code is 8.

*Programmer Response:* Probable user error. Check the DSORG .field of the associated format 1 DSCB to determine the data set's organization. Resubmit the job step.

*Operator Response:* None.

*Problem Determination:* Table I, items 1,3, 13, 25b, 29.

#### IEBl24I INVALID LRECL

*Explanation:* The logical record length of the data set defined is not valid. It may be zero, or input data set LRECL may not be equal to output data set LRECL.

*System Action:* The COpy operation is terminated. The next COPY control statement is sought. The return code is 8.

*Programmer Response:* Correct the error and resubmit the job step.

*Operator Response:* None.

*Problem Determination:* Table I, items 1,3, 13, 25b, 29.

#### IEB125I INVALID BLOCKSIZE

*Explanation:* The block size of the data set defined is not valid. The block size may be zero or larger than track size when going to a non-track overflow data set.

*System Action:* The COpy operation is terminated. The next COpy control statement is sought. The return code is 8.

*Programmer Response:* Correct the error and resubmit the job step.

*Operator Response:* None.

*Problem Determination:* Table I, items 1,3, 13, 25b, 29.

#### IEBl26I *ddname* REFERENCES AN UNMOVABLE DATA **SET**

*Explanation:* The input data set, *ddname,* is flagged as unmovable. It is not compressed in place because it may contain location dependent data.

*System Action:* The COpy operation is terminated. The next COpy control statement is sought. The return code is 8.

*Programmer Response:* Probable user error. Verify that the data set in question is flagged as unmovable (format 1 DSCB).

*Operator Response:* None.

*Problem Determination:* Table I, items 1,3,13, 25b, 29.

#### IEBl27I RECFM INCOMPATIBLE

*Explanation:* The record format of the input data set defined is incompatible with that of the output data set (that is, it cannot copy from fixed record format to variable record format or vice versa).

*System Action:* The COpy operation is terminated. The next COpy control statement is sought. The return code is 8.

*Programmer Response:* Probable user error. Respecify the record format of either the input or output data set and resubmit the job. *Problem Determination:* Table I, items 1,3, 13, 25b, 29.

#### JEB12S1 CANNOT REBLOCK TRACK OVERFLOW DATA **SETS**

*Explanation:* The input and/or output data sets have track overflow records. Reblock/ deblock is not done.

*System Action:* The COpy operation is terminated. The next COpy control statement is sought. The return code is 8.

*Programmer Response:* Probable user error. Respecify the block size of the output data set so that it is equal to the block size of the input data set. Resubmit the job.

*Operator Response:* None.

*Problem Determination:* Table I, items 1,3, 13, 25b, 29.

#### JEB1291 CANNOT REBLOCK KEYED DATA SETS

*Explanation:* The input and/or the output data sets have keyed records. Reblock/ deblock is not done.

*System Action:* The COPY operation is terminated. The next COpy control statement is sought. The return code is 8.

*Programmer Response:* Probable user error. Respecify the block size of the output data set so that it is equal to the block size of the input data set. Resubmit the job.

*Operator Response:* None.

o

o

*Problem Determination:* Table I, items 1,3, 13, 25b, 29.

#### JEB1301 KEY LENGTHS UNEQUAL

*Explanation:* The key lengths of the input and output data sets are not equal.

*System Action:* The COpy operation is terminated. The next COpy control statement is sought. The return code is 8.

*Programmer Response:* Probable user error. Respecify the key length of the output data set so that it is equal to the key length of the input data set. Resubmit the job.

*Operator Response:* None.

*Problem Determination:* Table I, items 1,3, 13, 25b, 29.

#### JEB1311 CANNOT COMPRESS KEYED DATA SET

*Explanation:* A compress-in-place COPY operation was requested, but the data set contains keyed records. IEBCOPY does not compress keyed data sets.

*System Action:* The COpy operation is terminated. The next COpy control statement is sought. The return code is 8.

*Programmer Response:* Probable user error. Verify that the data set in question is keyed (format 1 DSCB).

*Operator Response:* None.

*Problem Determination:* Table I, items 1,3, 13, 25b, 29.

#### JEB131I INVALID RE/DE-BLOCKING

*Explanation:* The data set previously defined is incompatible with the output data set. For example, a variable format record may contain an LRECL that is greater than the output block size.

*System Action:* The COpy operation is terminated. The next COpy control statement is sought. The return code is 8.

*Programmer Response:* Probable user error. Respecify the output block size to allow this member to be properly copied. Resubmit the job.

*Operator Response:* None.

*Problem Determination:* Table I, items 1, 3, 13, 25b, 29.

#### IEB133I MINIMUM REQUESTED CORE NOT **AVAILABLE**

*Explanation:* A variable conditional GETMAIN was issued, and the return code indicates that the minimum amount of permanent storage requested was not obtainable. This error may also occur if blocked SYSIN/SYSPRINT is specified, and the required access method modules use permanent storage such that the minimum requested by GETMAIN cannot be made available.

*System Action:* The job step is terminated. The return code is 8.

*Programmer Response:* Probable user error. Allocate a larger region to the IEBCOPY program. If the error was caused by the second explanation, deblock the blocked SYSIN/SYSPRINT data set(s). Review the permanent storage estimate considerations for IEBCOPY.

*Operator Response:* Run the IEBCOPY program in a larger region.

*Problem Determination:* Table I, items 1,3,15,29. Have permanent storage estimate calculations available.

#### JEB134I CANNOT COMPRESS WITII SELECT OR EXCLUDE

*Explanation:* An input data set's DDNAME was specified which was identical to the current output data set's DDNAME, or input and output DDNAMEs pointed to the same data set, but a SELECT or EXCLUDE control statement was also specified. This is an implied COMPRESS, and a mixed-mode copy step is not allowed.

*System Action:* The COpy operation is terminated. The next COpy control statement is sought. The return code is 8.

*Programmer Response:* Probable user error. If the COMPRESS is desired, do not follow the INDD statement or the group which contains the duplicate DDNAME, or DDNAME pointing to the same data set as output DDNAME, with a SELECT or EXCLUDE control statement. If the COMPRESS is not desired, remove the duplicate DDNAME from the appropriate INDD statement.

*Operator Response:* None.

*Problem Determination:* Table I, items 1, 3, 13, 29.

#### IEB13SI MINIMUM I/O BUFFER NOT ALLOCATABLE

*Explanation:* There is not enough unallocated permanent storage available to contain two minimum size I/O buffers without overlaying required tables.

*System Action:* The COPY operation is terminated. The next COPY control statement is sought. The return code is 8.

*Programmer Response:* Probable user error. Make more storage available to IEBCOPY. If a relatively large number of member names are specified on the current SELECT or EXCLUDE control statement(s), it may be necessary to divide them into smaller groups of member names and more copy steps. Review the permanent storage estimate considerations for IEBCOPY.

*Operator Response:* Run the IEBCOPY program in a larger region.

*Problem Determination:* Table I, items 1, 3, 15, 29. Have permanent storage estimate calculations available.

#### IEBl36I CANNOT ALLOCATE TWO TRACKS OF I/O **BUFFERS FOR COMPRESS**

*Explanation:* There is not enough unallocated permanent storage available to contain twice the device-dependent block size as specified by the results of a DEVTYPE macro. COMPRESS operations must have this much I/O buffer space for full track I/O and synchronization.

*System Action:* The COpy operation is terminated. The next COPY control statement is sought. The return code is 8.

*Programmer Response:* Probable user error. Make more permanent storage available to IEBCOPY. If several input data set DDNAMEs are specified on the current INDD control statement or group, remove the DDNAME causing the COMPRESS and put it into a separate copy operation. It may be necessary to take actions similar to those described in message IEB1331. Review the storage estimate considerations for IEBCOPY.

*Operator Response:* Run the IEBCOPY program in a larger region.

*Problem Determination:* Table I, items 1,3,15,29. Have permanent storage estimate calculations available.

#### IEBl37I CANNOT SPECIFY DUPLICATE MEMBERNAMES FOR SELECT/EXCLUDE/RENAME - NAME= *membemame*

*Explanation:* The user has specified duplicate member names in either the EXCLUDE statement(s) or the SELECT statement(s). If in the SELECT statement, the user may have specified duplicate renamed "oldnames,"duplicate "oldnames" that were not renamed, duplicate "newnames," or a combination of these. The member name specified is the one which was duplicated.

*System Action:* The COpy operation is terminated. The next COpy control statement is sought. The return code is 8.

*Programmer Response:* Probable user error. If duplicate names must be specified, put each duplicate in a separate copy step. It is advisable not to specify duplicate member names at all.

*Operator Response:* None.

*Problem Determination:* Table I, items 1,3, 15,29.

#### IEBl38I CANNOT PROCESS ALL OLD/NEW-NAMES SPECIFIED

*Explanation:* The permanent storage required for processing the number of "oldname/newname" pairs specified is not available.

*System Action:* The COPY operation is terminated. The next COpy control statement is sought. The return code is 8.

*Programmer Response:* Probable user error. Decrease the number of renamed members specified within anyone SELECT control statement and spread the SELECT control statements over more copy steps. Review the permanent storage estimate considerations for IEBCOPY.

*Operator Response:* Run the IEBCOPY program in a larger region.

*Problem Determination:* Table I, items 1,3, 15,29. Have permanent storage estimate calculations available.

#### IEB139I SYNADAF message text {DURING READ I DURING WRITE I DURING READBACK CHECK | DURING ERASE | DURING LOAD | DURING UNLOAD}

*Explanation:* An I/O error has occurred, the SYNADAF macro was issued, and this message text was generated by the SYNADAF macro. See the *OS/VSl Data Management Macro Instructions* manual for an explanation of error symptoms.

*System Action:* The COPY operation is terminated. The next COPY control statement is sought. The return code is 8.

*Programmer Response:* Depending on the type of error, resubmit the COpy operation with the data set in error allocated: (1) at a different physical location on the volume; (2) on a different device; or (3) on a different channel. If the error is on an input data set, it may be necessary to re-create the data set. If operation is COMPRESS and error condition is NO RECORD FOUND, restore the backup and copy the data set to a different physical location.

**Operator Response: None.** 

*Problem Determination:* Table I, items 1,3, 13, 25b, 26c, 29. Table n, Format 1: trace option-TRACE=SIO, 10, PCI.

#### IEBl40I *ddname* REFERENCES A NULL INPUT DATA SET

*Explanation:* The data set specified by *ddname* is an "empty" input data set; there are no member names contained in the directory of this data set.

*System Action:* The next input data set or control statement is sought.

*Programmer Response:* Check the input data set.

*Operator Response:* None.

*Problem Determination:* Table I, items 1,3, 13, 25c, 29.

#### IEBl41I CANNOT RE/DE-BLOCK WITH NOTE-LIST/USER TTRN IN MEMBER *membername*

*Explanation.:'* The directory entry for the named member, *membemame,* indicates the presence of a Note List and/or User TTRNs. However, the user's data set specifications indicate the requirement to re/deblock members as they are copied. These two facts are incompatible in IEBCOPY.

> (1( \,-~/;

*System Action:* The COpy operation is terminated. The next COpy control statement is sought. The return code is 8.

*Programmer Response:* Probable user error. H this member is to be copied, it cannot be re/deblocked. Either respecify those factors which cause re/deblocking (that is, BLKSIZE, RECFM, LRECL of the appropriate DCBs referenced in JCL), or rebuild the directory entry and alter the member data as needed to eliminate the Note-List/User TTRN indicators.

*Operator Response:* None.

c

*Problem Determination:* Table I, items 1,3, 13, 25b, 29.

#### IEB1421 CANNOT CONTINUE TO BUILD CfLTAB

*Explanation:* **IEBCOPY** requires more storage to build the required control table to process the current input data set.

*System Action:* The COpy operation is terminated. The next COpy control statement is sought. The return code is 8.

*Programmer Response:* Probable user error. More storage is required to contain the control table. Allocate a larger region to IEBCOPY. If a larger partition is not available, use SELECT control statements for the members to be copied and to assure that there are at least two of these control statements. Each of the control statements must have specified approximately the same number of member names. Each control statement must be in a separate copy step. Review the permanent storage estimate considerations for IEBCOPY.

*Operator Response:* Run the IEBCOPY program in a larger region.

*Problem Determination:* Table I, items 1, 3, 15, 29. Have storage estimate calculations available.

#### IEB1431 ALL SELECTED MEMBERS COPIED - DID NOT USE ALL SPECIFIED INDDs

*Explanation:* All specified (selected) members have been successfully copied, and the directory entries referencing these members are properly set up. It was not necessary to use all specified input data sets in order to "find" and process all selected members.

*System Action:* The next control statement is sought.

*Programmer Response:* Check if all INDDs should be used.

*Operator Response:* None.

*Problem Determination:* Table I, items 1,3, 13, 25c, 29.

#### IEB1441 TIlERE ARE *xxx* UNUSED TRACKS IN OUTPUT DATA SET REFERENCED BY *ddname*

*Explanation:* This message is printed after all required members have been copied to the output data set specified by *ddname.* If an error has occurred, the number of tracks given in this message may be incorrect.

*System Action:* The next control statement is sought.

*Programmer Response:* None.

*Operator Response:* None.

*Problem Determination:* Not applicable.

#### IEB1451 CANNOT COMPRESS TRACK OVERFLOW DATASET

*Explanation:* IEBCOPY does not allow a compress-in-place operation to be done if the track overflow bit has been set in the DCB that references the "output" data set.

System Action: The COPY operation is terminated. The next COpy control statement is sought. The return code is 8.

*Programmer Response:* Probable user error. Verify that the data set in question is not flagged (format 1 DSCB) as a track overflow data set.

*Operator Response:* None.

*Problem Determination:* Table I, items 1,3,13, 25b, 29.

#### IEB146I CANNOT COMPRESS WITH RE/DE-BLOCKING

*Explanation:* ffiBCOPY does not allow a compress-in-place operation to be done if the user has not specified the same data set characteristics in both the input and output DD statements that reference the data set to be compressed.

*System Action:* The COpy operation is terminated. The next COpy control statement is sought. The return code is 8.

*Programmer Response:* Probable user error. Specify the same data set characteristics (that is, BLKSIZE, RECFM, LRECL) for both the input and output DD statements to be used while compressing. This should be done by referencing the same ddname in the relevant INDD and OUTDD control statements.

*Operator Response:* None.

*Problem Determination:* Table I, items 1, 3, 13, 25b, 29.

#### IEB147I END OF JOB- $\{0 \mid 4 \mid 8\}$  WAS HIGHEST SEVERITY CODE

*Explanation:* This message, which is issued at the completion of the IEBCOPY job step, indicates the highest return code generated during the execution of the program.

*System Action:* None.

*Programmer Response:* Check if a 0 return code was generated.

*Operator Response:* None.

*Problem Determination:* None.

#### IEB1481 NO SPACE IN OUTPUT DIRECTORY FOR DIRECTORY ENTRIES FROM INPUT DATA SET *ddname*

*Explanation:* While building an updated output directory (to reflect members copied from the input data set referenced by ddname), IEBCOPY has determined that the amount of directory space allocated to the output data set is insufficient.

*System Aclion:* H message IEB168I does not immediately follow this message, the output data set directory either reflects those members copied as of the immediately preceding input data set, if any, or is left as it originally was, if this input data set is the first one from which members were to have been copied. H the message IEB168I does follow, the output directory is truncated. The next COTY control statement is sought. The return code is 8

*Programmer Response: Probable user error. Execute IEHLIST to* determine just which members are usable and referenced by the truncated output directory.

*Problem Determination:* Table I. items 1, 3, 13, 25b, 29. Execute IEHLIST to list the directory (LISTPDS) of all input data sets in the associated COpy operation. Have the directory listing available. Execute IEHDASDR to dump the directory of the associated output data set and save the output.

#### IEBl49I THERE ARE xxx UNUSED DIRECTORY BLOCKS IN OUTPUT DIRECTORY

*Explanation:* This message is issued at the end of the current COPY operation after copying all required members to the output data set. If an error has occurred, the number of blocks given in this message may be incorrect.

*System Action:* The next control statement is sought.

*Programmer Response:* None.

### *Operator Response:* None.

*Problem Determination:* Not applicable.

#### IEB150I \*\*WARNING\*\* THE OUTPUT DS REF. BY xxxxxxx CONTAINS TOO MANY DIRECTORY BLOCKS PER TRACK

*Explanation:* While writing the output directory, IEBCOPY found the number of directory blocks per track that were allocated to the output data set to be greater than the track capacity.

*System Action:* Processing of the job step is continued and the directory blocks are updated without changing the number of directory blocks per track. The return code is 4.

*Programmer Response:* Your disk pack probably has too large a track capacity. Duplicate directory blocks or I/O errors might occur. Reinitialize your disk pack to correct the error.

*Operator Response:* None.

*Problem Determination:* Reinitialize your pack.

#### IEB151I JOB HAS TERMINATED WITH ERRORS

*Explanation:* This message is issued as the result of a previous error (as indicated by one or more preceding error messages). Further processing may be terminated.

*System Action:* Depending on the error(s), either the next COpy operation is processed, or the job step is terminated.

*Programmer Response:* Correct the errors indicated by preceding error messages, and resubmit the portion of the job that was not successfully completed.

*Operator Response:* None.

*Problem Determination:* Table I, items 1, 3, 13, 29. Table II, Format 1: trace option-TRACE=SIO, 10, PCI.

#### IEBlS2I *membername* COMPRESSED-WAS ALREADY IN PLACE AND NOT MOVED

*Explanation:* The member named in this message did not need to be physically moved during the compress-in-place operation.

*System Action:* None.

*Programmer Response:* None.

*Operator Response:* None.

*Problem Determination:* Not applicable.

#### IEBl53I ALL MEMBERS COMPRESSED-ALL WERE ORIGINALLY COMPRESSED

*Explanation:* The data set which should have been compressed in place was not in need of being compressed since there were no embedded "gaps" between any of the members of the data set. No members from this data set were physically moved.

*System Action:* None.

*Programmer Response:* None.

*Operator Response:* None.

*Problem Determination:* Not applicable.

#### IEBlS4I *membername* HAS BEEN SUCCESSFULLY ICOPIED I UNLOADED}

*Explanation:* The member, *membername.* has been successfully copied or unloaded from the input data set to the output data set. In a compress-in-place operation, this message may be issued for a specific member even though the member was not actually moved, and message IEB152I was issued. If the job step completes successfully, this copied member can be accessed and used.

*System Action:* None.

*Programmer Response:* None.

*Operator Response:* None.

*Problem Determination:* Not applicable.

#### IEBlS5I *membername* HAS BEEN SUCCESSFULLY COPIED AND IS A 'NEWNAME'

*Explanation:* The member, *membername.* is a renamed member which has been successfully copied from the input data set to the output data set. The "oldname" of this member can be determined by checking the IEBCOPY control statement(s) printed at the beginning of the copy step in which this message occurred. If the job step completes successfully, this copied member can be accessed and used by using the new member name specified.

*System Action:* None.

*Programmer Response:* None.

*Operator Response:* None.

*Problem Determination:* Not applicable.

#### IEB156I NOT A DIRECT ACCESS DATA SET

*Explanation:* The data set defined in the previous message is not on a direct access device. IEBCOPY does not copy non-direct access data sets.

*System Action:* The COpy operation is terminated. The next COpy control statement is sought. The return code is 8.

*Programmer Response:* Probable user error. Correct the error and resubmit the job.

*Operator Response:* None.

*Problem Determination:* Table I, items 1, 3, 13, 29.

#### IEB157I DD STATEMENT NOT FOUND

*Explanation:* The 00 statement for the data set defined in the previous message could not be found.

*System Action:* The COPY operation is terminated. The next COPY control statement is sought. The return code is 8.

*Programmer Response:* Probable user error. Insert a OD statement for the data set and resubmit the job.

*Operator Response:* None.

c

,<br>محمود <sub>مح</sub>مد

o

*Problem Determination:* Table I, items 1, 3, 13, 29.

#### IEB158I PARM EQUAL COMPRESS NOT VALID.

*Explanation:* PARM=COMPRESS was specified on the EXEC statement, but the user has specified new version IEBCOPY statements, which do not use PARM=COMPRESS to designate compress mode.

*System Action:* Processing continues, but the compress-in-place is not done unless ddnames referenced in subsequent COPY operations cause it. The return code is 4.

*Programmer Response:* The compress is still to be done.

*Operator Response:* None.

*Problem Determination:* Not applicable.

#### IEB159I NO MEMBERS {COPIED | LOADED | UNLOADED} FROM INPUT DATA SET REFERENCED BY *ddname*

*Explanation:* The input data set whose ddname appears in this message was not used for one of the following reasons:

- A selective copy was specified, but none of the members to be copied were on this data set.
- All of the members which should have been copied from this input data set had names which were duplicates of member names on the output data set.
- An I/O error (indicated by a previous message) has precluded use of members from this input data set.
- Input or output data set contains duplicate or out-of -sequence members.

*System Action:* Normally, the next input data set will be processed. If an I/O error has occurred, the action indicated by the previous I/O error message(s) will be taken. If there are duplicate or out-of -sequence members, the operation is terminated and the next control statement sought. The return code is 8.

*Programmer Response:* None, if this condition was desired. Otherwise, take appropriate action, depending upon the condition indicated in the above explanation.

*Operator Response:* None.

*Problem Determination:* Table I, items 1, 3, 13, 25c, 29.

#### IEB160I CONCATENATED DATA SETS

*Explanation:* The ddname given in the previous message is the first in a group of concatenated data sets. IEBCOPY does not process concatenated data sets.

*System Action:* The COpy operation is terminated. The next COPY control statement is sought. The return code is 8.

*Programmer Response:* Probable user error. If more than one input data set is to be used in the copy step, a separate DD card is required for each. The ddnames must also be specified within the

INDO= keyword on a COpy or INDO utility control card.

*Operator Response:* None.

*Problem Determination:* Table I, items 1, 3, 13, 29.

#### IEB1611 COMPRESS TO BE DONE USING INDD NAMED *ddname*

*Explanation:* A request for a compress-in-place operation has been detected. The input and output data sets are the same data set.

*System Action:* A compress-in-place operation is attempted.

*Programmer Response:* None.

*Operator Response:* None.

*Problem Determination:* Not applicable.

#### IEB162I PARM EQUAL COMPRESS INVALID

*Explanation:* PARM=COMPRESS is specified, but the input and output data sets are not the same data set, or an unload or load operation has been requested.

*System Action:* PARM=COMPRESS is ignored. The return code is 4.

*Programmer Response:* Probable user error. If a COMPRESS is desired, correct OD cards or IEBCOPY control cards, and resubmit the job.

*Operator Response:* None.

*Problem Determination:* Table I, items 1, 3, 13, 29.

#### IEB163I NO MEMBER NAMES FOR PARTIAL COPY, WILL NOT COPY

*Explanation:* The old version of IEBCOPY statement specified  $TYPCOPY = I$ , but it was not followed by any MEMBER= statements.

*System Action:* The job step is terminated. The return code is 8.

*Programmer Response:* Probable user error. Correct the error and resubmit the job.

*Operator Response:* None.

*Problem Determination:* Table I, items 1, 3, 15, 29.

#### IEB164I TOTAL COPY ASSUMED

*Explanation:* The old version of IEBCOPY statement specified TYPCOPY=E, but it was not followed by any MEMBER= statements.

*System Action:* A full copy is done. The return code is 4.

*Programmer Response:* Probable user error. Correct the error and resubmit the job.

*Operator Response:* None.

*Problem Determination:* Table I, items 1, 3, 15,29.

#### D.651 *membenuune* 'FOUND' BUT NOT COPIED, DUE TO I/O ERROR READING INPUT DIRECTORY

**Explanation:** A selective copy operation was being attempted, and die member, *membemame,* had been encountered on the current input data set prior to the occurrence of the described I/O error.

System Action: None.

*Programmer Response: None.* 

~ *Response:* None.

Problem Determination: Table II, Format 1: trace option-TRACE=SIO, IO, PCI.

#### **ECONOMIC NO MEMBERS COPIED TO DATA SET** REFERENCED BY *ddname*

**Explanation:** Due to a validation error described in a previous message, no copying was done to the output data set referenced by ddname.

**System Action:** The COPY operation is terminated. The next COPY control statement is sought. The return code is 8.

*Programmer Response:* None.<br>*Operator Response:* None.

Problem Determination: Table II, Format 1: trace option-TRACE=SIO, IO, PCI.

#### **E21671 FOLLOWING MEMBER(S) COPIED FROM** INPUT DATA SET REFERENCED BY *ddname*

**Explanation:** The ddname given in this message references the input data set from which member(s) whose names will be listed were copied. This message assists the user in tracing the data sets which were used, and how they were used.

*System Action: None.* 

*Programmer Response:* None.<br>*Operator Response:* None.

Froblem Determination: Not applicable.

#### **IEB168I \*\*WARNING\*\* DUE TO ERROR, POSSIBLE** LOSS OF ACCESS TO MEMBER DATA AND/OR INCOMPLETE DIRECTORY

**Explanation:** If preceded by message IEB148I, the output directory has been truncated. Otherwise, the output directory may be incomplete.

**System Action: The COPY operation is terminated. The next** COPY control statement is sought. The return code is 12.

Programmer Response: Depending on the type of error, rerun the COpy operation with the data set in error allocated: (1) at a different physical location on the volume, (2) on a different device, or  $(3)$  on a different channel. If the error is on an input data set, it may be necessary to re-create the data set. Another utility program (such as IEHLIST) should be used to determine the final status of the output directory.

~ *Response:* None.

Problem Determination: Table I, items 1, 3, 13, 25c, 29.

#### IEB169I \*\*WARNING\*\* DUE TO I/O ERROR ON SYSUT4, OUTPUT DIRECTORY MAY BE INCOMPLETE

*Explanation:* Due to an I/O error on SYSUT4, the output directory may not be complete.

*System Action:* The COPY operation is terminated. The next COpy control statement is sought. The return code is 12.

*Programmer Response:* Depending on the type of error, rerun the COpy operation with the data set in error allocated: (1) at a different physical location on the volume, (2) on a different device, or (3) on a different channel. The output data set directory should be investigated to see if all information is valid (possibly by use of IEHLIST).

*Operator Response:* None.

Problem *Determination:* Table I, items 1, 3, 13, 25c, 29. Table II, Format 1: trace option-TRACE=SIO, 10, PCI.

#### IEB170I <sup>\*\*</sup>WARNING\*\* DUE TO SYSUT3 I/O ERROR, COMPRESS-IN-PLACE NOT DONE AND COPY OPERATION TERMINATED

*Explanation:* An I/O error has occurred while using the "spill" data set. None of the members were physically moved, so the data set remains as it was prior to processing.

*System Action:* The COPY operation is terminated. The next COPY control statement is sought. The return code is 8.

*Programmer Response:* Depending on the type of error, rerun the COPY operation with the data set in error allocated: (1) at a different physical location on the volume, (2) on a different device, or (3) on a different channel.

*Operator Response:* None.

*Problem Determination:* Table I, items 1, 3, 13, 29. Table II, Format 1: trace option-TRACE=SIO, IO, PCI.

#### IEB171I ... \*\* WARNING \*\* DIRECTORY MAY NOT REFLECT VALID LOCATION OF MEMBER DATA

*Explanation:* An I/O error during a compress-in-place operation may have affected the validity of the data set directory.

*System Action:* The COPY operation is terminated. The next COpy control statement is sought. The return code is 8.

*Programmer Response:* The data set in question should be re-created or dumped, and checked for valid information (possibly by IEHLIST and/or IEHDASDR).

*Operator Response:* None.

Problem *Determination:* Table I, items 1, 3, 13, 25c, 29. Table II, Format 1: trace option-TRACE=SIO, 10, PCI. '

#### IEBt711 *ddname* COULD NOT BE OPENED

*Explanation:* The data set specified by *ddname* could not be opened. This is normally the SYSPRINT data set. The SYSPRINT DD statement may not have been included in the JOB stream.

*System Action:* This data set cannot be used. I/O error messages and an end-of-job message are issued to the console typewriter by alternate methods. The error is ignored. The return code is 4.

*Programmer Response:* Probable user error. It is necessary to use another utility program (such as IEHLIST) to verify the ending status of all COPY operations performed.

*Operator Response:* None.

 $\mathcal{A}$  .

*Problem Determination:* Table I, items i, 3, 13, 29.

#### IEB173I *ddname* - INVALID BLOCKSIZE

*Explanation:* An invalid blocksize associated with the data set specified by *ddname* was. detected. This is probably the SYSPRINT data set. Invalid DCB information, such as block size, may have been specified in the SYSPRINT DD statement.

*System Action:* This data set is not used. I/O error messages and an end-of-job message are issued to the console typewriter by alternate methods. The error is ignored. The return code is 4.

*Programmer Response:* Probable user error. It is necessary to use another utility (such as IEHLIST) to verify the ending status of all COpy operations performed.

*Operator Response:* None.

*Problem Detennination:* Table I, items 1, 3, 13, 29.

#### IEB174I  $\rightarrow$  WARNING  $\rightarrow$  INPUT RECORD IS A SHORT LENGTH RECORD - DDNAME= *inddname* -OUTPUT TTRN=  $tt \, tr \, mr$

*Explanation:* An unexpected short length record (shorter than BLKSIZE) has been found on the input data set described by *inddname*. It was copied to the output data set at *it it rr nn* exactly as it was read from the input data set.

*System Action:* The error is ignored. The return code is 4.

*Programmer Response:* Probable user error. If the error cannot be ignored by the user, the input data set must be re-created.

*Operator Response:* None.

*Problem Determination:* Table I, items 1, 3, 13, 29.

#### IEB175I \*\* WARNING \*\* INPUT RECORD IS GREATER THAN OUTPUT BLKSIZE-DDNAME= inddname -OUTPUT  $TTRN = it$  it  $m$   $nn$

*Explanation:* An input record on the input data set *inddname*  whose length is greater than the output block size has been processed. The record was copied to the output data set at  $tt\,tr$ *nn* exactly as it was on input (no truncation). But, if the input record is greater than the output device track capacity, the record cannot be processed

*System Action:* In the case of records greater than the output track capacity, the copy operation is terminated and the next copy control statement is sought; the return code is 8. Otherwise, the error is ignored, and the return code is 4.

*Programmer Response:* Probable user error. If the output data set is to be updated and/or compressed, rerun the COpy operation specifying a larger block size, by JCL, on the output data set. If using full track blocking on input, be sure not to use an output device with less track capacity. If the output data set is later to be compressed, it must be recopied with a larger block size, even if the return code was 4; otherwise, the compress operation will fail.

#### *Operator Response:* None.

*Problem Determination:* Table I, items 1, 3, 13, 25b, 29.

#### IEB176I MEMBER membername IN DATASET REFERENCED BY *ddname* HAS MORE THAN ONE NOTEUST POINTER

Explanation: The directory entry for the member, memberna the data set referenced by *ddname* has more than one Note list (user TTRN with N having a value greater than zero). This is an invalid directory entry, and the member cannot be correctly processed.

*System Action:* The COPY operation is terminated. The next COPY control statement is sought. The return code is 8.

Programmer Response: Probable user error. Re-create the member in error.

#### *Operator Response:* None.

Problem *Determination:* Table I, items 1, 3, 13, 25c, 29.

#### IEB1771 *membername* WAS SELECTED BUT NOT FOUND IN ANY INPUf DATA SET

Explanation: The member, *membername*, in this message was specified on a SELECT statement for the previous copy operation, but it does not exist on any of the specified input data sets.

System Action: The error is ignored. The return code is 4.

Programmer Response: Check to see if the member should have been found.

*()perotor Response:* None.

*Problem Determination:* Table I, items 1, 3, 13, 25c, 29.

#### 1EB1781 NOT AN IEBCOPY UNLOADED DATA SET

IEB178I NOT AN IEBCOPY UNLOADED DATA SET<br>Explanation: The input data set, though sequentially organized,<br>does not have the format of an IEBCOPY unloaded data set. The does not have the format of an IEBCOPY unloaded data set. The data set cannot be loaded by IBBCOPY.

System Action: The COPY operation is terminated. The next COPY control statement is sought. The return code is 8.

Programmer Response: Probable user error. Verify that the data ast in question was created by IBBCOPY.

Operator *Response:* None.

*Problem Determination:* Table I, items 1, 3, 13, 29. Have the associated input data set available.

#### IEB179I COMPRESS IN PLACE NOT VALID FOR LOAD/UNLOAD

Explanation: A compress-in-place has been specified, but the input and the output data sets do not have partitioned organizations.

System *Action:* The COPY operation is terminated. The next COpy control statement is sought. The return code is 8.

Programmer *Response:* Probable user error. Verify whether the data sets in question have been specified correctly.

*Operator Response:* None.

*Problem Determination:* Table I, items 1, 3, 13, 25b, 29. Table II, POTMAT 1: trace option-TRACE=SIO, IO, PCI.

#### **IEB180I MORE THAN ONE INPUT DATA SET SPECIFIED** FOR UNLOAD OPERATION

*Explanation:* More than one input data set was specified for an unload operation either in the same INDD group or in an additional INDD group.

*System Action:* The additional input data sets are not processed. The next COpy control statement is sought. The return code is 8.

*Programmer Response:* Probable user error. H more than one data set is to be unloaded per invocation of IEBCOPY, multiple COPY operations (one for each data set to be unloaded) with different output data sets should be specified.

*Operator Response:* None.

*Problem Determination:* Table I, items 1, 3, 13, 29.

#### IEB181I CORE CAN NOT BE ALLOCATED FOR LOAD/UNLOAD PROCESSING

*Explanation:* There is not enough region/partition space available to continue the unload or load operation.

*System Action:* The COpy operation is terminated. The next COpy control statement is sought. The return code is 8.

Programmer Response: Probable user error. Submit IEBCOPY in a larger region/partition.

*Operator Response:* Run the IEBCOPY program in a larger region.

*Problem Determination:* Table I, items 1, 3, 13, 29. Have storage estimate. available.

#### IEBl811 UNLOAD DATA SET REFERENCED BY *ddname*  HAS BEEN FLAGGED AS NOT LOADABLE

*Explanation:* An I/O error occurred while unloading. As a result, this data set, *ddname,* cannot be loaded. This message was preceded by message ffiB139I, or another error, or warning message.

*System Action:* The COpy operation is terminated. The next COpy control statement is sought. The return code is 8.

*Programmer Response: H* the I/O error occurred on one of the output data sets or work files, resubmit the job. H the error occurred on the input data set, re-create this data set.

*Operator Response:* None.

*Problem Determination:* Table I, items 1, 3, 13, 29.

#### IEBl831 END OF FILE READ ON LOAD DATA SET REFERENCED BY *ddname*

*Explanation:* The data set referenced by *ddname:* 

- Contains directory entries without the corresponding members or with invalid member TTRs.
- Is a null data set.

*System Action:* The COpy operation is terminated. The next COpy control statement is sought. The return code is 8.

*Programmer Response:* Probable user error. *H* the unloaded data set is not a null data set, follow the steps below for problem determination.

*Operator Response:* None.

*Problem Determination:* Table I, items 1,29. Have the unloaded data set and the original partitioned data set available.

#### lED I 841 MEMBER DATA RECORD READ FOR MEMBER *member IS LONGER THAN DATA SET* BLOCKSIZE PLUS KEYLENGTH

 $\mathcal{N}$ \*\*\*\*\*

*Explanation:* The DCB information given for the input data does not reflect the status of this data set.

*System Action:* The COpy operation is terminated. The next COpy control statement is sought. The return code is 8.

*Programmer Response:* Probable user error. *H* the DCB parameters have been overridden, respecify the correct block size and keylength.

*Operator Response:* None.

*Problem Determination:* Table I, items 1, 3, 13, 25b, 29. Table II, Format 1: trace option-1RACE=SIO, 10, PCI.

#### IEBl851 *ddname* IS NOT A LOADABLE DATA SET

*Explanation:* The data set to be loaded, *ddname,* was flagged as not loadable during a previous unload operation for which message IEB182I was issued.

*System Action:* The COpy operation is terminated. The next COpy control statement is sought. The return code is 8.

*Programmer Response:* Probable user error. Re-create the input data set and resubmit the job.

*Operator Response:* None.

*Problem Determination:* Table I, items 1, 3, 13, 29. Have the unloaded data set available.

#### 1ED1861 INPUT AND OUTPUT DATA SET ON SAME TAPE VOLUME

*Explanation:* Two data sets cannot be opened concurrently on the same tape volume.

*System Action:* The COpy operation is terminated. The next COPY control statement is sought. The return code is 8.

*Programmer Response:* Probable user error. Make sure different tape volumes were allocated for the input and output data sets.

*Operator Response:* None.

*Problem Determination:* Table I, items 1,3,13,29.

#### **IEB187I NOT A DIRECT ACCESS OR TAPE DATA SET**

*Explanation:* An unload or load operation has been requested, but the input or output data set is allocated to other than a direct access or tape device. This error condition is also detected if the input or output data set is a SYSIN or SYSOUT data set.

*System Action:* The COPY operation is terminated. The next COpy control statement is sought. The return code is 8.

*Programmer Response:* Probable user error. Correct the DD statements in error.

*Operator Response:* None.

*Problem Determination:* Table I, items 1, 3, 13, 29.

#### IEB188I MEMBER membername IN DATA SET 'REFERENCED' BY *ddname* HAS RECORDS **GREATER THAN BLKSIZE**

*Explanation:* The input data set's records were found to be greater than the block size.

*System Action:* The COpy operation is terminated. The next COPY control statement is sought. The return code is 8.

*Programmer Response:* Probable user error. Re-create the member in error.

*Operator Response:* None.

 $\dot{M}$ 

*Problem Determination:* Table I, items 1,3,13,29.

#### IEB189I MEMBER=membername IN DIRECTORY BLOCK WITH CCHHR=cchhr REFERENCED BY DDNAME=ddname IS OUT OF SEQ. OR DUPL.

*Explanation:* The data set referenced by *ddname* contains a duplicate or out of sequence member, *membername,* in a directory block located at *cchhr*. This is a warning message.

*System Action:* The COpy operation is continued. The return code is 4.

*Programmer Response:* Verify your data set and delete the failing member.

*Operator Response:* None.

*Problem Determination:* Table I, items 1, 3, 4, 13,20, 25c, 28, 29.

### IEBCOMPR Program Messages

### IEB2011 INVALID CONTROL STATEMENT

*Explanation:* The syntax of the control statement preceding this message is invalid.

*System Action:* The program is terminated. The return code is 12.

*Programmer Response:* Probable user error. Correct the syntax of the preceding statement and resubmit the job.

*Operator Response:* None.

*Problem Determination:* Table I, items 1, 3, 13, 29.

#### IEB202I INVALID DIRECfORY BLOCK SIZE

*Explanation:* The length of the partitioned data set directory entry is less than 14 or greater than 256 bytes.

*System Action:* The job step is terminated. The return code is 12.

*Programmer Response:* None.

*Operator Response:* None.

*Problem Determination:* Table I, items 1,3,13, 26a, 29.

#### IEB203I ALIAS/TRUE NAME FAILURE

*Explanation:* A true name and an alias name were the same for SYSUT1 and SYSUT2 data sets.

*System Action:* The name that is a member in one data set ana an alias in the other data set is printed. Processing continues with the comparison of user data. The return code is 8.

*Programmer Response:* None.

*Operator Response:* None.

*Problem Determination:* None.

#### **IEB205I USER DATA FIELDS UNEQUAL**

*Explanation:* The user data fields or **TTRs** of the SYSUT1 and SYSUT2 data sets are not identical.

*System Action:* The fields are listed and processing continues. The return code is 8.

*Programmer Response:* None.

*Operator Response:* None.

*Problem Determination:* Not applicable.

#### IEB210I TRUE NAMES MISSING FROM BOTH SETS

*Explanation:* Not all the names in one directory have counterpart names in the other directory.

*System Action:* The program is terminated. The return code is 12.

*Programmer Response:* Make sure that at least one partitioned data set has true names associated with every member in the partitioned data set. Resubmit the job.

*Operator Response:* None.

*Problem Determination:* Table I, items 1, 3, 13, 26a, 29.

#### IEB211I KEY LENGTHS ARE NOT EQUAL.

*Explanation:* The key lengths of the SYSUT1 and SYSUT2 data sets are not equal.

*System Action:* The program is terminated. The return code is 12.

*Programmer Response:* Probable user error. Make sure that both input data sets contain keys with the same length. Resubmit the job.

*Operator Response: None.* 

*Problem Determination:* Table I, items 1, 3, 13, 29. Have the input data sets available.

#### IEB212I INVALID DCB PARAMETER

*Explanation:* Either the record formats are not standard, or the BLKSIZE/LRECL is omitted from either the input or output DD statement.

*System Action:* The program is terminated. The return code is 12.

*Programmer Response:* Make sure that a valid RECFM was specified in the DCB, and that the BLKSIZE/LRECL parameter was included in the input or output DD statement. If the data set resides on an unlabeled tape, make sure that a valid RECFM was included in the DCB parameter in the DD statement. After making corrections, resubmit the job step.

*Operator Response:* None.

*Problem Determination:* Table I, items 1, 3, 13, 25a, 29.

#### IEB213I REPETITIOUS CARD INVALID

*Explanation:* A second COMPARE or LABELS statement has been encountered.

*System Action:* The job is terminated at the end of the control statement scan. The return code is 12.

*Programmer Response:* Probable user error. Remove the extra command statement and resubmit the job step.

*Operator Response:* None.

*Problem Determination:* Table I. items 1,3, 13, 29.

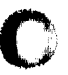

#### IEB214I FIXED RECORD LENGTHS UNEQUAL

*Explanation:* The record lengths of the SYSUTI and SYSUT2 data sets are not the same.

*System Action:* The program is terminated. The return code is 12.

*Programmer Response:* Probable user error. Make sure that the logical records in both data sets are of the same length, and that the LRECL parameter in both DCBs are correctly specified. Resubmit the job.

*Operator Response:* None.

*Problem Determination:* Table I, items 1, 3, 13, 25a, 29.

#### 1EB2lSI RECORD FORMATS DIFFERENT

*Explanation:* The record characteristics of the SYSUTI and SYSUf2 data sets are not the same.

*System Action:* The program is terminated. The return code is 12.

*Programmer Response:* Probable user error. Make sure that the record characteristics of the two data sets are compatible.

*Operator Response:* None.

*Problem Determination:* Table I, items 1,3, 13, 25a, 29.

#### IEB216I ILLEGAL CONTROL CARD SEQUENCE

*Explanation:* The COMPARE statement was not the first utility control statement, or two COMPARE statements were encountered.

*System Action:* The job is terminated at the end of the control statement scan. The return code is 12.

*Programmer Response:* Probable user error. Make sure that there is only one COMPARE statement in the input stream. Resubmit the job.

*Operator Response:* None.

*Problem Determination:* Table I, items 1, 3, 13, 29.

#### IEB217I INVALID LRECL FOR V/VS RECORD

*Explanation:* The *LL* field of a variable record is less than 5, or greater than 32,756, or is greater than the remaining size of the block.

*System Action:* The job step is terminated. The return code is 12.

*Programmer Response:* Make sure that the input data sets are valid. Resubmit the job.

*Operator Response:* None.

*Problem Determination:* Table I, items 1, 3, 13, 29. Have the input data sets available.

#### IEB218I PERMANENT INPUT ERROR - FIND MACRO

*Explanation:* A permanent input error was found by the FIND macro instruction during a partitioned data set directory search.

*System Action:* The job step is terminated. The return code is 12.

*Programmer Response:* None.

*Operator Response:* None.

Problem Determination: Table I, items 1, 3, 13, 25c, 29. Table II, Format 1: trace option-TRACE=SIO, IO, PCI.

#### IEB219I INVALID BLKSIZE FOR V/VS RECORD

*Explanation:* The *LL* field of a V/VS is less than 9 or greater than 32,760.

*System Action:* The job step is terminated. The return code is 12.

*Programmer Response:* Make sure that the input data sets are valid. Resubmit the job.

*Operator Response.:* None.

*Problem Determination:* Table I, items 1, 3, 13, 29. Have the input data sets available.

#### 1EB221I RECORDS ARE NOT EQUAL

*Explanation:* Two corresponding records do not contain the same data, or the second part of the record descriptor word is not equal (00).

*System Action:* The records are printed and processing continues. The return code is 8.

*Programmer Response:* None.

*Operator Response:* None.

*Problem Determination:* Not applicable.

#### 1EB222I KEYS ARE NOT EQUAL

*Explanation:* Two corresponding keys do not contain the same data.

*System Action:* The records are printed and processing continues. The return code is 8.

Programmer Response: None

*Operator Response:* None.

*Problem Determination:* Not applicable.

#### IEB223I EXTRA RECORD ON SYSUT2

*Explanation:* The SYSUT2 data set contains more records than the SYSUTI data set.

*System Action:* The records are printed and processing continues. The return code is 8.

*Programmer Response:* None.

*Operator Response:* None.

*Problem Determination:* Not applicable.

#### IEB224I EXTRA RECORD ON SVSUTI

*Explanation:* The SYSUTI data set contains more records than the SYSUT2 data set.

*System Action:* The records are printed and processing continues. The return code is 8.

*Programmer Response:* None.

*Operator Response:* None.

*Problem Determination:* Not applicable.
# IEB225I JOB TERMINATED AFTER EXIT

*Explanation:* The return code from an exit routine indicated that the job should be terminated.

*System Action:* The job is terminated. The return code is 12 or 16, as determined by the exit routine.

*Programmer Response:* None.

*Operator Response:* None.

*Problem Determination:* Table II, Format 1: trace option-TRACE=SIO,IO.

### IEB226I WARNING - INVALID NAME

*Explanation:* The statement label either is longer than eight characters or contains an invalid character.

*System Action:* Processing continues normally.

*Programmer Response:* Probable user error. Correct the statement label. Resubmit the job.

*Operator Response:* None.

*Problem Determination:* Table I, items I, 3, 13,29.

### IEB227I TEN CONSECUTIVE ERRORS

*Explanation:* Ten successive unequal comparisons have occurred, and an error routine was not specified.

*System Action:* If the input data sets are sequential, the program is terminated. The return code is 12. If the input data sets are partitioned, processing continues with the next member. If the current member is the last member, the program is terminated. The return code is 8.

*Programmer Response:* None.

*Operator Response:* None.

*Problem Determination:* Not applicable.

#### IEB2291 DDNAME ddname CANNOT BE OPENED

*Explanation:* The named DD statement, *ddname,* does not exist.

*System Action:* The program is terminated. The return code is 12.

*Programmer Response:* Either correct the ddname if it is misspelled in the DD statement or the DDLIST, or insert a new DD statement with the correct name.

*Operator Response:* None.

*Problem Determination:* Table I, items 1, 3, 13, 29.

# IEB230I SYSIN BLOCKSIZE ERROR

*Explanation:* The SYSIN DD statement specifies a block size that is not a multiple of the specified logical record length.

*System Action:* The program is terminated. The return code is 12.

*Programmer Response:* Make sure that the block size is a multiple of the specified logical record length. Resubmit the job.

*<i><u>Onerator Response: None.</u>* 

*Problem Determination:* Table I, items I, 3, 13, 29.

# IEB231! EXTRA USER INPUT HEADER LABELS ON SYSUTI

*Explanation:* The SYSUTI data set contains more user input header labels than the SYSUT2 data set.

*System Action:* The extra labels are printed and processing continues. The return code is 8.

*Programmer Response:* None.

*Operator Response:* None.

*Problem Determination:* Not applicable.

### IEB232I EXTRA USER INPUT HEADER LABELS ON **SYSUT2**

*Explanation:* The SYSUT2 data set contains more user input header labels than the SYSUTI data set.

*System Action:* The extra labels are printed and processing continues. The return code is 8.

*Progrqmmer Response:* None.

*Operator Response:* None.

*Problem Determination:* Not applicable.

# IEB2331 EXTRA USER INPUT TRAILER LABELS ON SYSUTI

*Explanation:* The SYSUT1 data set contains more user input trailer labels than the SYSUT2 data set.

*System Action:* The extra labels are printed and processing continues. The return code is 8.

*Programmer Response:* None.

*Operator Response:* None.

*Problem Determination:* Not applicable.

### IEB2341 EXTRA USER INPUT TRAILER LABELS ON **SYSUT2**

*Explanation:* The SYSUT2 data set contains more user input trailer labels than the SYSUTI data set.

*System Action:* The extra labels are printed and processing continues. The return code is 8.

*Programmer Response:* None.

*Operator Response:* None.

*Problem Determination:* Not applicable.

# IEB235I SYSUT1 CONTAINS NO USER INPUT HEADER LABELS

*Explanation:* The programmer requested the INHDR exit and/or label comparison, but there was no input header label on the SYSUTI data set.

System Action: Message IEB232I will be issued.

*Programmer Response:* None.

*Uperator Response: iNunc.* 

*Problem Determination:* Not applicable.

# IEB236I SYSUT2 CONTAINS NO USER INPUT HEADER LABELS

*Explanation:* The programmer requested the INHDR exit and/or label comparison, but there was no input header label on the SYSUT2 data set.

*System Action:* Message IEB2311 will be issued.

*Programmer Response:* None.

*Operator Response:* None.

*Problem Determinotion:* Not applicable.

### IEB237I BOTH INPUT DATA SETS CONTAIN NO USER HEADER LABELS

*Explanotion:* The programmer requested the INHDR exit and/or label comparison, but there were no input header labels on the SYSUTI and SYSUT2 data sets.

*System Action:* Processing continues. The return code is 8.

*Programmer Response:* None.

*Operator Response:* None.

*Problem Determination:* Not applicable.

# IEB238I SYSUT1 CONTAINS NO USER INPUT TRAILER **LABELS**

*Explanation:* The programmer requested the INTLR exit and/or label comparison, but there was no input trailer label on the SYSUTI data set.

*System Action:* Message IEB234I is also issued.

*Programmer Response:* None.

*Operator Response:* None.

*Problem Determination:* Not applicable.

### IEB239I SYSUT2 CONTAINS NO USER INPUT TRAILER LABELS

*Explanotion:* The programmer requested the INTLR exit and/or label comparison, but there was no input trailer label on·the SYSUT2 data set.

*System Action:* Message IEB233I is also issued.

*Programmer Response:* None.

*Operator Response:* None.

*Problem Determination:* Not applicable.

### IEB240I BOTH INPUT DATA SETS CONTAIN NO USER **TRAILER LABELS**

*Explanation:* The programmer requested the INTLR exit and/or label comparison, but there were no input trailer labels on the SYSUTI and SYSUT2 data sets.

*System Action:* Processing continues. The return code is 8.

*Programmer Response:* None.

*Operator Response:* None.

*Problem Determination:* Not applicable.

# IEB241I INPUT HEADER LABELS ARE NOT EQUAL

*Explanation:* Corresponding input header labels are not the same.

 $\mathcal{F}=\mathcal{P}_{\mathcal{F}}$  . ".-c;,"';'

System Action: The SYSUT1 label is listed first, followed by the SYSUT2 label. Processing continues. The return code is 8.

*Programmer Response:* None.

*Operator Response:* None.

**Problem Determination: Not applicable.** 

#### IEB242I INPUT TRAILER LABELS ARE NOT EQUAL

*Explanotion:* Corresponding input trailer labels are not the same.

System Action: The SYSUT1 label is listed first, followed by the SYSUT2 label. Processing continues. The return code is 8.

*Programmer Response:* None.

*Operator Response:* None.

*Problem Determination:* Not applicable.

# IEBl431 ERROR WHILE READING USER INPUT HEADER LABEL ON SYSUTI

*Explanation:* An uncorrectable input/output error occurred while reading the user input header labels on the SYSUTI data set.

*System Action:* The program is terminated. The return code is 12.

*Programmer Response:* None.

*Operator Response:* None.

*Problem Determination:* Table I, items 1, 3, 13, 29. Table II, Format 1: trace option-TRACE=SIO, IO. Have the associated data set available.

# IEB244I I/O ERROR WHILE READING USER INPUT **HEADER LABEL ON SYSUT2**

*Explanation:* An uncorrectable input/output error occurred while reading the user input header label on the SYSUT2 data set.

*System Action:* The program is terminated. The return code is 12.

*Programmer Response:* None.

*Operator Response:* None.

*Problem Determination: Table I, items 1, 3, 13, 29. Table II,* Format 1: trace option-TRACE=SIO, IO. Have the associated data set available.

### IEB245I I/O ERROR WHILE READING USER INPUT **TRAILER LABEL ON SYSUT1**

*Explanation:* An uncorrectable input/output error occurred while reading the user input trailer label on the SYSUTI data set.

*System Action:* The program is terminated. The return code is 12.

*Programmer Response:* None.

*Operator Response:* None.

Problem Determination: Table I, items 1, 3, 13, 29. Table II, Format 1: trace option-TRACE=SIO, IO. Have the associated data set available.

# IEB1461 I/O ERROR WHILE READING USER INPUT **TRAILER LABEL ON SYSUT2**

*Explanation:* An uncorrectable input/output error occurred while reading the user input trailer label on the SYSUT2 data set.

*System Action:* The program is terminated. The return code is 12.

*Programmer Response:* None.

*Operator Response:* None.

*Problem Determination:* Table I, items 1, 3, 13, 29. Table II, Format 1: trace option-TRACE=SIO, IO.

# IEB247I x INPUT {HEADER | TRAILER} LABELS FROM **BOTH DATA SETS ARE COMPARED**

*Explanation:* At the programmer's request, x number of user input header or trailer labels were compared.

*System Action:* If the return code from the user exit routine is 16, message IEB225I is also issued. Otherwise, processing continues normally.

*Programmer Response:* None.

*Operator Response:* None.

*Problem Determination:* Not applicable.

# IEB1481 x EXITS TO *TIne* IS MADE FOR {SYSUTI I SYSUT2} RETURN CODE FROM USER ROUTINE ISd

*Explanation:* User label processing routine *rtne* has been entered x times for the SYSUTI or SYSUT2 data set, as indicated in the message text. The routine returned a return code of d, indicating that no more labels will be processed.

*System Action:* If the return code from the user routine is 16, message IEB225I is also issued. Otherwise, processing continues normally.

*Programmer Response:* None.

*Operator Response:* None.

*Problem Determination:* Not applicable.

# IEB249I NO RECORDS ARE COMPARED, DATA=ONLY

*Explanation:* The programmer specified DATA=ONLY. Therefore, only user header labels are processed.

*System Action:* The program is terminated. The return code is O.

*Programmer Response:* None.

*Operator Response:* None.

*Problem Determination:* Not applicable.

# IEB250I USER LABEL IS NOT SUPPORTED BY PARTITIONED DATA SET

*Explanation:* The programmer requested the INHDR or INTLR exit, but user labels are invalid for partitioned data sets.

System Action. The program is terminated. The return code is 12.

Programmer *Response:* Specify the keyword parameter TYPORG-PS in the COMPARE statement if the data sets are indeed physical sequential. Resubmit the job.

#### *Operator Response:* None.

o

*Problem Determination:* Table I, items 1, 3, 13, 25a, 29. Have the associated data sets available.

# IEB251I INCOMPATIBLE MAXIMUM LOGICAL RECORD LENGTH

*Explanation:* One of the input data sets contains logical records greater than 32K bytes; the other one does not.

*System Action:* The program is terminated. The return code is 12.

Programmer *Response:* Make sure that both data sets contain records of compatible logical record length. Resubmit the job.

*Operator Response:* None.

*Problem Determination:* Table I, items 1, 3, 13, 25a, 29. Have the associated data sets available.

# IEB252I KEYED DATA SETS. ONE CONTAINS SPANNED RECORD, THE OTHER ONE DOES NOT

*Explanation:* Both input data sets contain keyed records. One data set has variable spanned records. The other one does not.

*System Action:* The program is terminated. The return code is 12.

Programmer *Response:* Make sure that the input data sets are of compatible characteristics. Resubmit the job.

*Operator Response:* None.

*Problem Determination:* Table I, items I, 3, 13, 25a, 29. Have the associated data sets available.

# IEB2531 RECORDS ARE COMPARED AT PHYSICAL **BLOCK LEVEL**

*Explanation:* Since both data sets contain keyed spanned records or logical records greater than 32K bytes, the comparison is made at the block level.

*System Action:* Processing continues normally.

*Programmer Response:* None.

*Operator Response:* None.

*Problem Determination:* Not applicable.

# IEB254I CORRESPONDING BLOCK LENGTHS ARE NOT EQUAL

*Explanation:* Corresponding block lengths are not the same.

*System Action:* The blocks are printed, and processing continues. The return code is 8.

*Programmer Response:* None.

*Operator Response:* None.

*Problem Determination:* Not applicable.

# IEB255I CORRESPONDING RECORD LENGTHS ARE NOT EQUAL

*Explanation:* Corresponding lengths of variable or variable spanned records are not the same.

*System Action:* The records are printed and processing continues. The return code is 8.

Programmer Response: None.

*Operator Response:* None.

*Problem Determination:* Not applicable.

# 1EB1561 IEBCOMPR DOES NOT COMPARE PARTITIONED DATA SETS WITH VS RECFM

*Explanation:* The programmer requested that partitioned data sets containing variable spanned (VS) records be compared. IEBCOMPR does not support this function.

*System.Action:* The program is terminated. The return code is 12.

*Programmer Response:* Specify TYPORG=PS in the COMPARE statement if the input data sets are indeed physical sequential. Resubmit the job.

*Operator Response:* None.

*Problem Determination:* Table I, items 1,3,13, 25c, 29. Have the associated data sets available.

# IEB257I JOB TERMINATED AFTER EXIT FOR USER VOLUME SWITCH LABEL PROCESS

*Explanation:* The programmer requested that processing be terminated after the volume switch input header/trailer labels were examined in the labels exit routine.

*System Action:* The program is terminated. The return code is 16.

*Programmer Response:* None.

*Operator Response:* None.

*Problem Determination:* Not applicable.

# IEB258I USER LABELS NOT COMPARED, UNABLE TO TAKE EXIT FOR ONE DATA SET

*Explanation:* The programmer wishes to process the input header/trailer labels as data, but the utility program is unable to take the input header/trailer label exit for one of the data sets. Probably, the SUL subparameter is missing from the SYSUTI or SYSUT2 DD statement.

*System Action:* The program is terminated. The return code is 12.

*Programmer Response:* Make sure that both the SYSUTI and SYSUT2 DD statements specify SUL in the LABEL parameter. Resubmit the job.

*Operator Response:* None.

*Problem Determination:* Table I, items 1, 3, 13, 29.

### IEB259I INVALID KEYWORD IN OR BEFORE COLUMN *tid*

*Explanation:* In the statement preceding this message, a keyword beginning in or before column dd is either incorrect or not applicable to the command for which it was specified.

System Action: The job is terminated at the end of the control statement scan. The return code is 12.

*Programmer Response:* Probable user error. Correct the error and resubmit the job.

*Operator Response:* None.

*Problem Determination:* Table I, items I, 3, 13, 29.

### IEB1601 MISSING COMMAND IN OR BEFORE COLUMN *tid*

*Explanation:* In the statement preceding this message, a command that should appear in or before column *tid* is omitted. Possibly, the previous statement indicated a continuation, but the continuation indicator was not recognized, and the scan routine looked for a command on the preceding statement.

System Action: The job is terminated at the end of the control statement scan. The return code is 12.

*Programmer Response:* Probable user error. Correct the error and resubmit the job.

*Operator Response:* None.

*Problem Determination:* Table I, items 1, 3, 13, 29.

### IEB261I INVALID PARAMETER IN OR BEFORE COLUMN *tid*

*Explanation:* In the statement preceding this message, a keyword beginning in or before column *tid* is incorrect:

- The parameter is longer than eight characters.
- The parameter is invalid for the preceding keyword.
- The parameter is not immediately preceded by an equal sign.
- The parameter is misspelled.

System Action: The job is terminated at the end of the control statement scan. The return code is 12.

*Programmer Response:* Probable user error. Correct the error and resubmit the job.

*Operator Response:* None.

*Problem Determination:* Table I, items 1, 3, 13, 29.

# 1EB1611 MISSING KEYWORD IN OR BEFORE COLUMN *tid*

*Explanation:* In the statement preceding this message, a required keyword that should appear in or before column *tid* is omitted, or. a blank immediately preceded an equal sign.

System Action: The job is terminated at the end of the control statement scan. The return code is 12.

*Programmer Response:* Probable user error. Correct the error and resubmit the job.

*Operator Response:* None.

*Problem Determination:* Table I, items 1, 3, 13, 29.

# 1EB2631 MISSING PARAMETER IN OR BEFORE COLUMN *tid*

*Explanation:* In the statement preceding this message, a required parameter that should appear in or before column *tid* is omitted.

System Action: The job is terminated at the end of the control statement scan. The return code is 12.

*Programmer Response:* Probable user error. Correct the error and resubmit the job.

*Operator Response:* None.

*Problem Determination:* Table I, items 1,3, 13,29.

# IEB2641 FIRST CONTROL CARD IS NOT COMPARE

*Explanation:* The COMP ARB statement was not the first utility control statement.

*System Action:* The job is terminated at the end of the control statement scan. The return code is 12.

Programmer *Response:* Probable user error. Correct the error and resubmit the job.

*Operator Response:* None.

 $\bullet$ 

o

o

*Problem Determination:* Table I, items 1,3, 13,29.

#### IEB2651 INVALID COMMAND IN OR BEFORE COLUMN tid

*Explanation:* In the statement preceding this message, the command beginning in or before column  $dd$  is either misspelled or not immediately preceded or followed by a blank.

*System Action:* The job is terminated at the end of the control statement scan. The return code is 12.

*Programmer Response:* Probable user error. Correct the error and resubmit the job.

*Operator Response:* None.

*Problem Determination:* Table I, items 1, 3, 13, 29.

# IEB266I CONTINUATION CARD BEGINS IN WRONG **COLUMN**

*Explanation:* The continuation statement preceding this message does not begin in columns 4-16.

*System Action:* The job is terminated at the end of the control statement scan. The return code is 12.

*Programmer Response:* Probable user error. Correct the error and resubmit the job.

*Operator Response:* None.

*jjj* 

*Problem Determination:* Table I, items 1, 3, 13, 29.

IEB267I I/O ERROR jjj, sss, ddd, devtyp, ddn, op, err, xxxx, acc

*Explanation:* A permanent input/output error occurred while processing on device ddd. In the message text, the error analysis information provided by the SYNADAF data management macro instruction issued by the SYNAD routine was:

```
Job name 
ass 
   Step name 
ddd 
   Unit address of the device 
devtyp 
   Device type 
ddn 
   Data definition name 
op 
   Operation attempted 
e" 
   Error description 
xax 
   Last seek address of block count 
acc 
   Access method
```
*Programmer Response:* Ensure that the DCB information was valid. Resubmit the job.

*Operator Response:* None.

*Problem Determination:* Table I, items 1, 3, 13, 29. Table II, Format 1: trace option--TRACE=SIO, IO. Have the associated data set available.

# IEBGENER Program Messages

# IEB302I INVALID PARAMETER LIST

*Explanation:* The parameter list supplied by the programmer is invalid; that is, the halfword pointed to by the first word of the three-word parameter list contains a negative number.

*System Action:* The program step is terminated. The return code is 12.

*Programmer Response:* Probable user error. Make sure that the length of the parameter list specified is not a negative number.

*Operator Response:* None.

*Problem Determination:* Table I, items 1,3,13,29.

# IEB3031 INVALID CONTROL STATEMENT

*Explanation:* The syntax of the control statement preceding this message is invalid, or a parameter value that is inconsistent with the data set content has been specified.

*System Action:* The program is terminated. The return code is 12.

*Programmer Response:* Probable user error. Correct the error and resubmit the job.

*Operator Response:* None.

*Problem Determination:* Table I, items 1, 3, 13, 29.

# IEB304I CONTROL STATEMENT INPUT ERROR

*Explanation:* A permanent input/output error was detected while reading the SYSIN data set.

*System Action:* The program is terminated. The return code is 12.

*Programmer Response:* None.

*Operator Response:* None.

*Problem Determination:* Table I, items 1, 3, 13, 29.

# IEB305I JOB TERMINATED AFTER LABEL EXIT

*Explanation:* A return code of 16 was returned by a LABEL exit routine, indicating that processing is terminated.

*System Action:* The job is terminated. The return code is 16.

*Programmer Response:* None.

*Operator Response:* None.

*Problem Determination:* Not applicable.

*System Action:* The program is terminated. The return code is 12.

# IEB306I JOB TERMINATED AFTER KEY EXIT

*Explanation:* A return code of 12 or 16 was returned by a KEY exit routine, indicating that processing is terminated;

*System Action:* The program is terminated. The return code is 12 or 16, as determined by the exit routine.

*Programmer Response:* None.

*Operator Response:* None.

*Problem Determination:* Not applicable.

# IEB307I JOB TERMINATED AFTER DATA EXIT

*Explanation:* A return code of 12 or 16 was returned by a DATA exit routine, indicating that processing is terminated.

*System Action:* The job is terminated. The return code is 12 or 16, as determined by the exit routine.

*Programmer Response:* None

*Operator Response:* None.

*Problem Determination:* Not applicable.

# IEB308I PERMANENT INPUT ERROR

*Explanation:* A permanent input/output error was detected while reading the SYSUTI data set.

*System Action:* The program is terminated. The return code is 12.

*Programmer Response:* Make sure that the DCB values are correct for the data set being processed.

*Operator Response:* None.

*Problem Determination:* Table I, items 1, 3, 13, 29. Table II, Format 1: trace option-TRACE=SIO, 10.

# iEB309I PERMANENT OUTPUT ERROR

*Explanation:* A permanent input/output error was detected while writing the SYSUT2 data set.

*System Action:* The program is terminated. The return code is 12.

*Programmer Response:* Make sure that the output DCB values are compatible with input DCB values, considering any record editing that was requested.

*Operator Response:* None.

*Problem Determination:* Table I, items 1, 3, 13, 29. Table II, Format 1: trace option-TRACE=SIO, 10.

# **IEB310I STOW ERROR IN OUTPUT DATA SET**

*Explanation:* A permanent error occurred while writing the directory of the SYSUT2 data set. Possibly:

- The SYSUT2 data set is not partitioned.
- A member name was specified more than once in MEMBER statements.
- A member name was specified in a MEMBER statement, and a member of the same name already exists in the partitioned data set.
- Insufficient space was allocated for the directory.

*System Action:* The program is terminated. The return code is 12.

*Programmer Response:* Make sure that the SYSUT2 data set is partitioned, a member name is not specified more than once, and sufficient space is allocated for the directory, as necessary.

### *Operator Response:* None. c

*Problem Determination:* Table I, items 1, 3, 13, 25c, 29. Table II, Format 1: trace option-TRACE=SIO, IO.

### IEB311I CONFLICTING DCB PARAMETERS

*Explanation:* The DCB parameters in the SYSUT2 DD statement are not compatible with those specified in the SYSUT1 DD statement (that is, (1) the I/O blocksize is not a multiple of the I/O logical record length when the record format is FB, or F or (2) the I/O blocksize is not at least four bytes larger than the I/O logical record length when the record format is VB or V.)

*System Action:* The job step is terminated. The return code is 12.

Programmer Response: Probable user error. Make sure that the DCB parameters of the output DD statement are compatible with the DCB parameters of the input DD statement, considering any editing that was requested.

*Operator Response:* None.

Problem Determination: Table I, items 1, 3, 13, 29.

### IEB312I JOB TERMINATED AFTER ERROR EXIT

*Explanation:* A return code of 16 was returned by an ERROR exit routine, indicating that processing is terminated.

*System Action:* The program is terminated. The return code is 16.

*Programmer Response:* None.

*Operator Response:* None.

*Problem Determination:* Not applicable.

#### IEB315I SPACE NOT AVAILABLE

*Explanation:* Insufficient main storage space is available for the work area, buffers, and save areas.

".

C ,""",'J'r,, ~ /

*System Action:* The job is terminated. The return code is 12.

*Programmer Response:* None.

*Operator Response:* None.

*Problem Determination:* Table I, items 1, 3, 13, 29.

### IEB316I DDNAME ddname CANNOT BE OPENED

*Explanation:* DD statement *ddname* does not exist. Perhaps a ddname is misspelled in an existing DD statement or ddlist.

*System Action:* The job is terminated. The return code is 12.

*Programmer Response:* Probable user error. Correct the error and resubmit the job.

*Operator Response:* None.

*Problem Determination:* Table I, items *1,3,15,29.* 

### mB317I JOB TERMINATED, NO INPUT BLKSIZE/LRECL

*Explanation:* The BLKSIZE/LRECL parameter wes omitted from the input DD statement for SYSUTI.

*System Action:* The program is terminated. The return code is 12.

*Programmer Response:* Probable user error. Correct the error and resubmit the job.

*Operator Response:* None.

*Problem Determination:* Table I, items 1, 3, 15, 29.

# 1ED3181 JOB TERMINATED, NO OUTPUT BLKSIZE/LRECL

*Explanation:* The BLKSIZE/LRECL parameter was omitted from the output DD statement for SYSUT2.

*System Action:* The program is terminated. The return code is 12.

*Programmer Response:* Probable user error. Correct the error and resubmit the job.

*Operator Response:* None.

c

~ ,I

 $\bullet$ 

*Problem Determination:* Table I, items 1, 3, 15, 29.

# 1ED3191 INVALID SYSPRINT/SYSIN BLOCKSIZE

*Explanation:* The SYSPRINT /SYSIN DD statement specifies a block size that is not a multiple of the specified logical record length.

*System Action:* The program is terminated. The return code is 12.

*Programmer Response:* Probable user error. Correct the error and resubmit the job.

*Operator Response:* None.

*Problem Determination:* Table I, items 1, 3, 15, 29.

### IEB320I OUTPUT DATA SET WITH KEYS IN VS/VBS PROCESSING

*Explanation:* During processing of other than "straight copy," the programmer specified keys for a VS or VBS output data set. If a change is required in the data set characteristics, or if editing is to be done, a key cannot be specified.

*System Action:* The job is terminated. The return code is 12.

*Programmer Response:* Probable user error. Correct the data set characteristics (RECFM, BLKSIZE, LRECL) to be equal for the input and output data sets, and do not edit if keys are desired on VS or VBS records.

*Operator Response:* None.

*Problem Determination:* Table I, items 1, 3, 15, 29.

# IEB321I INPUT DATA SET WITH KEYS IN VS/VBS PROCESSING

*Explanation:* The input data set contained keys, and either the input or output data set contained VS or VBS records. The other data set did not contain VS or VBS records. If a change is required in the data set characteristics, or if editing is to be done, a key cannot be specified.

*System Action:* The job is terminated. The return code is 12.

*Programmer Response:* Probable user error. Correct the data set characteristics (RECFM, BLKSIZE, LRECL) to be equal for the input and output data sets, and do not edit if keys are desired on VS or VBS records.

*Operator Response:* None.

*Problem Determination:* Table I, items 1, 3, *1S, 29.* 

# IEB322I JOB TERMINATED AFTER OPENING OUTPUT DATA SET UPON USER REQUEST

*Explanation:* The input header user label routine requires termination of the job after the output data set is opened.

*System Action:* The job is terminated. The return code is 16.

*Programmer Response:* None.

*Operator Response:* None.

*Problem Determination:* Not applicable.

#### IEB323I JOB TERMINATED AFTER HEADER LABEL PROCESSING

*Explanation:* The programmer specified a LABELS DATA=ONLY statement. Therefore, after the user header labels are processed, the program is terminated.

*System Action:* The program is terminated. The return code is 8.

*Programmer Response:* None.

*Operator Response:* None.

*Problem Determination:* Not applicable.

1EB3l41 x TIMES TO *nne* EXIT ROUTINE

*Explanation:* User label exit routine *rine* has received control *x* times.

*System Action:* Processing is continued. The return code is O.

*Programmer Response:* None.

*Operator Response:* None.

*Problem Determination:* Not applicable.

# 1EB3lSI LAST RETURN CODE WAS *xx*

*Explanation:* Return code *xx* was the last return code issued by the user routine specified in message IEB324I.

*System Action:* Processing is continued. The return code is O.

*Programmer Response:* None.

*Operator Response:* None.

*Problem Determination:* Not applicable.

### IEB326I {SYSUT1 | SYSUT2} | {HEADER | TRAILER} LABEL GAVE I/O ERROR

*Explanation:* A permanent input/output error occurred while reading or writing a SYSUT1 or SYSUT2 header or trailer label, as indicated in the message text. If the error occurred while reading or writing a header label, the data set was not opened.

System Action: The program is terminated. The return code is 12.

*Programmer Response:* None.

*Operator Response:* None.

*Problem Determination:* Table I, items 1,3, *IS, 29.* 

# IEB327I SPECIFIED KEY EXITS ARE NOT TAKEN

*Explanation:* The programmer specified key exits on a job requiring processing of a VS or VBS data set with reformatting.

*System Action:* Key exits are not taken. Processing continues. The return code is 4.

*Programmer Response:* Do not specify key exits.

*Operator Response:* None.

*Problem Determination:* Not applicable.

# IEB328I LRECL EXCEEDS 32K; STRAIGHT COPY NOT **SPECIFIED**

*Explanation:* A process other than "straight copy" was specified. However:

- The RECFM specified for the input or output DCB was VS or VBS.
- The LRECL specified for the input or output DCB, or both, was greater than 32,756.

*System Action:* The job is terminated. The return code is 12.

*Programmer Response:* Probable user error. Make data set characteristics (RECFM, LRECL, BLKSIZE) equal for input and output data sets. Do not specify editing. Resubmit the job.

*Operator Response:* None.

*Problem Determination:* Table I, items 1,3,15,29.

# mB329I PDS NOT ALLOWED WHEN INPUT/OUTPUT DATA SET HAS RECFM=VS/VBS

*Explanation:* The programmer specified that the output data set should be partitioned, but the input and/or output data set has VS or VBS records which are invalid.

*System Action:* The job is terminated. The return code is 12.

*Programmer Response:* Probable user error. Remove the utility control statements which specify the output data set as being a PDS, and resubmit the job.

*Operator Response:* None.

*Problem Determination:* Table I, items 1, 3, 15, 29.

# IEB330I TOTALING EXIT REQUESTS TERMINATION

*Explanation:* A return code of 16 was returned by the programmer's totaling routine, indicating that processing is terminated.

*System Action:* The program is terminated. The return code is 16.

*Programmer Response:* None.

*Operator Response:* None.

*Problem Determination:* Not applicable.

### IEB33H PROCESSING ENDS UPON REQUEST OF TOTALING EXIT

*Explanation:* A return code of 8 was returned by the programmer's totaling routine, indicating that processing is terminated, but normal end-of-data processing is completed for the output data set.

*System Action:* Processing is terminated, but normal end-of-data processing is completed for the output data set. The return code is 8.

*Programmer Response:* None.

*Operator Response:* None.

*Problem Determination:* Not applicable.

### IEB332I TOTALING EXIT DEACTIVATED UPON ITS OWN REQUEST

*Explanation:* A return code of 0 was returned by the programmer's totaling routine, indicating that processing is continued, but no further totaling exits are taken.

 $\pi$   $\sim$ ~, *... ,y* 

*/(A\_*  \t,,~j

*System Action:* Processing continues, but no further totaling exits are taken. The return code is O.

*Programmer Response:* None

*Operator Response:* None.

*Problem Determination:* Not applicable.

# mD333I RECORD LABELS= *n* STATEMENTS ARE REQUIRED

*Explanation:* The programmer has specified a LABELS DATA= INPUT statement. Therefore, RECORD LABELS= *n* statements are also required.

*System Action:* The program is terminated. The return code is 12.

*Programmer Response:* Probable user error. If user labels are desired, insert a RECORD LABELS=  $n$  statement and the associated labels statements in the input stream. If labels are not desired. remove the LABELS DATA=INPUT statement. Resubmit the job.

*Operator Response:* None.

*Problem Determination:* Table I, items 1,3, 15,29.

### IEB334I NO EDITING OR CONVERSION WILL BE DONE

*Explanation:* Both data sets contain VS or VBS records, have the same block size, and have the same logical record length. Therefore, no editing or conversion is done.

*System Action:* Processing continues. The return code is O.

*Programmer Response:* None

*Operator Response:* None.

*Problem Determination:* Not applicable.

# mB336I INVALID COMMAND IN COLUMN *dd*

*Explanation:* In the statement preceding this message, the operation beginning in column *dd* is incorrect:

- A GENERATE statement is not the first control statement.
- The GENERATE statement appears twice.
- An operation is misspelled.
- An operation other than GENERATE, EXITS, MEMBER, RECORD, or LABELS was specified.
- The LABELS statement appears twice.
- There are more input labels than are specified by the RECORD LABELS= *n* statement.

*System Action:* The job is terminated. The return code is 12.

*Programmer Response:* Probable user error. Correct the error and resubmit the job.

*Problem Determination:* Table I, items 1,3,15,29.

# IEB337I INVALID KEYWORD IN COLUMN dd

*Explanation:* In the statement preceding this message, a keyword beginning in column dd is either misspelled, incorrect, or not applicable to the command for which it was specified.

*System Action:* The job is terminated. The return code is 12.

*Programmer Response:* Probable user error. Correct the error and resubmit the job.

*Operator Response:* None.

*Problem Determination:* Table I, items 1, 3, 15, 29.

### **IEB338I INVALID PARAMETER IS COLUMN dd**

*Explanation:* In the statement preceding this message, a parameter beginning in column  $dd$  is incorrect:

- A member name contains more than eight characters.
- In the RECORD statement, the IDENT keyword is followed by more than three parameters.
- In the RECORD statement, the FIELD keyword is followed by more than four parameters.
- In the RECORD statement, the conversion parameters in the FIELD keyword are not HE, PZ, or ZD.
- In the RECORD statement, the LABELS keyword is not followed by a number from one to eight.
- In the LABELS statement, the parameters in the DATA keyword are not ALL, ONLY, YES, NO, or INPUT.

*System Action:* The job is terminated. The return code is 12.

*Programmer Response:* Probable user error. Correct the error and resubmit the job.

*Operator Response:* None.

 $\bullet$ 

*Problem Determination:* Table I, items 1, 3, 15, 29.

# IEB339I COMMAND MISSING PRECEDING COLUMN dd

*Explanation:* In the statement preceding this message, no operation is specified before column dd. Possibly, the preceding statement is a continuation statement, but the previous statement indicating the continuation contained an error and, therefore, the continuation was not recognized.

*System Action:* The program is terminated. The return code is 12.

*Programmer Response:* Probable user error. Correct the error and resubmit the job.

*Operator Response:* None.

*Problem Determination:* Table I, items 1, 3,15,29.

# IEB340I KEYWORD MISSING PRECEDING COLUMN dd

*Explanation:* In the statement preceding this message, a required keyword that should appear before column  $dd$  is omitted. That is, the NAME keyword is not specified in the MEMBER statement, or the DATA keyword is not specified in the LABELS statement.

*System Action:* The job is terminated. The return code is 12.

*Programmer Response:* Probable user error. Correct the error and resubmit the job.

*Operator Response:* None.

*Problem Determination:* Table I, items 1, 3, 15, 29.

# IEB341I PARAMETER MISSING PRECEDING COLUMN tid

*Explanation:* In the statement preceding this message, a parameter that should appear before column  $dd$  is omitted. That is, a keyword is not followed by a parameter, or the IDENT keyword in the RECORD statement is not followed by all three parameters.

*System Action:* The program is terminated. The return code is 12.

*Programmer Response:* Probable user error. Correct the error and resubmit the job.

*Operator Response:* None.

*Problem Determination:* Table I, items 1, 3, 15, 29.

### IEB342I INVALID SPACE ALLOCATION

*Explanation:* Required keywords in the GENERATE statement are omitted, or their parameter values are too small. This message is also issued if a RECORD LABELS= *n* statement is not preceded by a LABELS DATA=INPUT statement.

*System Action:* The job is terminated. The return code is 12.

*Programmer Response:* Probable user error. Correct the error and resubmit the job.

*Operator Response:* None.

*Problem Determination:* Table I, items 1,3,15.29.

#### IEB3431 ALLOWED NO. OF CARDS EXCEEDED

*Explanation:* Three or more LABELS statements were encountered. Two LABELS statements are the maximum number allowed.

*System Action:* The program is terminated. The return code is 12.

*Programmer Response:* Probable user error. Correct the error and resubmit the job.

*Operator Response:* None.

*Problem Determination:* Table I, items 1, 3, 15, 29.

#### 1ED344I WARNING: INVALID STATEMENT LABEL

*Explanation:* In the statement preceding this message. the name field is greater than eight characters, or contains an invalid character.

*System Action:* Processing continues.

*Programmer Response:* Probable user error. Correct the error and resubmit the job.

*Operator Response:* None.

*Problem Determination:* Not applicable.

# IEB345I CONTINUATION NOT STARTED IN 4-16

*Explanation:* The statement preceding this message does not contain any characters in columns 4-16, indicating that the statement is not a continuation. However, the previous statement indicated that a continuation statement was to follow.

*System Action:* The program is terminated. The return code is 12.

*Programmer Response:* Probable user error. Correct the error and resubmit the job.

*Operator Response:* None.

*Problem Determination:* Table I, items 1, 3, 15, 29.

# IEB346I MISSING PARENTHESIS

*Explanation:* In the statement preceding this message, a closing parenthesis is omitted, or an error was encountered in a parameter list before the closing parenthesis.

*System Action:* The program is terminated. The return code is 12.

*Programmer Response:* Probable user error. Correct the error and resubmit the job.

*Operator Response:* None.

*Problem Determination:* Table I, items 1, 3, 15, 29.

# IEB347I DUPLICATE KEYWORD

*Explanation:* In the EXITS statement preceding this message, a keyword is specified twice.

*System Action:* The program is terminated. The return code is 12.

*Programmer Response:* Probable user error. Correct the error and resubmit the job.

*Operator Response:* None.

*Problem Determination:* Table I, items 1,3,15,29.

### IEB348I PRECEDING MEMBER REQUIRES 'IDENT'

*Explanation:* Two MEMBER statements were encountered; however, there was no RECORD IDENT statement associated with the first MEMBER statement.

*System Action:* The program is terminated. The return code is 12.

*Programmer Response:* Probable user error. Correct the error and resubmit the job.

*Operator Response: None.* 

*Problem Determination:* Table I, items 1, 3, 15, 29.

# IEB349I INCONSISTENT PARAMETERS IN FIELD OR IDENT

*Explanation:* The first two parameters on an IDENT or FIELD keyword are not consistent with each other.

*System Action:* The program is terminated; The return code is 12.

*Programmer Response:* Probable user error. Make sure that the length indicator is accurate for the parameter it is describing, and resubmit the job.

*Operator Response:* None.

*Problem Determination:* Table I, items 1, 3, 15, 29.

### 1EB3501 UTERAL LENG1H EXCEEDS 40

*Explanation:* In the RECORD statement preceding this message, the literal specified in the FIELD keyword is greater than 40 bytes.

 $\mathscr{M} \rightarrow \mathbb{R}$ '",\_,fr;-

*System Action:* The job is terminated. The return code is 12.

*Programmer Response:* Probable user error. Correct the error and resubmit the job.

*Operator Response:* None.

*Problem Determination:* Table I, items 1,3,15,29.

IEB351I I/O ERROR jjj, sss, ddd, devtyp, ddn, op, err, xxxx, acc

*Explanation:* A permanent input/output error occurred while processing on device ddd. In the message text, the error analysis information provided by the SYNADAF data management macro instruction issued by the SYNAD routine was:

jjj lob name

*ISS*  Step name

ddd

Unit address of the device

devtyp

Device type ddn

*err* 

Data definition name

*op* 

Operation attempted

Error description

xxu

Last seek address or block count

*ace* 

Access method

*System Action:* The job step is terminated. The return code is 12.

*Programmer Response:* Make sure that the data set characteristics accurately describe the data set which is being accessed. If they do not, correct them, and resubmit the job.

**Operator Response: None.** 

*Problem Determination:* Table I, items 1, 3, 15, 29. Table II, Format 1: trace option-TRACE=SIO, IO.

### IEB35Z1 WARNING: OUTPUT RECFM/LRECL/BLKSIZE COPIED FROM INPUT

*Explanation:* When neither RECFM, LRECL, nor BLKSIZE was present in the output DCB at open time, the IEBGENER program copies these values from the input data set. Also, when the output data set has no LRECL, this value is copied from the input data set.

*System Action:* None.

*Programmer Response:* If you want to change the output RECFM, BLKSIZE, and LRECL, always specify the RECFM (except for U) and the BLKSIZE on the output DD card. Also, the LRECL must be present on the output DD card if editing was done and the RECFM is FB, VS, or VBS.

*Operator Response:* None.

**Problem Determination: Not applicable.** 

# **IEBPTPCH and IEBPTRCP Program Messages**

# IEB40tI PRINT/PUNCH STATEMENT NOT FIRSf.

*Explanation:* A PRINT or PUNCH statement is not the first utility control statement.

*System Action:* The program is terminated. The return code is 12.

*Programmer Response:* Probable user error. Correct the error and resubmit the job.

*Operator Response:* None.

*Problem Determination:* Table I, items 1, 3, 13, 29.

#### IEB402I INVALID OPERATION

*Explanation:* In the utility statement preceding this message. the operation is invalid.

*System Action:* The program is terminated. The return code is 12.

*Programmer Response:* Probable user error. Correct the error and resubmit the job.

*Operator Response:* None.

Problem Determination: Table I, items 1, 3, 13, 29.

# IEB403I MORE THAN TWO TITLE STATEMENTS.

*Explanation:* More than two TITLE statements are included. Two TITLE statements are the maximum number allowed.

*System Action:* The program is terminated. The return code is 12.

*Programmer Response:* Probable user error. Correct the error and resubmit the job.

*Operator Response:* None.

*Problem Determination:* Table I, items 1, 3, 13, 29.

### IEB404I KEYWORD INVALID OR OMITTED

*Explanation:* In the statement preceding this message, a required keyword is either incorrect or missing.

*System Action:* The program is terminated. The return code is 12.

*Programmer Response:* Probable user error. Correct the error and resubmit the job.

*Operator Response:* None.

*Problem Determination:* Table I. items 1, 3. 13. 29.

# IEB405I PARAMETER INVALID OR OMITTED

*Explanation:* In the statement preceding this message, a required parameter is either incorrect, inconsistent, or missing.

*System Action:* The program is terminated. The return code is 12.

*Programmer Response:* Probable user error. Correct or include the required parameter on the preceding statement. If multiple RECORD statements are included, make sure that an IDENT parameter is contained in each statement except the last. The last statement does not require the IDENT parameter.

*Operator Response:* None.

 $\bullet$ 

*Problem Determination:* Table I, items 1, 3, 13, 29.

# IEB406I JOB TERMINATED AFTER USER EXIT

*Explanation:* The job was terminated after control was returned from an exit routine.

*System Action:* The program is terminated. The return code is 12 or 16, as determined by the exit routine.

*Programmer Response:* None.

*Operator Response:* None.

*Problem Determination:* Not applicable.

#### IEB4071 JOB TERMINATED DUE TO I/O ERROR

*Explanation:* A permanent input/output error was encountered.

*System Action:* The program is terminated. The return code is 12.

*Programmer Response:* Probable user error. Check the DCB parameters of the SYSUT1 or the SYSIN data sets. Make sure that the maximum LRECL size is specified for variable length records. Make sure that TYPORG-PO was not specified for a physical sequential data set. If SYSUTI record format is V or VS, make sure there are no records less than the minimum five bytes long. Make sure that SYSIN BLKSIZE is a multiple of SO.

*Operator Response:* None.

*Problem Determination:* Table I, items 1,3, 13,29.

# IEB40S1 MEMBER *membername* CANNOT BE FOUND

*Explanation:* Member *membername* is not contained in the SYSUTI data set.

*System Action:* The member is not printed or punched. If there is another MEMBER statement, the next member is read; otherwise, the program is terminated. The return code is S.

*Programmer Response:* Make sure that the member to be printed or punched is contained in the SYSUTI data set.

*Operator Response:* None.

*Problem Determination:* Table I, items 1,3,13, 2Sc, 29.

# IEB409I INVALID CONTROL STATEMENT

*Explanation:* The construction of the control statement preceding this message is invalid.

*System Action:* The program is terminated. The return code is 12.

*Programmer Response:* Probable user error. Make sure that the construction of the preceding statement is correct. If this is a TITLE card, make sure there are valid parentheses with the ITEM keyword.

*Operator Response:* None.

*Problem Determination:* Table I, items 1.3, 13,29.

### IEB4101 INCORRECT RECORD STATEMENT

*Explanation:* The RECORD statement preceding this message is incorrect.

*System Action:* The program is terminated. The return code is 12.

Programmer Response: Probable user error. If an IDENT keyword is in the preceding RECORD statement, make sure that the sum of the input-location parameter minus one and the length parameter does not exceed the SYSUTI logical record length. If one or more FIELD keywords are in the preceding RECORD statement, make sure that the sum of the input-location parameter and the length parameter does not exceed the SYSUT1 logical record length. Also, make sure that the sum of all length parameters, for fields defined in the preceding RECORD statement, does not exceed the specified output length minus one per printed line or per punched card.

*Operator Response:* None.

*Problem Determination:* Table I, items 1, 3, 13, 29.

# IEB4111 DDNAME *tldname* CANNOT BE OPENED

*Explanation:* DD statement *ddname* does not exist. Perhaps a ddname is misspelled in an existing DD statement or ddlist.

*System Action:* The program is terminated. The return code is 12.

*Programmer Response:* Probable user error. Correct the error and resubmit the job.

*Operator Response:* None.

*Problem Determination:* Table I, items 1, 3, 13, 29.

### IEB412I INVALID lNP/OUTP DCB PARAMETER

*Explanation:* One or more parameters in the BLKSIZE or LRECL keywords were omitted from the SYSUT1/SYSUf2 DD statement. The omitted parameters were replaced by the value 1.

*System Action:* The program is terminated. The return code is 12.

*Programmer Response:* Make sure that the DCB contains all necessary parameters.

*Operator Response:* None.

*Problem Determination:* Table I, items 1, 3, 13, 29.

#### IEB414I *xxu* PARAMETER IS TOO SMALL

*Explanation:* The number of FIELD keywords, IDENT keywords, literals, or name keywords in MEMBER or RECORD statements is greater than the number specified in parameter xxu-MAXFLDs, MAXGPS, MAXLITS, MAXLINE, or MAXNAME, respectively.

*System Action:* The program is terminated. The return code is 12.

*Programmer Response:* Probable user error. Specify a greater value for parameter *xxu.* 

*Operator Response:* None.

*Problem Determination:* Table I, items 1, 3, 13, 29.

### IEB415I VS/VBS DATA PROCESSED IN BLOCKS

*Explanation:* The LRECL specified for the VS or VBS input data area exceeds 32,756 bytes.

*System Action:* Processing continues on a physical basis; that is, blocks, rather than logical records, are printed or punched.

*Programmer Response:* None

*Operator Response:* None.

*Problem Determination:* Not applicable.

# IEB416I PREFORM, VS LRECL LARGER THAN 32K

*Explanation:* The LRECL specified for the VS or VBS input data set exceeds 32,756 bytes, and PREFORM was specified in the PRINT or PUNCH utility control statement.

 $\mathbf{w}_{\mathbf{r}_{\text{max}}}, \mathbf{w}_{\mathbf{r}_{\text{max}}}$ 

*System Action:* The program is terminated. The return code is 12.

*Programmer Response:* Probable user error. Reformat the data set or delete the PREFORM parameter from the PRINT or PUNCH control statement.

*Operator Response:* None.

*Problem Determination:* Table I, items 1, 3, 13, 29.

### IEB417I DATA SET EMPTY, RETURN CODE IS 4.

*Explanation:* The data set to be printed or punched contains no data.

*System Action:* The print or punch operation is terminated. The return code is 4.

*Programmer Response:* None.

*Operator Response:* Ensure that the volume containing the proper data set is mounted.

Problem Determination: Table I, items 1, 3, 13, 29.

### IEB418I VS/VBS NOT ALLOWED IN PDS

*Explanation:* The data set organization conflicts with the record format; that is, if RECFM=VS or VBS, then TYPORG must be PS.

*System Action:* The program is terminated. The return code is 12.

*Programmer Response:* Probable user error. *H* SYSUTI record format is VS or VBS, make sure that TYPORG=PO was not specified.

*Operator Response:* None.

*Problem Determination:* Table I, items 1,3,13,29.

#### IEB419I USER RETURN CODE dd INVALID

*Explanation:* Return code dd was returned by the user. However, the return code is invalid if it is other than 0, 4, or 16.

*System Action:* The return code is ignored. Processing continues according to prior conditions.

*Programmer Response:* Change the return code to 0, 4, or 16.

*Operator Response:* None.

*Problem Determination:* Not applicable.

#### IEB420I SYSIN IS EMPI'Y

*Explanation:* The SYSIN data set does not contain any IEBPTPCH control statements.

*System Action:* The program is terminated. The return code is 12.

*Programmer Response:* Probable user error. Correct the error and resubmit the job.

*Operator Response:* None.

*Problem Determination:* Table I, items 1, 3, 13, 29.

1EB421I I/O ERROR *jjj*, sss, ddd, devtyp, ddn, op err, xxxx, acc

*Explanation:* A permanent input/output error occurred while processing on device ddd. In the message text, the error analysis information provided by the SYNADAF data management macro instruction issued by the SYNAD routine was:

*iii*  lob name *sss*  Step name ddd Unit address of the device *devtyp*  Device type ddn Data definition name *op*  Operation attempted err Error description *xxxx*  Last seek address or block count *acc*  Access method *System Action:* The program is terminated. The return code is 12.

*Programmer Response:* Probable user error. Correct the error and resubmit the job.

*Operator Response:* None.

*Problem Determination:* Table I, items 1, 3, 13, 29. Table II, Format 1: trace option-TRACE=SIO, IO.

# IEB431I INVALID KEYWORD IN COLUMN dd

*Explanation:* In the statement preceding this message, a keyword beginning in column  $dd$  is either incorrect or not applicable to the command for which it is specified.

*System Action:* The program is terminated at the end of the control statement scan. The return code is 12.

*Programmer Response:* Probable user error. Correct the invalid keyword in the preceding statement. If this is a LABELS command, make sure that the keyword specified for the  $DATA=$ operand is either ALL, ONLY, YES, or NO. If this is a PRINT command, make sure that the parameter specified for the CNTRL keyword is not greater than that specified for the MAXLINE keyword. If this is a PUNCH command, make sure that neither the INITPG nor MAXLINE keyword has been specified.

*Operator Response:* None.

*Problem Determination:* Table I, items I, 3, 13, 29.

## **IEB432I INVALID PARAMETER IN COLUMN dd**

*Explanation:* In the statement preceding this message, a parameter beginning in column  $dd$  is either incorrect or not applicable to the keyword for which it is specified.

System Action: The program is terminated at the end of the control statement scan. The return code is 12.

*Programmer Response:* Probable user error. Correct the invalid parameter on the preceding statement. If the NAME, INREC, or OUTREC keywords are specified, make sure that the parameter does not exceed 8 characters.

*Operator Response:* None.

 $\bullet$ 

Problem Determination: Table I, items 1, 3, 13, 29.

#### IEB433I MISSING KEYWORD BEFORE COLUMN dd

*Explanation:* In the statement preceding this message, a required keyword that should appear before column dd is either omitted, preceded, or followed by an invalid delimiter.

*System Action:* The program is terminated at the end of the control statement scan. The return code is 12.

*Programmer Response:* Probable user error. Correct the error and resubmit the job.

*Operator Response:* None.

*Problem Determination:* Table I, items 1,3, 13, 29.

### IEB434I MISSING PARAMETER BEFORE COLUMN dd

*Explanation:* In the statement preceding this message, a required parameter that should appear before column dd is either omitted, preceded, or followed by an invalid delimiter.

*System Action:* The program is terminated at the end of the control statement scan. The return code is 12.

*Programmer Response:* Probable user error. Correct or include the required parameter on the preceding statement. If a TITLE statement precedes this message, make sure that the literal in the ITEM parameter does not exceed 40 characters.

*Operator Response:* None.

*Problem Determination:* Table I, items 1,3, 13, 29.

# IEB435I MISSING COMMAND PRECEDING COLUMN dd

*Explanation:* In the statement preceding this message, a required command that should appear before column dd is omitted. If it is a continuation statement, however, an error occurred on the preceding statement.

*Sptem Action:* The program is terminated at the end of the control statement scan. The return code is 12.

*Programmer Response:* Probable user error. Correct the error and resubmit the job.

*Operator Response:* None.

*Problem Determination: Table I, items 1, 3, 13, 29.* 

#### IEB436I INVALID COMMAND

*Explanation:* In the statement preceding this message, a command is incorrect or invalid because of conditions set by commands, keywords, or parameters on previous statements.

*System Action:* The program is terminated at the end of the control statement scan. The return code is 12.

*Programmer Response:* Probable user error. Correct the command on the preceding statement. Make sure that previous keywords and parameters, such as MAXGPS, MAXFLDS, or MAXNAME, do not conflict with this command or that no RECORD command precedes the first MEMBER command.

Operator Response: None.

*Problem Determination:* Table I, items 1, 3, 13, 29.

#### 1EB437I INVALID ITEM PARAMETER

*Explanation:* The "title" or "output-location" parameter of the ITEM operand in a TITLE statement is invalid.

*System Action:* The program is terminated. The return code is 12.

*Programmer Response:* Probable user error. Make sure that the "title" field of the ITEM operand does not exceed 40 bytes, is not zero, or does not contain one apostrophe instead of two. Also, make sure that the sum of the "title" length and the "output-location" length does not exceed the output logical record length.

*Operator Response:* None.

*Problem Determination:* Table I, items 1, 3, 13, 29.

#### IEB438I . INVALID NAME

*Explanation:* In the statement preceding this message, the statement name is either too long or contains an invalid character.

*System Action:* Processing continues normally. However, the control statement is ignored.

*Programmer Response:* Probable user error. Correct the error and resubmit the job.

*Operator Response:* None.

*Problem Determination: Table I, items 1, 3, 13, 29.* 

### 1EB439I CONTINUATION NOT STARTED IN 4-16

*Explanation:* In the continuation statement preceding this message, data does not begin in columns 4 through 16.

*System.Action:* The program is terminated at the end of the control statement scan. The return code is 12. *Programmer Response:*  Probable user error. Make sure that the continuation statement begins in columns 4 through 16. If the statement is not a continuation, however, correct the previous statement that indicates a continuation.

*Operator Response:* None.

*Problem Determination:* Table I, items 1, 3, 13, 29.

### 1EB440I MISSING PARENTIlESIS

*Explanation:* In the statement preceding this message, either a parenthesis is omitted, or there is an error within the parentheses.

*System Action:* The program is terminated at the end of the control statement scan. The return code is 12.

*Programmer Response:* Probable user error. Correct the error and resubmit the job.

*Operator Response:* None.

*Problem Determination:* Table I, items 1, 3, 13, 29.

### 1EB441I MEMBER INVALID: TYPORG NOT PO

*Explanation:* The MEMBER statement preceding this message is invalid since physical sequential (PS) organization was specified. That is, TYPORG=PO must be specified on the PRINT or PUNCH utility control statement.

*System Action:* The program is terminated at the end of the control statement scan. The return code is 12.

*Programmer Response: Probable user error. If SYSUT1 specifies a* physical sequential data set, remove the MEMBER statement. If SYSUTI specifies a partitioned data set, specify TYPORG=PO

#### on the PRINT or PUNCH statement.

*Operator Response:* None.

*Problem Detennination:* Table I, items 1, 3, 13, 29.

#### IEB442I USER LABEL I/O ERROR CAUSED TERM.

*Explanation:* An uncorrectable I/O error occurred.

- A standard user label exit was present and the error occurred during label-processing.
- A user totaling exit was present and the error occurred while the utility was placing data on the output data set.

*System Action:* The program is terminated. The return code is 12.

*Programmer Response:* If further handling of the error is desired, the user exit should be expanded to examine the standard status information and issue an appropriate message.

*Operator Response:* None.

*Problem Detennination:* None.

# IEB451A REMOVE RIBBON AND LOAD PAPER (IBM PART NO. 451529) ON PRINTER *cuu*

*Explanation:* The Print Train Cleaning Program (IEBPTRCP) is being used to clean the print train on printer *cuu.* 

*System Action:* The system continues processing.

*Operator Response:* The operator must physically remove the printer ribbon from the printer being processed and replace the paper with the train cleaning paper (Part No. 451529).

# IEB452A REPLY DONE OR STOP

*Explanation:* The Print Train Cleaning Program issues this message after message IEB45 lA has been issued.

*System Action:* The system waits for an operator's response.

*Operator Response:* When the operator complies with message IEB451A, he must reply DONE to continue the Print Train Cleaning Process or STOP to discontinue further Print Train Cleaning processing.

### IEB453A INVALID REPLY, RESPECIFY DONE OR STOP

*Explanation:* The reply to message IEB452A was invalid.

*System Action:* The system waits for an operator's response.

*Operator Action:* The operator must specify DONE or STOP for message IEB452A.

*Problem Detennination:* Table I, Items 2, 3, 13, 29.

### IEB454A THE PRINT TRAIN FOR *cuu* HAS BEEN CLEANED

*Explanation:* The Print Train Cleaning Program has completed the processing required to clean the print train on printer *cuu.* 

*System Action:* Job continues processing.

*Operator Action:* The operator must:

1. Replace the printer ribbon.

2. Replace the paper in the printer.

Note: The UCS buffer contains the last UCS image used before the Print Train Cleaning Program was executed.

# IEB4551 INVALID DEVICE SPECIFICATION ON UNIT PARAMETER.

*Explanation:* An invalid device was specified on the UNIT  $=$ parameter of the IEFRDER DD statement.

*System Action:* The job is terminated. The return code is 12.

*Programmer Response:* The job should be rerun, specifying a valid printer on the UNIT  $=$  parameter.

*Problem Determination:* Table I, items 2, 3, 13,29

# IEB4561 UCS BUFFER READ FAILED.

*Explanation:* A permanent I/O error occurred while tryng to read the UCB buffer of the device specified in the IEFRDER DD statement.

*System Action:* The job is terminated. The return code is 12.

*Operator Response:* Rerun the job.

*Problem Determination:* 2, 3, 13, 29.

### IEB4571 UCS BUFFER LOAD FAILED.

*Explanation:* A permanent I/O error occurred while trying to load the UCS buffer of the device specified in the IEFRDER DD statement.

*System Action:* The job is terminated. The return code is 12.

*Operator Response:* The contents of the UCS buffer for the device specified in the IEFRDER DD statement may be destroyed. The UCS buffer should be reloaded so that the UCS image buffer matches the print train on the specified device. Once this is accomplished, the job can be rerun.

*Problem Determination:* 2, 3, 13, 29.

#### IEB458I UCS BUFFER RESTORE FAILED.

*Explanation:* A permanent I/O error occurred while trying to restore the UCS buffer of the device specified in the IEFRDER DD statement.

*System Action:* The job is terminated. The return code is 12.

*Operator Respolnse:* The contents of the UCS buffer for the device specified in the IEFRDER DD statement are destroyed. The buffer should be reloaded so that the UCS image buffer matches the print train on the specified device. The IEBPTRCP need not be rerun.

*Problem Determination:* 2, 3 13, 29.

o

## IEB4591 UCS BUFFER IS NO LONGER VALID, A VCS BUFFER LOAD WILL BE REQUESTED

*Explanation:* For printers that do not support a READ UCS BUFFER command code, this message is issued to inform the operator of the state of the UCS image.

*System Action:* The system continues processing.

*Operator Response:* The operator should reply to message IEC123D with a valid UCS image name. The operator should not reply with  $\dddot{\mathbf{U}}$ .

# IEB460I IEBPTRCP REQUIRES APF AUTHORIZATION FOR 1403 WITH UCS, RETURN CODE 16

*Explanation:* Authorized program facility (APF) authorization is required when processing a printer that does not support a READ UCS BUFFER command code. This authorization is required in order to update the UCB to indicate that there is no longer a valid UCS image loaded in the UCS buffer.

*System Action:* The job is terminated. The return code is 16.

*Programmer Response:* Rerun the job with APF authorization.

# IEBDISKT, IEBDKRDR, and IEBDKWTR Program Messages

# IEB5001 END OF DISKETTE MAINTENANCE UTILITY

*Explanation:* Normal end-of-job indication.

*System Action:* Normal system processing continues.

*Operator Response:* None.

*Programmer Response:* None.

#### IEB5011 INCOMPLETE TRACK 0 INFORMATION

*Explanation:* Track 0 of the output diskette could not be formed because not enough information was specified by the input track 0 and/or control statements. Message IEB512I will follow identifying the sectors in error.

*System Action:* The job is terminated.

*Operator Response:* None.

*Programmer Response:* Provide the necessary control statements and resubmit the job.

#### IEB502D MOUNT OUTPUT DISKETTE ON ddd

*Explanation:* The read operation of the Diskette Maintenance Utility has been completed. The diskette to be used for output should now be mounted on device ddd so processing may continue.

System Action: The system waits for the operator to respond, then continues processing.

Operator Response: Mount the output diskette on device ddd, ready the device, and reply 'U' to continue processing. If the output diskette is unavailable, then processing may be terminated by replying 'C'.

*Programmer Response:* None.

# IEB503D ddd UNEXPIRED FILES ON OUTPUT DISKETTE

*Explanation:* During a copy operation from one diskette to another diskette, the diskette to be used for output contains unexpired data sets.

*System Action:* The system waits for the operator's reply, then continues processing.

Operator *Perponse*: If the data sets on unit *ddd* are to be overridden, reply with 'U'. If the data sets are not to be overridden, but another diskette is available for use as the output diskette, mount the diskette on unit ddd, ready the unit and reply 'R'. Otherwise the job may be canceled by replying with a 'C'.

# *Programmer Response:* None.

#### IEB504I ERROR SECTORS ON OUTPUT DISKETTE

*Explanation:* An I/O error was encountered while attempting to write the output diskette.

*System Action:* The job is terminated.

*Operator Response:* None.

*Programmer Response:* Resubmit the job using an error-free diskette for output.

# IEB505I INCORRECT FORMAT - DS STATEMENT

*Explanation:* The DS statement preceding this message does not conform to the standard format of:

b DSxx *nnnnnnnn,1II1I,sssss,eeeee,hhhhh, [,[[b],[a],[w],[r],[v],[dd],Ufffffl,[gggggg]]* 

*System Action:* The job is terminated.

*Operator Response:* None.

*Programmer Response:* Correct the DS statement and resubmit the job.

# IEB506I *DSnn* INVALID SPECIFICATION

*Explanation:* The information specified by DS statement *nn* was invalid for one of the following reasons:

- The data set identifier was specified incorrectly. The data set identifier must conform to the IBM standard for simple data set name.
- The creation and/or expiration date was specified and was not of numeric yymmdd format, where  $01=yy=99$ ,  $01=mm=12$ , and  $01 = dd = 31$ .
- The data set identifier specified was a duplicate of an existing data set.
- The beginning of extent, end of extent, or end of data do not maintain the proper relationship of TRK1 Sector  $1 \leq BOE \leq$  $EOE \leq TRK73$  sector 26, BOE  $\leq$  EOD, and EOD  $\leq$  EOE plus 1.

Note: Sector number must be  $\geq 1$  and  $\leq 26$ .

- The record length does not contain a value greater than 0 and  $\leq$  128.
- The bypass indicator was specified and was not a B.
- The write protect indicator was specified and was not a P.
- The verify indicator was specified and was not a V or C.
- The multivolume indicator was specified and was not a C or L.
- The volume sequence number was specified and was not a two digit positive numeric value.

### *System Action:* The job is terminated.

### *Operator Response:* None.

*Programmer Response:* Correct the invalid information on the DS statement and re-submit the job.

#### IEB507I *DSnn* INVALID EXTENT

#### *Explanation:*

• The beginning of extent, end of extent, or end of data does not maintain the proper relationship of TRK1 Sector  $1 \leq \angle BOE$  $\le$  EOE  $\le$  TRK73 sector 26, BOE  $\le$  EOD, and EOD  $\le$  EOE plus 1.

Note: Sector number must be  $\geq 1$  and  $\leq 26$ .

The extent information overlaps an extent of an already defined data set.

*System Action:* The job is terminated.

*Operator Response:* None.

*Programmer Response:* Correct the extent information and resubmit the job.

### IEB508I SYSUT1 VOL1 SECTOR IN ERROR

*Explanation:* The VOLI sector of the input diskette could not be read and no VOL control statement was supplied, or the VOLI sector of the input diskette was invalid for one or more of these reasons:

- The label identifier (bytes 01-03) does not contain VOL.
- The volume label number (byte 04) is not 1.
- The volume identifier (bytes 05-10) does not contain all alphabetic or numeric characters or is not left-justified.
- The label standard version (byte 80) does not indicate the standard version by containing a 'W'.

*System Action:* The job is terminated.

*Operator Response:* None.

*Programmer Response:* If the VOLI sector is invalid, correct it and resubmit the job. If the VOLI sector cannot be read, supply a VOL control statement and resubmit the job.

#### IEB509I INCORRECT CONTROL IDENTIFIER

*Explanation:* The control statement is not properly identified.

*System Action:* The job is terminated.

*Operator Response:* None.

*Programmer Response:* Correct the errors in the identifier parameter of the utility control statements (VOL and DS) and resubmit the job.

### IEB510I {SYSUT1 | SYSUT2} UNIT INVALID

*Explanation:* For SYSUTI, the device specified is not 3540. For SYSUT2, the device specified is not 3540 or a direct-access device. If both SYSUTI and SYSUT2 specify 3540, the unit specified must not be the same unit.

*System Action:* The job is terminated.

*Operator Response:* None.

*Programmer Response:* Correct the JCL and resubmit the job.

# IEB511I DDNAME ddname CANNOT BE OPENED

*Explanation:* Required DD statement *ddname* does not exist or the OPEN macro instruction failed for the file specifted by *ddname;* 

*System Action:* The job is terminated.

*Operator Response:* None.

*Programmer Response:* Either correct the *ddname,* if it is misspelled in the DD statement, or insert a new DD statement with the correct name and JCL parameters and resubmit the job.

# IEB512I FILE NUMBER *xx* - ERROR SECTOR

*Explanation:* The header 1 sector for file number *xx* could not be read from the input diskette and no DS control statement was provided.

*System Action:* The job is terminated.

*Operator Response:* None.

*Programmer Response:* Supply a DS control statement for file number *xx* and resubmit the job.

# IEB513I READ ERROR - TRACK *tt*, **SECTOR** is

*Explanation:* Track *tt*, sector *ss* of the input diskette could not be read. Any data transferred by the read operation will be written on the output diskette. If no data was transferred, a sector of blank. characters will be written to the output diskette. Processing continues with the next sector.

*System Action:* Processing continues with the next sector of the diskette.

*Operator Response:* None.

*Programmer Response:* None.

#### IEB5t41 EXCESS DS STATEMENTS

*Explanation:* More DS statements were provided than there were error sectors in the input diskette track O. A DS statement should only be supplied for track 0 sectors that cannot be read.

*System Action:* The job is terminated.

*Operator Response:* None.

*Programmer Response:* Remove the excessive DS statements from the control data set and resubmit the job.

### IEB515I CONTROL STATEMENT OUT OF SEQUENCE

*Explanation:* The statement preceding this message may be out of sequence for one of the following reasons:

- A VOL statement was encountered and it was not the first control statement in the control data set.
- A DS statement has a sequence number greater than 19 or less than 01.
- A DS statement has a sequence number which is not greater than the sequence number on the preceding DS statement.
- A DS statement has a sequence number that is not numeric.

*System Action:* The job is terminated.

#### *Operator Response:* None.

 $\bullet$ 

*Programmer Response:* Correct sequence error and resubmit the job.

### IEB516I SYSUT1 INCORRECT VOLUME

*Explanation:* The volume identifier specified on the VOL control statement was not the same as the input diskette.

*System Action:* The job is terminated.

*Operator Response:* None.

*Programmer Response:* Insure that the volume identifier specified on the VOL control statement is the same as the volume identifier on the input diskette and resubmit the job.

# IEB5t7D *ddd* - PROTECTED FILES ON OUTPUT **DISKETTE**

*Explanation:* The diskette mounted for output contains write protected data sets.

*System Action:* The system waits for the operator's reply, then continues processing.

*Operator Response:* If another diskette is available for use as the output diskette, mount the diskette on ddd, ready the device, and reply 'R'. Otherwise the job may be canceled by replying with a 'C'.

*Programmer Response:* Supply an output diskette which contains no write protected files.

# IEB518D ddd - SECURE {INPUT | OUTPUT} DISKETTE

*Explanation:* The diskette mounted for input or output is a secure volume.

*System Action:* The system waits; for the operator's reply, then continues processing.

*Operator Response:* For an input diskette, if the volume is to be copied, reply 'q' (where 'q' is a one-character volume accessibility indicator needed to gain access to the volume). If the volume is not to be copied, processing may be terminated by replying with a blank. For an output diskette, if the volume is to be used, reply 'q', where 'q' is the one-character volume accessibility indicator needed to gain access to the volume. If the secure volume is not to be used and another diskette is available for use as the output diskette, mount the diskette on *ddd,* ready the device, and reply 'RETRY'. Otherwise, the job may be canceled by replying with a blank.

*Programmer Response:* If a secure volume is to be used as the input or output diskette, notify the operator of the necessary volume security qualifier when submitting the job.

# IEB5191 INVALID VOL SPECIFICATION

*Explanation:* The volume identifier specified on the VOL statement preceding this message did not consist of one to six left-justified alphameric characters.

*System Action:* The job is terminated.

*Operator Response:* None.

Programmer Response: Correct the volume identifier on the VOL statement and resubmit the job.

#### IEBS201 DDNAME I/O ERROR

*Explanation:* An I/O error occurred on the device specified by *ddname.* 

*System Action:* The job is terminated.

*Operator Response:* None.

Programmer *Response:* Depending on the type of error, resubmit the job allocating the file specified by *ddname* to a different device or volume.

# IEBS21I OUTPUT DISKETfE VOLUME ACCESSIBILITY = *s*

*Explanation:* When forming track 0 for the output diskette, a secure data set with a data set security indicator of *s* was detected. The VOL1 label as read from the input diskette or provided via the VOL control statement did not have a volume accessibility indicator specified. Since a secure data set must reside on a secure volume, the volume accessibility indicator for the output diskette was set to s.

*System Action:* Processing continues and the VOLI label of the output diskette will be written with a volume accessibility indicator of *s.* 

#### *Operator Response:* None.

Programmer *Response:* The volume accessibility indicator of *swill*  be required to access the data on the diskette.

# IEBS301 INVALID VOLl LABEL on *ddd, ser*

*Explanation:* An attempt was made to process a diskette with an invalid VOL1 label. The VOL1 label was invalid for one or more of the following reasons:

- The label identifier (bytes 01-03) does not contain VOL.
- The volume label number (byte 04) is not 1.
- The volume identifier (bytes 05-10) does not contain all alphabetic or numeric characters or is not left justified.
- The volume accessibility qualifier on a continuation volume is different from that of the preceding volume of a multivolume diskette data set.
- The label standard version (byte 80) does not indicate the standard version by containing a 'W'.

The meanings of the variables in the message text are:

#### *ddd* - device address

*ser* - the contents of the volume identifier field

*System Action: H* the error was data set related (e.g. volume accessibility qualifier on a continuation volume), processing of the data set is terminated and processing continues with other data sets on the same diskette. If the error was volume related, processing on this diskette is terminated and processing continues with the next diskette.

*Operator Response:* Notify the owner of the diskette of the error condition.

Programmer *Response:* Correct the error(s) in the volume label and rerun the job, if necessary.

# IEBS31I INVALID HDRl FOR *daid* ON *ser, ddd*

*Explanation:* The HDRllabel for *daid* on volume *ser* device *ddd*  was invalid for one of the following reasons:

 $\mathcal{L}$ "'~,.Ai

- The label identifier (bytes 01-03) does not contain HDR.
- The label number (byte 04) does not contain '1'.
- There are duplicate data set identifiers on this diskette.
- The interchange level indicator does not indicate the basic interchange architecture.
- The beginning of extent (BOE) (bytes 29-33), end of extent (BOB) (bytes 35-39), or end of data (BOD) (bytes 75-79) does not maintain the proper relationship of TRK1 Sector1  $\leq$  $BOE \le EOE \le TRK73$  Sector 26,  $BOE \le EOE$ ,  $BOE \le EOD$ , and  $EOD \le EOE$  address plus 1.

Note: Sector number must be  $\geq 1$  and  $\leq 26$ .

- The extents of BOE and EOE overlap the extents of another data set on the diskette.
- The block length (bytes 23-27) contains a value of 0 or is greater than 128.
- The volume sequence number is invalid.
- The data set security qualifier was non-blank and the volume accessibility indicator was blank.
- The block length on a continuation volume is different from that of the preceding volume of a multivolume diskette data set.
- The Bypass Indicator does not contain a 'blank' or B, (input only).
- The Write Protect Indicator does not contain a 'blank' or 'P', (output only).
- A verified data set was requested, but the data set was not verified.
- The Expiration Date is invalid, (output only).
- The Data Set Security Qualifier on a continuation volume is different from that of the preceding volume of a multivolume diskette data set.

The meanings of the variables in the message text are:

ddd - device address.

*ser* - the volume identifier from the VOLI label. *daid* - the contents from the data set identifier field of the HDRl label.

*System Action: H ddd* is processing input data sets, the request for the data set is terminated. The system will continue processing with the next data set.

*H ddd* is processing output data sets, the diskette is flushed and the system will continue processing with the next diskette.

*Operator Response: H* the device *ddd* is being used for output, inform the owner of the diskette of the error. *H* the device *ddd* is being used for input, there is no response necessary.

*Programmer Response:* Correct the error(s) in the HDRllabel and rerun the job if necessary.

#### IEB531A MOUNT *vvvvvv* ON *ddd*

*Explanation:* During processing of a diskette data set, the operator inadvertently unloaded diskette with VOLSER of *vvvvvv* and loaded another diskette on device *ddd.* 

*System .Action:* Wait until diskette with VOLSER of *vvvvvv* is mounted and continue processing.

*Operator Response:* Mount diskette with VOLSER of *vvvvvv.* 

*Programmer Response:* None.

 $\bigcirc$ J'

# IEB540D DISKETTE SEQUENCE ERROR, *ddd, dsid*

*Explanation:* An error was detected while attempting to open the input data set or while processing continuation diskettes of the multivolume input data set identified by *dsid* on device *ddd.* A continuation diskette is any diskette in a multivolume file except the first one. The sequence error is a result of one of the following conditions:

- The continuation volume in the drive unit does not contain a HDR1 label describing the data set being processed. This condition may arise because diskettes with invalid VOLI or HDRI labels have been flushed.
- The volume sequence number in the HDR1 label describing the first extent of the data set was one. The volume sequence number in the HDRI label describing the extent now in the drive unit is a value other than one greater than the previous volume sequence number.
- The volume sequence number in the HDR1 label describing the first extent of the data set was non-blank and was not 1.
- While opening a data set, a volume sequence number of other than blank or one was found in the HDRI label.
- While opening a data set, a multivolume indicator of L was found in a HDRI label with a blank volume sequence number.

System Action: Wait for operator response and continue processing.

*Operator Response:* Provide the correct diskettes in the correct order, without any intervening diskettes, and enter REPLY xx, 'R' to retry and continue reading the multivolume file. If unable to provide the correct diskettes in the correct order, enter REPLY xx, 'C' to cancel processing of the data set.

*Programmer Response:* Ensure that the diskettes for the multivolume file are contiguous and in the correct order before submitting the job.

# 1EB541D *Mddd,vvvvvv*

*Explanation:* Volume *vvvvvv* was specified as the diskette volume containing the JCL data set, but volume *vvvvvv* was not the first diskette mounted on the 3540 device.

System Action: Wait for operator response and continue processing.

*Operator Response:* Mount diskette volume *vvvvvv* on device *ddd,*  ready the device, and reply 'R' to retry. If unable to supply dislectic volume wrows, reply 'C' to cancel processing of the volume.

*Programmer Response:* When submitting a diskette volume containing a JCL data set, be sure that the operator is informed of the correct volume serial number.

## **IEB542D SECURE IVOLUME i DATA SETI ON** *ddd,ser[,jobname][,dsid]*

### *Explanation:*

- For a secure volume, the volume specified by *ser* on device *ddd*  is a secure volume and additional qualification is required to access it. The additional qualification on input is required to allow further processing of the data sets on the volume. On output the additional qualification is required to allow data sets to be created on the volume.
- For a secure data set, the data set specifted by *dsid* with a volume identifier of *ser* on device *ddd* is a secure data set and additional qualification is required to access it.

System Action: Wait for the operator response, and continue processing.

*Operator Response:* Specify the qualifier for volume *ser* or specify the qualifier for data set *dsid* on volume identified by *ser* with a reply of:

# REPLY *xx, 'q'*

where *q* is the one character qualifier that must match the volume accessibility indicator or data set security indicator to gain access to the volume or data set. If no qualifier is available, reply with REPLY  $xx$ ,  $b'$ . If  $b'$  is replied or the correct qualifier is not supplied in three attempts, the data set will not be accessed.

*Programmer Response:* Notify the operator of the necessary volume and data set security qualifiers prior to submitting the job stream.

# 1EB5431 ddn DD MISSING OR INVALID FOR DISKETTE READER

*Explanation:* The DD statement specified by *ddn* was missing from the JCL supplied for running the diskette reader or was invalid for one of the following reasons:

- The UNIT specified on the SYSDATA DD statement was not a 3540 device.
- The SYSUT2 DD statement did not describe a subsystem data set.
- The SYSUT3 DD statement did not describe a DASD (or VIO) device to contain the intermediate partitioned data set.

*System Action:* The diskette reader is terminated.

*Operator Response:* If JCL parameters were overridden using the START command, be sure that the overridden values are valid.

*Programmer Response:* The system programmer should be sure that any reader procedures for use by IEBDKRDR contain required DD statements that define valid devices.

# 1EB544E ASSOCIATED DATA SET LIMIT EXCEEDED READING JOB iii FROM *ddd*

*Explanation:* While reading job *jij* from device ddd, the diskette reader has encountered a DD  $^\bullet$  or DD DATA statement with the DSID keyword, and the limit of associated data sets per job stream has already been reached, or more than 1,000 associated data set requests have been detected in the current JOD.

System Action: The diskette reader stops processing the JCL input stream and beings reading the required associated data sets. When associated data set processing is complete the diskette reader terminates processing. The job stream beginning with job  $jjj$  is flushed from the system and must be resubmitted.

*Operator Response:* In order to have the diskette reader process the remaining jobs in the input stream after associated data set processing is complete, do one of the following:

- If device ddd is card reader, place the rest of the job stream, beginning with job jjj, back into input device. Initiate another diskette reader task to process the remaining jobs.
- If the device is not a card reader, initiate another diskette reader to the same input data set, specifying job jij as the starting point for the reader.

*Programmer Response:* The maximum number of associated data sets per job stream can be increased, if necessary, by changing the PARM specified on the EXEC statement for the diskette reader.

#### IEB545I FOLLOWING DATA SET(S) NOT FOUND ON ddd

*Explanation:* A delimiter (/\*DSKT) diskette was encountered on device ddd. The associated data sets described in message IEB546I, which follows, are required by the job stream but were not found on diskettes on device ddd.

System Action: Messages IEB546I and IEB547A are written listing the data sets and requesting operator response.

*Operator Response:* None.

*Programmer Response:* None.

# IEBS461 DSNAME= *dsn.* JOBNAME= *jjj* (,VOLSER= xxxxxxJ

*Explanation: Data set dsn on VOLSER xxxxxx is not available for* job jjj on device ddd named in message IEB545I. This message appears for each data set that is not available. VOLSER appears only if it was coded on the DD statement describing the data set as an associated data set.

System Action: Message IEB547A is written requesting operator response.

*Operator Response:* None.

*Programmer Response:* None.

# IEBS47D REPLY 'RETRY' OR 'GO'

*Explanation:* This message follows messages IEB545I and IEB546I which describe associated data sets that appear to be missing from the diskettes containing associated data sets. An associated data set is considered a missing data set in the following cases:

- The requested data set is on a diskette that was fed into the 3540 stacker while reading part of a multivolume data set on the same diskette.
- The job stream contains more than one associated data set request for a data set that is the only data set on the diskette. After the data set has been read to satisfy the first request, the diskette is placed in the stacker and is therefore unavailable for other requests for the same data set.
- The data set identifier in the diskette label does not match the data set identifier in the ICL associated data set request due to key entry errors.
- The requested data set was not on the diskettes submitted with the job.
- The operator did not supply the correct volume accessibility qualifiers for the diskette containing the data set during the allowed three attempts.

• The volume containing the requested associated data set did not have a valid VOL1 label and therefore was placed in the stacker without searching for data sets.

 $\sqrt{1}$  $\mathcal{H} = \mathcal{H}$  .

 $\bigcap$  $\mathbb{I}_-$ , ~" .<br>م. ب

• The index track on the volume containing the requested associated data set could not be read and the diskette was therefore placed in the stacker without searching for data sets.

In the first two cases, the missing data sets may be retrieved by replacing the diskettes in the 3540 hopper and indicating that the reader should again search the diskettes.

*System Action:* The system action is determined by the operator's response.

#### *Operator Response:*

- If the data set(s) listed in message IEB546I are available, the operator should load the diskettes containing those data sets into the hopper of the device named in the message IEB545I, ready the device, and reply RETRY. The reader will then continue processing with these associated data sets.
- If the data set(s) are not available, the operator should reply GO. The diskette reader will then resume processing without the required associated data sets.

*Programmer Response:* All associated data sets required for a given job stream should be available when the job stream is processed by the diskette reader.

# IEB548E ddd INPUT ERROR [,READING JOB jjj]

*Explanation:* An uncorrectable input error occurred while a diskette reader was reading job *iii* in the JCL input stream, or while a diskette reader was reading associated data sets. The optional jobname is not specified if the error occurred while reading associated data sets. If a blank jobname is specified, the error occurred on the JCL input stream before any job was encountered or after an erroneous job statement with no jobname was encountered. When reading a multivolume JCL data set from the 3540, the message will result from conditions that prevent successful end-of-volume processing.

*System Action:* If the error occurred while reading the JCL input stream, the diskette reader continues normal processing assuming that the jobs preceding job *iii* are the only jobs in the job stream. Jobs *iii* through the end of the job stream are ignored. If the error occurred while reading associated data sets, the diskette reader will be terminated.

*Operator Response:* After the error-producing device has been corrected, start another diskette reader. If a jobname was written in this message, do one of the following:

- If device ddd is card reader, place the rest of the job stream, beginning with job *iii* back into input device. Initiate another diskette reader task to process the remaining jobs.
- If the device is not a card reader, initiate another diskette reader to the same input data set, specifying job *ijj* as the starting point for the reader.
- If no jobname was written in this message, the whole job stream must be re-run.

*Programmer Response:* Insure that the IEFRDER and SYSDATA DD statements are valid.

#### IEB5491 *ddn,* DISKETfE READER OPEN FAILED

c

o

*Explanation:* The diskette reader was unable to OPEN the file specified by *ddn* because the OPEN macro instruction was unsuccessful for the specified file, or the IEFRDER file is using a 3540 device and one of the following errors was detected:

- The diskette data set specified as containing JCL does not have 80 for a record length.
- No volume serial number was specified in the DD statement.
- No data set name was specified in the DD statement or supplied in the START command.
- The data set specified in the DD statement could not be located on the specified diskette.
- The operator was unable to provide volume accessibility or data set security qualifiers for the requested data set.
- The specified volume has an invalid VOL1 label.
- The HDR1 label describing the specified data set is invalid.
- A permanent I/O error occurred while trying to read the label track on the specified diskette.
- A delimiter (/·DSKT) was provided in the 3540 as the diskette containing the JCL data set.
- A reply of 'C' was given to message IEB541A.
- The volume serial number specified is an invalid diskette volume identifier.

*System Action:* The diskette reader is terminated.

*Operator Response:* Ensure that the correct volume serial number and data set name were supplied in the START command and the correct diskette was provided in the 3540. Ensure that the correct volume accessibility and data set security qualifiers were provided if requested by the diskette reader.

*Programmer Response:* If the operator was unable to correct the problem, the programmer should ensure that his run instructions were correct. If the run instructions were correct, the diskette that contains the JCL should be checked for label invalidity or errors. If the diskette is good, or if no diskette was involved in the error, the system programmer should ensure that procedures used for starting the diskette reader correctly define the required files.

### IEB550E JOB NUMBER LIMlT EXCEEDED READING JOB jjj FROM ddd

*Explanation:* The diskette reader can correctly handle up to 9,999 jobs. A job statement was encountered in the job stream that described a new job after 9,999 jobs had already been encountered.

*System Action:* The diskette reader stops processing the JCL input stream and begins reading the required associated data sets. When associated data set processing is complete, the diskette reader terminates processing. The job stream beginning with job jjj is flushed from the system and must be resubmitted.

*Operator Response:* In order to have the diskette reader process the remaining jobs in the input stream after associated data set processing is complete, do one of the following:

If device *ddd* is a card reader, place the rest of the job stream, beginning with job jjj, back into the input device. Initiate another diskette reader task to process the remaining jobs.

If the device is not a card reader, initiate another diskette reader to the same inpui data set, specifying jot *jjj* as the starting point for the reader.

*Programmer Response:* The maximum number of associated data sets per job stream can be increased, if necessary, by changing the PARM specified on the EXEC statement for . le diskette reader.

# IEB5511 DATA SET NOT AVAILABLE - CODE= *ccc*

*Explanation:* The data set specified in the DD statement preceding this message was not successfully retrieved from the associated data set stream for the reason indicated by CODE=ccc.

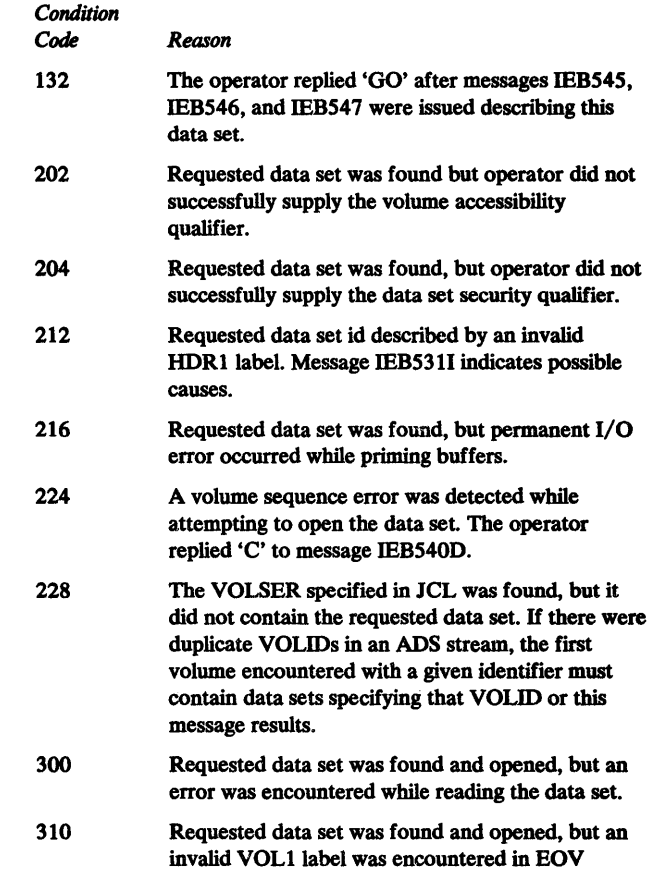

- processing for a multivolume data set. Message IEB530I indicates possible reasons the VOL1 label was invalid.
- 312 Requested data set was found and opened, but an invalid HDR1 label was encountered in EOV processing for a multivolume data set. Message IEB531I indicates possible reasons the HDR1 label was invalid.
- 316 Requested data set was found and opened, but a permanent I/O error occurred while reading the data set.
- 320 Requested data set was found and opened, but a delimiter diskette was encountered while reading the data set.
- 324 Requested data set was found and opened, but during BOV processing of a multivolume data set, the operator replied 'C' to message IEB540A
- 408 The volume identifier specified in JCL was invalid as a volume identifier for a diskette.

*System Action:* Processing was discontinued for data set specified by *daid.* The job requesting the data set will be run TYPRUN=SCAN in order to pass this message back to the programmer as a JCL comment statement.

*Programmer Response:* Correct the problem indicated by the return code and resubmit the job.

## IEBSS21 INVALID PARAMETERS SUPPLIED TO DISKETfE READER

*Explanation:* The value supplied for the PARM= keyword on the EXEC statement of the JCL or as a PARM= override in the START command was not numeric or exceeded six characters.

*System Action:* The diskette reader is terminated.

*Operator Response:* If a PARM override was supplied in the START command, check its validity. If in error, issue another START command using valid parameter values.

*Programmer Response:* If the error is not in operator provided parameter values, correct the errors in the JCL provided to run the diskette reader.

# IEBSS31 DISKETfE READER UNABLE TO GET TABLE **SPACE**

*Explanation:* The program was unable to get space for a data set name table large enough to accommodate the number of associated data sets specified on the PARM= keyword.

*System Action:* The diskette reader is terminated.

*Operator Response:* Start the program again specifying a smaller PARM= value.

*Programmer Response:* Change the JCL used to run the diskette reader so that the  $PARM=$  value is small enough to have space acquired.

# IEBSS4E ddn, DISKETTE READER I/O ERROR [,PROCESSING JOB jjj]

*Explanation:* An I/O error occurred on the file specified by *ddn*  (SYSUT2 or SYSUT3). The error prevents further processing by the diskette reader. A blank jobname indicates the error occurred before a job was encountered in the JCL stream or after an erroneous job statement with no jobname was encountered.

*System Action:* The diskette reader is terminated. If some jobs have been passed to the subsystem, the optional jobname jij in the message will indicate at which job the job stream processing should be resumed on a later attempt. The job named in the message may have been partly passed to the internal reader before the error occurred.

*Operator Response:* Start the diskette reader again. If no jobname was specified, the entire job stream must be rerun. If a jobname was specified, only the jobs starting with the specified job must be rerun.

*Programmer Action:* Ensure that the specified DD statement is satisfactory for the diskette reader.

# 1EB555E DISKETTE READER DIRECTORY ERROR

*Explanation:* The diskette reader issued a STOW or BLDL macro instruction to access the directory of the SYSUT3 intermediate file. The STOW or BLDL could not be successfully completed for one of the following reasons:

- Not enough directory blocks were allocated for the SYSUT3 file, (applicable to STOW only).
- The directory access failed because of permanent I/O errors.
- Insufficient virtual storage was available to perform the STOW or BLDL function.

*System Action:* The diskette reader is terminated.

*Operator Action:* If the number of associated data sets to be processed (PARM= value) or the number of directory entry blocks allocated to the SYSUT3 file were modified via the START command, insure that the values were reasonable. The number of associated data sets should not be so large as to leave no virtual storage for the STOW function. The number of directory entry blocks should be  $1 +$  (number of ADS  $\div$  20). If these values' were reasonable, the error was caused by an I/O error in the SYSUT3 file. Correct the cause of the error if possible, and start the diskette reader again to run the job stream.

*Programmer Response:* Correct the number of associated data sets and number of directory entry blocks specified in the JCL. Then rerun the diskette reader.

# IEBS56E DSID KEYWORD ENCOUNTERED READING JOB jij

*Explanation:* A direct mode diskette reader detected the DSID keyword while processing the job with jobname jij.

*System Action:* The diskette reader is terminated.

*Operator Response:* Remove the remainder of the jobstream from the hopper and feed mechanism if a card reader is used to read JCL. Use a merge mode reader to process the remainder of the jobstream starting with job jij.

*Programmer Response:* None.

# 1EB5701 *ddd,ser* NON-SCRATCH DISKE1TE FOUND

*Explanation:* The diskette that was just fed into the stacker was not a scratch diskette (that is, it contained a write protected data set or an unexpired data set) and, therefore, was not suitable to receive an output data set. The meanings of the variables in the message text are:

ddd-device address

ser-the volume identifier from the VOL1 label.

*System Action:* Continue processing with the next diskette.

*Operator Response:* Provide additional scratch diskettes, if needed, to allow the diskette writer to complete processing.

*Programmer Response:* None.

# **IEB571I** *jij, dsid* ON VOL(S) *xxx*[*,xxx,xxx,xxx,xxx*]

*Explanation:* A diskette writer has written the data set identified as *dsid* for job *jjj*, on the diskette(s) having the volume serial(s) listed. If the data set spans more than five diskettes, the message appears after the fifth diskette has been completed, and will be issued again to list the next group of diskettes used.

*System Action:* Continue processing.

*Operator Response:* The operator may use this information to correlate the diskettes with the jobs submitted.

*Programmer Response:* None.

**C** 

o

# IEB572E *ddd* DISKE'ITE WRITER CLOSED, OUTPUT ERROR

*Explanation:* This message occurs when a permanent I/O error is encountered by the diskette writer on device *ddd.* 

*System Action:* The diskette writer to device *ddd* is terminated.

*Operator Response:* Change the diskette and start another diskette writer. H the error persists, refer to problem determination, Table I, items 2 and 30 of the messages and codes manual. Save the diskette.

*Programmer Response:* None.

# IEB573E DATA SET NOT WRITTEN FOR, JOB= jij. *CLASS=c*

*Explanation:* The diskette writer has selected a SYSOUT data set for job  $jjj$  with output in class  $c$  that did not have a DSID specified on its DD statement. A DSID is required for data sets being written to a 3540 device.

*System Action:* The data set is unallocated KEEP in class *c.* The data set remains on spool.

*Operator Response:* Route the data set to the appropriate class for output for processing to some device other than a 3540.

*Programmer Response:* If a data set is to be written on a diskette, be sure to specify a OSID on the SYSOUT OD statement for that data set.

# IEB574I IEFRDER DD STATEMENT MISSING OR INVALID FOR DISKETTE WRITER

*Explanation:* There was no IEFRDER OD statement supplied in the JCL or the diskette writer was started to a device that was not a 3540.

*System Action:* The diskette writer is terminated.

*Operator Response:* Specify a 3540 when the 3540 External Writer is started.

*Programmer Response:* The system programmer should be sure that diskette writer procedures specify a 3540 as the device for the IEFRDER OD statement.

# IEB575A SPECIFY SECURITY FOR DSNAME= dsn. JOB= jjj, ON ddd

*Explanation:* A diskette writer has been started to write secure data sets on device *ddd.* The data set *dsn* for job jjj requires the operator to specify the security parameters.

*System Action:* Wait for the operator response, and continue processing.

*Operator Response:* Specify the security parameters for the data set *dsn* with jobname jjj as requested by the programmer. The general form of the reply is:

REPLY *xx*, 'YYMMDD, w, d, v'

YYMMDD is the expiration date that the data set can be purged.

is the write protect indicator to indicate that the data set is write protected. This must be a blank or 'P'.

d

*v* 

*w* 

is the one character data set security indicator. To secure a data set, both the data set security and volume accessibility indicators must be set.

is the one character accessibility indicator. This secures the volume from unauthorized access.

H a parameter is not to be specified, the comma should be entered to denote the missing parameters.  $r$  xx, '741231, x' indicates the expiration date and volume accessibility. *r xx,* ',P' specifies write protection.

All data sets get a minimum of one day date protection and sequence number protection. When extended security is used while processing in multi-data sets per diskette mode, the volume accessibility indicator must be specified for the first data set to be secured and cannot be specified for any other data sets on that diskette.

*Programmer Response:* Notify the operator of the level of data set security required for the data set *dsn* with jobname jij.

# 1EB576I SYSIO ERROR ON *dsid* FOR JOB jjj

*Explanation:* While processing data set *dsid* for job jjj the diskette writer (IEBOKWTR) detected an uncorrectable I/O error reading the data set from spool.

*System Action:* The diskette writer will stop processing the input data set and will go on to process other input data sets.

*Programmer Response:* Recreate the data set by executing the job step that produced it.

*Problem Determination:* Table I, items 1, 2, 3, 13, 29.

# IEB577E *ddd* DISKETTE WRITER ENDED, IOPEN I SUBSYSTEM I ALLOCATION} ERROR

*Explanation:* The diskette writer to device *ddd* detected an error condition that was uncorrectable based on the return codes received from 1) the subsystem interface, 2) the subsystem, 3) dynamic allocation/unallocation, or 4) subsystem data set.

*System Action:* The diskette writer to device *ddd* is terminated.

*Operator Response:* Report this message to the system programmer and make sure the problem determination information is available.

*Programmer Response:* For allocation and subsystem errors, the

system programmer should examine the error message IEB581E, in the message data set.

*Problem Determination:* Table I, items 1, 2,4, 13, 17, 29.

# IEB5781 *ddd* DUPUCATE DATA SET IDENTIFIER *dsid*  FOR jij

*Explanation:* While processing diskette output data sets for job *jij* in multiple data sets per diskette mode, the diskette writer to device *ddd* encountered two data sets with the same data set identifier.

*System Action:* The diskette writer will write the data set on the next scratch diskette and continue processing.

*Operator Response:* Inform the programmer that submitted the job of this condition.

*Programmer Response:* When submitting jobs that create diskette output data sets with the same data set identifiers, care should be taken to insure that they are processed in one data set per diskette mode.

### IEB5791 INVALID PARAMETERS SUPPLIED TO THE DISKETTE WRITER

*Explanation:* The parameters supplied for the PARM= keyword on the EXEC statement of the JCL, the PARM= override in the START command, or the fourth positional parameter of the START command were invalid.

*System Action:* The diskette writer is terminated.

*Operator Response:* H a START command was used to override parameters in the lCL, check to be sure they were valid. *H* they were invalid, issue another START command using valid parameters. H they were valid, notify the programmer.

*Programmer Response:* Correct the errors in the JCL provided to run the diskette writer.

# IEB580I OPEN ERROR - DISKETTE WRITER

*Explanation:* The diskette writer was unable to OPEN the IEFRDER file because the OPEN macro instruction was unsuccessful.

*System Action:* The diskette writer is terminated.

*Programmer Response:* The programmer should insure that the JCL used for starting the diskette writer is correct.

# IEB581E **iSUBSYSTEM INTERFACE I SUBSYSTEM** REQVEST I DYNAMIC ALLOC/UNALLOCJ ERROR, rc

*Explanation:* The diskette writer detected a return code of *rc* from the subsystem interface, subsystem request, or dynamic allocation and could not recover.

*System Action:* The diskette writer is terminated.

Programmer Response: Correct the cause of the error indicated by the return code and rerun the job.

*Problem Determination:* Table I, items 1, 2, 3, 4, 13, 29.

# IEBISAMProgram Messages

# IEB600I UTILITY PROGRAM IEBISAM HAS SUCCESSFULLY COMPLETED THE REQUESTED OPERATION COMPLETION CODE-OO

 $\lambda$  if  $\lambda$  and  $\lambda$ ',<,,,,,

fi  $\sim$ 

*Explanation:* The program has successfully completed the requested operation.

*System Action:* Program operation has completed. The return code isO.

*Programmer Response:* None

*Operator Response:* None.

*Problem Determination:* Not applicable.

# IEB601I DCB FIELD VALUES INCONSISTENT COMPLETION CODE-08

*Explanation:* One or more of the following DCB subparameters are invalid: RECFM LRECL, BLKSIZE, RKP, and KEYLEN.

*System Action:* The program is terminated. The requested operation is not performed. The return code is 8.

*Programmer Response:* Probable user error. Correct the invalid DCB subparameters.

*Problem Determination:* Table I, items 1,3, 13, 25b, 29.

# IEB601I jjj, *sss, ddd, devtyp,* ddn, *op, en',* xxxx, *acc*  COMPLETION CODE=08

*Explanation:* A permanent input/output error occurred while processing on device ddd. In the message text, the error analysis information provided by the SYNADAF data management macro instruction issued by the SYNAD routine was:

- *jjj*
- *lob* name *sss*
- Step name
- *ddd*
- Unit address of the device
- *devtyp*
- Device type *ddn*

Data definition name

### *op*

*acc* 

Operation attempted *e"* 

Error description

```
xxxx
```
Last seek address or block count

Access method

*System Action:* The program is terminated. The return code is 8.

*Programmer Response:* Make sure the DCB information is consistent with the original indexed sequential data set.

*Operator Response:* None.

*Problem Determination:* Table I, items 1, 3, 13, 25b, 29. Table II, Format 1: trace option-TRACE= SIO, IO.

# IEB603I DUPLICATE RECORD COMPLETION CODE=08

*Explanation:* A record key is identical to a record key previously placed in the indexed sequential data set. Possibly, the RKP or the KEYLEN parameter has been changed. This message appears for a LOAD operation only.

*System Action:* The program is terminated. Reconstruction of the indexed sequential data set is incomplete. The return code is 8.

*Programmer Response:* UNLOAD the original indexed sequential data set and respecify the LOAD operation. Also, specify the original DCB parameters in the SYSUTI and SYSUT2 DD cards.

*Operator Response:* None.

*Problem Determination:* Table I, items 1,3,13, 25b, 29.

# IEB604I NUMBER OF CHARACTERS TO BE TRANSMI'ITED EXCEEDS LIMIT COMPLETION CODE-08

*Explanation:* The number of characters in a fixed-length record exceeds the value specified in LRECL or in LRECL + KEYLEN (for fixed-length, unblocked records with a relative key position of 0). This message appears for a LOAD operation oo1y.

*System Action:* The program is terminated. The requested operation is not performed. The return code is 8.

*Programmer Response:* Probable user error. Correct the LRECL subparameter and unload the original indexed sequential data set. Then, respecify the LOAD operation.

*Operator Response:* None.

*Problem Determination:* Table I, items 1,3, 13, 25b, 29.

# IEB605I CLOSE REQUESTED BY USER AFTER A USER **EXIT COMPLETION CODE=04**

*Explanation:* The return code returned by the user was either 4 or 12.

*System Action:* The program is terminated. The return code is 4.

*Programmer Response:* None

*Operator Response:* None.

*Problem Determination:* Not applicable.

### IEB606I ILLEGAL RETURN CODE RECEIVED FROM A USER EXIT COMPLETION CODE=12

*Exp/anation:* The return code returned by the user was other than 0,4,8, or 12.

*System Action:* The program is terminated. The return code is 12.

*Programmer Response:* Probable user error. Correct the user exit routine to issue a valid return code.

*Operator Response:* None.

*Problem Determination: Table I, items 1, 3, 13, 29. Have a listing* of the exit routine available.

# IEB607I SYSUT2 OR SYSUT1 DD CARD MISSING COMPLETION CODE-16

*Exp/anation:* No SYSUTI or SYSUT2 DD statement was included in the job step.

*System Action:* The program is terminated. The return code is 16.

Programmer Response: Probable user error. Correct the error and resubmit the job.

*Operator Response:* None.

*Problem Determination:* Table I, items 1, 3, 13, 29.

# IEB6081 INVALID OPTION IN THE PARM FIELD OF THE EXECUTE CARD COMPLETION CODE-16

*Explanation:* The PARM parameter of the EXEC statement is incorrect.

*System Action:* The program is terminated. The return code is 16.

*Programmer Response:* Probable user error. Correct the error and resubmit the job.

*Operator Response:* None.

*Problem Determination:* Table I, items 1,3, 13, 29.

# 1EB609I INPUT SEQUENCE ERROR COMPLETION CODE-08

*Explanation:* Either a record was lost, or a noise record was encountered when loading an indexed sequential data set. Possibly, the RKP, KEYLEN, or OPTCD parameter has been changed.

*System Action:* The program is terminated. The return code is 8.

*Programmer Response:* If possible, use a backup copy of the unloaded data set. UNLOAD the original indexed sequential data set, and respecify the LOAD operation. Also, specify the original DCB parameters in the SYSUTI DD card.

*Operator Response:* None.

*Problem Determination:* Table I, items 1, 3, 13, 29. Table II, Format 1: trace option-TRACE=SIO, IO.

# IEBDG Program Messages

# 1EB7001 DATA GENERATION HAS BEEN (SUCCESSFULLY) COMPLETED. COMPLETION CODE IS xxxx

*Explanation:* If xxxx is ZERO, data generation was successfully completed.

If *xux* is FOUR, the job step was terminated at the request of the user.

If *xux* is EIGHT, an error occurred while processing a utility control statement.

If *xux* is TWELVE, an error occurred while processing an input or output data set.

If *xxxx* is SIXTEEN. incorrect parameters were encountered in a data control block while opening a data set.

*System Action:* The program is terminated.

*Programmer Response:* If *xux* is ZERO or FOUR, no action is necessary.

If xxxx is EIGHT, correct the appropriate control statements, and resubmit the job step.

If xxxx is TWELVE, correct the error condition described in message IEB729I, and resubmit the job step.

If xxxx is SIXTEEN, correct the appropriate DD statement, and resubmit the job step.

*Operator Response:* None.

*Problem Determination:* Table I, items 1, 3, 13, 29.

# IEB702I OPERATION WAS NOT DSD, FD, CREATE, REPEAT, OR END. CORRECf AND RERUN.

*Explanation:* The preceding utility control statement specified an invalid operation; that is, the operation was not DSD, FD, CREATE, REPEAT, or END.

*System Action:* Syntax checking of the remainder of the utility control statements in this set continues, but no additional data is generated. Processing continues normally with the next DSD statement encountered. The return code is 8.

*Programmer Response:* Probable user error. Since the output data set may have been only partially completed, execute IEHPROGM to scratch the data set, if necessary. Correct the error and resubmit the job.

*Operator Response:* None.

*Problem Determination:* Table I, items 1, 3, 13, 29.

# IEB703I INVALID KEYWORD VALUE. DELIMITER, DESCRIPTOR OR TYPE IS IMPROPER OR DUPLICATED. AN FD NAME HAS OCCURRED PREVIOUSLY.

*Explanation:* The keyword value pinpointed by message IEB727I (if any) is incorrect. Possibly:

- A double quote specified within a picture caused an invalid length.
- A starting character of was used when AL or AN format was specified.
- A character other than 0-9 or A-F was used when' a hexadecimal digit was to be specified.
- A non-numeric character was used when a decimal number was to be specified.
- A keyword was misspelled.
- An FD statement contained a previously used name.
- Mutually exclusive subparameters are encountered such as FORMAT=CO and ACTION=RO. In this case, message IEB727I will not precede this message.

*System Action:* Syntax checking of the remainder of the utility control statements in this set continues, but no additional data is generated. Processing continues normally with the next DSD statement encountered. The return code is 8.

*Programmer Response:* Probable user error. Since the output data set may have been only partially completed, execute IEHPROGM to scratch the data set, if necessary. Correct the error and resubmit the job.

*Operator Response:* None.

*Problem Determination:* Table I, items 1, 3, 13, 29.

# 1EB704I INPUT DDNAME ON CREATE OR FD CARD IS NOT SPECIFIED ON DSD CARD.

*Explanation:* The ddname specified on a CREATE or FD statement was not referred to on the DSD statement beginning this set of utility control statements. The IEBDG program was unable to open the data set.

*System Action:* Syntax checking of the remainder of the utility control statements in this set continues, but no additional data is generated. Processing continues normally with the next DSD statement encountered. The return code is 8.

*Programmer Response:* Probable user error. Since the output data set may have been only partially completed, execute IEHPROGM to scratch the data set, if necessary. Correct the error and resubmit the job.

*Operator Respones:* None.

*Problem Determination:* Table I, items 1, 3, 13, 29.

# 1EB705I INVALID KEYWORD, POSSIBLE IMBEDDED COMMA.

*Explanation:* The keyword pinpointed by message IEB727I is inValid. Possibly, the keyword is misspelled or contains an embedded comma.

*System Action:* Syntax checking of the remainder of the utility control statements in this set continues, but no additional data is generated. Processing continues normally with the next DSD statement encountered. The return code is 8.

*Programmer Response:* Probable user error. Since the output data set may have been only partially completed, execute IEHPROGM to scratch the data set, if necessary. Correct the error and resubmit the job.

*Operator Response:* None.

*Problem Determination:* Table I, items 1, 3, 13, 29.

# 1EB706I NUMBER SPECIFIED IS LARGER TIIAN 32,767 OR EXCEEDS MACHINE CAPACITY (2,147,483,647).

*Explanation:* A length parameter on an FD statement was specified larger than 32,767, or the value of a field exceeded 2,147,483,647 during an INDEX operation. No conversion is performed.

*System Action:* Syntax checking of the remainder of the utility control statements in this set continues, but no additional data is generated. Processing continues normally with the next DSD statement encountered. The return code is 8.

*Programmer Response:* Probable user error. Since the output data set may have been only partially completed, execute IEHPROGM to scratch the data set, if necessary. Correct the error and resubmit the job.

*Operator Response:* None.

*Problem Determination:* Table I, items 1, 3, 13, 29.

# IEB7071 FD NAME ON CREATE CARD IS NOT PREVIOUSLY DEFINED BY AN FD CARD OR IS NOT ASSOCIATED WITH CORRECT DCB.

*Explanation:* The NAME parameter on a CREATE statement does not specify a value previously defined on an FD statement.

*System Action:* Syntax checking of the remainder of the utility control statements in this set continues, but no additional data is generated. Processing continues normally with the next DSD statement encountered. The return code is 8.

*Programmer Response:* Probable user error. Since the output data set may have been only partially completed, execute IEHPROGM to scratch the data set, if necessary. Correct the error and resubmit the job.

*Operator Response:* None.

 $\bullet$ 

*Problem Determination:* Table I, items I, 3, 13, 29.

# IEB7081 PICTURE LENGTII TOO LARGE FOR **CONVERSION**

*Explanation:* A decimal picture was to be converted to packed decimal or to a binary equivalent; however, the number of digits specified in the picture exceeds 16. No conversion is performed.

*System Action:* Syntax checking of the remainder of the utility control statements in this set continues, but no additional data is generated. Processing continues normally with the next DSD statement encountered. The return code is 8.

*Programmer Response:* Probable user error. Since the output data set may have been only partially completed, execute IEHPROGM to scratch the data set, if necessary. Correct the error and resubmit the job.

*Operator Response:* None.

*Problem Determination:* Table I, items 1,3, 13,29.

# IEB709I USER EXIT ROUTINE RETURNED AN INVALID RETURN CODE

*Explanation:* The return code returned from the user exit routine was other than 0, 4, 12, or 16.

*System Action:* Syntax checking of the remainder of the utility control statements in this set continues, but no additional data is generated. Processing continues normally with the next DSD statement encountered. The return code is 8.

*Programmer Response:* Probable user error. Since the output data set may have been only partially completed execute IEHPROGM to scratch the data set, if necessary. Correct the user exit routine so that a valid return code is returned and resubmit the job.

*Operator Response:* None.

*Problem Determination:* Table I, items 1, 3, 13, 23. Have program listing of the associated user exit routine available.

# IEB710I UNABLE TO GET ENOUGH SPACE TO PROCESS REMAINING CONTROL CARDS

*Explanation:* A GETMAIN operation was unable to get sufficient snace to process the remaining control statements.

*System Action:* Syntax checking of the remainder of the utility control statements in this set Continues, but no additional data is generated. Processing continues normally with the next DSD statement encountered. The return code is 8.

*Programmer Response:* Probable user error. Since the output data

set may have been only partially completed, execute IEHPROGM to scratch the data set, if necessary. If a REGION parameter was specified, ensure that the specified value is sufficient to complete the necessary processing and resubmit the job.

*Operator Response:* None.

*Problem Determination:* Table I, items 1, 3, 13, 19.

# IEB7111 KEYWORD VALUE NOT FOLLOWED BY A BLANK OR COMMA

*Explanation:* The keyword value pinpointed by message IEB727I is not followed by a blank or a comma.

*System Action:* Syntax checking of the remainder of the utility control statements in this set continues, but no additional data is generated. Processing continues normally with the next DSD statement encountered. The return code is 8.

*Programmer Response:* Probable user error. Since the output data set may have been only partially completed, execute IEHPROGM to scratch the data set, if necessary. Correct the error and resubmit the job.

*Operator Response:* None.

*Problem Determination:* Table I, items 1, 3, 13, 29.

# IEB712I CONTROL CARD NAME OR KEYWORD VALUE EXCEEDS 8 CHARACTERS

*Explanation:* The length of a keyword value or control statement name is greater than 8 characters.

*System Action:* Syntax checking of the remainder of the utility control statements in this set continues, but no additional data is generated. Processing continues normally with the next DSD statement encountered. The return code is 8.

*Programmer Response:* Probable user error. Since the output data set may have been only partially completed, execute IEHPROGM to scratch the data set, if necessary. Correct the error and resubmit the job.

*Operator Response:* None.

*Problem Determination:* Table I, items 1,3, 13,29.

# IEB7131 FLAGGED KEYWORD IS NOT COMPATIBLE WITH A PRECEDING KEYWORD

*Explanation:* The keyword pinpointed by message IEB727I is not compatible with another keyword already specified on the same statement. (For example, the keywords PICTURE and FORMAT cannot be used together.)

*System Action:* Syntax checking of the remainder of the utility control statements in this set continues, but no additional data is generated. Processing continues normally with the next DSD statement encountered. The return code is 8.

*Programmer Response:* Probable user error. Since the output data set may have been only partially completed, execute IEHPROGM to scratch the data set, if necessary. Correct the error and resubmit the job.

*Operator Response:* None.

*Problem Determination:* Table I, items 1, 3, 13, 29.

# 1EB714I REPEAT CARD ERROR OR REQUIRED NUMBER OF CREATE CARDS NOT PRESENT

*Explanation:* One of the following error conditions occurred:

- Two or more REPEAT statements refer either to the same CREATE statement or to the same group of CREATE statements.
- A CREATE keyword in a REPEAT statement specifies a number greater than the number of following CREATE statements.

*System Action:* Syntax checking of the remainder of the utility control statements in this set continues, but no additional data is generated. Processing continues normally with the next DSD statement encountered. The return code is 8.

*Programmer Response:* Probable user error. Since the output data set may have been only partially completed, execute IEHPROGM to scratch the data set, if necessary. Correct the error and resubmit the job.

*Operator Response:* None.

Problem *Determination:* Table I, items 1, 3, 13, 29.

# **IEB715I NAME AND/OR LENGTH OR QUANTITY** SPECIFICATION(S) OMITTED FROM FD AND/OR REPEAT CARD

*Explanation:* One or more of the field name, length, and quantity specifications is missing from an FD and/or REPEAT statement.

*System Action:* Syntax checking of the remainder of the utility control statements in this set continues, but no additional data is generated. Processing continues normally with the next DSD statement encountered. The return code is 8.

*Programmer Response:* Probable user error. Since the output data set may have been only partially completed, execute IEHPROGM to scratch the data set, if necessary. Correct the error and resubmit the job.

*Operator Response:* None.

*Problem Determination:* Table I, items 1, 3, 13, 29.

# IEB716I PICTURE STRING OR FD FIELD OVERFLOWS OUTPUT RECORD OR INPUT FIELD SELECTED OVERRUNS INPUT WORKAREA

*Explanation:* During construction of an output record by a CREATE statement, a specified picture string or FD field extended past the end of the defined record.

*System Action:* Syntax checking of the remainder of the utility control statements in this set continues, but no additional data is generated. Processing continues normally with the next DSD statement encountered. The return code is 8.

*Programmer Response:* Probable user error. Since the output data set may have been only partially completed, execute IEHPROGM to scratch the data set. Make sure that the DCB parameters are correct. Compare the LRECL parameter value with the length of the defined record, and make sure the value is specified correctly. Resubmit the job.

*Operator Response:* None.

*Problem Determination:* Table I, items 1, 3, 13, 29.

# IEB717I INPUT RECORD SIZE EXCEEDS SPECIFIED OUTPUT RECORD SIZE

*Explanation:* The record length specified in a DD statement for an output data set is not sufficient to contain corresponding input records.

*System Action:* Syntax checking of the remainder of the utility control statements in this set continues, but no additional data is generated. Processing continues normally with the next DSD statement encountered. The return code is 8.

*Programmer Response:* Probable user error. Since the output data set may have been only partially completed, execute IEHPROGM to scratch the data set, if necessary. Correct the error and resubmit the job.

*Operator Response:* None.

*Problem Determination:* Table I, items 1,3,13,29.

# IEB718I DSD CONTROL CARD MUST BE FIRST CARD OF SET

*Explanation:* The DSD control statement is either out of order or missing.

*System Action:* Syntax checking of the remainder of the utility control statements in this set continues, but no additional data is generated. Processing continues normally with the next DSD statement encountered. The return code is 8.

*Programmer Response:* Probable user error. Insert the missing DSD statement, or correct the sequence of control statements.

*Operator Response:* None.

*Problem Determination:* Table I, items 1, 3, 13, 29.

### IEB720I BLANK DOES NOT FOLLOW OPERATION OR CONTROL CARD NAME

*Explanation:* The control statement name or operation is not followed by a blank.

*System Action:* Syntax checking of the remainder of the utility control statements in this set continues. but no additional data is generated. Processing continues normally with the next DSD statement encountered. The return code is 8.

*Programmer Response:* Probable user error. Since the output data set may have been only partially completed, execute IEHPROGM to scratch the data set, if necessary. Correct the error and resubmit the job.

*Operator Response:* None.

*Problem Determination:* Table I, items 1, 3, 13, 29.

# IEB7211 KEYWORD, KEYWORD VALUE OR DELIMITER IS MISSING OR EXTENDS INTO COLUMN 72

*Explanation:* A required keyword, keyword value, or delimiter is missing or is specified in column 72.

*System Action:* Syntax checking of the remainder of the utility control statements in this set continues, but no additional data is generated. Processing continues normally with the next DSD statement encountered. The return code is 8.

*Programmer Response:* Probable user error. Since the output data set may have been only partially completed, execute IEHPROGM to scratch the data set, if necessary. Correct the error and resubmit the job.

*Operator Response:* None.

*Problem Determination:* Table I, items 1, 3, 13, 29.

# IEB723I PICTURE PARAMETER IS NOT FOLLOWED BY A BLANK OR COMMA

*Explanation:* The picture length subparameter or the picture value field is not followed by a blank or comma.

*System Action:* Syntax checking of the remainder of the utility control statements in this set continues, but no additional data is generated. Processing continues normally with the next DSD statement encountered. The return code is 8.

*Programmer Response:* Probable user error. Since the output data set may have been only partially completed, execute IEHPROGM to scratch the data set, if necessary. Correct the error and resubmit the job.

*Operator Response:* None.

 $\bf C$ II I *.,1* 

*Problem Determination:* Table I, items 1, 3, 13, 29.

# IEB7241 UNABLE TO OPEN DATA SET. LOOK FOR CONFLICflNG VALUES OR MISSING DD CARD

*Explanation:* An input or output data set referred to by a DSD statement could not be opened. Possibly, the DD statement is missing or the BLKSIZE, LRECL, or RECFM subparameters is incorrect.

*System Action:* No syntax checking or data generation is performed for this set of utility control statements. Processing continues normally with the next DSD statement encountered. The return code is 8.

*Programmer Response:* Probable user error. Correct the error and resubmit the job.

*Operator Response:* None.

*Problem Determination:* Table I, items 1, 3, 13, 29.

# IEB7251 A DUPLICATE DSD CARD HAS BEEN FOUND. CHECK FOR MISSING END CARD.

*Explanation:* An END statement is either out of order or missing.

*System Action:* Syntax checking of the remainder of the utility control statements in this set continues, but no additional data is generated. Processing continues normally with the next DSD statement encountered. The return code is 8.

*Programmer Response:* Probable user error. Correct the error and resubmit the job.

*Operator Response:* None.

*Problem Determination:* Table I, items 1, 3, 13, 29.

### IEB7261 EXEC STATEMENT PARM PARAMETER IS CODED INCORRECTLY

*Explanation:* The PARM parameter of the EXEC statement contains an invalid character, or does not contain a 4-digit decimal number.

System Action: The line count of the message data set is set to a default value of 58. The return code is O.

*Programmer Response:* Probable user error. If the default value assumed is unacceptable, correct the LINECNT subparameter on the EXEC statement.

*Operator Response:* None.

*Problem Determination:* Table I, items 1.,3,13,29.

#### 1EB7271 ERROR

*Explanation:* This message pinpoints the location of syntax errors, incompatible keywords, and other control statement coding errors. In most cases, the "E" of ERROR falls directly below the point at which the error was detected in the preceding control statement.

*System Action:* The system action and return code are as indicated in the error message that follows this message.

*Programmer Response:* Respond as indicated in the error message that follows this message.

*Operator Response:* None.

*Problem Determination:* None.

# IEB7281 INPUT STREAM FLUSHED FROM THIS POINT. LRECL, BLKSIZE, OR RECFM INCORRECT IN INPUT OR OUTPUT DCB

*Explanation:* An input or output data set could not be opened. Probably, the LRECL, BLKSIZE, or RECFM specification for the data set is incorrect or missing.

*System Action:* No syntax checking or data generation is performed for this set of utility control statements. Processing continues normally with the next DSD statement encountered. The return code is 8.

*Programmer Response:* Probable user error. Correct the error and resubmit the job.

*Operator Response:* None.

*jff* 

*sss* 

 $dev$ 

*ddn* 

*op* 

e $r$ 

*Problem Determination:* Table I, items I, 3, 13, 29.

### IEB7291 PERMANENT I/O ERROR, jjj, *us,* ddd, *devtyp, ddn, op, err, xxxx, acc*

*Explanation:* A permanent input/output error occurred while processing on device *ddd.* In the message text, the error analysis information provided by the SYNADAF data management macro instruction issued by the SYNAD routine was:

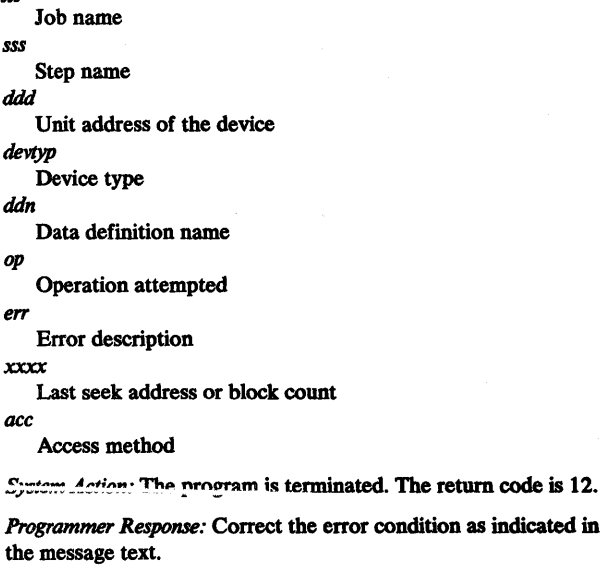

#### *Operator Response:* None.

Problem Determination: Table I, items 1, 3, 13, 29. Table II, Format 1: trace option-TRACE=SIO, IO.

# **IEBUPDTE Program** Messages

# 1EB801I {OM I NMJ LRECL AND BLOCKSIZE ASSUMED 80/80

*Explanation:* Necessary DCB parameters were omitted from the SYSUTI (indicated by OM or old master) or SYSUT2 (indicated by NM or new master) DD statement. The program assumes that the SYSUTI or SYSUT2 data set, as applicable, contains 80-byte unblocked records.

*System Action:* Processing continues. However, if the OM data set does not contain 80-byte unblocked records, additional messages will be generated during execution, and the job step will be terminated. The return code is 0.

*Programmer Response:* If the record format specifications assumed are correct, there is no response required. Otherwise, correct the applicable parameters.

*Operator Response:* None.

*Problem Determination:* Table I, items 1, 3, 13, 29. Use IEHLIST to list the VTOCs of the volumes on which the old master and new master data sets reside.

IEB802I I/O ERROR jjj, sss, ddd, devtyp, ddn, op, err, xxxx, acc

*Explanation:* A permanent input/output error occurred while processing on device ddd. In the message text, the error analysis information provided by the SYNADAF data management macro instruction issued in the SYNAD routine was:

jjj lob name *sss*  Step name *ddd*  Unit address of the device *devtyp*  Device type *ddn*  Data definition name

*op* 

Operation attempted

 $er$ 

Error description

*xxxx* 

*acc* 

Track address or relative block number

Access method

*System Action:* The program is terminated. The return code is 12.

*Programmer Response:* Correct the error condition indicated in the message text.

# *Operator Response:* None.

*Problem Determination:* Table I, items 1, 3, 13, 29. Table II, Format 1: trace option-TRACE=SIO, 10.

# 1EB8031 PERMANENT INPUT ERROR - FIND MACRO

*Explanation:* A permanent input error was detected by the FIND macro instruction while attempting to search a partitioned data set directory.

*System Action:* The program is terminated. The return code is 12.

*Programmer Response:* Check the DD statement describing the SYSUT1 data set for missing or incorrect parameters.

*Operator Response:* None.

*Problem Determination:* Table I, items 1, 3, 13, 29. Table II, Format 1: trace option-TRACE=SIO, 10.

#### IEB8041 PERMANENT INPUT ERROR - BLDL MACRO

*Explanation:* A permanent input/output error was detected by the BLDL macro when attempting to search a partitioned data set directory.

*System Action:* The program is terminated. The return code is 12.

*Programmer Response:* Check the DD statement describing the SYSUTI data set for missing or incorrect parameters.

*Operator Response:* None.

*Problem Determination:* Table I, items 1, 3, 13, 29. Table II, Format 1: trace option-TRACE=SIO, IO.

#### IEB8051 CONTROL STATEMENT ERROR

*Explanation:* In the utility control statement preceding this message, a name, keyword, or parameter is incorrect.

*System Action:* If the data set is partitioned, the program continues processing with the next function statement. If the data set is not partitioned, the program is terminated. The return code is 4.

*Programmer Response:* Probable user error. Correct the error and resubmit the job.

*Operator Response:* None.

*Problem Determination:* Table I, items 1,3,13,29.

### 1EB8061 STATEMENT SEQUENCE ERROR

*Explanation:* Either the utility control statements are out of sequence, or an unnecessary statement has been encountered.

*System Action:* If the data set is partitioned, the program continues processing with the next function statement. If the data set is not partitioned, the program is terminated. The return code is 4.

*Programmer Response:* Probable user error. Correct the error and resubmit the job.

*Operator Response:* None.

*Problem Determination:* Table I, items 1, 3, 13, 29.

#### 1EB8071 INVALID OPERATION

*Explanation:* The statement preceding this message is inconsistent with previously specified parameters. Possibly:

- A DELETE statement was encountered during an UPDATE=INPLACE operation.
- A CHANGE statement was encountered, but PARM=NEW was specified on the EXEC statement.

 $\cdot$   $\cdot$  $\blacksquare$ 

• Data statements are out of sequence. Old master records are out of sequence, and renumbering was not requested.

encountered following an ADD statement.

• A NUMBER statement with a SEQ1 parameter was<br>
encountered following an ADD statement.<br> *Cystem Action*: If the data set is partitioned, the program continues<br>
processing with the next function statement. If the data set *System Action:* If the data set is partitioned, the program continues partitioned, the program is terminated. The return code is 4.

> *Programmer Response:* Probable user error. Correct the error and resubmit the job.

*Operator Response:* None.

*Problem Determination:* Table I, items 1, 3, 13, 29.

### IEB808I TERMINATED THIS MEMBER. IEBUPDTE WILL TRY NEXT MEMBER

*Explanation:* A control statement error, a statement sequence error, or an invalid operation has terminated an update operation.

**System Action: Processing continues with the next function** statement. The return code is O.

*Programmer Response:* Correct the control statement error.

*Operator Response:* None.

*Problem Determination:* Table I, items 1,3,13,29.

# IEB8tOI DELETE RANGE INVALID

*Explanation:* In the DELETE statement preceding this message, the SEQI or SEQ2 value specified does not match a sequence number in an existing logical record.

*System Action:* Processing continues with the next function statement. The return code is 4.

*Operator Response:* None.

*Programmer Response:* Probable user error. Correct the error and resubmit the job.

*Problem Determination:* Table I, items 1,3, 13, 26b, 26c, 29.

### IEB8tlI NUMBER RANGE INVALID

*Explanation:* In the NUMBER statement preceding this message, the SEQ1 value does not match a sequence number in an existing logical record.

*System Action:* Processing continues with the next function to be performed. The return code is 4.

*Programmer Response:* Probable user error. Correct the error and resubmit the job.

*Operator Response:* None.

*Prolilem Determination:* Table I, items 1,3,13, 26b, 26c, 29.

### IEB812I DIRECTORY WRITE ERROR

*Explanation:* A permanent input/output error occurred while writing the directory of the SYSUT2 data set.

*System Action:* The program is terminated. The return code is 12.

*Programmer Response:* Ensure that sufficient space is allocated for the directory on the SYSUT2 DD statement.

*Operator Response:* None.

*Problem Determination:* Table I, items 1, 3, 15, 29. Table II, Format 1: trace option-TRACE=SIO, IO.

### **IEB813I OUTPUT DIRECTORY FULL**

*Explanation:* Insufficient space was allocated for directory entries in the SYSUT2 data set. Therefore, the member was not placed in the data set.

*System Action:* The program is terminated. The return code is 12.

*Programmer Response:* Re-create the SYSUT2 data set, allocating sufficient space for the additional directory entries. Then resubmit IEBUPDTE to include the members that were omitted.

*Operator Response:* None.

*Problem Determination:* Table I, items 1, 3, *1S, 29.* 

# 1EB8t41 DDNAME *ddname* CANNOT BE OPENED

*Explanation:* The data set specified on DD statement *ddname*  cannot be opened. Possibly, the LRECL or BLKSIZE for the SYSIN volume is not equal to, or a multiple of, 80.

*System Action:* The program is terminated. The return code is 12.

Programmer *Response:* Probable user error. Correct the error and resubmit the job.

*Operator Response:* None.

*Problem Determination:* Table I, items 1,3, *1S, 29.* 

### IEB8151 CANNOT PROCESS MORE THAN ONE PS DATA SET PER PASS

*Explanation:* A control statement specified the processing of two input sequential data sets in the same job step.

*System Action:* The program is terminated. The return code is 12.

*Programmer Response:* Probable user error. Ensure that there is no disagreement between the JCL and the user control statements. Resubmit the job.

*Operator Response:* None.

*Problem Determination:* Table I, items 1,3, *1S, 29.* 

# IEB816I **{MEMBER NAME** mem **FOUND** | MEMBER NAME mem FOUND IN NM DIRECTORY. TTR IS NOW ALTEREDl

*Explanation:* For the first format of the message, the member name *mem* specified on an ADD statement already exists.

For the second format of the message, the member name *mem*  exists in the new master (NM) directory.

*System Action:* For the first format of the message, the program is terminated. The return code is 12.

For the second format of the message, an entry (TTR) is altered and processing continues. The return code is O.

Programmer *Response:* For the first format of the message, change the member name to be added. For the second format of the message, no action is necessary.

*Operator Response:* None.

*Problem Determination:* Table I. items 1, 3, *1S, 29.* 

# IEB817I MEMBER NAME mem NOT FOUND IN NM DIRECTORY. STOWED WITH TTR

*Explanation:* Member name mem does not exist in the directory of the new master (NM) data set.

*System Action:* An entry (TfR) is made for the member in the directory. Processing continues. The return code is 0.

*Programmer Response.:* None.

*Operator Response:* None.

*Problem Determination:* Not applicable.

# IEB818I **HIGHEST CONDITION CODE WAS** xx

*Explanation:* Condition code *xx* was the highest code generated in the job step.

*System Action:* The program is terminated normally.

*Programmer Response: None.* 

*Operator Response:* None.

*Problem Determination:* Not applicable.

### IEBSl9I END OF JOB IEBUPDTE

*Explanation:* IEBUPDTE has completed processing.

*System Action:* The program is terminated normally.

*Programmer Response:* None.

*Operator Response:* None.

*Prol)1em Determination:* Not applicable.

# IEB820I CANNOT PROCESS MORE THAN ONE FUNCTION STATEMENT WHEN UPDATE=INPLACE IS SPECIFIED

*Explanation: H* a function statement specifies UPDATE=INPLACB, it must be the only function. statement in the job step.

*System Action:* The program is terminated. The return code is 12.

*Programmer Response:* Probable user error. Correct the error and resubmit the job.

*Operator Response:* None.

*Problem Determination:* Table I, items 1, 3, 15, 29.

#### IEB821I INVALID EXIT NAME. JOB ENDED

*Explanation:* The name of a user exit routine specified on a function statement is invalid.

*System Action:* The program is terminated. The return code is 12.

*Programmer Response:* Probable user error. Correct the error and resubmit the job.

*Operator Response:* None.

*Problem Determination:* Table I. items 1, 3, 15, 29. Have the exit routine listings and linkage editor output available.

# IEB8221 EXIT RETURN CODE ENDED JOB

*Explanation:* The return code returned by the user was 16.

*System Action:* The program is terminated. The return code is 16.

*Programmer Response: H* a return code of 16 was not expected, check your exit routine, and resubmit the job.

# *Operator Response:* None.

*Problem Determination:* Table I, items 1,3, 15,29. Have the exit routine listings available.

### IEB823I | {SYSUT1 | SYSIN} HAS NO RECORDS

*Explanation:* The SYSUTI or SYSIN data set, as indicated in the message text, contains no records.

*System Action:* For the SYSUTI data set, processing continues with the next member, if any. The return code is 4.

For the SYSIN data set, the program is terminated. The return code is 12.

*Programmer Response:* Insert data statements for the SYSIN data set, or ensure that the proper SYSUTI data set is specified.

*Operator Response:* None.

*Problem Determination:* Table I, items 1,3,15,29.

# IEB8251 ALIAS IGNORED - SEQUENTIAL DATA SET

*Explanation:* An ALIAS statement specified an alias name for an output sequential data set.

*System Action:* The statement is ignored. The return code is 4.

*Programmer Response:* Probable' user error. Delete the ALIAS statement.

*Operator Response:* None.

*Problem Determination:* Table I, items 1, 3, 15, 29.

# IEB8261 MEMBER NAME FOUND IN OM DIRECTORY AS AN ALIAS - CHANGED TO TRUE NAME IN NM DIRECTORY

*Explanation:* The member name is an alias name in the old master (OM) directory, and is entered as a member name in the new master (NM) directory.

*System Action:* Processing continues. The return code is O.

*Programmer Response:* None.

*Operator Response:* None.

*Problem Determination:* Not applicable.

#### IEB827I INVALID INPUT PARAMETER

*Explanation:* Either the EXEC statement contains an incorrect PARM parameter, or an incorrect parameter was passed to IEBUPDTE.

*System Action:* The program is terminated. The return code is 12.

*Programmer Response:* Probable user error. Correct the error and resubmit the job.

*Operator Response:* None.

*Problem Determination:* Table I, items 1,3, 15,29.

#### **IEB8281 PAGE NUMBER PARAMETER INVALID**

*Explanation:* An invalid starting page number for the message data set was passed to IEBUPDTE.

*System Action:* A page number of 1 is assigned to the first page of the printout. The return code is 4.

*Programmer Response:* Probable user error. If the default of 1 is not acceptable, correct the starting page number.

*Operator Response:* None.

Problem *Determination:* Table I, items 1,3,15,29.

#### 1EB829I DDNAME PARAMETER IS INVALID

*Explanation:* An incorrect DDNAME parameter was passed to IEBUPDTE.

*System Action:* The program is terminated. The return code is 12.

*Programmer Response:* Probable user error. Correct the error and resubmit the job.

*Operator Response:* None.

Problem *Determination*: Table I, items 1, 3, 15, 29.

# IEB830I OLD AND NEW MASTER LRECL UNEQUAL

*Explanation:* The logical record lengths of the old and new master data sets are unequal.

System Action: The program is terminated. The return code is 12.

*Programmer Response:* Probable user error. Correct the LRECL subparameter of the DCB parameter on the SYSUT2 DD statement.

*Operator Response:* None.

Problem *Determination:* Table I, items 1, 3, 15, 29.

# 1EB831I OLD AND NEW MASTER DSORGS INCOMPATIBLE

*Explanation:* The data set organizations implied or specified on the SYSUT1 and/or SYSUT2 DD statements are either:

- Inconsistent with one another.
- Inconsistent with the data set organizations implied or specified on the utility control statements.

*System Action:* The program is terminated. The return code is 12.

*Programmer Response:* Probable user error. In the first case, ensure that the space allocation specified on the SYSUT1 and/or SYSUT2 DD statements is consistent with the data set organization. Also, ensure that the DSORG subparameter, if included, is correct.

In the second case, ensure that the keywords specified on the utility control statements are consistent with the data set organizations specified or implied on the SYSUT1 and/or SYSUT2 DD statements.

#### *Operator Response:* None.

 $\bullet$ .<br>النار...

Problem Determination: Table I, items 1, 3, 15, 25h, 29

# IEB832I rine IS PROCESSING USER INPUT | HEADER | OUTPUT | TRAILER | LABELS

*Explanation:* User routine *rine* is currently processing input or output, header or trailer labels, as indicated in the message text.

*System Action:* Processing continues. The return code is 0.

*Programmer Response:* None.

*Operator Response:* None.

Problem *Determination:* Not applicable.

### 1EB833I *xx* ENTRANCFS TO *nne*

*Explanation:* The number of entrances to user routine *rine* is xx.

*System Action:* Processing continues. The return code is 0.

Programmer *Response:* None.

**Operator Response: None.** 

Problem *Determination:* Not applicable.

### 1EB834I LAST RE11JRN CODE FROM *nne* WAS *xx*

*Explanotion:* Return code *xx* was the last return code issued by user routine *nne.* 

*System Action:* Processing continues. The return code is 0.

*Programmer Response:* None.

*Operator Response:* None.

Problem *Determination:* Not applicable.

# IEB835I | {TOTALING | USER LABELS} SUPPORTED ONLY ON PS DATA SETS

*Explanation:* The user requested totaling exits or user label processing, as indicated in the message text, for a data set whose organization is not physical sequential. These functions are supported only for physical sequential data sets.

System Action: The program is terminated. The return code is 8.

Programmer *Response:* Probable user error. Correct the error and resubmit the job.

*Operator Response:* None.

Problem *Determination:* Table I, items 1, 3, 15, 29.

# IEB836I TRAILER LABEL PROCESSING NOT SUPPORTED FOR UPDATE=INPLACE

*Explanation:* The user specified user trailer label exits with an UPDATE=INPLACE operation. User trailer label exits are not supported for UPDATE=INPLACE operations.

System Action: The program is terminated. The return code is 8.

*Programmer Response:* Probable user error. Correct the error and resubmit the job.

*Operator Response:* None.

Problem *Determination:* Table I, items 1, 3, 15, 29.

# IEB837I I/O ERROR WHILE PROCESSING USER LABEL

*Explanation:* An uncorrectable input/output error occurred during user label processing. The results of the label processing are unpredictable.

*System Action:* The program is terminated. The return code is 12.

*Programmer Response:* Ensure that no DCB parameters for the data set are incorrect or missing.

*Operator Response:* None.

*Problem Determination:* Table I, items 1, 3, 15, 29. Table II, Format 1: trace option-TRACE=SIO, 10.

#### **IEB839I** *rine* IS TAKING TOTALING EXITS

*Explanation:* User routine *rtne* is taking totaling exits prior to writing each record.

*System Action:* Processing continues. The return code is O.

*Programmer Response:* None.

*Operator Response:* None.

*Problem Determination:* Not applicable.

### IEB8401 *TIne* REQUESTED TERMINATION OF TOTALING EXITS

*Explanation:* A return code other than 4 was passed to IEBUPDTE by the user totaling routine *rtne.* 

*System Action:* If the return code passed to IEBUPDTE was 0, totaling exits are discontinued, but processing continues. The return code is O.

If the return code was 8, the program is terminated. The return code is 12.

If the return code was 16, the program is terminated. The return code is 16.

*Programmer Response:* If termination of the totaling exit routine was not expected, check the exit routine, and resubmit the job.

*Operator Response:* None.

*Problem Determination:* Table I, items 1, 3, 15, 29. Have the exit routine listing available.

# IEB84U INVALID RETURN CODE FROM *TIne,* TOTALING EXITS DISCONTINUED

*Explanation:* The return code passed to IEBUPDTE by user totaling routine *TIne* during a totaling exit was not valid. That is, the return code was not O. 4, 8, or 16.

System Action: Totaling exits are discontinued, but processing continues. The return code is O.

*Programmer Response:* Probable user error. Check the user routine to make sure that a valid return code was passed to the utility program. Resubmit the job.

*Operator Response:* None.

*Problem Determination:* Table I, items 1, 3, 15, 29. Have the exit routine listings available.

# IEB841I TOTALING EXITS NOT SUPPORTED FOR UPDATE=INPLACE

*Explanation:* The user specified totaling exits with an UPDATE=INPLACE operation. Totaling exits are not supported for UPDATE=INPLACE operations.

 $\mathcal{L}_\mathbf{r} = \mathcal{L}_\mathbf{r}$ ~.Jr'

į,

*System Action:* The program is terminated. The return code is 12.

*Programmer Response:* Probable user error. Correct the error and resubmit the job.

*Operator Response:* None.

*Problem Determination:* Table I, items 1, 3, 15, 29.

#### IEB843I INVALID CORE SIZE

*Explanation:* The main storage specified in the TOTAL keyword either is a non-numeric character, is less than 2 bytes, or is greater than 32K bytes.

*System Action:* The program is terminated. The return code is 12.

*Programmer Response:* Probable user error. Correct the error and resubmit the job.

*Operator Response:* None.

*Problem Determination:* Table I, items 1, 3, 15, 29.

### IEB844I NO USER {HEADER | TRAILER} LABELS EXIST ON INPUT DATA SET

*Explanation:* The user specified SUL on the DD statement for the input data set, but there are no header or trailer labels, as indicated in the message text, on the data set.

*System Action:* Processing continues. The return code is O.

*Programmer Response:* None.

*Operator Response:* None.

*Problem Determination:* Not applicable.

### IEB8451 NO USER {HEADER | TRAILER} LABELS CREATED ON OUTPUT DATA SET

*Explanation:* The user specified SUL on the SYSUT 2 DD statement, but no header or trailer labels, as indicated in the message text, were copied from the SYSUTI data set, and no labels were generated by a LABEL statement.

*System Action:* Processing continues. The return code is O.

*Programmer Response:* If user labels are desired on the output data set, make sure that the SYSUTI data set contains user labels, or supply user labels with the LABEL statement. Resubmit the job.

*Operawr Response:* None.

*Problem Determination:* Table I, items 1, 3, 15, 29. Have the associated input data set available.

#### IEB8461 ALIAS IGNORED FOR UPDATE-INPLACE

*Explanation:* ALIAS statements for partitioned data set members cannot be processed using the UPDATE=INPLACE operation.

*System Action:* All ALIAS statements are ignored. Processing continues. The return code is O.

*Programmer Response:* Probable user error. Correct the error and resubmit the job.

*Operator Response:* None.

*Problem Determination:* Table I, items 1,3, 15,29.

# IEBTCRIN Program Messages

IEB901A M *ddd, ser,* jjj, *sss* 

CO)

*Explanation:* M indicates that an MIDI or MTST cartridge file is to be mounted on device ddd. The volume was required by job jjj, or if applicable, step *sss* of job jjj. In the message text, *ser* is the volume serial number provided in the SYSUTI DD statement. *H ser* is TCRINP, no serial number was provided, and TCRINP will be used.

*System A.ction:* None.

#### Programmer *Response:* None.

Operator *Response:* Mount the requested cartridge(s) on device *ddd,* and press the START button to ready the device. *H* the volume cannot be mounted, issue a CANCEL command to terminate the job jjj.

*Problem Determination:* None.

#### IEB902I INVALID NAME FIELD

*Explanation:* In the control statement preceding this message, the name field contains either more than eight characters or a nonalphabetic character in column 1.

*System Action:* Diagnosis of the preceding statement is terminated. Any additional control statements are scanned for syntax errors, and then the program is terminated. The return code is 12.

Programmer *Response:* Probable user error. Correct the error and resubmit the job.

*Operator Response:* None.

*Problem Determination:* Table I, items 3, 15, 29.

#### IEB903I INVALID OPERATION

*Explanation:* In the control statement preceding this message, an operation code other than TCRGEN or EXITS was specified.

*System Action:* Diagnosis of the preceding statement is terminated. Any additional control statements are scanned for syntax errors, and then the program is terminated. The return code is 12.

Programmer *Response:* Probable user error. Correct the error and resubmit the job.

*Operator Response:* None.

*Problem Determination:* Table I, items 3, 15, 29.

#### IEB904I INVALID KEYWORD

*Explanation:* In the statement preceding this message, a keyword is incorrect. Possibly, the keyword was misspelled.

*System Action:* Processing continues with the next keyword. Any additional control statements are scanned for syntax errors, and then the program is terminated. The return code is 12.

Programmer *Response:* Probable user error. Correct the error and resubmit the job.

*Ooerator Response:* None.

o

*Problem Determination:* Table I, items 3, 15,29.

### **IEB905I INVALID PARAMETER VALUE**

*Explanation:* In the statement preceding this message, a parameter value is incorrect. Possibly:

- The MAXLN parameter value contains more than 5 digits.
- The OUTHDR2 user routine name is more than 8 characters.
- The VOKCHK parameter is misspelled as VOKCHECK.
- The REPLACE parameter value is not of the form X'xx', where each x is replaced by hexadecimal characters A-F or 0-9.

*System Action:* Processing continues with the next keyword. Any additional control statements are scanned for syntax errors, and then the program is terminated. The return code is 12.

Programmer *Response:* Probable user error. Correct the error and resubmit the job.

Operator *Response:* None.

*Problem Determination:* Table I, items 3, 15, 29.

### **IEB906I DUPLICATE OPERATION FIELD**

*Explanation:* The operation field on the control statement preceding this message is the same as the operation field on a control statement previously processed.

*System Action:* Diagnosis of the preceding statement is terminated. Any additional control statements are scanned for syntax errors, and then the program is terminated. The return code is 12.

Programmer *Response:* Probable user error. Correct the error and resubmit the job.

Operator *Response:* None.

*Problem Determination:* Table I, items 3, 15, 29.

### 1EB907I INCONSISTENT REPLACE PARAMETER

*Explanation:* In the TCRGEN statement preceding this message, the REPLACE parameter is inconsistent with specified or implied TYPE, TRANS, and/or EDIT options.

*System Action:* The program is terminated. The return code is 12.

Programmer *Response:* Probable user error. Correct the error and resubmit the job.

*Operator Response:* None.

*Problem Determination:* Table I, items 3, IS, 29.

### IEB908I CONFLICTING OPTIONS SPECIFIED

*Explanation:* In the control statement preceding this message, either two or more keyword parameters were specified that should not appear together, or the same keyword parameter was specified more than once.

*System Action:* The program is terminated. The return code is 12.

Programmer *Response:* Probable user error. Correct the error and resubmit the job.

Operator Response: None.

*Problem Determination:* Table I, items 3, 15, 29.

### IEB909I EXPECTED CONTINUATION NOT RECEIVED

*Explanation:* The statement preceding this message is not a valid continuation statement:

- The previous statement contains a comma at the end of the operand, indicating continuation of the operand, but data in the preceding statement does not begin in columns 4 through 16.
- The previous statement contains a non-blank character in column 72, indicating continuation of a comment, but data in the preceding statement does not begin after column 3.

*System Action:* Diagnosis of the preceding statement is terminated. Any additional control statements are scanned for syntax errors, and then the program is terminated. The return code is 12.

*Programmer Response:* Probable user error. Correct the error and resubmit the job.

*Operator Response:* None.

*Problem Determination:* Table I, items 3,15,29.

# 1EB9l0I NO SYSUTl DD CARD - JOB TERMINATED

*Explanation:* No SYSUTI DD statement was included in the job step.

*System Action:* The program is terminated. The return code is 12.

*Programmer Response:* Probable user error. Correct the error and resubmit the job.

*Operator Response:* None.

*Problem Determination:* Table I, items 3, 15, 29.

# IEB911I NO SYSIN DD CARD - ALL DEFAULT OPTIONS ASSUMED

*Explanation:* No SYSIN DD statement was included in the job step.

*System Action:* The program is executed using all default options for the SYSIN data set. The return code is 4.

*Programmer Response:* Probable user error. If the use of all default options is desired, no response is required. Otherwise insert a SYSIN DD statement and any other necessary statements.

*Operator Response:* None.

*Problem Determination:* Table I, items 1, 3, 13, 29.

# IEB912I NO SYSPRINT DD CARD - DUMMY ASSUMED

*Explanation:* No SYSPRINT DD statement was included in the job step.

*System Action:* The program is executed as if DUMMY was specified for the SYSPRINT data set. No messages will appear in the SYSPRINT data set. The return code is 4.

*Programmer Response:* Probable user error. If no output on the SYSPRINT data set is desired, no response is required. Otherwise, insert a SYSPRINT DD statement.

*Operator Response:* None.

*Problem Determination:* Table I, items 1, 3, 13, 29.

# IEB913I NO {SYSSUT2 | SYSUT3} DD CARD-DUMMY **ASSUMED**

*Explanation:* No SYSUT2 or SYSUT3 DD statement, as indicated in the message text, was included in the job step.

 $\sqrt{ }$  $\mathbf{v}$  is the set of  $\mathbf{v}$ 

*System Action:* The program is executed as if DUMMY was specified for the SYSUT2 (or SYSUT3) data set; that is, no data will appear in the SYSUT2 (or SYSUT3) data set. The records that are passed to the user exit are constructed using the default value (VB) of the DCB RECFM parameter. In some cases, however, this may produce some undesirable results. The return code is 4.

*Programmer Response:* Probable user error. If no output on the SYSUT2 (or SYSUT3) data set is desired, there is no response required. Otherwise, insert a SYSUT2 (or SYSUT3) DD statement.

*Operator Response:* None.

*Problem Determination:* Table I, items 1, 3, 13, 29.

# IEB914I DCB SUBPARAMETER(S) MISSING IN ddn DD CARD - DEFAULTS ASSUMED

*Explanation:* In DD statement ddn, the LRECL BLKSIZE, and/or RECFM subparameters were not specified.

*System Action:* The program is executed using default options. The return code is 8.

*Programmer Response:* Probable user error. If the default parameters are acceptable, no response is required. Otherwise, include the missing subparameters on DD statement ddn.

*Operator Response:* None.

*Problem Determination:* Table I, items 1, 3, 13, 29.

#### IEB915I DDNAME ddn CANNOT BE OPENED

*Explanation:* Because of an undetermined error, the data set specified on DD statement ddn cannot be opened.

*System Action:* The program is terminated. The return code is 16.

*Programmer Response:* Probable user error. Correct the error and resubmit the job.

*Operator Response:* None.

*Problem Determination:* Table I, items 1, 2, 3, 15, 29. If the data set that cannot be opened is on a direct access volume, execute IEHLIST (with the LISTVTOC function) for the volume, and save the output.

### IEB916I INCONSISTENT ddn DCB PARAMETERS

*Explanation:* Two or more DCB parameters for the data set specified on DD statement ddn are inconsistent.

*System Action:* The program is terminated. The return code is 16.

*Programmer Response:* Probable user error. Correct the error and resubmit the job.

*Operator Response:* None.

*Problem Determination:* Table I, items 1, 2, 29. If the DCB refers to a data set on a direct access volume, execute IEHLIST (with the USTVTOC function) for the volume, and save the output.
#### IF.B9171 LOAD MODULE SPECIFIED FOR *prm* NOT FOUND

*Exp/anotion:* Either a user exit routine specified in the *prm*  keyword parameter of the EXITS statement, or a user translate table specified in the *prm* keyword parameter of the TCRGEN statement could not be located in the job library or linkage library.

*System Action:* The program is terminated. The return code is 16.

*Programmer Response:* Probable user error. Make sure that the control statements contain no keypunch errors. If no keypunch errors are found, verify that the module is present in a linkage library or job library. If the module is present in the job library, ensure that a JOBLIB statement is included, and that it is correct Resubmit the job step.

*Operator Response:* None.

c

 $\bullet$ 

o

*Problem Determination:* Table I, items *1,2,3,15,29.* Execute IEHLIST (with the LISTVTOC function) for the volume containing the load module and save the output.

#### IEB9tSI JOB TERMINATED AFfER *prm* EXIT

*Explanation:* A user supplied exit routine specified in the *prm* parameter requested termination upon return to the utility program.

*System Action:* The program is terminated. The return code is 16.

*Programmer Response:* None.

*Operator Response:* None.

*Problem Determination:* Not applicable.

#### IEB9t91 INSUFFICIENT STORAGE AVAILABLE

*Explanation:* In a GETMAIN macro instruction, more main storage was requested than was available.

*System Action:* The program is terminated. The return code is 16.

*Programmer Response:* If additional storage is available, increase the value specified in the REGION parameter of the JOB or EXEC statement. If additional storage is not available, decrease the value specified in the BUFL subparameter of the DCB parameter of the SYSUTI DD statement.

*Operator Response:* None.

*Problem Determination:* Table I, items 1, 3, 13, 29.

IEB9101 ddd, *devtyp.* ddn, *op, err,* xax, *acc* 

*Explanation:* A permanent input/output error occurred while processing on unit record device ddd. In the message text, the error analysis information provided by the SYNDAF data management macro instruction issued in the SYNAD routine was:

```
Unit address of the device 
devtyp 
   Device type 
ddn 
   Data definition name 
op 
   Operation attempted 
err 
   Error description 
xxx
   Asterisks 
acc 
    Access method
```
ddd

*System Action:* The program is terminated. The return code is 16.

*Programmer Response:* Probable hardware error. Correct the error condition indicated in the message text, if possible. Resubmit the job.

*Operator Response:* None.

*Problem Determination:* Table I, items I, 2, Sa, 30.

IEB911I ddd, *devtyp, ddn, op, err,* xxa, *acc* 

*Explanation:* A permanent input/output error occurred while processing on tape device *ddd.* In the message text, the error analysis information provided by the SYNADAF data management macro instruction issued in the SYNAD routine was:

ddd

*op* 

 $a$ 

*op* 

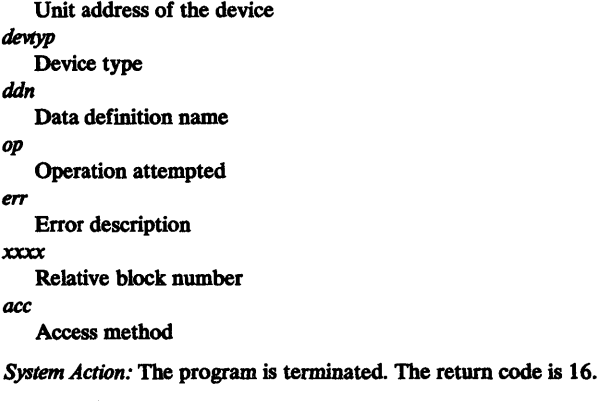

*Programmer Response:* Probable user error. Correct the error and resubmit the job.

*Operator Response:* None.

*Problem Determination:* Table I, item 29.

#### IEB911I ddd, *devtyp, ddn, op, err,* xxxx, *acc*

*Explanation:* A permanent input/output error occurred while processing on direct access device ddd. In the message text, the error analysis information provided by the SYNADAF data management macro instruction issued in the SYNAD routine was:

```
ddd 
   Unit address of the device 
devtyp 
   Device type 
ddn 
   Data definition name 
   Operation attempted 
err 
   Error description 
xxxx 
   Actual track address and block number 
acc 
    Access method 
System Action: The program is terminated. The return code is 16. 
Programmer Response: Probable user error. Correct the error and
resubmit the job.
```
*Operator Response:* None.

*Problem Determination:* Table I, item 29.

# IEBIMAGE Program Messages

Note: The "library data set" mentioned in some of these messages can be on SYS1.IMAGELIB or, temporarlly, on another library for later transfer to SYS1.IMAGELIB.

## IEBA01I IEBIMAGE UTILITY COMPLETE. RETURN CODE = *return* code

*Explanation:* The utility has completed execution. The *return code* indicates the greatest severity of any of the requested operations:

- $00 =$  Successful completion, operation(s) performed as requested.
- $04 =$  Operation(s) performed, investigate messages for exceptional circumstances.
- $08 =$  Operation(s) not performed. Investigate messages.
- 12 = Severe exception. Utility may terminate.
- 16 = Catastrophic exception. Utility terminated.
- 20 = SYSPRINT data set could not be opened. Utility terminated.
- 24 = User parameter list invalid. Utility terminated.

**System Action: IEBIMAGE processing is terminated.** 

*Programmer Response:* Examine the *return code* to determine the degree of successful execution. If the return code is '08' or greater, the preceding messages must be investigated and resolved and the job rerun.

*Problem Determination:* Table I, items 4,13,22,29.

#### IEBA01I MEMBER *(member name)* IADDED I REPLACEDJ IN DIRECTORY.

*Explanation:* The specified member has been placed into the library and a directory entry added/replaced in the PDS directory.

System Action: The IEBIMAGE program continues processing the next control statement.

*Programmer Response:* None

*Problem Determination:* Table I, items 4, 13,22, 25c, 29, 31.

#### IEBA031 NO SPACE IN DIRECTORY.

*Explanation:* A STOW macro has been issued but all directory blocks for the data set specified by the SYSUTI DD card have been used.

*System Action:* The IEBIMAGE program continues processing the next control statement, but subsequent writing to the library data set is inhibited.

*Programmer Response:* Using utility programs such as IEBCOPY and IEHPROGM the data set may be recreated, allowing for more directory entries.

*Problem Determination:* Table I, items 1,3,4,22, 25c, 29, 31.

## IEBA041 PERMANENT I/O ERROR IN

lPDS.1 DIRECTORyt *unit address,* device *type, ddname, operation, error description, last seek address, access method* 

 $\sqrt{2}$ .<br>المخطوب بالأ

*Explanation:* During writing to the specified library an I/O error occurred.

**System Action: IEBIMAGE processing is terminated.** 

*Programmer Response:* Rerun the job.

*Problem Determination:* Table I, Items I, 13,22,30,31.

#### IEBAOSI FCB SPECIFICATION BEYOND RANGE OF FORM.

*Explanation:* The keywords supplied on the FCB control statement have specified channel controls beyond the last byte of the FCB image.

System Action: The IEBIMAGE program continues processing the next control statement, but writing to the library data set for the current operation is inhibited.

*Programmer Response:* Correct the FCB control statement and rerun the job.

*Problem Determination:* Table I, Items 4,13,22,29.

#### IEBA061 PARAMETERS SPECIFIED IN (LOC) KEYWORD RESULT IN X(FF), AN UNPRINTABLE CHARACTER.

*Explanation:* During processing of a TABLE operation, the LOC keyword contained a parameter group in the following specification (23, 3F, 03). The "3F" index into WCGM '03' is specifically reserved to represent an unprintable character. The message does not inhibit the construction of the character arrangement table, but this character will not be printed.

System Action: The IEBIMAGE program continues processing the next control statement.

*Programmer Response:* If an unprintable character is desired, specify only the character arrangement table location, that is  $(LOC=23)$ . To specify a printable character the WCGM or the CGMID reference must be changed, and the job rerun.

*Problem Determination:* Table I, items 4,13,22,29.

#### IEBA071 MODULE TOO LONG OR TOO SHORT

*Explanation:* The INCLUDE statement requested an FCB module with a length field too large for the virtual storage occupied by the module, or too small to describe a valid FCB. Maximum size for COPYMOD is 8196 bytes, and for GRAPHIC is 64 segments. For FCB, the LPI keyword specifies lines beyond that specified by the SIZE keyword.

System Action: The IEBIMAGE program continues processing the next control statement, but writing to the library data set for the current operation is inhibited.

*Programmer Response:* Respecify COPYMOD statements to optimize storage usage. If more than 64 segments are needed for 'GRAPHIC', up to four 'GRAFMODS' can be created and their names included into this appropriate character arrangement table. For FCB, SIZE keyword determines maximum number of lines. After respecification of control cards, rerun the job.

*Problem Determination:* Table I, items 4,13,22, 26c, 29, 31.

#### IEBA08I NO MEMBER NAME SPECIFIED.

 $\mathbf C$ 

o

*Explanation:* No NAME control statement or no name was specified on the NAME or INCLUDE statement.

*System Action:* The IEBIMAGE program continues processing the next control statement, but writing to the library data set for the current operation is inhibited.

*Programmer Response:* Supply the missing I-to 4-character name and rerun the job.

*Problem Determination:* Table I, items 4, 13,22,29.

#### IEBA09I DUPLICATE MEMBER NAME FOR (membername), MEMBER NOT ADDED.

*Expkmation:* A request was made to add a member to the specified library whose directory currently contains the name of a member equal to that of the name of the member to be added.

*System Action:* The IEBIMAGE program continues processing the next control statement, but writing to the library data set for the current operation is inhibited.

*Programmer Response:* Change the name of the member to be added or if the member currently on the library is no longer needed, specify the replace option (R) on the NAME control statement.

*Problem Detennination:* Table I, items 4,13,22, 25c, 29,31.

## IEBAIOI MEMBER (membemame) NOT FOUND.

*Explanation:* While processing the utility control statements, the name specified could not be found on the library directory. H this message precedes message IEBA42I, control card specifications are erroneous; otherwise it is a warning only.

*System Action:* The IEBIMAGE program continues processing the next control statement, but writing to the library data set for the current operation is inhibited.

*Programmer Response:* Ensure that the name specified is correct and resubmit the job if necessary.

*Problem Detennination:* Table I, items 4, 13,22, 25c, 29, 31.

## IEBA11I FCB NOT MULTIPLE OF 1/2 INCH.

*Explanation:* The LPI keyword has specified a mixture of 6 and 8 lines per inch and the total lines specified for each is not a multiple of one half inch. The number of lines specified at 8 LPI must be divisible by 4, and the number specified at 6 LPI must be divisible by 3. Any lines not specified, default to 6 LPI up to the length of the form.

*System Action:* The IEBIMAGE program continues processing the next control statement, but writing to the library data set for the current operation is inhibited.

*Programmer Response:* Correct the LPI keyword specifications and rerun the job.

*Problem Detennination:* Table I, items 4,13,22,29.

#### IEBA121 CONTINUATION INVALID.

*Explanation:* A control statement was found that is not in proper format for a continuation statement. Columns 1 through 15 must be blank and the continuation information must start in column 16.

*System Action:* The IEBIMAGE program continues processing the next control statement, but writing to the library data set for the current operation is inhibited.

Programmer *Response:* Change either the control statement that indicates continuation (it is non-blank in column 72), or ensure that the subsequent control statement is specified properly.

*Problem Determination:* Table I, items 4,13,22,29.

#### IEBA131 PREVIOUS INCLUDE STATEMENT INVALID FOR THIS OPERATION, IT IS IGNORED.

*Explanation:* H an INCLUDE control statement precedes a FCB control statement or a print-only request, it is invalid and is ignored. H multiple INCLUDE statements are present, only the last INCLUDE statement is used.

*System Action:* The IEBIMAGE program continues processing the next control statement.

*Programmer Response:* Remove unnecessary INCLUDE statements and rerun job, if necessary.

*Problem Detennination:* Table I, items 4, 13, 22, 29.

#### IEBA141 PARAMETER(S) INVALID FOR KEYWORD *(keyword).*

*Explanation:* Parameters for the indicated keyword have been incorrectly specified. There are too many characters, or too many parameters, or incorrect parameter specification.

*System Action:* The IEBIMAGE program continues processing the next control statement, but writing to the library data set for the current operation is inhibited.

*Programmer Response:* Correct the parameter specifications and resubmit the job.

*Problem Determination:* Table I, items 4, 13, 22, 29.

#### IEBA15I KEYWORD *(keyword)* INVALID FOR THIS OPERATION.

*Explanation:* The indicated keyword is not valid for the current operation.

*System Action:* The IEBIMAGE program continues processing the next control statement, but writing to the library data set for the current operation is inhibited.

*Programmer Response:* Correct the control statement and resubmit the job.

*Problem Determination:* Table I, items 4, 13, 22, 29.

#### IEBAt6I OPERATION INVALID - *operation.*

*Explanation:* The indicated operation is either incorrectly specified or is not in the proper sequence.

*System Action:* The IEBIMAGE program continues processing the next control statement, but writing to the library data set for the current operation is inhibited.

*Programmer Response:* Correct the indicated control statement and rerun the job.

*Problem Determination:* Table I, items 4,13,22,29.

#### IEBA17I INVALID CONTROL CARD FORMAT.

*Explanation:* Either the control statement has an incorrect label or no data is on the statement or a blank card.

*System Action:* The IEBIMAGE program continues processing the next control statement, but writing to the library data set for the current operation is inhibited.

*Programmer Response:* Correct the control statement and resubmit the job.

*Problem Determination:* Table I, items 4,13,22,29.

#### IEBA18I INVALID SEQUENCE FOR INITIAL COPY NUMBER, IN SEGMENT *segment* number.

*Explanation:* In an existing module that was either built or modified by other than the IEBIMAGE utility, the indicated segment has an initial copy member that is lower than the previous segment.

*System Action:* The IEBIMAGE program continues processing the next control statement, but writing to the library data set for the current operation is inhibited.

*Programmer Response:* Using the INCLUDE with the DELSEG keyword, delete the appropriate segments.

*Problem Determination:* Table I, items 4, 13, 22, 26c, 29.

#### IEBA191 DATA SET NOT FOUND, DSNAME = dsname

*Explanation:* The indicated data set could not be found during the issuance of an OPEN macro.

*System Action:* IEBIMAGE processing is terminated.

*Programmer Response:* Ensure that the DD statement is correctly specified. Rerun the job.

*Problem Determination:* Table I, items 4, 13,22, 25a, 29, 31.

#### IEBA20I FAILURE DURING OPEN FOR DD =  $ddname$

*Explanation:* The indicated *ddname* statement was incorrectly specified or not included in the JCL for this job step.

*System Action:* IEBIMAGE processing is terminated.

*Programmer Response:* Correct the DD statement error and rerun the job.

*Problem Determination:* Table I, items 1,4.13,22,29.

## IEBA21I: INSUFFICIENT SPACE IN DATA SET - dsname

*Explanation:* The indicated data set is full. A D37 ABEND has occurred wbich is ignored by the utility.

*System Action:* The IEBIMAGE program continues processing the next control statement, but subsequent writing to the library data set is inhibited.

*l'1ogram1ner Response:* Using utility programs such as IEBCOPY and IEHPROGM, the data set may be recreated, allowing for more space.

*Problem Determination:* Table I, items 1, 3, 4, 13, 22, 25a, 29, 31.

## IEBA22I INVALID CHARACTER IN CARD COLUMN *number*

*Explanation:* An unexpected character was encountered in the indicated column.

*System Action:* The IEBIMAGE program continues processing the next control statement. but writing to the library data set for the current operation is inhibited.

Programmer Response: Correct the control statement and resubmit the job.

*Problem Determination:* Table I, items 4.13,22.29.

## IEBA23I DUPLICATE OR MUTUALLY EXCLUSIVE KEYWORD *(keyword)* FOR OPERATION.

*Explanation:* The indicated keyword has been specified more than once on this control statement. or conflicts with other keywords or with the operation.

*System Action:* The IEBIMAGE program continues processing the next control statement. but writing to the library data set for the current operation is inhibited.

*Programmer Response: Correct the control statement and rerun the* job.

*Problem Determination:* Table I. items 4. 13, 22, 29.

#### IEBA24I SEGMENT NUMBER (number) NONEXISTENT.

*Explanation:* The indicated segment number is greater than the number of segments in the module referenced.

*System Action:* The IEBIMAGE program continues processing the next control statement, but writing to the library data set for the current operation is inhibited.

*Programmer Response:* Correct the segment number specification in the DELSEG or the REF keyword and rerun the job.

*Problem Determination:* Table I, items 4, 13, 22, 29, 31. Execute the IEBIMAGE utility to print the applicable member.

#### IEBA251 INSUFFICIENT KEYWORD INFORMATION TO COMPLETE OPERATION.

*Explanation:* Necessary keywords have not been specified. preventing the requested operation from completing successfully.

*System Action:* The IEBIMAGE program continues processing the next control statement. but writing to the library data set for the current operation is inhibited.

*Programmer Response:* Specify the necessary keywords and rerun tIfe job.

*Problem Determination:* Table I, items 4,13,22,29.

## IEBA26! INVALID USE OF DELIMITER IN KEYWORD (keyword).

*Explanation:* A comma or a parenthesis has been encountered on a control statement which does not have the proper relationship to other delimiters within the indicated keyword.

*System Action:* The IEBIMAGE program continues processing the next control statement. but writing to the library data set for the current operation is inhibited.

*Programmer Response:* Correct the control statement and rerun the job.

*Problem Determination:* Table I. items 4.13.22.29.

## IEBA27I NO OPERATION DEFINED.

*Explanation:* A NAME control statement has been encountered that does not immediately follow an operation control statement (that is. FCB. COPYMOD. CHARSET. TABLE. or GRAPHIC).

*System Action:* The IEBIMAGE program continues processing the next control statement. but writing to the library data set for the current operation is inhibited.

Programmer *Response:* Correct the control statement sequence and rerun the job.

*Problem Determination:* Table I. items 4. 13. 22. 29.

#### IEBA281 INVALID DATA SEQUENCE NUMBER.

*Explanation:* The sequence number on a data card (columns 29 and 30) for a GRAPHIC operation is invalid.

*System Action:* The IEBIMAGE program continues processing the next control statement. but writing to the library data set for the current operation is inhibited.

Programmer *Response:* Correct the sequence number and rerun the job.

*Problem Determination:* Table I. items 4.13.22.29.31.

## IEBA29I MEMBER NAME OR REPLACE OPTION INVALID.

*Explanation:* The name specified exceeds four characters or the replace option (R) was incorrectly specified.

*System Action:* The IEBIMAGE program continues processing the next control statement. but writing to the library data set for the current operation is inhibited.

Programmer *Response:* Correct the error and rerun the job.

*Problem Determination:* Table I. items 4. 13. 22. 29.

## IEBA30I **IGRAPHIC | CHARSETI DATA EXCEEDS RANGE** OF PITCH IN SEGMENT *segment number.*

*Explanation:* Data specified on the GRAPHIC or CHARSET data cards has requested that a character be built which has bits outside the allowable limits of the pitch specified in the ASSIGN keyword. In the formatted print of that character. the erroneous bit(s) will be printed as a dollar sign  $(\$)$ .

System Action: The IEBIMAGE program commues processing the next control statement. but writing to the library data set for the current operation is inhibited.

Programmer *Response:* Correct the error and rerun the job.

*Problem Determination:* Table I. items 4.13.22,29.31.

## IEBA31I NO VALID INPUT DATA FOR **IGRAPHIC | CHARSET} ASSIGN.**

*Explanation:* The GRAPHIC or CHARSET operation with an ASSIGN keyword is not followed by a data card that has the data 'SEQ-' in column 25 through 28.

System Action: The IEBIMAGE program continues processing the next control statement, but writing to the library data set for the current operation is inhibited.

Programmer *Response:* Supply appropriate data cards and rerun the job.

*Problem Deterr.tination:* Table I, items 4, 13, 22, 29.

#### IEBA32I SIZE OF FORM IS nn.n INCHES (nnnn.nn MM)

*Explanation:* The FCB form size is printed as a number in inches and in millimeters (MM).

System Action: The IEBIMAGE program continues processing the next control statement.

Programmer *Response:* None

*Problem Determination:* Table I, items 4, 13,22,29,31.

#### IEBA33I SEGMENT segno COPY copyno LINE lineno MAY CREATE A LINE OVERRUN CONDITION IF PREVIOUS LINE IS PRINTED AT  ${6 | 8 | 12}$ LINFS PER INCH.

*Explanation:* The indicated segment, in combination with all of the previous segments, may cause a line overrun condition to occur at the printer when the specified copy modification module is used. If VS2.03.848 is installed and only 12 lines per inch is affected, the segment will work with 6 or 8 lines per inch. If only 8 lines per inch is affected, the segment will work with 6 lines per inch. The corresponding segment in the formatted listing is flagged with the designation 'NOTE (n)', where "n' is 1,2, or 3, to indicate at least one overrun indication for, respectively. 12,8, or 6 lines per inch.

*System Action:* The IEBIMAGE program continues processing the next control statement.

*Programmer Response:* Respecify COPYMOD statements such that each segment in combination with preceding segments qualifies for use. See *Reference Manual for the IBM 3800 Printing Subsystem* (GA26-1635) for the algorithm for the limiting condition. The OVERRUN keyword on the OPTION statement can be used to suppress this message.

*Problem Determination:* Table I, items 4, 13, 22, 25c, 29, 31.

## IEBA34I CHARACTERS SPECIFIED IN TEXT KEYWORD RESULT IN HEXADECIMAL (FF).

*Explanation:* A specification in the TEXT keyword which results in a hexadecimal (FF) is invalid. 'FF' has been reserved for use within copy modification text to denote a duplication factor.

*System Action:* The IEBIMAGE program continues processing the next control statement, but writing to the library data set for the current operation is inhibited.

*Programmer Response:* Correct the error and rerun the job.

*Problem Determination:* Table I, items 4, 13, 22, 29.

## 1EBA351 UNBALANCED PARENTHESIS IN KEYWORD (keyword)

*Explanation:* The number of right parentheses does not equal the number of left parentheses in the indicated keyword.

*System Action:* The IEBIMAGE program continues processing the next control statement, but writing to the library data set for the current operation is inhibited.

*Programmer Response:* Correct the control statement and rerun the job.

*Problem Determination:* Table I, items 4, 13,22, 29.

#### IEBA361 DUPLICATE CHANNEL SPECIFICATION FOR PRINT LINE *print line number.*

*Explanation:* More than one channel specification has been requested for the same print line (for example,  $CH1=10$ ,  $CH2=10$ ).

*System Action:* The IEBIMAGE program continues processing the next control statement, but writing to the library data set for the current operation is inhibited.

*Programmer Response:* Correct the control statement and rerun the job.

*Problem Determination:* Table I, items 4,13,22,29.

## IEBA371 REFERENCES TO NONEXISTENT CGMID WITHIN TABLE.

*Explanation:* One or more locations in the character arrangement table refer to a CGMID that has not been defined in the trailer portion of the table.

*System Action:* The IEBIMAGE program continues processing the next control statement, but writing to the library data set for the current operation is inhibited.

*Programmer Response:* Correct the control statement and rerun the job.

*Problem Determination:* Table I, items 4,13,22,29,31.

#### IEBA381 TABLE REFERENCES NO PRINTABLE CHARACTERS.

*Explanation:* A character arrangement table has been constructed or modified such that the resulting table has all 256 locations referring to the non-printable character (FF).

*System Action:* The IEBIMAGE program continues processing the next control statement, but writing to the library data set for the current operation is inhibited.

*Programmer Response:* Correct the control statement and rerun the job.

*Problem Determination:* Table I, items 4,13,22,29,31.

## 1EBA391 INVALID PARITY IN SEGMENT *segment number.*

*Explanation:* In a graphic character modification module or a library character set module that was either created or modified by other than the IEBIMAGE utility, the indicated segment was found to have invalid parity.

*System Action:* The IEBIMAGE program continues processing the next control statement, but writing to the library data set for the' current operation is inhibited.

*Programmer Response:* Use HMASPZAP to correct the error, or rebuild the module using an INCLUDE control statement with the DELSEG keyword, and a GRAPHIC or CHARSET control statement with the ASSIGN keyword and appropriate data cards.

*Problem Determination:* Table I, items 4,13,22,29,31.

## IEBA401 INCONSISTENT PITCH WITHIN SEGMENT *segment number.*

*Explanation:* In a graphic character modification module or a library character set module that was either created or modified by other than the IEBlMAGE utility, the indicated segment was found to have inconsistent pitch.

*System Action:* The IEBIMAGE program continues processing the next control statement, but writing to the library data set for the current operation is inhibited.

*Programmer Response:* Use HMASPZAP to correct the error, or rebuild the modules using an INCLUDE control statement with the DELSEG keyword, and a GRAPHlC.or CHARSET control statement with the ASSIGN keyword and appropriate data cards.

*Problem Determination:* Table I, items 4, 13, 22, 29, 31.

## IEBA41I PREVIOUSLY USED {EBCDIC | WCGM} ASSIGNMENT IN SEGMENT *segment number.*

*Explanation:* A segment was found to have an assignment value equal to that of one previously used in the module. This error does not prohibit completion of the operation. For GRAPHIC operations, all segments are built, but only the last one will take effect should it be loaded into the printer. For CHARSET operations, only the last of the duplicated assignments is built. All previous library character set segments are ignored.

*System Action:* The IEBIMAGE program continues processing the next control statement.

*Programmer Response:* For GRAPHIC operations, the unwanted duplicate segments can be deleted by using an INCLUDE control statement with the DELSEG keyword. An assignment value can be changed by using the GRAPHIC control statement with the REF keyword to change the EBCDIC assignment value. For CHARSET operations, the INCLUDE control statement with the DELSEG keyword can be used to delete any unwanted segments. An assignment value can be inserted by using the CHARSET control statement with the REF or ASSIGN keywords.

*Problem Determination:* Table I, items 4,13,22,29,31.

## IEBA42I MEMBER NOT ADDED TO LIBRARY, ERROR(S) LISTED.

*Explanation:* Errors previous to this statement have prevented the utility from updating the library with the module specified in the current operation.

*System Action:* The IEBIMAGE program continues processing the next control statement, but writing to the library data set for the current operation is inhibited.

*Programmer Response:* Correct the errors and rerun the job.

Problem *Determination:* Table I, items 4,13,22, 25c, 26c, 29, 31.

## IEBA43I IN SEGMENT segment *number,*  **{COPY | LINE | TEXT} SPECIFICATION BEYOND** RANGE OF MAXIMUM VALUE.

*Explanation:* One of the following values has been exceeded:

COpy -255

LINE- 88·

TEXT-204

\*The IEBIMAGE utility allows the line specification to be 88, which is valid for a 3800 using ISO paper sizes. If this value is greater than 80 for a 3800 that uses common-use paper sizes, the entry is never used.

System Action: The IEBIMAGE program continues processing the next control statement, but writing to the library data set for the current operation is inhibited.

*Programmer Response:* Correct the error and rerun the job.

Problem *Determination:* Table I, items 4, 13,22,29.

## IEBA44I SEQUENCE NUMBER INVALID OR PREVIOUSLY USED.

*Explanation:* A data card sequence number of less than 1 or greater than 24, or one that has been used previously, has been encountered.

System Action: The IEBIMAGE program continues processing the next control statement, but writing to the library data set for the current operation is inhibited.

*Programmer Response:* Correct the data card and resubmit the job.

Problem *Determination:* Table I, items 4, 13, 22, 29.

#### IEBA45I LIBRARY SPACE INCREASED TO an EXTENTS.

*Explanation:* After updating the library specified by the SYSUTI DD statement, it was found that the last record was written on a different extent than the previous update. The SYS1.IMAGELIB system data set can have up to 16 extents.

System Action: The IEBIMAGE program continues processing the next control statement.

*Programmer Response:* Programs that have the library open while ffiBIMAGE is executing, may not be able to access new or updated members unless they first close and then reopen the library.

Problem *Determination:* Table I, items 1,4,13, 25c, 26c, 29, 31.

c

## IEBA46I REQUEST TO UPDATE LIBRARY DENIED, DSNAME = *data set name*.

*Explanation:* The OPEN macro has caused a message to be sent to the operator requesting an update to a library whose expiration has not been exceeded. The operator replied M, denying the request.

System Action: **IEBIMAGE** program continues processing with the next control statement, but updating of the library data set is inhibited.

*Programmer Response:* Specify a different volume and/or obtain authorization to update the subject data set.

Problem *Determination:* Table I, items 4, 13, 22, 25c, 29.

## IEBA47I INSUFFICIENT VIRTUAL STORAGE TO PERFORM STOW FUNCTION.

*Explanation:* A STOW SVC was issued and its function was prohibited due to lack of virtual storage.

System Action: The IEBIMAGE program continues processing the next control statement, but subsequent writing to the library data set is inhibited.

*Programmer Response:* Rerun the job. The error may be a temporary one caused by fragmentation of virtual storage.

Problem *Determination:* Table I, items 4, 13, 22, 29.

#### IEBA48I DUPLICATE TABLE REFERENCE FOR LOCATION *(location).*

*Explanation:* Specification for the same location in a character arrangement table occurred more than once. Each reference must be unique.

*System Action:* The ffiBIMAGE program continues processing the next control statement, but writing to the library data set for the current operation is inhibited.

*Programmer Response:* Correct the control statement and rerun the job.

Problem *Determination:* Table I, items 4, 13, 22, 29.

## IEBA49I NO CHANNEL 1 CODE HAS BEEN SPECIFIED.

*Explanation:* It has been determined that the FCB contains no channel 1 code. Be careful when using this FCB, because a skip command issued to a 3800 that is using an FCB that does not contain the required channel code causes a unit check at the printer.

**System Action: The IEBIMAGE program continues processing the** next control statement.

*Programmer Response:* None.

Problem *Determination:* Table I, items 4, 13, 22, 29, 31.

## 1EBA50I CLOC PARAMETER NOT SPECIFIED FOR REFERENCED GCM SEGMENT segment number.

*Explanation:* When building a library character set using the REF keyword of the CHARSET operation, no character location (CLOC) assignment was specified for the graphic character module (GCM).

System Action: The IEBIMAGE program continues processing the next control statement, but writing to the library data set for the current operation will be inhibited.

*Programmer Response:* Specify a wcgm location in the second parameter of the REF keyword for the CHARSET operation. All library character set segments require a wcgm location assignment between '00-31'.

*Problem Determination:* Table I, items 4,13,22,29.

## IEBA52I VALUE OF LINES CONTRADICTS VALUE OF SIZE.

*Explanation:* When building an FCB module for the 3800 printer, the specifications for the LPI, LINES, and SIZE parameters on the FCB statement were conflicting.

System Action: The IEBIMAGE program continues processing the next control statement, but writing to the library data set for the current operation is inhibited.

*Programmer Response:* Respecify the FCB statement with complementary values for the LINES, SIZE and LPI parameters. For the default value of each parameter, see the IEBIMAGE chapter in *OS/VSl Utilities.* 

*Operator Response:* None.

*Problem Determination: Table I, items 4, 13, 22, 29.* 

# **IEH MESSAGES**

#### Component Name: IEH

Program Producing Message: IEHATLAS, IEHDASDR, IEHINITT, IEHIOSUP, IEHLIST, IEHMOVE, IEHPROGM, IEHUCAT.

## Audience and Where Produced:

For programmer: SYSPRINT data set.

## For operator: Console.

#### Message Format:

DEHnnnI *text* (in SYSPRINT)

*xx* IEHnnns *text* (on console)

nnn—Message serial number, which is coded to indicate the utility program:

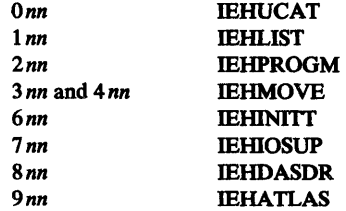

text-Message text.

xx-Message reply identification (absent, if operator reply not required).

*s-*Type Code:

- A Action; operator must perform a specific action.
- D Decision; operator must choose an alternative.
- I Information; no operator action is required.

#### Comments: None.

Associated Publieation: *OS/VSl Utilities,* GC26-3901

Problem Determination: Refer to the tables following the Contents for problem determination instructions.

# IEHUCAT Program Messages

Note: In some of the following messages, return codes associated with catalog management macro instructions are noted. Refer to, *OS/VSl Data Management for System Programmers,* GC26-3837.

## IEH001I ERROR ATTEMPTING TO OPEN THE SYSPRINT DD

*Explanation:* No DD statement was provided to define the SYSPRINT data set, or, the DCB attributes specified for the data set are incorrect.

System Action: Program execution is terminated. The return code is 16.

*Programmer Response:* Ensure that a DD statement exists for the data set and that the DCB attributes are correct.

*Operator Response:* None.

*Problem Determination:* Table I, items 1, 13,22,29.

## IEH002I PARM VALUE(S) ON EXECUTE STATEMENT INVALID

*Explanation:* The PARM parameter on the EXEC statement or the option list in the PARM field of the LINK or ATTACH macro instructions is incorrectly specified.

System Action: Program execution is terminated. The return code is 16.

*Programmer Response:* Probable user error. Correct the parameters and resubmit the job.

*Operator Response:* None.

*Problem Determination:* Table I, items 1,3, 15,29.

#### IEH003I ERROR DURING GETMAIN FOR WORK SPACE

*Explanation:* The program was unable to get work space for buffers and tables. Region size is too small.

System Action: Program execution is terminated. The return code is 16.

*Programmer Response:* Increase the region size and resubmit the job.

*Operator Response:* None.

*Problem Determination:* Not applicable.

#### IEH004I ERROR ATTEMPTING TO OPEN SYSUT1 DD

*Explanation:* Either the SYSUTI DD statement was omitted, or there are conflicting DCB attributes.

*System Action:* Program execution is terminated. The return code is 16.

*Programmer Response:* Ensure that a DD statement exists for the data set and that the DCB attributes are correct.

*Operator Response:* None.

*Problem Determination:* Table I, items 1, 13,22, 29.

#### IEH005I PERMANENT I/O ERROR ON SYSUT1 FILE

*Exp1anation:* An uncorrectable I/O error occurred while reading the SYSUTI data set. Note: This message is preceded by a SYNAD message.

System Action: Program execution is terminated. The return code is 16.

*Programmer Response:* Probable hardware error. Execute the job again after changing the device which caused the error.

*Operator Response:* None.

*Problem Determination:* Table I, items 1,2,3,13,29.

## IEHOO61 PERMANENT I/O ERROR ON SYSPRINT FILE

*Explantion:* An uncorrectable I/O error occurred while writing the SYSPRINT data set.

*System Action:* Program execution is terminated. The return code is 16.

*Programmer Response:* Probable hardware error. Execute the job again after changing the device which caused the error.

*Operator Response:* None.

*Problem Determination:* Table I, items I, 2, 3, 13, 29.

#### IEH007I SYSUT1 FILE SEQUENCE ERROR

*Explanation:* The current file in a multi-file input data set is out of sequence. The date/time is less than that of the just completed file.

*System Action:* Program execution is terminated. The return code is 16.

*Programmer Response:* If possible, restore environment to that before the program was executed. Correct the input sequence error and resubmit the job.

*Operator Response:* None.

*Problem Determination:* Table I, items 1, 3, 13, 29.

#### IEHOO81 *ddname* HAS BEEN SUCCESSFULLY **CATALOGED**

*Explanation:* The named data set, *dsname,* has been successfully cataloged.

*System Action:* Processing continues with the next function to be performed.

*Programmer Response:* None.

#### *Operator Response:* None.

*Problem Determination:* Not applicable.

#### IEHOO91 *dsname* HAS BEEN SUCCESSFULLY UNCATALOGED

*Explanation:* The named data set, *dsname,* has been successfully uncataloged.

*System Action:* Processing continues with the next function to be performed.

*Programmer Response:* None.

*Operator Response:* None.

*Problem Determination:* Not applicable.

#### IEH010I *dsname* HAS BEEN SUCCESSFULLY **RECATALOGED**

*Explanation:* The named data set, *dsname,* has, been successfully recataloged.

*System Action:* Processing continues with the next function to be performed.

*Programmer Response:* None.

*Operator Response:* None.

*Problem Determination:* Not applicable.

## IEHOlll *dsname* CATALOG REQUEST HAS FAILED. RETURN CODE *cc*

*Explanation:* The named data set, *dsname,* was not cataloged. *cc* is a CATALOG macro instruction return code. Note: This message is followed by a more specific message containing a LOCATE macro instruction return code.

 $\mathcal{A}$  . '-Jl\. •• ,,,,,~'

*System Action:* The data set is not cataloged. Processing continues with the next function to be performed.

Programmer Response: If the data set is not already cataloged, use the IEHPROGM utility to catalog the data set.

*Operator Response:* None.

*Problem Determination:* Table I, items 1,2,3,4, 2Sd, 29.

#### IEH012I *dsname* UNCATALOG REQUEST HAS FAILED. RETURN CODE *cc.*

*Explanation:* The named data set, *dsname,* was not uncataloged. *cc*  is a CATALOG macro instruction return code.

**System Action: The data set is not uncataloged. Processing** continues with the next function to be performed.

*Programmer Response:* If the data set is not already uncataloged, use the IEHPROGM utility to uncatalog the data set.

*Operator Response:* None.

*Problem Determination:* Table I, items 1,2,3,4, 2Sd, 29.

#### IEH0131 *dsname* RECATALOG REQUEST HAS FAILED. RETURN CODE *cc*

*Explanation:* An attempt was made to recatalog a data set, *dsname,*  that was not cataloged. *cc* is a CATALOG macro instruction return code.

*System Action:* Processing continues with the next function to be performed.

*Programmer Response:* If the data set is not already cataloged, use the IEHPROGM utility to catalog the data set.

*Operator Response:* None.

Problem Determination: Table I, items 1, 2, 3, 4, 25d, 29.

#### IEH0141 *dsname* RECATALOG REQUEST HAS FAILED. DATA SET HAS BEEN CATALOGED

*Explanation:* An attempt was made to recatalog data set, *dsname,*  and the attempt failed. The request was reissued as a catalog request and successfully executed.

*System Action:* Processing continues with the next function to be performed.

*Programmer Response:* None.

*Operator Respones:* None.

*Problem Determination:* Not applicable.

#### IEHOi5i *dsname* GOO BASE RECORD ALREADY EXISTS. RETURN CODE *cc*

*Explanation:* An attempt was made to create a *dsname* GDG base record. However, the name already existed. *cc* is a LOCATE macro instruction return code.

*System Action:* The request is ignored. Processing continues with the next function to be performed.

*Programmer Response:* Governed by return code.

*Operator Response:* None.

*Problem Determination:* Not applicable.

#### IEHOl61 *dsname* BLDX REQUFSf HAS FAILED. RETURN CODE<sub>cc</sub>

*Explanation:* An attempt was made to create an index level for a *dsname* GOO base record. The attempt failed. *cc* is an INDEX macro instruction return code. Note: This message is followed by a more specific message containing a LOCATE macro instruction return code.

*System Action:* The request is ignored. Processing continues with the next function to be performed.

*Programmer Response:* Use the IEHPROGM utility to create the necessary index levels.

*Operator Response:* None.

*Problem Determination:* Table I, items 1, 2, 3, 4, 25c, 25d

#### IEHOl71 *dsname* GDG BASE RECORD HAS BEEN SUCCESSFULLY EStABLISHED.

*Explanation:* The named data set, *dsname.* index levels have been established.

*System Action:* Processing continues with the next function to be performed.

*Programmer Response:* None.

*Operator Response:* None.

*Problem Determination:* Not applicable.

## IEHOlSI *dsname* NAME ALREADY EXISTS, BUT IS NOT A GDG BASE RECORD. REQUEST IS IGNORED.

*Explanation:* An entry for the named data set, *dsname,* already exists in the catalog. The request to build an index is ignored

*System Action:* Processing continues with the next function to be performed.

*Programmer Response:* Build the GOO base entry using the IEHPROGM utility.

*Operator Response:* None.

*Problem Determination:* Table I, items 1,2,3,4, 13, 25a, 25d, 29.

#### **IEH019I** dsname LOCATE REQUEST HAS FAILED. RETURN CODE *cc*

*Explanation:* A request to locate a GDG record, *dsname.* has failed. *cc* is a LOCATE macro instruction return code.

*System Action:* The request is ignored. Processing continues with the next function to be performed.

*Programmer Response:* Complete the function using the IEHPROGM utility.

*Operator Response:* None.

*Problem Determination:* Table I, items 1,3, 13, 25a, 25d, 29.

## IEH020I *dsname* GDG BASE NOT ESTABLISHED. ERROR DURING CATALOG FUNCflON. RETURN CODE *cc*

*Explanation:* While attempting to catalog the GDG base record, *dsname.* an error occurred. *cc* is a CATALOG macro instruction return code. Note: This message is followed by a more specific message containing a LOCATE macro instruction return code.

*System Action:* The request is ignored. Processing continues with the next function to be performed.

*Programmer Response:* Catalog the GOO base record using the IEHPROGM utility.

*Operator Response:* None.

*Problem Determination:* Table I, items 1,3,13, 25d, 29.

## IEH021I I/O ERROR ENCOUNTERED IN CATALOG

*Explanation:* A permanent I/O error occurred while reading or writing the catalog.

*System Action:* Program execution is terminated.

*Programmer Response:* None.

*Operator Response:* None.

*Problem Determination:* Table I, items 1, 3, 12, 18, 25d, 29.

# IEHLIST Program Messages

## IEH101I NO CATALOG ON SPECIFIED VOLUME

*Explanation:* No catalog exists on the volume identified in the USTCTLG statement.

*System Action:* The request is ignored. The return code is 8.

*Programmer Response:* Probable user error. Ensure that the correct volume is specified. (If a volume was not specified, the system residence volume is assumed.) If the volume was correct, insert a USTVTOC statement for the other system volumes to determine where the SYSCTLG data set resides.

*Operator Response:* None.

*Problem Determination:* Table I, items 1,2,3, 7a, 13,29.

## IEH102I THIS VOLUME DOES NOT CONTAIN DATA SET *dsn*

*Explanation:* Data set *dsn* specified in the LISTVOC or LISTPDS statement is not contained in the specified volume's table of contents.

*System Action:* The request is ignored. The return code is 8.

*Programmer Response:* Probable user error. Ensure that the data set name and volume are specified correctly. (H a volume was not specified, the system residence volume is assumed.) If the volume and data set name are correct, insert a LISTVTOC statement for the other system volumes to determine where the data set resides.

*Operator Response:* None.

*Problem Determination:* Table I, items 1, 2, 3, 7a, 13, 29.

#### IEH103I INVALID CONTROL STATEMENT - xxx

*Explanation:* A utility control statement is invalid. In the message text,  $xxx$  is the entire invalid statement.

*System Action:* The request is ignored. The return code is 8.

*Programmer Response:* Probable user error. Correct any improper specifications and/or misspelled keywords. Resubmit the job.

*Operator Response:* None.

*Problem Determination:* Table I, items 1, 2, 3, 7a, 13, 29.

#### IEH104I THE PDS ORGANIZATION DOES NOT APPLY FOR DATA SET *dsname*

*Explanation:* Data set *dsname* specified in the LISTPDS statement is not partitioned.

*System Action:* The request is ignored. The return code is 8.

*Programmer Response:* Probable user error. Ensure that the data set name specified is correct. If the name is correct, insert a LISTVTOC FORMAT statement specifying the data set name and volume; the true data set information will then be listed.

*Operator Response:* None.

*Problem Determination:* Table I, items 1, 2, 3, 7a, 13, 29.

#### IEHlOSI ILLEGAL NODE POINT SPECIFIED, OR INCONSISTENT CATALOG STRUCTURE FOUND - REQUEST TERMINATED

*Explanation:* Either the node point identified in the LISTCTLG statement is invalid, or an mcarrect catalog structure exists.

*System Action:* The request is ignored. The return code is 8.

*Programmer Response:* Ensure that the node point specified in the LISTCTLG statement is correct, or that no inconsistencies occur in the catalog structure.

#### *Operator Response:* None.

*Problem Determination:* Table I, items 1, 2, 3, 7a, 15, 29. Execute IEHDASDR (dump to printer) for the catalog data set, and save the output.

#### IEHl061 UNAVAILABLE DEVICE TYPE OR VOLUME LD. **SPECIFIED**

*Explanation:* Either the VOL parameter of the control statement is invalid, or the volume specified cannot be mounted.

*. System Action:* The request is ignored. The return code is 8.

*Programmer Response:* Probable user error. Ensure that a DD statement is included for the volume, the VOL parameter of the control statement is specified correctly, and the volume is mounted.

*Operator Response:* None.

*Problem Determination:* Table I, items 1, 2, 3, 7a, 13, 29.

#### IEHl071 JOB TERMINATED - I/O ERROR ON SYSIN

*Explanation:* An input/output error occurred while reading the SYSIN data set; additional input statements cannot be read.

*System Action:* The program is terminated. The return code is 16.

*Programmer Response:* Resubmit the job with all the control statements that were not processed on the initial pass.

*Operator Response:* None.

Problem Determination: Table I, items 1, 2, 3, 7a, 13, 29.

## IEH108I REQUEST TERMINATED - PERMANENT I/O ERROR WHILE READING DATA SET

*Explanation:* A permanent input/output error occurred while reading a volume table of contents, a catalog, or a partitioned data set.

*System Action:* The program is terminated. The return code is 12.

*Programmer Response:* Resubmit the job.

*Operator Response:* None.

*Problem Determination:* Table I, Items 1,2,3,13,29. Execute the same IEHLIST operation for some option other than the failing one (that is, if using LISTVTOC FORMAT, attempt IEHLIST VTOC DUMP; if using LISTPDS FORMAT, attempt USTPDS  $DUMP$ ; if using LISTCTLG, attempt LISTCTLG NODE= for the failing node) and save the output.

## IEH109I SYSIN CANNOT BE OPENED - CHECK SYSIN DDCARD

*Explanation:* Either the SYSIN DD statement was omitted from the job step, or the SYSIN ddname is incorrect.

System Action: The program is terminated. The return code is 16.

Programmer Response: Probable user error. Correct the error and resubmit the job.

*Operator Response:* None.

*Problem Determination: Table I, items 1, 2, 3, 7a, 13, 29.* 

## IEH110I JOB TERMINATED - INVALID DCB PARAMETER

*Explanation:* The SYSIN DD statement specified a block size that was not a multiple of the specified logical record length.

*System A.ction:* The program is terminated. The return code is 16.

*Programmer Response:* Probable user error. Correct the BLKSIZE parameter on the SYSIN DD statement.

*Operator Response:* None.

*Problem Determination:* Table I, items 1,2,3, 7a, 13,29.

## IEH112I MEMBERS OF SPECIFIED PDS NOT CREATED BY LINKAGE EDITOR - DUMP OPTION **OUTPUT GENERATED**

*Explanation:* The directory entry is less than 34 bytes, indicating that this member was not created by the Linkage Editor.

*System Action:* Processing continues as if the DUMP option was specified for this member. The program will attempt to format subsequent member(s) if they exist.

*Programmer Response:* None.

*Operator Response:* None.

*Problem Determination: Table I, items 1, 2, 3, 7a, 13, 29.* 

## IEH114I THE LAST CVAF CALL ENDED WITH CVSTAT=nnn

*Explanation:* The return code of 4 from a common VTOC access facility (CVAF) macro was unexpected. CVSTAT $=$ nnn refers to the CV AF status code identified by *nnn.* 

*System A.ction:* Program execution is terminated. The return code from IEHLIST is 8.

*Programmer Response:* None.

*Operator Response:* None.

 $\bf{C}$ 

 $\mathbf C$ 

*Problem Determination:* Table I, items 1, 3, 13, 29.

Following is a list of the CV AF status codes with their meaning.

- 1 Data set name not found.
- 2 The argument supplied is outside the VTOC extents or the range of relative byte addresses of the VTOC index.
- 4 An invalid parameter was supplied
- 5 The DSN keyword was omitted.
- 6 The user is not authorized to perform this function.
- 7 Buffer list was omitted.
- 8 The data extent block was invalid or omitted or not open to the VTOC.
- The user is not authorized to specify IOAREA=KEEP, or an I/O area was supplied but either it is not authorized or the CV AFVOL macro was specified.
- 10 The function is not supported on OS VTOC.
- 11 The DSCB is not format-0 and VERIFY= $YES$  was specified.
- 12 MAPRCDS-YES and/or IXRCDS-KEEP was specified but it is an OS VTOC.
- 13 IXRCDS=KEEP was not specified for CVAFDSM ACCESS:il:IXADD *ot* IXDLT.
- 14 The CTAREA keyword was omitted.
- 15 The UCB is invalid: The volume is not mounted or it is a VIO unit, not *DASD*.
- 17 The DSCB length is invalid for the function requested. The valid length is 96 for CVAFDIR ACCESS=WRITE, VERIFY = YES; 140 for CV AFSSQ reading in data set name sequence; 96 for CV AFSEQ reading in physical sequence.
- 19 UCB was omitted and the CV AF I/O atea was not supplied.
- 22 The data set name supplied is already in the index.
- 23 The DSN supplied  $(44x'FF')$  is invalid.
- 24 The ARG keyword was not supplied.
- 25 COnflicting ot incomplete information was specified in the space table for a CVAFDSM ACCESS=ALLOC, MAP=VOLUME request.
- 27 The VTOC index is full. No free VIRs are available and a VIER split is required.
- 28 The SPACE keyword was omitted from a CVAF macro.
- 29 CV AFDSM ACCESS-ALLOC was specified, but no format-0 DSCB is available (MAP=VTOC), or the VTOC index is full ( $MAP = INDEX$ ), or no volume space is available (MAP=VOLUME).
- 30 CVAFDSM ACCESS=ALLOC was specified, but CCHHR (MAP=VTOC), or RBA (MAP=INDEX), or volume space extent (MAP=VOLUME) is already allocated.
- 31 CV AFDSM ACCESS-ALLOC was specified, but the CClllIR supplied is outside the VTOC extents  $(MAP = VTOC)$ , or the RBA is outside the VTOC index extents (MAP=INDEX), or the volume space extent  $(MAP=VOLUME)$  is invalid or outside the volume.
- 32 End of data. This means:
	- For CVAFDSM ACCESS=MAPDATA, there are no more free extents in the volume pack space map (VPSM).
	- For CVAFSEQ, there are no more names in the index or DSCBs in the VTOC.
	- For indexed access, there is no DSN in the VTOC index with a higher or highet-or-equal key than that supplied.
	- For physical sequential access, no DSCB in the VTOC has a higher argument than that supplied.
	- For a multiple DSCB request, the last DSCB in the VTOC was fead and more DSCBs were requested.
- 33 The EXTENT keyword was omitted, or the number supplied is zero.
- 34 CVAFDSM ACCESS=RLSE was specified, but the format-0 DSCB is already free (MAP=VTOC), or the VTOC index entry record (VIER) is already unallocated  $(MAP=INDEX)$ , or the volume space extent is already unallocated (MAP=VOLUME).
- 42 The VRF data to be written is too long.
- 43 The buffer list supplied is for VTOC index records (VIRs), but a DSCB buffer list is required.
- 44 No buffer list entry was found.
- 45 The DSCB buffer length in a buffer list entry is invalid (neither 96 not 140), or the VlR buffer length is not equal to the VIR size in the VTOC information block.
- 46 Neither the TTR nor the CCHHR bit is set in a buffer list entry for a 140-byte DSCB CVAFDIR ACCESS=WRITE request.
- 47 Either the TTR bit, the CCHHR bit, or the RBA bit can be set in the butfer list entry. More than one of these bits has been set.
- 48 The DSCB and the VIR bits have both been set in the buffer list header.
- 49 The RBA bit is set in a buffer list entry for a DSCB buffer list.
- 50 The TIR bit or the CCHHK bit is set in a buffer list entry, but the buffer list header indicates that it is a VIR buffer list.
- 52 The combination of MAP and COUNT is not supported.
- 53 MAP was omitted.
- 54 A VIR buffer list is chained to or from a DSCB buffer list.
- 55 The caller is unauthorized. The VTOC information block was not initialized.
- 56 MAPRCDS= YES was not specified but it is required.
- 57 The address of a DSCB buffer list was supplied but the address of a VIR buffer list is required in the MAPRCDS and IXRCDS keywords of a CVAF macro.
- 58 Neither the VIR bit nor the DSCB bit is set in the buffer list header.
- 60 The setting of the allocate option byte in the SPACE parameter is invalid or conflicting.

#### 1EH115I DSCB-4 FIELD DS4VTOCI CONTAINS AN INVALID VALUE

*Explanation:* The DOS and index bits in DS4VTOCI (bits 0 and 7 respectively) should both be on for an indexed VTOC, or Both off for a nonindexed VTOC, or only the DOS bit should be on indicating that format-5 DSCBs do not contain free-space information. IEHLIST found only the index bit on in DS4VTOCI, which is invalid.

*System Action:* Program execution is terminated. The return code from IEHLIST is 8.

*Programmer Response:* None.

*Operator Response:* None.

*Problem Determination:* Table I, items 1, 3, 13, and 29.

# **IEHPROGM** Program Messages,

#### IEH201I INVALID REQUEST. STATEMENT IGNORED

*Explanation:* In the utility statement preceding this message, the operation is invalid.

*System Action:* The request is ignored. Processing continues with the next change submitted, if any. The return code is 8.

*Programmer Response:* Probable user error. Correct the invalid operation on the preceding statement and rerun the job.

*Operator Response:* None.

*Problem Determination:* Table I, items 1, 3, 13, 29.

## IEH202I INVALID KEYWORD OR CONTROL STATEMENT SYNTAX

*Explanation:* In the utility statement preceding this message, the required keyword is incorrect.

*System Action:* The request is ignored. The return code is 8.

*Programmer Response:* Probable user error. Correct the error and resubmit the job.

*Operator Response:* None.

*Problem Determination:* Table I, items 1,3,15,29.

## IEH203I THE SYSCTLG DATA SET IS NOT AVAILABLE OR FORMS A LOOP

*Explanation:* Either no catalog exists on the volume specified by the CVOL parameter of the control statement, the CVOL is not properly cataloged in the master catalog, or the volumes are incorrectly connected to each other.

*System Action:* The request is ignored. The return code is 8.

*Programmer Response:* Probable user error. Correct the error and resubmit the job. Be sure that the master catalog contains an appropriate SYSCTLG. *Vvolser* entry.

*Operator Response:* None.

*Problem Determination:* Table I, items 1,3,15, 25a, 25d, 29.

## IEH204I STATUS OF THE REQUESTED TASK CANNOT BE DETERMINED AN UNDEFINED ERROR CODE HAS BEEN ENCOUNTERED

*Explanation:* The return code returned by a system macro instruction is invalid.

*System Action:* The request is ignored. The return code is 8.

*Programmer Response:* None.

*Operator Response:* None.

*Problem Determination:* Table I, items 1,3, 15,29.

## IEH2051 INFORMATION IN CONTROL STATEMENT IS lREDUNDANT I NOT SUFFICIENT}

*Explanation:* In the utility statement preceding this message, either an invalid parameter was specified, or all the required parameters were not specified for the operation requested.

*System Action:* The request is ignored. The return code is 8.

*Programmer Response:* Probable user error. Correct the error and resubmit the job.

*Operator Response:* None.

*Problem Determination:* Table I, items 1,3, 15,29.

#### IEH206I CVOL IS NOT DIRECT-ACCESS

*Explanation:* In the utility statement preceding this message, the volume specified in the CVOL parameter is not a direct access volume.

*System Action:* The request is ignored. The return code is 8.

*Programmer Response:* Probable user error. Correct the device-type specification in the CVOL parameter of the preceding statement and resubmit the job.

*Operator Response:* None.

*Problem Determination:* Table I, items 1, 3, 15, 29.

## IEH207I STATUS OF USERS REQUEST TO **{SCRATCH | RENAME} DATA SET dsn** VOLUME ID ACTION TAKEN REASON **ser xxx yyy END OF LISTING OF DATA SETS TO** BE SCRATCHED OR RENAMED

*Explanation:* An unusual condition occurred during a SCRATCH or RENAME operation. In the message text, the third line appears for each volume on which the data set resides. *dsn* is the data set name, *ser* is the serial number of the volume, *xxxx* is the action taken on the volume, and yyyy is the condition.

*System Action:* The request is ignored. The return code is 8.

*Programmer Response:* Probable user error. Ensure that the data set name is specified correctly on the control statement.

*Operator Response:* None.

*Problem Determination:* Table I, items 1, 3, 15, 25a, 29.

## IEH208I LIST TRUNCATED TO 1 VOLUME FOR SCRATCH VTOC

*Explanation:* In the SCRATCH VTOC statement preceding this message, more than one volume was specified.

*System Action:* Only the data sets on the first volume specified are scratched; the remaining are ignored. The return code is 8.

*Programmer Response:* Probable user error. Insert a SCRATCH VTOC statement for each volume that was not processed and resubmit the job.

*Operator Response:* None.

*Problem Determination:* Table I, items 1, 3, 15, 29.

## IEH209I STATUS OF USERS REQUEST TO SCRATCH THE VOLUME TABLE OF CONTENTS DATA SET NAME *dsn* ACTION TAKEN xxxx REASON yyy END OF SCRATCH VTOC

*Explanation:* Either an unusual condition occurred during a scratch VTOC operation, or a data set was successfully scratched. In the message text, the third line appears for each data set. *dsn* is the data set name,  $xxxx$  is the action taken on the data set, and yyyy is the condition.

*System Action:* Processing continues.

*Programmer Response:* None.

*Operator Response:* None.

~\ *j* 

o

*Problem Determination:* Table I, items 1, 3, 15, 25a, 29.

#### IEH210I REQUEST CANNOT BE SERVICED

*Explanation:* An unusual condition occurred during a catalog or index operation. Following this message is a more specific message describing the error condition in detail.

*System Action:* The request is ignored. The return code is 0 when there is an attempt to uncatalog a data set that is not cataloged; in all other cases, the return code is 8.

*Programmer Response:* Probable user error. Respond as indicated to the message that follows this message.

*Operator Response:* None.

*Problem Determination:* Table I, items 1, 3, 15, 29.

For VS2 only:

*Explanation:* An unusual condition occurred during a catalog operation. Following this message is a more specific message describing the error condition in detail

*System Action:* The request is ignored. The return code is 0 when there is an attempt to uncatalog a data set that is not cataloged, in all other cases, the return code is 8.

*Programmer Response:* Probable user error. Respond as indicated to the message that follows this message.

*Operator Response:* None.

*Problem Determination:* Table I, items 1, 3, 15, 29.

#### IEH211I REQUIRED VOLUME COULD NOT BE MOUNTED

*Explanation:* One of the following occurred:

- No device was allocated for the required volume; that is, the serial number of the required volume was not found in the unit control block, and no other volume allocated to the job could be unloaded to allow the mounting of the required volume.
- A device type was specified which is either nonexistent or not included for the system during system generation.

*System Action:* The request is ignored. The return code is 8.

*Programmer Response:* Probable user error. Ensure that the volume serial number specified on the DD statement is the same as the volume serial number specified on the control statement.

*Operator Response:* None.

*Problem Determination:* Table I, items 1, 3, 15, 29.

#### IEH212I I/O ERROR ON SYSIN DATA SET - JOB TERMINATED

*Explanation:* An uncorrectable input/output error occurred while the SYSIN data set was being read.

*System Action:* The program is terminated. The return code is 8.

*Programmer Response:* Resubmit the job.

*Operator Response:* None.

*Problem Determination:* Table I, items 1, 3, 15, 29.

#### IEH213I JOB TERMINATED - INVALID BLOCKSIZE SPECIFIED IN SYSIN DCR

*Explanation:* In the SYSIN DD statement preceding this message, the block size specified is not a multiple of the logical record length (that is, it is not a multiple of 80).

*System Action:* The program is terminated. The return code is 16.

*Programmer Response:* Probable user error. Correct the error and resubmit the job.

*Operator Response:* None.

*Problem Determination:* Table I, items 1, 3, 15, 29.

#### IEH214I CONTINUATION CARD EXPECTED -REQUESTS CANNOT BE SERVICED.

*Explanation:* The statement preceding this message is not a valid continuation statement; that is, the previous statement contains a non-blank character in column 72, indicating that a continuation statement is to follow.

*System Action:* The request is ignored. The return code is 8.

*Programmer Response:* Probable user error. Correct the error and resubmit the job.

*Operator Response:* None.

*Problem Determination:* Table I, items 1, 3, 15,29.

## IEH215I SYNTAX ERROR ENCOUNTERED IN NAME FIELD OF CONTROL STATEMENT-PROCESSING IS CONTINUED

*Explanation:* In the statement preceding this message, the name field contains one of the following errors:

- The first character is not alphabetic.
- A character was encountered that is not alphameric or national.
- The name field is longer than 8 characters.

*System Action:* Processing continues. The return code is 4.

*Programmer Response:* Probable user error. Correct the error and resubmit the job.

*Operator Response:* None.

*Problem Determination:* Table I, items 1, 3, 15, 29.

## IEH216I SYSIN CANNOT BE OPENED - CHECK SYSIN DDCARD

*Explanation:* Either the SYSIN DD statement was inadvertently omitted from the job step, or it was included, but the ddname was coded incorrectly.

*System Action:* The program is terminated. The return code is 16.

*Programmer Response:* Probable user error. Correct the error and resubmit the job.

*Operator Response:* None.

*Problem Determination:* Table I, items 1, 3, 15, 29.

## IEH217I ERROR ENCOUNTERED IN A NAME, INDEX, ALIAS, OR MEMBER FIELD OF THE CONTROL STATEMENT ... REQUEST IGNORED

*Explanation:* Either a nonalphabetic character was found as the first character of a name, alias, or index level; an index level or member name has a length greater than eight characters; or a nonalphameric character was used in the name, index, alias, or member.

*System Action:* The request is ignored. The return code is 8.

*Programmer Response:* Probable user error. Correct the error and resubmit the job.

*Operator Response:* None.

*Problem Determination:* Table I, items 3,15,29.

#### IEH218I JOB TERMINATED. SIX INVALID PASSWORDS WERE SUPPLIED

*Explanation:* A maximum of five invalid passwords are allowed for each job step.

*System Action:* The program is terminated. The return code is 16.

*Programmer Response:* Probable user error. Resubmit the request not satisfied and supply valid passwords.

*Operator Response:* None.

*Problem Determination:* Table I, items 1,3, 15,29. *H* attempting to add, replace, or delete entries in the PASSWORD data set, use the LIST utility statement to list the entries associated with the invalid passwords.

#### IEH219I I/O ERROR IN THE PASSWORD DATA SET

*Explanation:* An uncorrectable input/output error occurred while reading or writing the PASSWORD data set.

 $\sqrt{\phantom{a}}$ 1,\., ... .)'1/

*System Action:* The program is terminated. The return code is 12.

*Programmer Response:* None.

*Operator Response:* None.

*Problem Determination:* Table I, items 1, 3, 15, 29. Execute the IEHLIST program to list the VTOC of the system residence volume. Use the DUMP mode and set DSNAME-PASSWORD. Have the resulting listing available.

IEH220A *jobname, stepname, 'utility statement'* REPLY WITH 'PASWORDI' 'PASWORD2' 'CPASWORD'

*Explanation:* The specified password on the utility statement is invalid or missing and must be supplied by the operator.

*System Action:* The program enters the wait state until the operator responds.

*Programmer Response:* Provide operator with correct password.

*Operator Response:* Enter REPLY xx, *'password',* where *password* is the password supplied by the programmer for the job, step, and utility statement names in the message. The password can consist of up to eight characters. H no password was supplied, enter blanks for the password or simply double quotes, as follows: REPLY xx,".

*Problem Determination:* Table I, items 1.3,15,29. *H* attempting to add, replace, or delete entries in the PASSWORD data set, use the LIST utility statement to list the entries associated with the invalid passwords.

#### IEH221I THE PASSWORD DATA SET IS FULL

*Explanation:* Either the PASSWORD data set is too smal1 to hold all necessary entries, or it contains unused entries.

*System Action:* The request is ignored. The return code is 8.

*Programmer Response:* Probable user error. Either re-create the PASSWORD data set with larger extent, or delete the unused entries.

*Operator Response:* None.

*Problem Determination:* Table I, items 1, 3, 15, 29. Execute IEHLIST to list the VTOC of the system residence volume. Use the DUMP mode and set DSNAME=PASSWORD. Have the resulting listing available.

## IEH222I UNABLE TO ALTER PROTECTION STATUS OF DATA SET

*Explanation:* The volume on which the specified data set resides cannot be accessed. The volume is not online, volume information on the utility control statement is invalid or missing, the data set was allocated in this job, the specified data set is in use by another job, or the data set is not supported (as a VSAM data set).

*System Action:* The PASSWORD data set is updated, but the protection status of the data set in the data set control block (DSCB) is not altered. The return code is 8.

*Programmer Response:* Probable user error. Action is required only if the protection status in the DSCB is incorrect.

*H* protection is being added and the protection status of the data set was not specified when the data set was created, or if the protection status of a data set is being changed between read/write protection and read-without-password protection:

- 1. Provide a data definition statement that defines the mountable volume on which the data set resides.
- 2. Change the protection status in the DSCB, using a REPLACE utility statement for the entry just added or changed in the PASSWORD data set. Supply the new protection status, and make sure the volume information is correct.

If protection is being deleted and the data set has not been scratched:

- 1. Provide a data definition statement that defines the mountable volume on which the data set resides.
- 2. Add the entry just deleted to the PASSWORD data set, using an ADD utility statement.
- 3. Scratch the data set if desired.
- 4. Delete the entry again from the PASSWORD data set, using a DELETEP utility statement.

Operator Response: None.

*Problem Determination:* Table I, items 1, 3, 15, 29.

## IEH223I THE PASSWORD DATA SET DOES NOT EXIST

*Explanation:* The PASSWORD data set must reside on the system residence volume before using IEHPROGM to add, delete, or replace entries.

*System Action:* The request is ignored. The return code is 8.

Programmer Response: Probable user error. Allocate a PASSWORD data set, and resubmit the job.

*Operator* Response: None.

*Problem Determination:* Table I, items 1,3, 15,29. Execute IEHLIST to list the VTOC (FORMAT mode) of the system residence volume. Have the resulting listing available.

## IEH224I WARNING UNABLE TO ALTER PROTECTION STATUS OF TAPE DATA SETS

*Explanation:* IEHPROGM cannot modify the label of a tape data set.

*System Action:* The PASSWORD data set is updated, but the protection status of the data set in the tape label is not altered. The return code is 8.

Programmer Response: Action is required only if the protection status in the tape label is incorrect. *H* protection is being added, use job control language (LABEL parameter) to set the desired

protection status in the tape label when rewriting the data set. H protection is being deleted, use IEHINITT to relabel the tape and delete protection.

**Operator Responso: None.** 

 $\mathbf{I}$ 

o

*Problem Determination:* Table I, items 1,3,29.

## IEH225I DUPLICATE ENTRY EXISTS IN THE PASSWORD DATA SET

*Explanation:* The password to be assigned has already been assigned to this data set.

*System Action:* The request is ignored. The return code is 8.

Programmer Response: Probable user error. Either select a new password, or delete the previously assigned password, before attempting to assign the same password.

#### Operator Response: None.

*Problem Determination:* Table I, items 1,3, 15,29. Use the LIST utility statement to list the entry in the PASSWORD data set associated with this password and data set name.

## IEH2261 LOCATE MACRO FAILED. LOCATE RETURN CODE= xx. [INDEXES SEARCHED= yy.]

*Explanation:* An error occurred during execution of the LOCATE macro issued to search the catalog for a data set name. The return code from the LOCATE macro is *xx;* the number of indexes searched is also shown as yy.

*System Action:* The request is ignored. The return code is 8.

Programmer Response: Probable user error. (To interpret the return code<sub>s</sub> refer to the publication *OS/VS1 Data Management for System Programmers.)* Correct any errors and resubmit the ignored request.

*Operator* Response: None.

*Problem Determination:* Table I, items 1,3, 15, 25d, 29.

#### IEH227I OBTAIN MACRO FAILED. OBTAIN RETURN  $CODE = xx$

*Explanation:* An error occurred during execution of the OBTAIN macro issued to search the VTOC for a DSCB. The return code from the OBTAIN macro is *xx.* 

*System Action:* The password data set has been updated, but the DSCB has not been flagged to indicate the protect status of the data set. The return code is 8.

Programmer Response: Probable user error. (To interpret the return code, refer to *OS/VSI Data Management for System*  Programmers.) Correct any errors and resubmit the request.

*Operator* Response: None.

*Problem Determination:* Table I, items 1,3, 15, 25b, 29.

#### IEH228I INVALID {CPASWORD | PASWORD1 | PASWORD2

*Explanation:* More than two invalid passwords have been supplied for the specified password in the utility statement preceding this message or PASWORDI was invalidly specified in the utility control statement.

*System Action:* The request is ignored. The return code is 8.

Programmer Response: Probable user error. Resubmit the ignored request and supply a valid password.

Operator Desponse None

*Problem Determination:* Table I, items 1, 2, 3, 15, 29. If attempting to add, delete, or replace an ere y in the PASSWORD data set, use the LIST utility statement to list the entry in the PASSWORD data set.

#### 1EH229I INVALID PARAMETER IN PARM FIELD OF EXEC CARD

*Explanation:* An invalid parameter was found either in the PARM field of the EXEC statement or in the PARAM field of the LINK or ATTACH macro.

*System Action:* Default values are assigned to the invalid parameters. Processing continues. The return code is 4.

*Programme- Response:* Probable user error. Correct the error and resubmit the job.

*Operator Response:* None.

*Problem Determination:* Table I, items 1,3,15,29.

## 1EH230I VTOC NOT CONVERTED FROM DOS TO OS DATA SET NOT CATALOGED OR INDEX NOT **BUILT ... UNUSUAL END**

*Explanation:* The VTOC cannot be converted to OS format because one of the following conditions exists in the VTOC structure:

- A split cylinder extent resides on cylinder zero.
- A split cylinder extent resides on the same cylinder as the VTOC.
- A split cylinder extent resides on the same cylinder as a non-split cylinder extent.
- The VTOC contains overlapping data sets.

*System Action:* The request is ignored. The return code is 8.

*Programmer Response:* Probable user error. Correct the VTOC structure and resubmit the job.

*Operator Response:* None.

*Problem Determination:* Table I, items 1,3,15, 25c, 29.

# **IEHMOVE Program Messages**

#### 1EH301I INCLUDE OP NOT VALID

*Explanation:* The INCLUDE statement preceding this message is not valid with the specified MOVE or COpy operation.

*System Action:* The request is ignored. The return code is 8.

*Programmer Response:* Probable user error. Correct the error and resubmit the job.

*Operator Response:* None.

*Problem Determination:* Table I, items 1, 13,22, 25b, 25c, 29.

#### 1EH302I EXCLUDE OP NOT VALID

*Explanation:* The EXCLUDE statement preceding this message is not valid with the specified MOVE or COpy operation.

*System Action:* The request is ignored. The return code is 8.

*Programmer Response:* Probable user error. Correct the error and resubmit the job.

*Operator Response:* None.

*Problem Determination:* Table I, items I, 13,22, 25b, 25c, 29.

#### IEH303I REPLACE OP NOT VALID

*Explanation:* The REPLACE statement preceding this message is not valid with the specified MOVE or COpy operation.

*System Action:* The request is ignored. The return code is 8.

*Programmer Response:* Probable user error. Correct the error and resubmit the job;

*Operator Response:* None.

*Problem Determination:* Table I, items I, 13,22, 25b, 25c, 29.

#### IEH304I SUBORDINATE REQ-SKlPPED

*Explanation:* One of the following conditions occurred:

- The INCLUDE, EXCLUDE, REPLACE, or SELECT statement preceding this message is not preceded by a MOVE or COpy statement.
- The MOVE/COPY request is being ignored for the reason given in the preceding message.
- The data set is being loaded for the reason given in the preceding message.

*System Action:* The request is ignored. The return code is 8.

*Programmer Response:* Probable user error. Correct the error and resubmit the job.

*Operator Response:* None.

*Problem Determination:* Table I, items I, 13,22,29.

#### 1EH305I MULTIPLE KEYWORD ERROR

*Explanation:* In the statement preceding this message, duplicate or conflicting keywords are specified.

*System Action:* The request is ignored. The return code is 8.

*Programmer Response:* Probable user error. Correct the error and resubmit the job.

*Operator Response:* None.

*Problem Determination:* Table I, items I, 13,22,29.

#### 1EH306I MISPLACED KEYWORD ERROR

*Explanation:* A MOVE/COPY control statement contains a misplaced keyword.

*System Action:* The request is ignored. The return code is 8.

*Programmer Response:* Probable user error. Correct the error and resubmit the job.

*Operator Response:* None.

*Problem Determination:* Table I, items 1, 13,22,29.

#### IEH307I KEYWORD NOT PERMITTED

*Explanation:* In the statement preceding this message, a keyword is invalid.

*System Action:* The request is ignored. The return code is 8.

*Programmer Response:* Probable user error. Correct the error and resubmit the job.

*Operator Response:* None.

*Problem Determination:* Table I, items 1, 13,22,29.

#### IEH308I INVALID PARAMETER ERROR

*Explanation:* In the statement preceding this message, a parameter is invalid.

*System Action:* The request is ignored. The return code is 8.

*Programmer Response:* Probable user error. Correct the error and resubmit the job.

*Operator Response:* None.

C

*Problem Determination:* Table I, items 1, 13,22,29.

#### IEH309I SYNTAX ERROR

*Explanation:* The syntax of the statement preceding this message is invalid

*System Action:* The request is ignored. The return code is 8.

*Programmer Response:* Probable user error. Correct the error and resubmit the job.

*Operator Response:* None.

*Problem Determination:* Table I, items 1, 13,22,29.

## IEH310I LENGTH ERROR

*Explanation:* In the statement preceding this message, a keyword value contains too many characters (for example, DSNAME=NINECHARS contains more than eight characters), or the EXPAND keyword does not specify a number in the decimal range 1-99.

*System Action:* The request is ignored. The return code is 8.

*Programmer Response:* Probable user error. Correct the error and resubmit the job.

*Operator Response:* None.

*Problem Determination:* Table I, items I, 13,22,29.

#### IEH311I INCOMPLETE REQUEST

*Explanation:* The statement preceding this message does not contain adequate information to perform the MOVE/COPY operation.

*System Action:* The request is ignored. The return code is 8.

*Programmer Response:* Probable user error. Correct the error and resubmit the job.

*Operator Response:* None.

*Problem Determination:* Table I, items 1, 13,22,29.

#### IEH313I DATA SET *dsn* HAS AN INCORRECT FORMAT FOR UNLOADED DATA SET

*Explanation:* The format of unloaded data set *dan* is incorrect; therefore, the data set cannot be moved or copied. The records are apparently out of sequence.

*System Action:* The request is ignored. The return code is 8.

*Programmer Response:* Make sure that the correct tape or direct access device is mounted, and that the data has not been altered.

#### *Operator Response:* None.

 $\blacktriangledown$ 

*Problem Determination:* Table I, items 1, 13, 22, 26b, 29. Have the unloaded data set available.

## IEH3151 UNABLE TO FIND FROM VOLUME

*Explanation:* The 'FROM' volume cannot be located. Possibly, the FROM keyword was missing from the MOVE or COpy statement, or the CVOL keyword was specified, but the data set was not cataloged.

*System Action:* The request is ignored. The return code is 8.

*Programmer Response:* If the data set is not cataloged, ensure that the FROM keyword is included on the MOVE or COpy statement. Also, make sure that a DD statement for the 'FROM' device exists and is compatible with the utility control information.

*Operator Response:* None.

*Problem Determination:* Table I, items 1, 13,22, *2Sd,* 29. Table II, Format 1: trace option-TRACE=SIO, IO.

## IEH316I MODEL DSCB FOR GENERATION DATA **GROUP CANNOT BE WRITTEN**

*Exp/anation:* An error (possibly, a permanent input/output error) occurred during an attempt to create the model data set control block (DSCB) for a generation data group, or there was no format 0 block available in the VTOC.

*System Action:* The request is ignored. The return code is 8.

*Programmer Response:* None.

*Operator Response:* None.

*Problem Determination:* Table I, items 1, 13, 22, *2Sb,* 29. Table II, Format I: trace option-TRACE=SIO, IO.

## IEH3191 MEMBER *mem* NOT MOVED/COPIED. DUPLICATE NAME IN OUTPUT DATA SET

*Exp/anation:* A member with the same name as member *mem* is contained in the output partitioned data set; therefore, the member is not moved or copied.

*System Action:* The request is ignored. The return code is 4.

*Programmer Response:* None.

*Operator Response:* None.

*Problem Determination:* Table I, items 1, 13,22, 2Sc, 29.

#### IEH3101 MEMBER *mem* NOT FOUND IN DATA SET *daname*

*Explanation:* Member *mem* cannot be located in the partitioned data set *dsname.* Perhaps the data set name or member name was incorrectly specified.

*System Action:* The request is ignored. The return code is 8.

*Programmer Response:* Probable user error. Correct the error and resubmit the job.

*Operator Response:* None.

*Problem Determination:* Table I, items 1, 13,22, 2Sc, 29.

## IEH321I MEMBER mem NOT MOVED/COPIED. OUTPUT DIRECTORY IS FULL

*Explanation:* The directory of the output partitioned data set is full; therefore, member *mem* cannot be moved or copied.

*System Action:* The request is ignored. The return code is 8.

*Programmer Response:* Increase the size of the directory, and selectively MOVE or COPY the member.

*Operator Response:* None.

*Problem Determination:* Table I, items 1, 13,22. 25c, 29.

#### IEH322I I/O ERROR ENCOUNTERED IN MEMBER mem OF INPUT DATA SET *dsname*

*Explanation:* A permanent input/output error occurred while reading member *mem* of input data set *dsname.* 

*System Action:* The request is ignored. The return code is 8.

*Programmer Response:* Ensure that the input data set is valid.

*Operator Response:* None.

*Problem Determination:* Table I. items 1. 11.22, 25b, 25c, 29. Table II, Format 1: trace option-TRACE=SIO, IO. Have the failing data set available.

#### IEH323I I/O ERROR ENCOUNTERED IN MEMBER mem OF OUTPUT DATA SET *dsname*

*Explanation:* A permanent input/output error occurred while writing member *mem* of data set *dsname.* 

*System Action:* The request is ignored. The return code is 8.

*Programmer Response:* None.

*Operator Response:* None.

*Problem Determination:* Table I, items 1, 13, 22, 29. Table II, Format 1: trace option-TRACE=SIO, 10.

#### IEH325I INVALID CATLG REQUEST IGNORED

*Explanation:* In the statement preceding this message, the specified receiving volume is not a direct access device.

*System Action:* The moved or copied data set is not cataloged on the specific volume. The return code is 8.

*Programmer Response:* Probable user error. Correct the preceding statement so that the receiving volume is direct access or delete the CATLG keyword.

*Operator Response:* None.

*Problem Determination:* Table I, items 1, 13,22,29.

## IEH326I I/O ERROR ENCOUNTERED IN OUTPUT DATA **SET** dsname

*Explanation:* A permanent input/output error occurred while writing data set *dsname.* 

*System Action:* The request is ignored. The return code is 8.

*Programmer Response:* None.

*Operator Response:* None.

*Problem Determination:* Table I, items 1, 13.22,29. Table IT, Format 1: trace option-TRACE=SIO, IO.

## 1EH3171 A 1TRN IN THE USER DATA FIELD OF THE DIRECTORY HAS NOT BEEN UPDATED

*Explanation:* A TTRN was not updated for the member named in the following message. A TTR in the source directory points to a record that is not in the member being copied.

 $\alpha \sim$ \",.,,'

*System Action:* The member is copied.

- If copying from direct access to direct access, the invalid TTR will be the same in the receiving directory as it was in the source directory.
- If loading, the invalid TTR is zero in the receiving directory.

The program then attempts to copy the next member.

*Programmer Response:* Correct the invalid TTR. This may require that the proper TTR be placed in both the source and receiving directories, or that the source member be re-created and recopied. Check for an end-of-file record embedded within the source member.

#### *Operator Response:* None.

*Problem Determination:* Table I, items 1, 13,22,29. Submit IEHLIST for both the source and receiving data sets with the LISTPDS option specified. Submit IEHLIST for both the source and receiving data sets with the LISTVTOC option specified (DUMP format). Submit IEHDASDR to dump the source data set to SYSPRINT. Submit IEHDASDR to dump the source data set to tape.

## 1EH3181 A 1TR IN THE NOTELIST RECORD HAS NOT BEEN UPDATED

*Explanation:* A TTR in the notelist record for the member named in the following message was not updated. The TTR is either pointing to a record that is not within this member or to a record within the member that is after the notelist record.

*System Action:* The member is copied. However, the invalid TTR will be the same in the receiving notelist as it was in the source notelist. The program then attempts to copy the next member.

*Programmer Response:* Correct the invalid TTR. This may require that the correct TTR be placed in both the source and receiving notelists, or that the source be re-created and recopied.

#### *Operator Response:* None.

*Problem Determination:* Table I. items 1. 13.22.29. Submit IEHLIST for both the source and receiving data sets with the LISTPDS option specified. Submit IEHLIST for both the source and receiving data sets with the LISTVTOC option specified (DUMP format). Submit IEHDASDR to dump the source data set to SYSPRINT. Submit IEHDASDR to dump the source data set to tape.

#### 1EH3191 A 1TR IN A NOTELIST CANNOT BE UPDATED

*Explanation:* The TTR does not point to any record contained in the copied member that precedes the notelist or that follows a previous notelist (if any).

*System Action:* The member is unloaded, but the TTR will not be updated during a reload. The program then attempts to unload the next member.

*Programmer Response:* Correct the invalid TTR in the source notelist and unload the data set again.

*Operator Response:* None.

*Problem Determination:* Table I, items 1, 13,22,29. Use ffiHDASDR to dump the source data set to SYSPRINT.

## IEH3311 USER LABELS ARE NOT MOVED/COPIED. NO USER LABEL TRACK ALLOCATED FOR INPUT

*Explanation:* A previously allocated data set did not provide a user label track.

*System Action:* User labels are ignored. Normal MOVE/COPY processing continues.

*Programmer Response:* For the COPY operation, if user label information is desired, scratch the data set on the receiving volume and preallocate the data set correctly. For the MOVE operation, if user label information is desired, rebuild the user labels.

*Operator Response:* None.

*Problem Determination:* Table I, items 1,3,4,22, 25b, 29.

## IEH3311 PERMANENT I/O ERROR WHILE READING USER INPUT HEADER LABELS. NO MORE LABELS WILL BE PROCESSED

*Explanation:* The open routine encountered a permanent input/output error while attempting to read user input header labels.

System Action: **IEHMOVE** returns to the user, points to the label in error, ignores the return code, and terminates the operation.

*Programmer Response:* If user label information is desired, rebuild the user labels.

*Operator Response:* None.

*Problem Determination:* Table I, item 29. Table II, Format 1: trace option-TRACE=SIO, 10. Have the data set with the failing labels available.

## IEH333I PERMANENT I/O ERROR WHILE READING USER INPUT TRAILER LABELS. NO MORE LABELS WILL BE PROCESSED

*Explanation:* The end-of-volume routine encountered a permanent input/output error while attempting to read user input trailer labels.

System Action: **IEHMOVE** returns to the user, points to the label in error, ignores the return code, and terminates the operation.

*Programmer Response:* If user label information is desired, rebuild the user labels.

*Operator Response:* None.

*Problem Determination:* Table I, item 29. Table II, Format 1: trace option-TRACE=SIO,IO. Have the data set with the failing labels available.

## IEH3341 PERMANENT I/O ERROR WHILE WRITING USER OUTPUT HEADER LABELS. NO MORE LABELS WILL BE PROCESSED

*Explanation:* The open routine encountered a permanent input/output error while attempting to write user output header labels.

System Action: **IEHMOVE** returns to the user, points to the label in error, ignores the return code, and terminates the operation.

*Programmer Response:* If user label information is desired, rebuild the user labels.

*Operator Response:* None.

*Problem Determination:* Table I, item 29. Table II, Format 1: trace option-TRACE-SIO, 10. Have the data set with the failing labels available.

## 1EH3351 PERMANENT I/O ERROR WHILE WRITING USER OUTPUT TRAILER LABELS. NO MORE LABELS WILL BE PROCESSED

*Explanation:* The close routine encountered a permanent input/output error while attempting to write user output trailer labels.

System Action: IEHMOVE returns to the user, points to the label in error, ignores the return code, and terminates the operation.

Programmer Response: If user label information is desired, rebuild the user labels.

*Operator Response:* None.

*Problem Determination:* Table I, item 29. Table II, Format 1: trac option-TRACE=SIO, 10. Have the data set with the failing labels available.

## 1EH3361 AN UNCORRECTABLE ERROR OCCURRED WHILE READING DATA SET dsname

*Explanation:* The data event control block (DECD) for input data set dsname indicated that an error, other than an input/output error or record length check, occurred for the record just read.

*System Action:* The function is terminated. The return code is 8.

*Programmer Response:* Ensure that the input data set is specified correctly.

*Operator Response:* None.

*Problem Determination:* Table I, items 1,22,29. Table II, Format 1: trace option-TRACE=SIO, 10. Have the failing data set available.

#### 1EH3391 I/O ERROR ENCOUNTERED IN INPUT DATA SET

*Explanation:* A permanent input/output error occurred while reading the input data set.

System Action: The request is ignored. The return code is 8.

*Programmer Response:* Ensure that the input data set is valid

*Operator Response:* None.

*Problem Determination:* Table I, items 1, 22, 29. Have the failing data set available.

## IEH346I CATALOG CANNOT BE LOCATED, OR CONTROL VOLUMES ARE CONNECTED TO **EACH OTHER**

*Explanation:* In the statement preceding this message, no catalog exists on the specified control volume, or the control volumes are connected to each other incorrectly, or the volume to which the OS catalog is being moved is not defined in the VSAM master catalog.

*System Action:* The request is ignored. (Return code is 8.)

*Programmer Response:* Make sure that there is a catalog on the specified volume, and that the control volumes are correctly connected to each other.

*Problem Determination:* Table I, items 1, 13,22, 25d, 29.

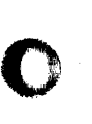

#### IEH3481 I/O ERROR ENCOUNTERED IN CATALOG

*Explanation:* A permanent input/output error occurred while reading or writing the catalog.

*System Action:* The request is ignored. The return code is 8.

*Programmer Response:* None.

*Operator Response:* None.

*Problem Determination:* Table II, Format 1: trace option-TRACE=SIO, 10. Have the failing catalog data set available.

## IEH349I UNABLE TO MOUNT VOLUME ser xxxx

*Explanation:* No device was allocated for the volume whose serial number is *ser*. In the message text, xxxx is the action taken.

*System Action:* The request is ignored. The return code is 8.

*Programmer Response:* Ensure that a DD statement for the device exists, and that it is consistent with the utility control statements.

*Operator Response:* None.

*Problem Determination:* Table I, items 1, 2, 13, 22, 29.

## IEH351I DATA SET dsname NOT CATALOGED. SPACE NOT AVAILABLE IN THE CATALOG

*Explanation:* The catalog is full; therefore, data set *dsname* cannot be cataloged.

*System Action:* The data set is not cataloged. The return code is 8.

*Programmer Response:* Increase the size of the catalog and catalog the data set.

*Operator Response:* None.

*Problem Determination:* Table I, items 1, 13, 22, 29. Execute IEHDASDR to obtain a printed copy of the catalog, and save the output.

#### IEH354I DATA SET dsname NOT CATALOGED. INDEX STRUCTURE INCONSISTENT.

*Explanation:* Either the index structure is invalid, or the catalog already has an entry for data set dsname. Therefore, the data set cannot be cataloged.

*System Action:* The data set is not cataloged. The return code is 4.

*Programmer Response:* If the data set is not already cataloged, catalog it.

*Operator Response:* None.

*Problem Determination:* Table I, items 1, 13,22, 2Sd, 29.

## IEH356I DATASET ("idsname") NOT CATALOGED. INVALID DATA SET NAME

*Explanation:* The data set name, *dsname* is inappropriate for cataloging; therefore, the data set cannot be cataloged.

*System Action:* The data set is not cataloged. The return code is 8.

*Programmer Response:* Probable user error. Correct the error and resubmit the job.

*Operator Response:* None.

*Problem Determination:* Table I, items 1,13,22,29.

## **IEH357I DATA SET AMASTCAT NOT CATALOGED.** AMASTCAT NOT ALLOWED

*Explanation:* No VSAM catalog should be named AMASTCAT; therefore, AMASTCAT cannot be cataloged.

*System Action:* AMASTCAT is not cataloged. The return code is 4.

*Programmer Response:* Rename the VSAM catalog and catalog the new name.

## **IEH358I DATA SET dsn NOT CATALOGED. INVALID** RETURN CODE FROM CATALOG

*Explanation:* An invalid condition code was returned from catalog; therefore, the data set name, *dsn,* cannot be cataloged.

*System Action:* The data set is not cataloged. The return code is 4.

*Programmer Response:* Catalog the data set, if it is not already cataloged.

*Problem Determination:* Table I, items 1, 13,22,29.

## IEH3611 DATA SET *dsname* NOT MOVED/COPIED TO VOLUME(S)

*Explanation:* An abnormal condition (such as an input/output error) occurred. Therefore, data set *dsname* could not be moved or copied.

*System Action:* Processing continues with the next function to be performed. The return code is 4.

*Programmer Response:* Ensure that the input data set is valid.

*Operator Response:* None.

*Problem Determination:* Table I, items 1, 13, 22, 29. Table II, Format 1: trace option-TRACE=SIO, IO.

## IEH361I DATA SET *dsname* NOT MOVED/COPIED TO VOLUME(S)

*Explanation:* An abnormal condition (such as an input/output error) occurred; therefore, data set *dsname* could not be scratched.

*System Action:* Processing continues with the next function to be performed. The return code is 4.

*Programmer Response:* Scratch the data set.

*Operator Response:* None.

*Problem Determination:* Table I, items 1, 13, 22, 25a, 29. Table II, Format 1: trace option-TRACE=SIO, IO.

## 1EH363I DATA SET JUST COPIED WAS NOT SUCCESSFULLY UNCATALOGED

*Explanation:* A permanent input/output error occurred during the uncatalog operation; therefore, the data set was copied but not uncataloged.

*System Action:* Processing continues with the next function to be performed. The return code is 4.

*Programmer Response:* Uncatalog the data set.

*Operator Response:* None.

*Problem Determination:* Table I, items 1, 13, 22, 25d, 29. Table II, Format 1: trace option-TRACE=SIO, IO.

## 1EH3641 TIlE DATA SET JUST COPIED WAS NOT SUCCESSFULLY CATALOGED

*Explanation:* The data set was copied but not cataloged on the "TO" volume for one of the following reasons:

- The SYSCTLG data set does not exist on the specified volume.
- The existing index structure does not permit the cataloging of the data set.
- No space is available in the catalog.
- A permanent input/output error occurred during the catalog operation.
- The data set is already cataloged on the receiving volume.

*System Action:* Processing continues with the next function to be performed. The return code is 4.

*Programmer Response:* Probable user error. Correct the error and resubmit the job.

*Operator Response:* None.

*Problem Determination:* Table I, items 1, 13, 22, 25d, 29. Table II, Format 1: trace option-TRACE=SIO, 10.

## IEH365I DATA SET dsname MAY STILL EXIST ON VOLUME(S)

*Explanation:* An unusual condition (such as a permanent input/ output error) occurred during the scratch operation; therefore, data set *dsname* was moved but not scratched from the source volume(s).

*System Action:* Processing continues with the next function to be performed. The return code is 4.

*Programmer Response:* Scratch the data set, if required.

*Operator Response:* None.

c

 $\bullet$ 

*Problem Determination:* Table I, items 1, 13, 22, 25a, 29. Table II, Format 1: trace option-TRACE=SIO, 10.

## **IEH366I** THE DATA SET JUST MOVED MAY EXIST WITH AN INTERNALLY GENERATED NAME ON VOLUME(S)

*Explanation:* An unusual condition (such as a permanent input/output error) occurred; therefore, a specified rename operation was not successful. An internally generated name may have been assigned to the moved data set.

*System Action:* Processing continues with the next function to be performed. The return code is 8.

*Programmer Response:* Use the IMASPZAP service aid to change the *dsname* field of the format1 DSCB from \*\*TEMP... to the required name.

#### Operator Response: None

Problem Determination: Table I, items 1, 13, 22, 25b, 29. Table II, Format 1: trace option-TRACE=SIO, 10.

## 1EH367I THE DATA SET JUST MOVED WAS NOT SUCCESSFULLY UNCATALOGED

*Explanation:* A permanent input/output error occurred during the uncatalog operation; therefore, the data set was moved but not uncataloged.

*System Action:* Processing continues with the next function to be performed. The return code is 4.

*Programmer Response:* Uncatalog the data set.

*Operator Response:* None.

*Problem Determination:* Table I, items 1, 13, 22, 25d, 29. Table II, Format 1: trace option-TRACE=SIO, IO.

## 1EH3681 THE DATA SET JUST MOVED WAS NOT SUCCESSFULLY RECATALOGED

*Explanation:* Either an input/output error occurred during the catalog operation, or the existing index structure in the catalog does not permit the cataloging of the data set. Therefore, the data set was moved, but the catalog was not updated.

*System Action:* Processing continues with the next function to be performed. The return code is 4.

*Programmer Response:* Recatalog the data set.

*Operator Response:* None.

*Problem Determination:* Table I, items 1, 13, 22, 25d, 29. Table II, Format 1: Trace option-TRACE=SIO, 10.

#### IEH372I I/O ERROR ENCOUNTERED IN WORK DATA **SET**

*Explanation:* A permanent input/output error occurred while reading or writing the work data set. Possibly, secondary space was specified in the SYSUTI DD statement.

*System Action:* The MOVE/COPY request is ignored. The return code is 12.

*Programmer Response:* Check the SYSUTI DD statement. Leave out any space specification. Use the POWER parameter if necessary.

*Operator Response:* None.

*Problem Determination:* Table I, items 1, 13, 22, 29. Table II, Format 1: trace option-TRACE=SIO, 10.

## IEH373I UNABLE TO MOUNT VOLUME ser. SOME INCLUDE OR REPLACE REQUESTS IGNORED

*Explanation:* The volume whose serial number is *ser* cannot be mounted.

*System Action:* The INCLUDE and REPLACE requests referring to the specified volume are ignored. The return code is 8.

*Programmer Response:* Ensure that a DD statement for the volume exists.

*Operator Response:* None.

Problem Determination: Table I, items 1, 2, 13, 22, 29.

## IEH374I DATA SET *dsname* NOT FOUND ON VOLUME *sere*  INCLUDE OR REPLACE REQUEST IGNORED

*Explanation:* Data set *dsname* does not reside on the volume whose serial number is *ser*.

*System Action:* The INCLUDE or REPLACE statements that refer to data set *dsname* are ignored. The return code is 8.

*Programmer Response:* Probable user error. Ensure that the DD statement for the indicated volume is correct.

*Operator Response:* None.

*Problem Determination:* Table I, items I, 13,22, 25a, 29.

## IEH37SI DATA SET *dsname* IS NOT PARTITIONED. INCLUDE OR REPLACE REQUEST IGNORED

*Explanation:* Data set *dsname* is not partitioned.

*System Action:* The INCLUDE request, or the "including" part of the REPLACE request, is ignored. The return code is 8.

*Programmer Response:* Ensure that the data set is valid.

*Operator Response:* None.

*Problem Determination:* Table I, items I, 13,22, 25b, 25c, 29.

## IEH376I RECORD CHARACTERISTICS NOT COMPATIBLE xxxx. INCLUDE OR REPLACE REQUEST IGNORED

*Explanation:* Attribute xxxx of the output data set is not compatible with that of the input data set.

*System Action:* The INCLUDE request, or the "including" part of the REPLACE request, is ignored. The return code is 8.

*Programmer Response:* Ensure that the record characteristics of the input and output data sets are compatible.

*Operator Response:* None.

*Problem Determination:* Table I, items 25b, 25c, 29.

#### IEH377I DATA SET *dsname* REQUIRES TRACK OVERFLOW FEATURE. INCL/REPL REQUEST IGNORED

*Explanation:* The data set *dsname* was originally written with track overflow. The source device does not support the track overflow feature.

*System Action:* The INCLUDE or REPLACE request for this data set is ignored. The program continues. The return code is 8.

*Programmer Response:* Change the JCL to specify a device that supports track overflow.

*Operator Response:* None.

*Problem Determination:* Table I, items 1,4, 25b, 29.

## IEH380I MEMBER *mem* NOT FOUND IN DATA SET *dsname.* INCLUDE OR REPLACE REQUESTS IGNORED

*Explanation:* Member *mem* is not contained in partitioned data set *dsname.* 

*System Action:* The INCLUDE request, or the "including" part of the REPLACE request, is ignored. The return code is 8.

*Programmer Response:* Ensure that the control statements are correct.

*Operator Response:* None.

*Problem Determination:* Table I, items I, 13,22, 25c, 29.

## IEH3811 ERROR ENCOUNTERED IN SCRATCHING WORK FILES

*Explanation:* Either a work file could not be located, or an input/output error occurred during the scratch operation. Therefore, the work file(s) could not be scratched.

*System Action:* The MOVE/COPY request is ignored. The return code is 12.

*Programmer Response:* Ensure that a SYSUTI DD statement exists and specifies a sufficient amount of space. If the POWER $= n$ parameter If the POWER $= n$  is used, ensure that the space is equivalent to 80xn tracks.

*Operator Response:* None.

*Problem Determination:* Table I, items I, 13,22, 25a, 25b, 29. Table II, Format 1: trace option-TRACE=SIO, IO.

## IEH3831 INVALID DEVICE NAME

*Explanation:* In the statement preceding this message, a device name is invalid.

*System Action:* The request is ignored. The return code is 8.

*Programmer Response:* Probable user error. Correct the error and resubmit the job.

*Operator Response:* None.

*Problem Determination:* Table I, items I, 13,22,29.

## IEH384I GENERIC DEVICE NAME ERR

*Explanation:* In the statement preceding this message, a device name is invalid.

*System Action:* The request is ignored. The return code is 8.

*Programmer Response:* Probable user error. Correct the error and resubmit the job.

*Operator Response:* None.

*Problem Determination:* Table I, items I, 13,22,29.

## IEH38S1 SELECT OP NOT VALID

*Explanation:* The SELECT statement preceding this message is not valid with the specified MOVE or COpy operation.

*System Action:* The request is ignored. The return code is 8.

*Programmer Response:* Probable user error. Correct the error and resubmit the job.

*Operator Response:* None.

*Problem Determination:* Table I, items I, 13,22,29.

## IEH388I UNABLE TO ALLOCATE IEHMOVE WORK FILES

*Explanation: IEHMOVE was unable to allocate space for the* work files. Either no SYSUTI DD statement was included with the job step, or there was insufficient space on the direct access volume assigned to the SYSUTI DD statement, or VIO was specified for the SYSUTI DD statement.

*System Action:* The program is terminated. The return code is 12.

*Programmer Response:* Probable user error. Correct the error and

resubmit the job.

*Operator Response:* None.

*Problem Determination:* Table I, items 1, 13,22, 2Sa, 29.

#### IEH389I I/O ERROR ENCOUNTERED IN INPUT DATA SET

*Explanation:* A permanent input/output error occurred while reading the input data set.

*System Action:* The request is ignored. The return code is 8.

*Programmer Response:* Ensure that the input data set is specified correctly.

*Operator Response:* None.

*Problem Determination:* Table I, items 1, 13, 22, 25b 29. Table II, Format 1: trace option-TRACE=SIO, IO. Have the input data set available.

## IEH3901 INVALID DATA SET NAME SPECIFIED IN RENAME-PARAMETER

*Explanation:* A *dsname* containing invalid characters or a subname exceeding eight characters is specified in the RENAME parameter.

*System Action:* Processing continues with the next function to be performed, if any. The return code is 8.

*Programmer Response:* Probable user error. Correct the error and resubmit the job.

*Operator Response:* None.

*Problem Determination:* Table I, items 1, 13,22,29.

#### **TEH401I** through **IEH432I** DATA SET *dsname*  IUNLOADED I NOT MOVED/COpmDI xxu

*Explanation:* Data set *dsname* was unloaded or was not moved or copied for the reason indicated by xxxx.

*System Action:* The data set is unloaded, or the MOVE/COPY request is ignored, as applicable. The return code is 4.

*Programmer Response:* Probable user error. Correct the error and resubmit the job.

*Operator Response:* None.

*Problem Determination:* Table I, items 1, 13,22,29.

## IEH433I DATA SET NOT MOVED/COPIED BECAUSE INCLUDE, EXCLUDE, SELECT, OR REPLACE REQUEST WHILE LOADING/UNLOADING

*Explanation:* INCLUDE. EXCLUDE. SELECT. or REPLACE requests cannot be processed while loading or unloading a data set.

*System Action:* The MOVE/COPY request is ignored. The return code is 4.

*Programmer Response: Either correct the cause of the UNI OAD* indicated by message IEH405I, or remove the INCLUDE, EXCLUDE. SELECT. or REPLACE requests following the IEHMOVE control statement.

*Operator Response:* None.

*Problem Determination:* Table I, items 1. 13.22.29.

#### IEH435I ERROR ENCOUNTERED WHILE ANALYZING TIlE SYSCTLG DATA SET

*Explanation:* One of the following conditions has occurred:

- An input/output error occurred while the system was reading the SYSCTLG data set.
- An invalid name was specified either as the name of an INCLUDE or EXCLUDE statement or as a value in the  $DSGROUP =$  or CATALOG= parameter. A name is invalid if it does not exist in the specified catalog. or if it contains syntax errors.
- An error occurred while the system was trying to obtain a model DSCB for a generation data group.
- A structural error exists in the catalog.
- The volume containing the OS catalog is not defined in the VSAM master catalog.

*System Action:* The request is ignored. The return code is 8.

*Programmer Response:* Make sure that the SYSCTLG data set is valid, and that the names specified in the CATALOG= and  $DSGROUP =$  parameters and the INCLUDE and EXCLUDE statements are correct.

*Problem Determination:* Table I. items 1. 13.22. 2Sad. 29. Table II, Format 1: trace option-TRACE=SIO, IO. Execute IEHDASDR to list the contents of the SYSCTLG data set.

## mH4361 DATA SET *dsname,* VOLUME *ser,* NOT SCRATCHED DUE TO I/O ERROR

*Explanation:* An uncorrectable input/output error occurred in data set *dsname* on the volume whose serial number is *ser.* 

*System Action:* The data set is moved. but not scratched. The return code is 8.

*Programmer Response:* Scratch the data set.

*Operator Response:* None.

Problem Determination: Table I, items 1, 13, 22, 25a, 29. Table II, Format 1: trace option-TRACE-SIO. 10.

## mH4401 RECFM AND BLKSIZE ARE INCONSISTENT

*Explanation:* The record format (RECFM) and/or block size (BLKSIZE) specified for the unloaded data set are not the same as those specified for the receiving data set. IEHMOVE will not reblock or change record format while performing a load or unload operation.

*System Action:* The request is ignored. The return code is 8.

*Programmer Response:* Probable user error. Correct the error and resubmit the job.

*Operator Response:* None.

*Problem Determination:* Table I. items 1. 13. 22.2Sa. 29. Execute IEBPTPCH to print the first block of the unloaded data set and save the output.

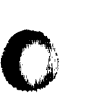

c

#### 1EH44Z1 USER LABEL I/O ERROR CAUSED TERM

*Explanation:* An uncorrectable I/O error occurred when:

- A standard user label exit was present, and the error occurred during label processing.
- A user totaling exit was present, and the error occurred while IEHMOVE was writing data on the output data set.

*System Action:* The ptogram is terminated. The return code is 12.

*Programmer Response:* If further handling of the error is desired, the user exit should be expanded to examine the standard status information and then issue an appropriate message.

*Operator Response:* None.

*Problem Determination:* None.

## 1EH4501 REQUEST TERMINATED BECAUSE DATA SET **SPANS MORE THAN 5 VOLUMES**

*Explanation:* The data set extends over the maximum of 5 volumes; therefore, the data set is not moved or copied.

*System Action:* The request is ignored. The return code is 8.

*Programmer Response:* None.

*Operator Response:* None.

*Problem Determination:* Table I, items 1, 13,22, 25c, 29.

## 1EH451I TRACK OVERFLOW FEATURE REQUIRED ON DEVICE THAT DOES NOT HAVE TRACK OVERFLOW FEATURE

*Explanation:* A data set to be moved or copied was originally written with track overflow, but the source device does not support the track overflow feature.

*System Action:* The request is ignored. The return code is 8.

*Programmer Response:* Change the job control language to specify a device that supports track overflow.

*Operator Response:* None.

*Problem Determination:* Table I, items 1, 13,22,29.

## IEH45Z1 TIlE DATA SET BEING MOVED/COPIED IS MARKED UNMOVABLE. UNMOVABLE DATA MUST BE UPDATED BEFORE ITS NEXT USE

*Explanation:* A data set being moved or copied from one direct access device to another contains location dependent information; that is, the unmovable bit in the DSORG field of the data set control block (DSCB) is on.

*System Action:* The data set is moved, and processing continues.

*Programmer Response:* Update the location dependent information in the moved or copied version of the data set. For example, use IEHIOSUP to update the 1TR entries in the transfer control tables of the SVC library after the library has been moved.

#### *Operator Response:* None.

*Problem Determination:* Table I, items 1, 13, 25a, 29.

#### IEH4601 INVALID DATA SET ORGANIZATION

*Explanation:* One of the following error conditions occurred: the source data set is not a partitioned, physical sequential, or direct access (BDAM) data set. Therefore, the data set cannot be processed by IEHMOVE.

*System Action:* The MOVE/COPY request is ignored. The return code is 12.

*Programmer Response:* Correct the data set organization specified in the data set control block (DSCB).

*Operator Response:* None.

*Problem Determination:* Table I, items 1, 13,22, 25a, 29.

#### IEH461I UNABLE TO OPEN INPUT | SYSIN} DATA SET

*Explanation:* Either no DD statement was provided to define the input or SYSIN data set, or the block size specified for the data set is not a multiple of the logical record length.

*System Action:* The MOVE/COPY request is ignored. The return code is 12.

*Programmer Response:* Probable user error. Correct the error and resubmit the job.

*Operator Response:* None.

*Problem Determination:* Table I, items 1, 13,22,29.

## IEH46Z1 NO RECORD FOUND OCCURRED READING DATA SET *dsname.*

*Explanation:* One of the following conditions was encountered while reading a direct organization data set:

- The record format of the data set is fixed (F), and a track within the data set is not completely filled with records.
- The record format is variable (V) or undefined (U), and not all tracks were initialized when the data set was created.
- An uncorrectable error occurred.

*System Action:* Message IEH3611 is also issued. The return code is 8.

*Programmer Response:* Ensure that the data set conforms to the standards of a direct organization data set ..

*Operator Response:* None.

*Problem Determination:* Table I, items 1, 13, 22, 29. Table II, Format 1: trace option-TRACE-SIO, 10. Have the data set available.

#### 1EH4701 CVOL NOT PERMlTfED. DATA SET ASSUMED TO BE CATALOGED IN MASTER CATALOG

*Explanation:* The parameter CVOL was encountered while scanning a MOVE, COPY, INCLUDE, or REPLACE statement. SYSCTLG data sets are no longer supported. IEHMOVE will attempt to locate the data set through the master catalog.

*System Action:* IEHMOVE will attempt to locate the data set through the master catalog. If unable to locate, message IEH4711 will be issued. The return code is 8.

*Programmer Response:* The CVOL parameter should be removed from the affected control statement as soon as possible.

 $\sim$ :~WI;/

*Operator Response:* None.

*Problem Determination:* Not applicable.

## IEH471I DATA SET NOT FOUND IN CATALOG

*Explanation:* A data set assumed to be cataloged (because of CVOL parameter) was not found in any available VSAM catalog.

*System Action:* The MOVE/COPY request is ignored. The return code is 12.

*Programmer Response: H* the data set should be cataloged, execute Access Method Services to catalog the data set. *H* the data set should not be cataloged, specify the from volume with the keyword FROM-. In any case, the parameter CVOL should be removed.

*Operator Response:* None.

*Problem Determination:* Not applicable.

## IEH472I CANNOT HONOR CATLG REQUEST. DATA SET NOT CATALOGED.

*Explanation:* For a COPY DSNAME or COPY PDS request, all of the following are true:

- The source data set is cataloged (FROM=device=list is not specified).
- The receiving data set is not to be renamed (RENAME $=$  is not specified).

Since IEHMOVE has located the source data set through the master catalog and the receiving data set has the same name, the catalog operation would be unsuccessful. Therefore, the request is ignored.

System Action: The COPY operation will proceed. The CATLG request is ignored. The return code is 8.

*Programmer Response:* The CATLG parameter should be removed from the affected control statement as soon as possible.

*Operator Response:* None.

*Problem Determination:* Not applicable.

#### IEH473I DATA SET WILL BE CATALOGED IN MASTER/USER CATALOG.

*Explanation:* In a COPY DSNAME, COPY PDS, COPY DSGROUP, or COpy VOLUME request, a CATLG parameter (implying a request to catalog in a SYSCI'LG data set) has been encountered. Since CVOL is no longer supported, cataloging will proceed in the master catalog. H a user catalog is available, the cataloging will take place in the user catalog rather than in the master catalog.

*System Action:* The COpy operation will proceed. The return code is 4.

*Programmer Response:* If the cataloging operation is unsatisfactory (takes place in the master catalog rather than in a user catalog), uncatalog the data set and recatalog in the proper catalog using Access Method Services.

#### *Operator Response:* None.

*Problem Determination:* Not applicable.

#### IEH474I data set or data space name HAS DATA ORGANIZATION THAT CANNOT BE MOVED/COPIED.

*Explanation:* The above is an ISAM data set or VSAM data space, which is not supported by IEHMOVE.

*System Action:* MOVE/COPY request is ignored. If VOLUME operation or DSGROUP operation, the return code is 4. If DSNAME or PDS operation, the return code is 12.

*Programmer Response: H* ISAM or VSAM, use Access Method Services to copy the data set/space.

*Operator Response:* None.

*Problem Determination:* Not applicable.

## **IEHINITT Program Messages**

#### 1EH6011 INVALID CONTROL STATEMENT

*Explanation:* The construction of the control statement preceding this message is invalid.

*System Action:* Processing continues with the next INfIT control statement. The return code is 8.

*Programmer Response:* Probable user error. Correct the construction of the preceding statement, and resubmit the job to label those tapes that were bypassed.

*Operator Response:* None.

*Problem Determination:* Table I, items 1,2,3, 13,29.

#### IEH602I INVALID KEYWORD

*Explanation:* In the control statement preceding this message, a keyword is incorrect.

*System Action:* Processing continues with the next INfIT control statement. The return code is 8.

*Programmer Response:* Probable user error. Correct the keyword on the preceding statement, and resubmit the job to label those tapes that were bypassed.

*Operator Response:* None.

*Problem Determination:* Table I, items 1,2,3, 13,29.

#### 1EH603I INVALID PARAMETER VALUE

*Explanation:* In the control statement preceding this message, a parameter is incorrect.

*System Action:* Processing continues with the next INfIT control statement. The return code is 8.

*Programmer Response:* Probable user error. Correct the parameter on the preceding statement, and resubmit the job to label those tapes that were bypassed.

*Operator Response:* None.

*Problem Determination:* Table I, items 1, 2, 3, 13, 29.

## IEH604I OPERATOR SUPPRESSED VOLUME LABEL ser

*Explanation:* The tape that was to be labeled with serial number *ser* was not mounted by the operator.

*System Action:* The current serial number is reserved for the unmounted tape, and the next number is used for the next tape to be labeled.

*Programmer Response:* Probable user error. Find out why the tape was not mounted and take any indicated action. Check the console log for additional background.

*Operator Response:* None.

*Problem Determination: Table I, items 1, 2, 3, 13, 29.* 

## 1EH60S1 INVALID DEVICE ALLOCATED ON *ddd*

*Explanation:* Device *ddd* was removed from operation; that is, it is either unacceptable or not online.

*System Action:* The device is removed from the list of devices allocated to this job step by the associated DD statement. The return code is 8.

*Programmer Response:* Probable user error. Ensure that the parameters on the applicable DD statement are correct.

*Operator Response:* None.

*Problem Determination:* Table I, items 1, 2, 3, 7c, 13, 29.

#### IEH6061 PERMANENT I/O ERROR ON *ddd*

*Explanation:* A permanent input/output error was encountered on device ddd.

*System Action:* The device is removed from the list of devices allocated to this job step by the associated DD statement. The return code is 8.

*Programmer Response:* None.

*Operator Response:* None.

*Problem Determination:* Table I, items 1, 2, 3, 7c, 13, 29.

#### IEH6071 ALLOCATED DEVICES EXHAUSTED

*Explanation:* All devices allocated to this job step (specified in DD statement associated with the control statement being processed) have been eliminated as mountable devices.

*System Action:* Processing continues with the next INITI' control statement. The return code is 8.

*Programmer Response: Probable user error. If message IEH606I* precedes this message, ensure that the parameters on the applicable DD statement are correct.

#### *Operator Response:* None.

*Problem Determination:* Table I, items 1, 2, 3, 7c, 13, 29.

## IEH608I I/O ERROR ON SYSIN. JOB TERMINATED.

*Explanation:* A permanent input/output error was encountered while the SYSIN data set was either being opened or being read.

*r("\*   $\mathcal{P}$ 

 $\int$ 

*System Action:* The job is terminated. The return code is 16.

*Programmer Response:* Probable user error. Ensure that the DCB parameters on the SYSIN DD statement are correct, particularly the BLOCKSIZE specification. If the DD statement is correct, the error probably occurred when the data set was being read.

*Operator Response:* None.

*Problem Determination: Table I, items 1, 2, 3, 7c, 13, 29.* 

#### 1EH6091 INVALID DEVICE SPECIFIED FOR ASCU LABELING

*Explanation:* The tape to be initialized in ASCII code is not mounted on a 9-track unit.

**System Action: Processing continues with the next INITT control** statement. The return code is 8.

*Programmer Response:* Probable user error. Change the corresponding DD statement to specify a 9-track unit and resubmit the job.

*Operator Response:* None.

*Problem Determination:* Table I, items I, 2, 3, 13,29.

#### IEH610I INVALID PARM OR PARM LIST PASSED TO **IEHINITT**

*Explanation:* An invalid parameter is coded in the EXEC statement or in the parameter list passed by a LINK or ATTACH macro.

*System Action:* The job is terminated. The return code is 16.

*Programmer Response:* Probable user error. Check the parameters passed to IEHIN1TT for validity, and resubmit the job.

*Operator Response:* None.

*Problem Determination:* Table I, items 1,3,13,29.

#### IEH611I INVALID DENSITY SPECIFIED, DEFAULT VALUE USED

*Explanation:* The density specified in the DCB parameter of the DD statement is invalid for the unit requested.

*System Action:* The default density value for the unit requested is used.

*Programmer Response:* Probable user error. If the labels are to be written at a different density than the default value, change the density value in the DCB parameter, and relabel the tape(s).

*Operator Response:* None.

*Problem Determination:* Table I, items 1, 3, 13, 29.

# **IEHIOSUP Program Messages**<br> **EH7001** THE LOAD MODULES OF mod (mod)

## THE LOAD MODULES OF *mod (,mod)* HAVE NOT BEEN UPDATED

*Explanation:* Because of an unrecoverable error condition, modules *mod* have not been updated.

*System Action:* The program is terminated. The return code is 12.

*Programmer Response:* Use IEHATLAS to reconstruct the SYSUTI data set or, if possible, use a backup copy of the data set.

*Operator Response:* None.

*Problem Determination:* Table I, items I, 3, 13, 14,29.

## IEH7011 A PERMANENT I/O ERROR DETECTED ON A COMMAND CHAIN OF SEARCH ID=,TIC,READ DATA. MBBCCIHIR= *mbbcchhr*

*Explanation:* A permanent input/output error occurred while searching for the member whose absolute address is *mbbcchhr.* In the message, m is the extent number, *bb* is the bin number, *cc* is the cylinder number, *hh* is the head number, and *r* is the record number.

*System Action:* The program is terminated. The return code is 12.

*Programmer Response:* Use IEHATLAS to reconstruct the SYSUTI data set or, if possible, use a backup copy of the data set

*Operator Response:* None.

*Problem Determination:* Table I, items 1, 3, 13, 14, 29.

#### **IEH702I NO FOUND CONDITION SEARCHING FOR mem**

*Explanation;* Member mem could not be found in the directory of the SYS1.SVCLIB data set.

*System Action:* The program is terminated. The return code is 12.

*Programmer Response:* Use IEHATLAS to reconstruct the SYSUTI data set or, if possible, use a backup copy of the data set.

*Operator Response:* None.

*Problem Determination:* Table I, items 1, 3, 13, 14, 29.

## 1EH703I A PERMANENT I/O ERROR DETECTED ON A COMMAND CHAIN OF SEARCH ID=,TIC,WRITE DATA. MBBCCHHR= *mbbcchhr*

*Explanation:* A permanent input/output error occurred while updating the member whose absolute address is *mbbcchhr.* In the message text, m is the extent number, *bbis* the bin number, *cc* is the cylinder number, *hh* is the head number, and *r* is the record number.

*System Action:* The program is terminated. The return code is 12.

Programmer Response: Use IEHATLAS to reconstruct the SYSUTI data set or, if possible, use a backup copy of the data ವಿಯೆ.

*Operator Response:* None.

*Problem Determination:* Table I, items 1, 3, 13, 14, 29.

#### IEH704I BLDL HAS DETECTED A PERMANENT I/O ERROR

*Explanation:* A permanent input/output error occurred during execution of a BLDL macro instruction.

*System Action:* The program is terminated. The return code is 12.

*Programmer Response:* Use IEHATLAS to reconstruct the SYSUTI data set or, if possible, use a backup copy of the data set.

*Operator Response:* None.

*Problem Determination:* Table I, items 1,3, 13, 14,29.

#### IEB705I ZERO LENGTII RECORD READ AT ADDRESS MBBCCHHR= *mbbcchhr*

*Explanation:* An unexpected zero length record was found while updating the member whose absolute address is *mbbcchhr.* In the message text, m is the extent number, *bb* is the bin number, *cc* is the cylinder number, *hh* is the head number, and *r* is the record number.

*System Action:* The program is terminated. The return code is 12.

Programmer Response: Use IEHATLAS to reconstruct the SYSUTI data set or, if possible, use a backup copy of the data set

*Operator Response:* None.

*Problem Determination:* Table I, items 1, 3, 13, 14, 29.

#### IEH707I SYSUT1 DATA SET NOT OPENED

*Explanation: IEHIOSUP* was unable to open the data set specified in the SYSUT1 DD statement.

*System Action:* The job step is terminated. The return code is 12.

*Programmer Response:* None.

*Operator Response:* None.

*Problem Determination:* None.

# IEHDASDR Program Messages

## IEH800I INVALID CONTROL STATEMENT. LAST COLUMN SCANNED= *(decimal number 1 to 71)*

*Explanation:* An IEHDASDR utility control statement is coded incorrectly (for example, a syntax error was encountered). The column number of the last column scanned is included in the message.

*System Action:* Processing continues with the next control statement. The return code is 8.

*Programmer Response:* Probable user error. Correct the error and resubmit the job.

*Operator Response:* None.

*Problem Determination:* Table I, items 1,3, 13,29.

#### **1EH801I** INVALID COMMAND= (command)

*Explanation:* An IEHDASDR utility control statement contains an operation that is not valid; for example, RESTERE, rather than RESTORE.

*System Action:* Processing continues with the next control statement. The return code is 8.

*Programmer Response:* Probable user error. Correct the error and resubmit the job.

*Operator Response:* None.

*Problem Determination:* Table I, items 1, 3, 13, 29.

#### 1EH801I INVALID KEYWORD- *(keyword)*

*Explanation:* An IEHDASDR utility control statement contains an invalid keyword in the operand field; for example, CPYVULID= YES, rather than CPYVOLID= YES.

*System Action:* Processing continues with the next control statement. The return code is 8.

*Programmer Response:* Probable user error. Correct the error and resubmit the job.

*Operator Response:* None.

*Problem Determination: Table I, items 1, 3, 13, 29.* 

## IEH803I INVALID PARAMETER= (parameter)

*Explanation:* An IEHDASDR utility control statement contains an invalid parameter value in the operand field; for example, CPYVOLID=YSE, rather than CPYVOLID=YES.

*System Action:* Processing continues with the next control statement. The return code is 8.

*Programmer Response:* Probable user error. Correct the error and resubmit the job.

*Operator Response:* None.

*Problem Determination:* Table I, items 1, 3, 13, 29.

#### 1EH804I REQUIRED KEYWORD(S) MISSING

*Explanation:* Necessary keyword or keywords are omitted from an IEHDASDR utility control statement.

*System Action:* Processing continues with the next control statement. The return code is 8.

*Programmer Response:* Probable user error. Correct the error and resubmit the job.

*Operator Response:* None.

*Problem Determination:* Table I, items 1, 3, 13, 29.

#### 1EB80SI DDNAME- *ddname* CANNOT BE OPENED

*Explanation:* The DD statement *ddname* does not exist or is coded incorrectly.

System *Action:* Processing continues with the next control statement. The return code is 8.

*Programmer Response:* Probable user error. Correct the error and resubmit the job.

*Operator Response:* None.

Problem *Determination:* Table I, items 1, 3, 13, 29.

## IEH806I {RESTORE TO | DUMP TO | LABEL OF | GETALT FOR I FORMAT OF I ANALYSIS OF I PUTIPL TO? DDNAME=ddname IS COMPLETE.  $[VOLUME SERIAL NO. =  $xxxxx$ ]$

*Explanation:* The indicated function has completed successfully on the device specified on the DD statement *ddname. H* the "to" volume is a direct access volume, the volume serial number is indicated in the message by xxxxxx.

*System Action:* Processing continues with the next IEHDASDR utility control statement.

*Programmer Response:* None.

*Operator Response:* None.

*Problem Determination:* Not applicable.

1EH807D *leuu}* HAS UNEXPIRED DATA SETS. serial, jobname, stopname.

*Explanation:* The user specified the PURGE keyword; and IEHDASDR encountered one or more unexpired data sets on the indicated volume while attempting to perform an ANALYZE, FORMAT, DUMP or RESTORE operation.

*System Action:* Processing continues according to the operator's response.

*Programmer Response:* None.

Operator Response: A response of REPLY xx, 'U' will allow IEHDASDR to overwrite all existing data sets on the volume, regardless of the expiration date specified in the VTOC. A response of REPLY xx, 'T' will terminate the operation, and processing continues with the next function.

*Problem Determination:* Not applicable.

## 1EH808I REPLY IN ERROR. REPLY WITH 'U' OR 'T,' *jobname, stepname.*

*Explanation:* The operator issued an invalid reply to message IEH807D or IEB841D.

*System Action:* Processing continues according to the operator's response.

Programmer *Response:* None.

*Operator Response:* Enter the correct reply when message IEH807D or IEH841D is again issued.

*Problem Determination:* Not applicable.

1EB809I IN I RJ *cuu, serial, jobname, Lprocstepname),jobstepnamel,NOW* OFFLINEJ

*Explanation:* R indicates that the volume on channel *c,* unit *uu* is to be demounted. The previous IEHDASDR operation resulted in identical serial numbers being placed on two or more direct access volumes. *H* the duplicate serial number was placed on a non-demountable volume, that volume is also placed offline. N indicates that the volume on channel *c,* unit *uu* was assigned the indicated serial number, and the volume on channel *cuu* is unavailable to the system.

*System A.ction:* Processing continues when the message indicates R. Otherwise, no action is required or taken by the system.

Programmer *Response:* None.

*Operator Response: H* the message specifies an R, demount the specified volume. H N, no response is necessary.

*Problem Determination:* Not applicable.

## IEH810I TODD DDNAME= *ddname* IS NOT DIRECf **ACCESS**

*Explanation:* The device defined by the DD statement ddname is not a direct access device.

*System Action:* Processing continues with the next control statement. The return code is 8.

*Programmer Response:* Probable user error. Correct the error and resubmit the job.

*Operator Response:* None.

~  $\blacksquare$  .

(

 $\mathcal{H}$ *j* 

o

*Problem Determination:* Table I, items 1, 3, 13, 17a, 29.

#### IEH811I FROMDD DDNAME= ddname IS NOT A TAPE

*Explanation:* The device defined by the DD statement *ddname* is not a magnetic tape drive.

*System Action:* Processing continues with the next control statement. The return code is 8.

*Programmer Response:* Probable user error. Correct the error and resubmit the job.

*Operator Response:* None.

*Problem Determination:* Table I, items 1,3, 13, 17a, 29.

#### IEH812I UNABLE TO MATCH DDNAME= ddname

*Explanation:* A ddname specified in an IEHDASDR utility control statement has no corresponding ddname in a DD statement. Either a necessary DD statement is missing, or a ddname is misspelled in an existing DD statement.

*System Action:* Processing continues with the next control statement. The return code is 8.

*Programmer Response:* Probable user error. Correct the error and resubmit the job.

*Operator Response:* None.

*Problem Determination:* Table I, items 1, 3, 13, 17a, 29.

IEH813I SYSTEM ERROR ENCOUNTERED DURING ISVC 82, *ddname* I SVC 29, *ddname*  (,DATA SET'IN USE DSN-data *set* namell OR SYSTEM ERROR *jobname, stepname, unit address, device type, ddname, operation attempted, error description, last seek address or block count, access method.* 

*Explanation:* Either a system error occurred during an SVC 29 or 82 (as indicated in the message), or SVC 29 cannot scratch the data set because the data set name is already enqueued, or a system error occurred while processing other than the above SVCs on the named device. If possible, error analysis information such as *jobname, stepname, unit address, device type,* etc., is included in the message. The seek address is in the form of *BBCCHHR.* 

System *Action:* Processing continues with the next control statement. The return code is 8.

*Programmer Response:* If the system error did not occur during execution of an SVC, check the "operation attempted" field. The following conditions indicate a possible hardware failure and would normally require the attention of a hardware specialist.

• EQPCHECK

- **BUS OUT CK**
- **DATA CHECK**
- **TRACK OVFL**
- **OVERRUN**
- **POSITION CHECK**
- **SEEK CHECK**
- DATA C. CHECK
- MISSING A. M.
- **CHAN CTL CK**
- **INTF CTL CK**

For devices which can be surface analyzed, errors occurring on the direct access volume identified in the TODD statement should be varied offline, and a full surface analysis performed using the ANALYZE function of IEHDASDR. (Do not use PASSES=0.) For 2305 devices, if a Command Reject is issued during ANALYZE, the 2305 alternate track may need to be reinitialized by a Customer Engineer. For devices which cannot be surface analyzed, errors occurring on the direct access volume identified in the TODD statement should have a FORMAT function performed using IEHDASDR. For errors on a tape volume identified in the TODD statement, mount another tape, move the tape to another drive, and/or clean the Read/Write heads. Except for 3330,3330-1,3340/3344, and 3350 errors occurring on the direct access volume identified in the FROMDD statement, move the volume to another drive (if possible) and rerun the operation. For errors on a tape volume identified in the FROMDD statement, move it to another drive, and/or clean the Read/Write heads. If the error is due to a data check or missing address marker, use IEHATLAS to correct the error.

Note: Do not move volumes to more than one other drive. A bad volume may cause damage to other devices.

*Operator Response:* None.

*Problem Determination:* Table I, items I, 3, 13, 14, 29.

## IEH814I {GETALT FOR | RESTORE TO | DUMP TO | ANALYSIS OF I FORMAT OF I PUTIPL TO I LABEL OF} SYSTEM RESIDENCE IS NOT ALLOWED. DDNAME= ddname

*Explanation:* One of the named functions is specified for the system residence volume. The DD statement ddname defines the system residence volume.

*System Action:* Processing continues with the next control statement. The return code is 8.

*Programmer Response:* Probable user error. Correct the error and resubmit the job.

*Operator Response:* None.

*Problem Determination:* Table I, items 1, 3, 13,29.

## IEH815I INCORRECT DEVICE TYPE ON RESTORE. DDNAME= *ddname*

*Explanation:* The device type of the direct access device being restored, *ddname,* does not match the device type from which the restore tape was created.

*System Action:* Processing continues with the next control statement. The return code is 8.

*Programmer Response:* Probable user error. Mount the proper tape or direct access volume. Data dumped onto tape can only be restored to the device type from which it was dumped. Correct the DD statement to indicate the correct device type.

*Operator Response:* None.

*Problem Determination:* Table I, items I, 3, 13, 28, 29.

#### IEH816I NOT A RESTORE TAPE ON DDNAME= ddname

*Explanation:* The magnetic tape volume mounted on the device defined by the DD statement *ddname* is not a "restore" tape volume; that is, it does not contain dumped direct access data. H the DSNAME keyword parameter has been specified on the Restore function, this message can mean that the tape is not a full volume backup or that the tape is not in the VER2 format.

*System Action:* Processing continues with the next control statement. The return code is 8.

*Programmer Response:* Probable user error. Mount the proper restore tape.

*Operator Response:* None.

*Problem Determination:* Table I, items 1, 3, 13, 28, 29.

## IEH817I FORMAT 5 DSCB IN VTOC FOUND TO BE INCORRECT FOR FROMDD=ddname [COND=XXj

*Explanation:* This message will be printed for the following reasons:

- 1. VTOC indicates not valid Format 5 DSCB(s)-either the DOS contamination bit or the DIRF bit is on in the Format 4 DSCB. Condition code will not be printed. See note 1 for actions.
- 2. If the CONVERT routine (IECPCNVT) fails to convert TTR to MBBCCHH. Condition code will not be printed. See note 1 for actions.
- 3. Mter following condition codes received from OBTAIN.
	- 4 The required volume was not mounted. See note 2 for actions.
	- 12 A permanent I/O error was encountered or an invalid Format 4 DSCB was found when processing the specified volume. See note 2 for actions.
	- 16 Invalid work area pointer. See note 1 for actions.
	- 20 CCHH not within boundaries of the VTOC extent. See note 1 for actions.

#### *System Action:*

Note 1: All tracks within the specified range of tracks are dumped, whether they are "owned" or not. Processing continues. The return code is 4.

Note 2: Job is terminated. The return code is 8.

*Programmer Response:* Correct the problem.

*Operator Response:* None.

*Problem Determination:* Table I, items 1,3, 13, 25b, 29.

#### IEH818I MAIN STORAGE REQUIREMENTS NOT AVAILABLE FOR THIS FUNCTION

*Explanation:* Insufficient main storage space was available for this function. The function was terminated.

 $r^*$   $\sim$   $\sim$  $\mathbf{v}$ 

*System Action:* Processing continues with the next control statement. The return code is 8.

*Programmer Response:* Probable user error. Correct the error and resubmit the job.

*Operator Response:* Issue a "display active" command as soon as the job is started.

*Problem Determination:* Table I, items 1, 2, 3, 13, 29.

#### IEH819I FROMDD= ddname IS NOT DIRECT ACCESS

*Explanation:* An attempt was made to dump a volume other than a direct access volume. The DD statement *ddname* defines the device containing the volume that was to be dumped.

*System Action:* Processing continues with the next control statement. The return code is 8.

*Programmer Response:* Probable user error. Correct the error and resubmit the job.

*Operator Response:* None.

*Problem Determination:* Table I, items 1,3, 13, 17a, 29.

#### 1EH820I INVALID DUMP DEVICE SPECIFIED DDNAME= *ddname*

*Explanation:* A device other than an identical type direct access device, a magnetic tape drive, or a system output device was defined as the receiving device for a DUMP operation. The DD statement *ddname* defines the device that was specified as the receiving device.

*System Action:* Processing continues with the next control statement. The return code is 8.

*Programmer Response:* Probable user error. Correct the error and resubmit the job.

*Operator Response:* None.

*Problem Determination:* Table I, items I, 3, 13, 17a, 29.

#### IEH821I INVALID COPY REQUEST. DDNAME= ddname

*Explanation:* An ANALYZE, FORMAT, DUMP, or RESTORE control statement defines multiple device types and multiple copies when they are not permitted. The DD statement *ddname*  defines the invalid device.

*System Action:* Processing continues. The return code is 8.

*Programmer Response:* Probable user error. Correct the error and resubmit the job.

*Operator Response:* None.

*Problem Determination:* Table I, items 1, 3, 13, 17a, 29.

## IEH822I INVALID TRACK ADDRESS SPECIFIED DDNAME= *ddname*

*Explanation:* An invalid track address has been specified on either a DUMP statement (BEGIN or END address) or a GETALT statement (TRACK address). The DD statement *ddname* defines the device containing the volume to which the invalid track pertains.

*System Action:* Processing continues with the next control statement. The return code is 8.

*Programmer Response:* Probable user error. Correct the error and resubmit the job.

*Operator Response:* None.

*Problem Determination:* Table I, items 1, 3, 13, 29.

#### IEH823I NO ERROR WAS DETECTED, AN ALTERNATE WAS NOT ASSIGNED FOR TRACK: *cccchhhh*

*Explanation:* A GETALT request for the indicated track was denied because no errors were detected during surface analysis.

*System Action:* Processing continues with the next control statement. The return code is 8.

*Programmer Response:* Rerun the job that prompted the user to desire to assign an alternate for the indicated track.

*Operator Response:* None.

 $\bullet$ ,>

 $\bullet$ 

*Problem Determination:* Table I, items 1, 2, 4, 7abc, 18, 24, 28, 29, 30.

## IEH824I ANALYZE TERMINATED. DEVICE NOT OFFLINE AND CONFIRMED. TODD= *cuu*

*Explanation:* The function is not performed because the device on channel *c,* unit *uu,* was not placed offline prior to the execution of the job step and confirmed by the operator during the job step. TODD specifies the channel and unit address of the device containing the volume to be analyzed. The referenced device address does not have an associated UCB in this system.

*System Action:* Processing continues with the next control statement. The return code is 8.

*Programmer Response:* Probable user error. Vary the device offline, and ensure that the system has completed the request.

*Operator Response:* Enter the response REPLY xx,'U' to the message IEH841D confirming the request.

*Problem Determination:* Table I, items 1, 2, 3, 13, 29.

#### IEH825I INVALID VTOC LIMITS SPECIFIED FOR TODD= *ddname*

*Explanation:* The VTOC keyword or EXTENT keyword in an ANALYZE or FORMAT control statement specifies an invalid starting address or extent. The VTOC cannot begin on track 0 and cannot extend into the alternate track area or onto a second volume. The DD statement ddname defines the device containing the volume to be analyzed or formatted.

*System Action:* Processing continues with the next control statement. The return code is 8.

*Programmer Response:* Probable user error. Correct the error and resubmit the job.

*Operator Response:* None.

*Problem Determination:* Table I, items 1, 3, 13, 29.

#### IEH826I IPL TEXT NOT FOUND OR APPUCABLE FOR TODD= *ddname*

*Explanation:* Either an attempt was made to supply IPL text for a volume other than a 2314 or 2319 volume, or IPL text is to be written on a valid volume, but IEHDASDR cannot locate the source copy of the IPL text. Also, the END card for IPL text may be missing or incorrect (not in columns 2, 3, or 4).

*System Action:* Processing continues with the next control statement. The return code is 8.

*Programmer Response:* Probable user error. Correct the direct access DD statement referenced in the IPLDD keyword to point to the data set that contains the IPL text. Change the IPLDD keyword to point to the SYSIN data set. Follow the first control statement with the IPL TEXT control statement and the IPL text. Ensure that the IPL text has an END card punched in columns 2, 3, or 4. Remove all references to IPL text.

*Operator Response:* None.

*Problem Determination:* Table I, items 1,3, 17a, 29. If IPL text is in card form, have the deck available.

## IEH827I NO MORE ALTERNATE TRACKS AVAILABLE FOR TODD= *ddname*

*Explanation:* An attempt was made to assign an alternate track; however, there are no unassigned alternates available. The DD statement *ddname* defines the device containing the volume on which an alternate track was requested.

*System Action:* Processing continues with the next control statement. The return code is 8.

*Programmer Response:* ANALYZE the direct access device with FLAGTEST=NO, except for the 3330, 3330-1, and 3340. (These packs should be replaced and the IBM hardware support should be contacted.) If this message was issued while running ANALYZE, the pack should be replaced.

*Operator Response:* None.

*Problem Determination:* Table I, items 1, 3, 13, 29, 30.

#### IEH828I TRACK ZERO IS DEFECTIVE ON TODD= ddname. THIS VOLUME IS NON-IPLABLE.

*Explanation:* Track 0 on a volume that is to be analyzed, dumped to, or restored to is defective. This volume cannot be "IPLed." The DD statement *ddname* defines the device containing the volume that has the defective track.

*System Action:* Processing continues with the next control statement. The return code is 8.

*Programmer Response:* Verify that the read/write switch on the device is on. If it is, this pack cannot be used as an IPL volume. H IPL text is required, mount another pack and resubmit the job.

*Operator Response:* None.

*Problem Determination:* Table I, item 30.

## 1EH829I HA-RO AREA WAS DEFECTIVE. TODD=ddname

*Explanation:* During an ANALYZE or FORMAT operation, the home address/record zero area of a track was found defective. The DD statement *ddname* defines the device containing the volume that has the defective HA-RO area on one of its tracks. Message IEH813I is issued to identify the defective track.

*System Action:* An attempt is made to move the HA-RO area to another spot on the track. If the attempt is unsuccessful, a return code of 8 is issued, and processing continues with the next control statement.

*Programmer Response:* None.

*Operator Response:* For a mountable volume, move it to another drive. Defective volumes may cause damage to devices. Do not move a volume more than once.

*Problem Determination:* Table I, items 28, 30.

#### IEH830I THE VOLUME SPECIFIED BY TODD= *ddname*  HAS BECOME UNUSABLE.

*Explanation:* GETALT has been specified for the VTOC area (all data on the specified track is lost), or an ANALYZE, FORMAT, RESTORE, or DUMP operation has not completed successfully, thus leaving the volume in an unusable condition. For a direct access volume, the DD statement *ddname* defines the device containing the volume that has become unusable. For a tape volume, the DD statement *ddname* defines the device containing the volume that bas become unusable as a restore tape.

*System Action:* Processing continues with the next control statement. The return code is 8.

*Programmer Response:* H the TODD volume is a direct access volume, the volume should be analyzed offline with a "QUICK DASDI" and a GETALT issued to the defective track. Then resubmit the job. *H* the TODD is a tape, mount another tape and resubmit the job.

*Operator Response:* None.

Problem Determination: Table I, items 1, 2, 3, 13, 29.

#### IEH831I DEFECTIVE TRACK ON TODD= *ddname* WAS *cccchhhh*

*Explanation:* This message lists the track address *cccchhhh* of a track found defective during an ANALYZE or FORMAT operation, or a track specified on a GETALT statement. The DD statement *ddname* defines the device containing the volume that has the defective track.

*System Action:* Processing continues.

*Programmer Response:* None.

*Operator Response:* None.

*Problem Determination:* Not applicable.

#### IEH832I ALTERNATE TRACK ASSIGNED ON TODD= *ddname* IS *f.cccchhhh* I N/ AI

*Explanation:* This message lists the alternate track address *cccchhhh* of a track assigned for a track found defective during an ANALYZE, FORMAT, or RESTORE operation or for a track specified in a GETALT statement. The DD statement *ddname*  defines the device containing the volume on which the alternate is assigned. If  $N/A$  appears in the message, no alternate track was assigned, because the defective track is in the alternate area.

**System Action: Processing continues.** 

#### *Programmer Response:* None.

*Operator Response:* None.

*Problem Determination:* Not applicable.

#### 1EH833I DEVICE NOT SUPPORTED FOR MSS ANALYSIS, TODD- *cuu*

*Explanation:* The MSS parameter was coded on the ANALYZE statement when a device type other than a 3330 or 3330-1 was found at the address *cuu.* 

 $\left( \bigcap_{i=1}^{\infty}$  $\sim$   $\sim$ 

*System Action:* Processing continues with the next control statement. The return code is 8.

*Programmer Response:* Probable user error. Correct the error and resubmit the job.

*Operator Response:* None.

*Problem Determination:* Table I, items 1, 17a, 29.

#### 1EH834I DIRECT ACCESS DEVICE NOT SUPPORTED. DDNAME= *ddname*

*Explanation:* A direct access device type other than a supported device type has been specified. The DD statement *ddname* defines the invalid device.

*System Action:* Processing continues with the next control statement. The return code is 8.

*Programmer Response:* Probable user error. Correct the error and resubmit the job.

*Operator Response:* None.

*Problem Determination:* Table I, items 1, 17a, 29.

## 1EH835I TAPE DD STATEMENT DOES NOT SPECIFY CORRECT LABEL INFORMATION FOR **SECURITY PROTECTION**

*Explanation:* A DUMP operation from direct access to tape involved password-protected data sets; however, one or more of the following error conditions exists in the DD statement defining the magnetic tape volume:

- The LABEL parameter specifies a label other than a standard label.
- The PASSWORD subparameter is omitted from the LABEL parameter.
- The LABEL parameter specifies a file number other than 1.

*SystemAction:* The DUMP operation is terminated. Processing continues with the next IEHDASDR utility control statement. The return code is 8.

*Programmer Response:* Probable user error. Correct the error and resubmit the job.

*Operator Response:* None.

*Problem Determination:* Table I, items 1,3,13,29.

## IEH836I INCORRECT PASSWORD WAS GIVEN FOR A DATA SET ON DDNAME= *ddname*

*Explanation:* The operator did not provide the correct password for a password-protected data set on the volume specified by *ddname* or the password data set does not exist on the system residence volume.

*System Action:* Processing continues with the next control statement. The return code is S.

*Programmer Response:* Provide the operator with a list of data set names and the corresponding passwords. Ensure that the password data set exists on the system residence volume and contains entries for the data sets. Resubmit the job.

*Operator Response:* None.

 $\mathbf C$ , I

o

o

*Problem Determination:* Table I, items 1,2,3, 13,29.

## mH8371 UNEXPIRED DATA SET(S) NOT CONFIRMED ON TODD DDNAME= *ddname*

*Explanation:* IEHDADSR encountered one or more unexpired data sets on a direct access volume identified by *ddname.* Either the user did not code the PURGE keyword, or the operator did not respond with REPLY xx, 'U' after message IEHS07D was issued.

*System Action:* The operation is terminated. Processing continues with the next IEHDASDR utility control statement. The return code is S.

*Programmer Response:* Probable user error. Mount the proper direct access volume. Code PURGE=YES on the utility control statement and respond REPLY xx,'U' after message IEHS07D.

*Operator Response:* None.

*Problem Determination:* Table I, items 1,3, 13,29.

## IEH838I INVALID BLOCK SIZE SPECIFIED. DDNAME= {SYSIN | SYSPRINT}

*Explanation:* The block size specified on the indicated DD statement is not a multiple of the logical record length (LRECL). SYSIN block size must be a multiple of SO; SYSPRINT block size must be a multiple of 121.

*System Action:* If an invalid block size is specified for the SYSIN data set, IEHDASDR is terminated. The return code is 16. If an invalid block size is specified for the SYSPRINT data set, a default block size of 121 is assigned. The return code is 4.

*Programmer Response:* Probable user error. Correct the error and resubmit the job.

*Operator Response:* None.

*Problem Determination:* Table I, items 1,3,13,29.

#### IEH839I HIGHEST RETURN CODE ENCOUNTERED WAS *xx*

*Explanation:* IEHDASDR has completed operation. The highest return The highest return code encountered was *xx.* 

*System Action:* Job terminated.

*Programmer Response:* If the return code was other than 00, check the output listing for possible incomplete operations. Refer to &ctual error message for corrective action.

*Operator Response:* None.

*Problem Determination:* See programmer response.

## IEH840I NO DD CARD PROVIDED FOR SECURITY DATA **SET ON FROMDD** = ddname

*Explanation:* The user has failed to provide a DD statement defining a security protected data set on the device identified by *ddname.* 

*System Action:* Processing continues with the next control statement. The return code is S.

*Programmer Response:* Probable user error. Correct the error and resubmit the job.

*Operator Response:* None.

*Problem Determination:* Table I, items 1,3, 13,29.

## mH841D *cuu* CONFIRM REQUEST TO INITIALIZE LABEL

*Explanation:* A volume is to be initialized or labeled offline, and the operator is requested to verify that the desired volume is mounted on the offline device on channel *c,* unit *uu.* 

*System Action:* Processing continues according to the operator's response.

*Programmer Response:* None.

*Operator Response:* To continue processing, respond REPLY xx,'U'. To terminate the operation and continue with the next function, respond REPLY xx, 'T'.

*Problem Determination:* Not applicable.

#### IEH842I DATA CHECK IN KEY/DATA FIELD ON TRK= *cccchhhh,ddname*

*Explanation:* When dumping to SYSOUT, the DUMP function was unable to read the specified field without a data check. If there is a data check in both the key and data fields, this message appears twice before it is followed by the defective record

*System Action:* The system output device contains the record as read. The Count field will be embedded within the printout for the data portion of the record. Processing continues.

*Programmer Response:* Use IEHATLAS to assign an alternate track to the defective track.

*Operator Response:* None.

*Problem Determination:* Table I, items 1, 2, 3, 13, 29.

## IEH843I DATA CHECK IN COUNT FIELD AND POSSIBLY IN KEY AND DATA FIELDS ON TRK= *cccchhhh,ddname* (Followed by the defective record and the remainder of the track.)

*Explanation:* When dumping to SYSOUT, the DUMP function was unable to read the count field without a data check. Using the key and data lengths from this count, DUMP was unable to read the key and/or data fields without a data check. The original data check may have been in the length fields of the count, or there may actually be a data check in the key and/or data fields.

*System Action:* The system output device contains the record as read and the remainder of the track (as if one record). Processing continues.

*Programmer Response:* Use IEHAILAS to assign an aiternate track for the defective track.

*Operator Response:* None.

*Problem Determination:* Table I, items 1,2,3, 13,29.

## IEH844I MISSING ADDRESS MARKER ON TRK= *cccchhhh,ddname* (Followed, if possible, by the defective record and the remainder of the track.)

*Explanation:* When dumping to SYSOUT, the DUMP function was unable to read the specified track without encountering a missing address marker.

*System Action:* The system output device contains the last record as read and the remainder of the track (as if one record). Processing continues.

*Programmer Response:* Use IEHATLAS to assign an alternate for the defective track.

*Operator Response:* None.

*Problem Determination:* Table I. items 1,2,3, 13, 14,29.

## IEH8471 INVALID PARAMETER IN EXEC CARD

*Explanation:* The LINECNT= and/or N= subparameter in the PARM field of the EXEC statement has been incorrectly specified.

*System Action:* The job is terminated.

*Programmer Response:* Make sure that the value in the  $LINECNT = subparameter$  is a two-digit decimal number from 1 to 99, and that the value in the  $N =$  subparameter is a decimal number from 1 to 6. Check for keypunch or spelling errors. Correct any errors and resubmit the job.

*Operator Response:* None.

*Problem Determination:* Table I, item 29.

## IEH848D IS ANOTHER TAPE REQUIRED FOR THIS RESTORE JOB. REPLY Y OR N.

*Explanation:* During execution of a multivolume RESTORE job, the system requires that a continuation tape volume be mounted.

*System Action:* The task waits for the operator to reply.

*Programmer Response:* None.

*Operator Response:* Enter REPLY xx,'Y' if a continuation tape volume is available and has been mounted. Enter REPLY xx,'N' if a continuation tape volume is not available or cannot be mounted.

*Problem Determination:* Table I, item 29.

## IEH849I RESTORE TERMINATED. ADDITIONAL TAPE REQUIRED.

*Explanation:* The system requires a multivolume RESTORE tape, but an additional volume either is not available or cannot be mounted.

*System Action:* The job is terminated.

*Programmer Response:* Make sure that all tape volumes required by the job have been submitted with the job, and that their volume serial numbers have been specified in the DO statement.

*Operator Response:* None.

*Problem Determination:* Table I, item 29.

## IEH850I SUBSEQUENT RESTORE VOLUMES NOT SPECIFIED IN JCL FOR DDNAME= ddname

*Explanation:* The system requires a multivolume RESTORE, but the JCL defines fewer tapes than required.

*If'·)',*  \',.:J"

*System Action:* The job is terminated.

*Programmer Response:* Ensure that the VOLUME parameter indicates the total number of restore tapes required.

*Operator Response:* None.

*Problem Determination:* None.

## IEH851I THIS DEVICE IS BEING SHARED WITH OTHER DATA SETS FOR DDNAME- *ddname*

*Explanation:* IEHDASDR has detected a possibly disastrous situation whereby another active data set on this DASD volume would have been destroyed if IEHDASDR had continued processing.

*System Action:* Processing continues with next control statement. Return code is 8.

*Programmer Response:* None.

*Operator Response:* The specified volume should have an operator initiated MOUNT command issued for the volume with the USE=PRIVATE subparameter before the related job step begins processing.

*Problem Determination:* Table I, items 1,2,3,4, Sa, 5b, 5c.

## IEH855I VIRTUAL UCBS ARE NOT SUPPORTED DDNAME- *ddname*

*Explanation:* A volume was detected with the Virtual Device flag turned on in its associated UCB.

*System Action:* Processing continues with the next IEHDASDR control card.

*Programmer Response:* Probable user error; a virtual unit should not be specified.

*Operator Response:* None.

*Problem Determination:* Table I, items 1,3, 11,29.

## IEH856D RESTORE HAS FAILED FOR *cuu.* VOLUME IS PROBABLY UNUSABLE. RECOMMEND DEVICE BE VARIED OFFLINE.

*Explanation:* IEHDASDR Restore function has failed.

*System Action:* The system will wait for an operator response.

*Programmer Response:* None.

*Operator Response:* Vary the specified device offline and reply with any valid response character.

*Problem Determination:* Table I, items 1, 3, 13, 29.

#### IEH869I BAD COUNT FIELD ENCOUNTERED ON TRACK.= *cccchhhh* DDNAME= *ddname*

*Explanation:* IEHDASDR has detected a count field containing one of the following:

- Non-matching CCHH for this track.
- Invalid record-length causing track overrun.

*System Action:* Processing continues with the next IEHDASDR control card.
Programmer Response: Correct the bad count field on the track and resubmit the job.

*Operator Response:* None.

*Problem Determination:* Table I, items 1,4, 7a. List the contents of the failing track.

#### IEH870I INCORRECf INPUT DATA SET FORMAT FROMDD- *ddname*

*Explanation:* Either (1) the input data set (IPL records and programs) contains fewer than three records, (2) the first IPL record is not exactly 24 bytes long, (3) the second IPL record is not exactly 144 bytes long, or (4) a third program record is longer than 2K (2,048) bytes.

*System Action:* Processing continues with the next control statement. The return code is 8.

*Programmer Response:* Probable user error. Correct the error and resubmit the job.

*Operator Response:* None.

*Problem Determination:* Table I, items 1,3, 13,29. Run IEHDASDR to obtain a printed dump of the input data set.

#### IEH871I POSSIBLE LACK OF SPACE ON TRACK 0 DUE TO USER LABEL(S). TODD= ddname

*Explonation:* The output volume is a 2314 or 2319 volume that contains at least one user label in the volume label set. IEHDASDR has not been authorized to write over user labels. Because of a possible lack of space on track 0, IEHDASDR does not write output records after user labels.

*System Action:* Processing continues with the next control statement. The return code is 8.

*Programmer Response:* If there is no need to retain the user labels, specify PURGE= YES and resubmit the job.

*Operator Response:* None.

*Problem Determination:* Table I, items 1,3,13,29. Run IEHDASDR to obtain a printed dump of cylinder 0, track 0 of the output volume.

# IEH871I OUTPUT VOLUME WITH VTOC ON CYLINDER 0, TRACK 0 NOT ALLOWED. TODD= ddname

*Explanation:* The output volume contains a VTOC on cylinder 0, track O. Consequently, IEHDASDR does not request a write operation.

*System Action:* Processing continues with the next control statement. The return code is 8.

*Programmer Response:* Specify an output volume that does not contain a VTOC on cylinder 0, track O.

*Operator Response:* None.

 $\bullet$ ,. *Problem Determination:* Table I, items 1,3, 13,29. Run IEHDASDR to obtain a printed dump of cylinder 0, track 0 of the output volume.

# **IEHATLAS Program Messages**

## IEH900I SUCCESSFUL COMPLETION. AN ALTERNATE TRACK HAS BEEN ASSIGNED. COMPLETION CODE=OO

*Explanation:* An alternate track has been assigned, and data has been transferred from the bad track to the alternate track.

*System Action:* The job step is terminated.

*Programmer Response:* None.

*Operator Response:* None.

*Problem Determination:* Not applicable.

# IEH901I SUCCESSFUL COMPLETION. NO ALTERNATE TRACK ASSIGNED. COMPLETION CODE=OO

*Explanation:* The utility successfully rewrote the record in error.

*System Action:* The job step is terminated.

*Programmer Response:* None.

*Operator Response:* None.

*Problem Determination:* Not applicable.

# IEH902I I/O ERROR IN ALTERNATE TRACK ASSIGNMENT. COMPLETION CODE=16

*Explanation:* Input/output errors occurred while attempting to assign an alternate track; therefore, no alternate track was assigned. The number of attempts at assigning the alternate track is equal to the number of alternate tracks available at the time the ATLAS SVC was called or 10% of the number of assigned alternate tracks, whichever is less.

*System Action:* The program is terminated. The return code is 16.

*Programmer Response:* Use IEHDASDR to analyze or format the volume.

*Operator Response:* None.

*Problem Determination:* If analyze or format fails, see Table I, item 30.

#### IEH903I REQUIRED DD CARD MISSING. COMPLETION  $CODE = 16$

*Explanation:* Either the SYSUTI or SYSIN data set could not be opened. The DD statement defining the data set was not included in the input stream.

*System Action:* The job step is terminated.

*Programmer Response:* Probable user error. Correct the error and resubmit the job.

*Operator Response:* None.

*Problem Determination:* Table I, items 1, 2, 3, 13, 29.

#### IEH904I INVALID DCB PARAMETERS FOR SYSIN. COMPLETION CODE=16

*Explanation:* SYSIN DCB blocksize was not a multiple of LRECL (80 bytes).

*System Action:* The job step is terminated.

*Programmer Response:* Probable user error. Correct the error and resubmit the job.

*Operator Response:* None.

Problem Determination: Table I, items 1, 2, 3, 13, 29.

## IEH905I INVALID OR MISSING CONTROL CARD KEYWORD. COMPLETION CODE=16

*Explanation:* The control card keyword is missing or is invalid as it appears. The entire control card may be missing. Check for a misspelled keyword or a character in column 1.

*System Action:* The job step is terminated.

*Programmer Response:* Probable user error. Correct the error and resubmit the job.

*Operator Response:* None.

*Problem Determination:* Table I, items 1, 3, 13, 29.

## IEH906I INVALID CHARACTER IN USER-INPUT RECORD. COMPLETION CODE=16

*Explanation:* A character in the user input record cannot be translated into valid internal code (that is, the character is other than 0-9 or A-F).

*System Action:* The job step is terminated.

*Programmer Response:* Probable user error. Examine the TRACK or VTOC utility control statement for 10 bytes of hexadecimal information. Check the input record for valid hexadecimal information. Correct and resubmit the job.

*Operator Response:* None.

*Problem Determination:* Table I, items 1,3,13,29.

## IEH907I DEVICE DOES NOT HAVE SOFTWARE ASSIGNABLE ALTERNATES. COMPLETION  $CONF = 16$

*Explanation:* The unit type specified in the UCB does not have software assignable alternates.

*System Action:* The job step is terminated.

*Programmer Response:* None.

*Operator Response:* None.

*Problem Determination:* Table I, item 30.

## IEH908I ALL ALTERNATE TRACKS FOR THIS DEVICE HAVE BEEN ASSIGNED. COMPLETION CODE=16

*Explanation:* The format 4 DSCB shows that this device has no alternate tracks available for assignment.

*System Action:* The job step is terminated.

*Programmer Response:* None.

*Operator Response:* None.

*Problem Determination:* Table I, item 30.

#### IEH909I REQUESTED STORAGE IS NOT AVAILABLE COMPLETION CODE-16

*Explanation:* Necessary storage for a work area was not available at the time the GETMAIN was issued.

*System Action:* The job step is terminated.

*Programmer Response:* Probable user error. Correct the error and resubmit the job.

*Operator Response:* None.

*Problem Determination:* Table I, items 1,3,13,29.

# IEH9101 MESSAGE TEXT PROVIDED BY SYNADAF MACRO I/O ERROR. COMPLETION CODE=16

*Explanation:* A permanent error was detected while reading the SYSIN data set.

*System Action:* The job step is terminated.

*Programmer Response:* Correct the error condition indicated in the message text. Ensure that the DCB parameters on the SYSIN DD statement are correct.

*Operator Response:* None.

*Problem Determination:* Table I, items 1, 3, 13, 29.

## IEH9111 TRACK ADDRESS PROVIDED DOES NOT BELONG TO DATA SET. COMPLETION  $CODE=16$

*Explanation:* The address of the record provided on the control card does not belong to the specified data set.

*System Action:* The job step is terminated.

*Programmer Response:* Probable user error. Examine the utility control statement to ensure that the cylinder and track address are within the extents of the SYSUT1 data set. If in doubt, use IEHLIST to list the VTOC. The extents of the data set are listed.

*Operator Response:* None.

*Problem Determination:* Table I, items 1, 3, 13, 14, 29.

#### IEH912I INCORRECT NUMBER OF CHARACTERS IN USER-INPUT RECORD. COMPLETION  $CONF = 16$

*Explanation:* Too few or too many data statements are in the input stream. Check for incorrect record length.

*System Action:* The job step is terminated.

*Programmer Response:* Probable user error. Check the data statements for the accurate number of hexadecimal characters. The input record must be the same length as the record being replaced.

*Operator Response:* None.

*Problem Determination:* Table I, items 1,3,15,29. Have documentation available showing the original record before failure (backup data).

## IEH913I CONDITION OTHER THAN DATA CHECK OR MISSING ADDRESS MARKER. COMPLETION  $CODE = 16$

*Explanation:* An invalid sense byte indication has been detected for the user's channel program or for another channel program to process data on the bad track. IEHATLAS cannot correct the error condition.

System Action: The job step is terminated.

*Programmer Response:* Reinitialize the volume using either IEHDASDR or IBCDASDI.

*Operator Response:* None.

*Problem Determination:* Table I, item 30.

## IEH914I FORMAT 4 DSCB CANNOT BE READ. COMPLETION CODE=16

*Explanation:* A permanent I/O error was detected when reading the format 4 DSCB. Information concerning the number of alternates available or the address of the next alternate available cannot be retrieved.

*System Action:* The job step is terminated.

*Programmer Response:* Reinitialize the volume using either IEHDASDR or IBCDASDI.

*Operator Response:* None.

•

c

*Problem Determination:* Table I, items 1, 3, 13, 29.

#### IEH915I RECORD IN ERROR IS FORMAT 4 DSCB COMPLETION CODE= 16

*Explanation:* IEHATLAS could not successfully rewrite the format 4 DSCB record. No alternative track information is available.

*System Action:* The job step is terminated.

*Programmer Response:* Reinitialize the volume using either IEHDASDR or IBCDASDI.

*Operator Response:* None.

*Problem Determination:* Table I, items 1, 3, 13, 28, 29.

## IEH916I ERROR FOUND IN COUNT FIELD OF LAST RECORD ON TRACK. COMPLETION CODE=16

*Explanation:* Count field information cannot be recovered for the last record on a track unless that record is the error record input to the utility, or the CCHHRKDD has been passed to the ATLAS SVC (86). IEHATLAS also requires information regarding track overflow records.

*System Action:* The job step is terminated.

Programmer Response: Either IEHATLAS or the ATLAS SVC (86) should be given as input to the CCHHRKDD of the last record. Track overflow information is also required if the last record is part of a track overflow data set.

*Operator Response:* None.

*Problem Determination:* Table I, items I, 3, 13, 29.

# IEH917I HA OR RO ERRORS. COMPLETION CODE=16

*Exp/t. ..JIion:* The ATLAS SVC (86) does not accept an RO error record unless the SVC was entered by the utility. An I/O error in HA or RO prevents further use of the track on which the error exists.

*System Action:* The job step is terminated.

*Programmer Response:* Reinitialize the volume using either IEHDASDR or IBCDASDI.

*Operator Response:* None.

*Problem Determination:* Reinitialize with IEHDASDR or mCDASDI for devices which can be surface analyzed. Table I, items 1, 3, 13, 29.

#### IEH918I ERROR/ERRORS ENCOUNTERED ALTERNATE ASSIGNED. COMPLETION CODE=16

*Explanation:* One or more errors were encountered while transferring the data from the bad track to the alternate track. Such a condition does not prevent assignment of an alternate track.

*System Action:* The job step is terminated.

*Programmer Response:* Use IEHDASDR to dump the alternate track and check for data validity.

*Operator Response:* None.

*Problem Determination:* Table I, items 1, 3, 14, 15, 29.

## IEH9191 ALTERNATE TRACK ASSIGNED. I/O ERROR IN RE-EXECUTING USER CHANNEL PROGRAM COMPLETION CODE= 16

*Explanation:* An alternate track has been assigned, but, because the user's channel program could not be re-executed, the error condition still exists for the original record in error.

*System Action:* The job step is terminated.

*Programmer Response:* Submit the IMASPZAP service aid program to dump the data set to check data validity on the alternate track. If the user's channel program cannot be successfully re-executed, submit IEHATLAS to update in place the defective record.

*Operator Response:* None.

*Problem Determination:* Table I, items 1,3, 13, 14,29.

## IEH920I THE SYSTEM DOES NOT SUPPORT TRACK OVERFLOW. COMPLETION CODE=16

*Explanation:* Track overflow support was not included in the system at system generation time.

*System Action:* The job step is terminated.

*Programmer Response:* There is a track overflow indication in the DCB, but the UCB indicates that the device does not support track overflow.

*Operator Response:* None.

*Problem Determination:* Table I, items 1, 13, 17a, 29.

## IEH921I NO ERROR IN SPECIFIED VTOC RECORD. COMPLETION CODE=OO

*Explanation:* The user's VTOC record was read without error. No alternate track was assigned.

*System Action:* The job step is terminated.

*Programmer Response:* None.

*Operator Response:* None.

*Problem Determination:* Not applicable.

#### 1EH922I ERROR/ERRORS ENCOUNTERED CANNOT BE HANDLED. NO ALTERNATE ASSIGNED. COMPLETION CODE-16

*Explanation:* The conditions which produce this message are:

- Count field errors on more than three records.
- An error on an EOF record when it is not the record specified by the utility program.
- An error in the KDD of the count field of a record other than the specified error record.

Do not move direct access volumes to more than one other device. Bad volumes may cause damage to devices.

*System Action:* The job step is terminated.

*Programmer Response:* Check the return parameter list to determine the record numbers of error records. The last record indicated in the list is the record which caused the unrecoverable condition. *H* three error records have been listed, then the possibility exists that a fourth read count error was also encountered. Move the volume to another drive and resubmit the job. If the problem still exists, the data cannot be recovered, and the volume should be restored.

*Operator Response:* None.

*Problem Determination:* Table I, items 1, 3, 13, 29.

## IEH923I NO ERRORS FOUND ON TRACK. NO ALTERNATE ASSIGNED. COMPLETION  $CODE = 16$

*Explanation:* The ATLAS SVC successfully read the indicated error track, and therefore, did not assign an alternate track.

*System Action:* The job step is terminated.

*Programmer Response:* Probable user error. The cylinder and track address passed to the ATLAS SVC must specify a track containing an error record.

*Operator Response:* None.

*Problem Determination:* Table I, items 1, 15,29. Have the assembly listing of the program that calls SVC 86 available.

# IEH924I VIRTUAL DEVICES ARE NOT SUPPORTED

*Explanation:* A volume was detected with the Virtual Device or Virtual Volume flag turned on in its associated UCB.

*System Action:* Processing continues with the next control card.

*Programmer Response:* Probable user error; a virtual unit should not be specified.

*Operator Response:* None

*Problem Determination:* Table I, items 1, 3, 11, 29.

 $\label{eq:2.1} \mathcal{L}(\mathcal{L}^{\text{max}}_{\mathcal{L}}(\mathcal{L}^{\text{max}}_{\mathcal{L}})) \leq \mathcal{L}(\mathcal{L}^{\text{max}}_{\mathcal{L}}(\mathcal{L}^{\text{max}}_{\mathcal{L}}))$  $\mathcal{L}^{\text{max}}_{\text{max}}$  $\label{eq:2.1} \frac{1}{\sqrt{2}}\int_{\mathbb{R}^3}\frac{1}{\sqrt{2}}\left(\frac{1}{\sqrt{2}}\right)^2\frac{1}{\sqrt{2}}\left(\frac{1}{\sqrt{2}}\right)^2\frac{1}{\sqrt{2}}\left(\frac{1}{\sqrt{2}}\right)^2\frac{1}{\sqrt{2}}\left(\frac{1}{\sqrt{2}}\right)^2.$  $\ddot{\phantom{0}}$ 

GC26-3919-1

OS/VS Message Library: VS1 Utilities Messages (File No. S370-32) Printed in U.S.A. GC26-3919-1

Ă

 $\frac{1}{2}$ 

OS/VS Message library: VSl Utilities Messages GC26-3919-1

This manual is part of a library that serves as a reference source for systems analysts, programmers, and operators of IBM systems. You may use this form to communicate your comments about this publication, its organization, or subject matter, with the understanding that IBM may use or distribute whatever information you supply in any way it believes appropriate without incurring any obligation to you.

Your comments will be sent to the author's department for whatever review and action, if any, are deemed appropriate.

Note: *Copies of IBM publications are not stocked at the location to which this form is addressed. Please direct any requests for copies ofpublications, or for assistance in using your IBM system, to your IBM representative or to the IBM branch office serving your locality.* 

List TNLs here:

If you have applied any technical newsletters (TNLs) to this book, please list them here:

Last TNL \_\_\_\_\_\_\_\_\_ \_

Previous T1'TT~ \_\_\_\_\_\_\_\_\_ \_

Previous TNL \_\_\_\_\_\_\_\_\_ \_

Fold on two lines, tape, and mail. No postage stamp necessary if mailed in the U.S.A. (Elsewhere, an IBM office or representative will be happy to forward your comments or you may mail directly to the address in the Edition Notice on the back of the title page.) Thank you for your cooperation.

Note<br>2

c

Reader's Comment Form

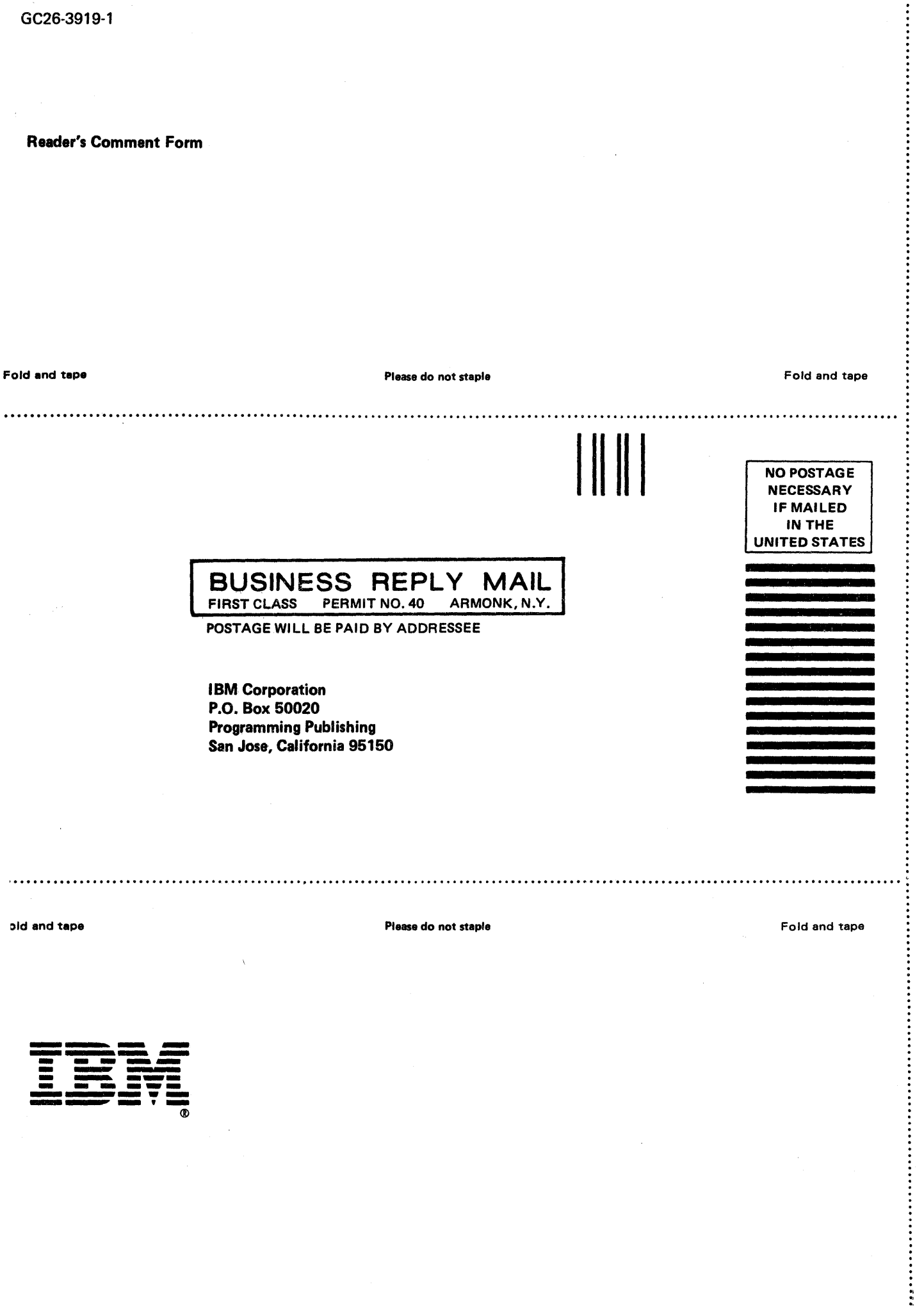

s:  $\tilde{\mathbf{g}}$ e Library  $\approx$  1SV Printed 5· c *en*  ~ i>

 $\hat{\mathcal{A}}$ 

o  $\stackrel{\textstyle _<}{\scriptstyle \infty}$  ..

 $\overline{\mathbf{1}}$